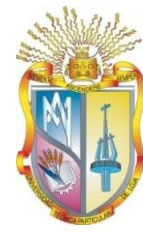

# UNIVERSIDAD TÉCNICA PARTICULAR DE LOJA

La Universidad Católica de Loja

# TITULACIÓN DE INGENIERO EN SISTEMAS INFORMÁTICOS Y COMPUTACIÓN

# **Publicación de datos universitarios enlazados observando los principios de Linked Data – Componente: Oferta Académica UTPL**

Trabajo de fin de titulación

**AUTOR:** 

Vivanco Vivanco, María Gabriela

**DIRECTOR:** 

Piedra Pullaguari, Nelson Oswaldo, Ing.

Loja – Ecuador 2013

# **CERTIFICACIÓN**

Ingeniero Nelson Oswaldo Piedra Piedra Pullaguari **DIRECTOR DEL TRABAJO DE FIN DE TITULACIÓN** 

#### **C E R T I F I C A:**

Que el presente trabajo, denominado: **"Publicación de datos universitarios**  Que el presente trabajo, denominado: "**Publicación de datos universitarios**<br>enlazados observando los principios de Linked Data – Componente: Oferta **Académica UTPL"** realizado por el profesional en formación: Vivanco Vivanco María Gabriela; cumple con los requisitos establecidos en las normas generales para la Graduación en la Universidad Técnica Particular de Loja, tanto en el aspecto de forma como de contenido, por lo cual me permito autorizar su presentación para los fines pertinentes.

Loja, marzo de 2013

f) . . . . . . . . . . . . . . . . . . . . . . . .

CI: 1102809462

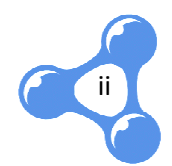

# **CESIÓN DE DERECHOS**

"Yo Vivanco Vivanco María Gabriela declaro ser autora del presente trabajo y eximo expresamente a la Universidad Técnica Particular de Loja y a sus representantes legales de posibles reclamos o acciones legales.

Adicionalmente declaro conocer y aceptar la disposición del Art. 67 del Estatuto Orgánico de la Universidad Técnica Particular de Loja que en su parte pertinente textualmente dice: "Forman parte del patrimonio de la Universidad la propiedad intelectual de investigaciones, trabajos científicos o técnicos y tesis de grado que se realicen a través, o con el apoyo financiero, académico o institucional (operativo) de la Universidad"" nica Particu<br>rte del patr<br>rabajos cien<br>financiero,

f. . . . . . . . . . . . . . . . . . . . . . . . .

Autora: Vivanco Vivanco María Gabriela Cédula: 1103916191

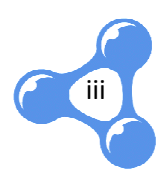

# **DEDICATORIA**

El presente trabajo, s símbolo del aprendizaje, esfuerzo, dedicación y malas noches, lo dedico en especial a aquellos seres que han logrado hacer de mí una ingeniera feliz, mi familia:

A mis papás Julio Hernán y Carmita, los pilares fundamentales de mi educación. A mis hermanas: María del Cisne y María Fernanda, mi complemento, mis lazos de amor. A mi hermano Blady, mi adoración. A mi cuñado Stalin, y a América, por ser como dos hermanos más que Dios me ha regalado. A mis terremotos Belén, Dany, Paula, Stalin Xavier, Sofía Valentina y los futuros angelitos que vendrán a alegrarme la vida.

Este título va con todo mi cariño para ustedes, por apoyarme a lo largo de mi carrera profesional, por ser mi fuerza y sobre todo por ser el centro de mi vida.

*María Gabriela*

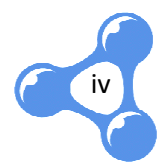

# **AGRADECIMIENTO**

A Dios, por darme la salud y las fuerzas para alcanzar este sueño. Gracias por los retos y obstáculos que me has puesto en el camino, me han servido para valorar más este logro.

A la UTPL, por darme la oportunidad de obtener mi título de tercer nivel. A sus A la UTPL, por darme la oportunidad de obtener mi título de tercer nivel. A sus<br>docentes, en especial al Ingeniero Nelson Piedra, por dirigir mi proyecto de tesis y compartirme sus conocimientos conocimientos, gracias por sus consejos y exigencias, gracias por confiar en mí. A la Ingeniera Audrey Romero, por ser mi guía durante la carrera a través de sus consejos y enseñanzas en Gestión Productiva, gracias por abrirme el camino hacia mi especialización profesional. ero Nelson Piedra, por dirigir mi proyecto de tesis y<br>s, gracias por sus consejos y exigencias, gracias por<br>udrey Romero, por ser mi guía durante la carrera a<br>ianzas en Gestión Productiva, gracias por abrirme el<br>profesiona

A mi familia, gracias por los ánimos y el apoyo constante, por la confianza que pusieron en mí y la paciencia que han tenido hasta ver este sueño hecho realidad. A mi familia, gracias por los ánimos y el apoyo constante, por la confianza que<br>isieron en mí y la paciencia que han tenido hasta ver este sueño hecho realidad.<br>A mis amigas, amigos y compañeros de clases, por compartir co

de aprendizaje y crecimiento personal.

A todo el personal de la empresa AQA Solutions, grandes amigos que me oportunidad de iniciar mi vida laboral, además de brindarme su apoyo y comprensión.

Y finalmente, a José Sandoval, un gran amigo que me apoyó en el momento más decisivo de la vida profesional, la elección de mi carrera.

*María Gabriela*

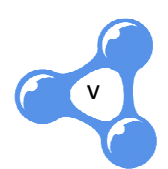

# **TABLA DE CONTENIDOS**

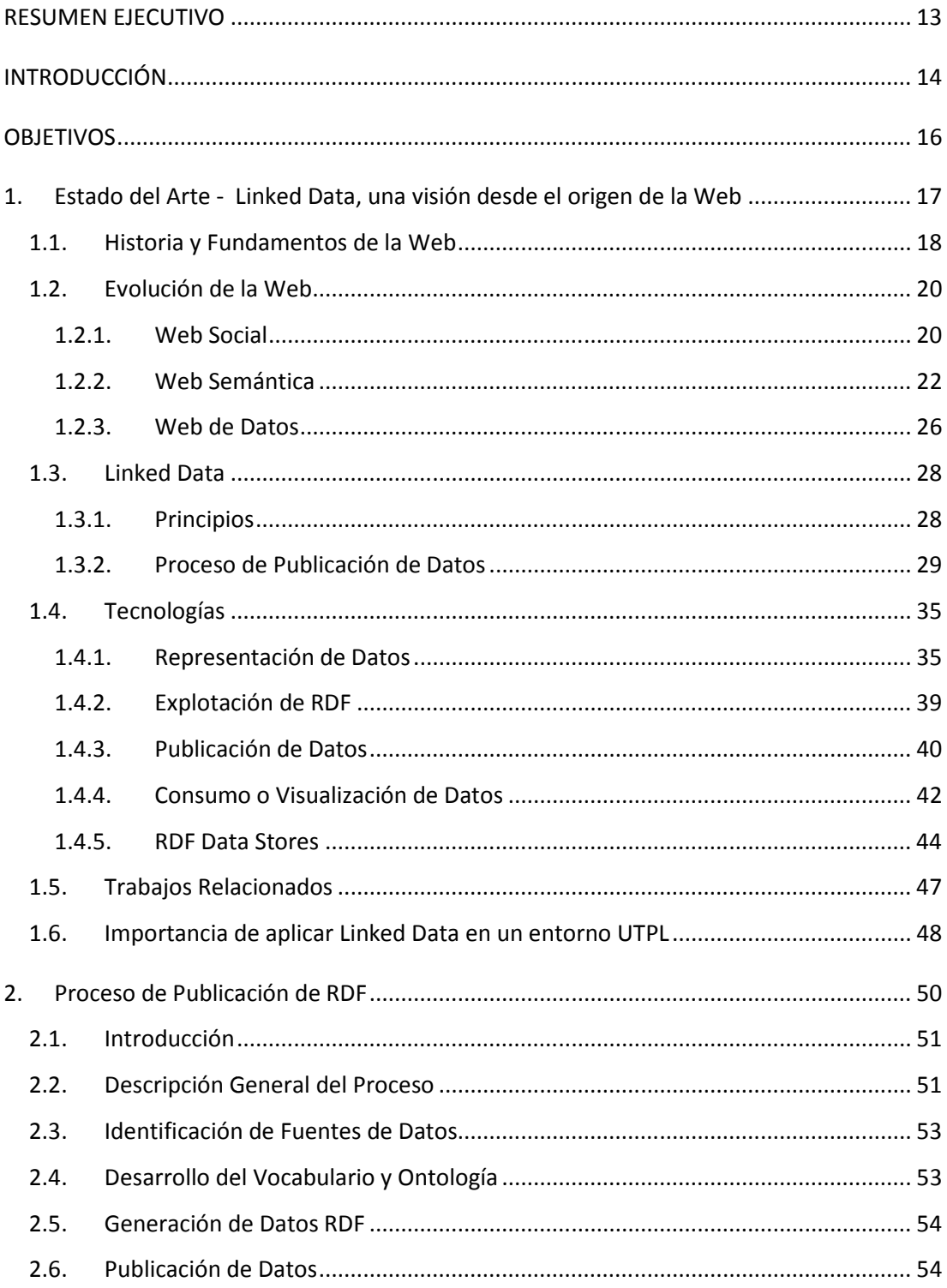

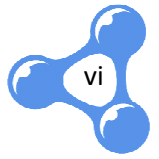

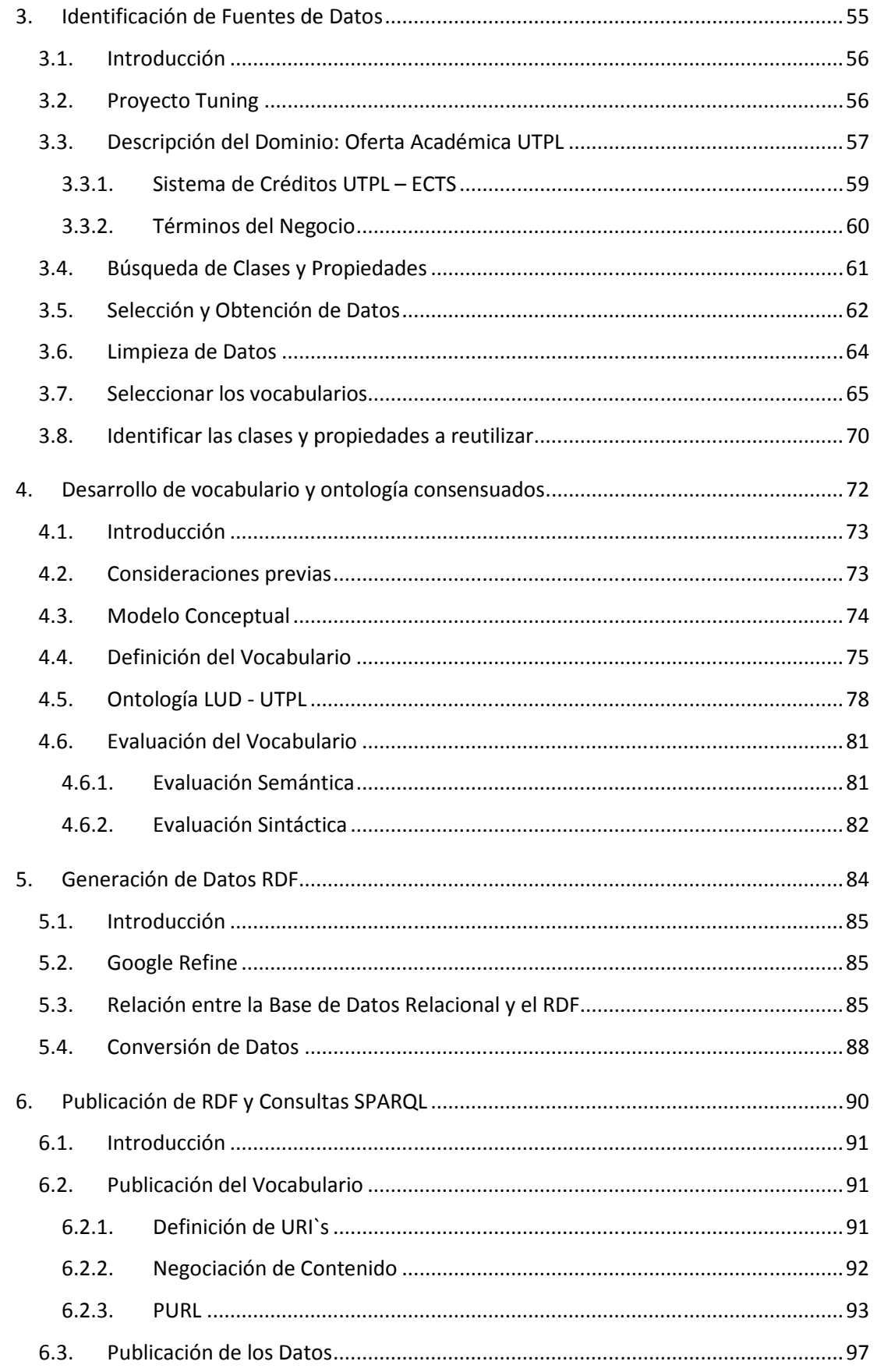

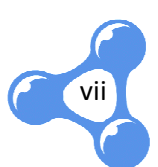

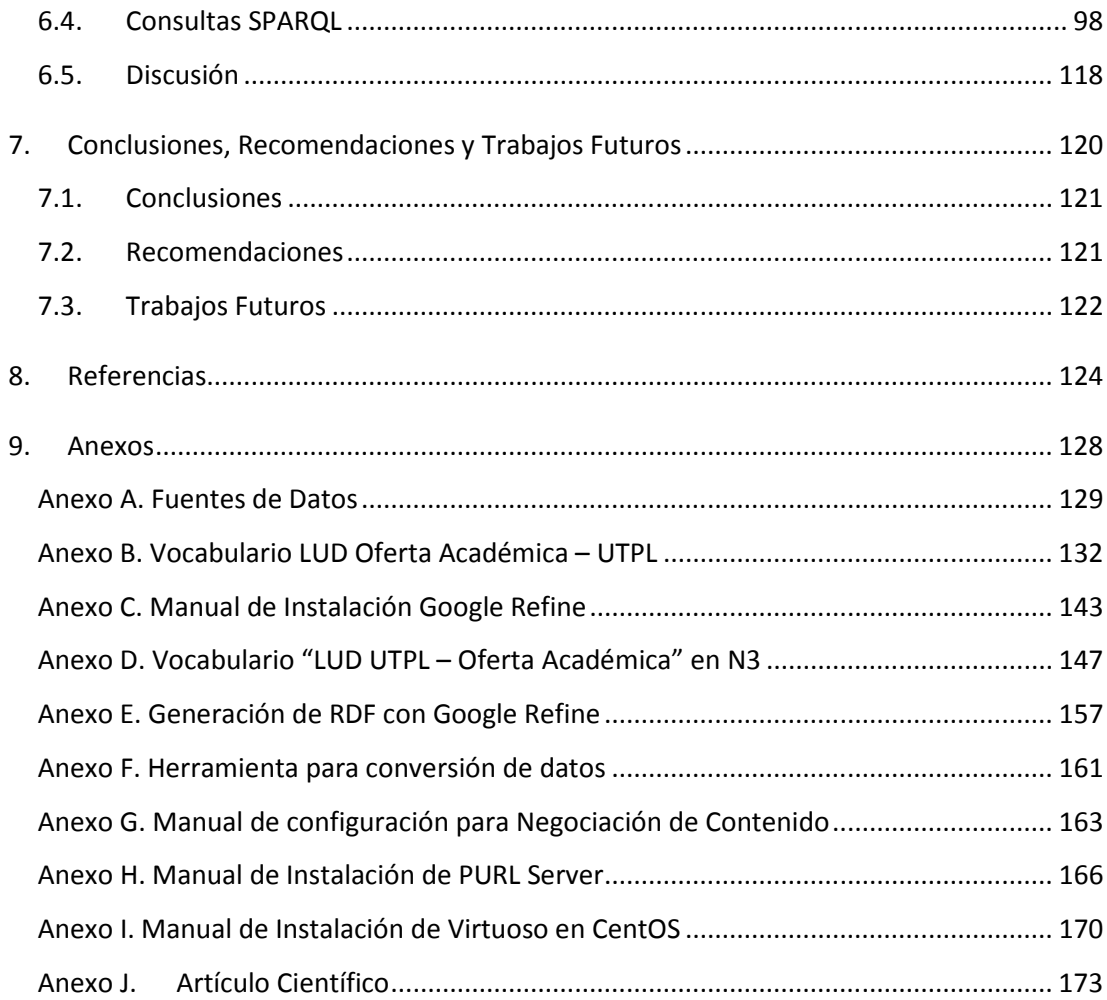

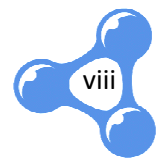

# **INDICE DE FIGURAS**

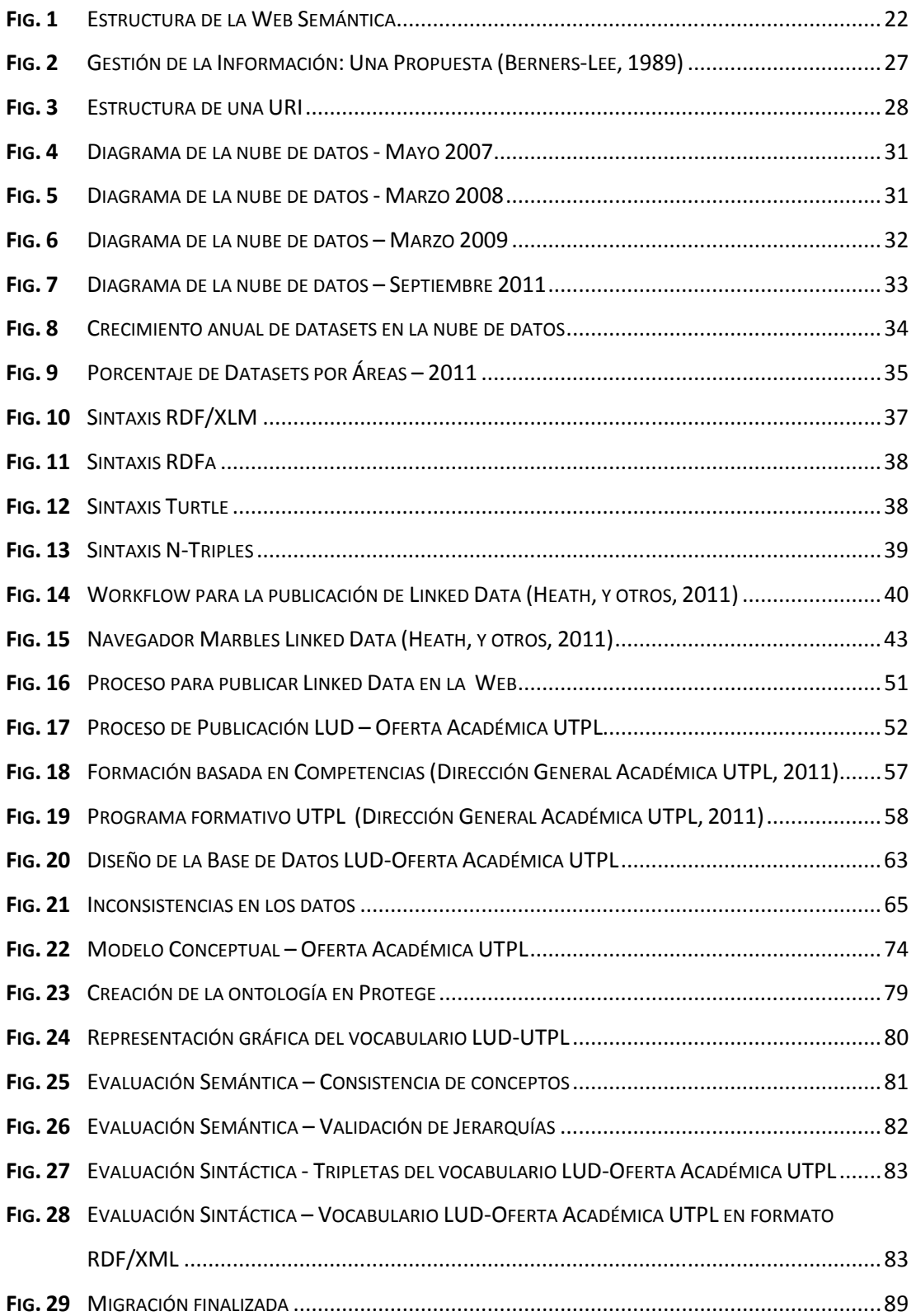

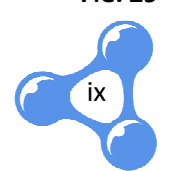

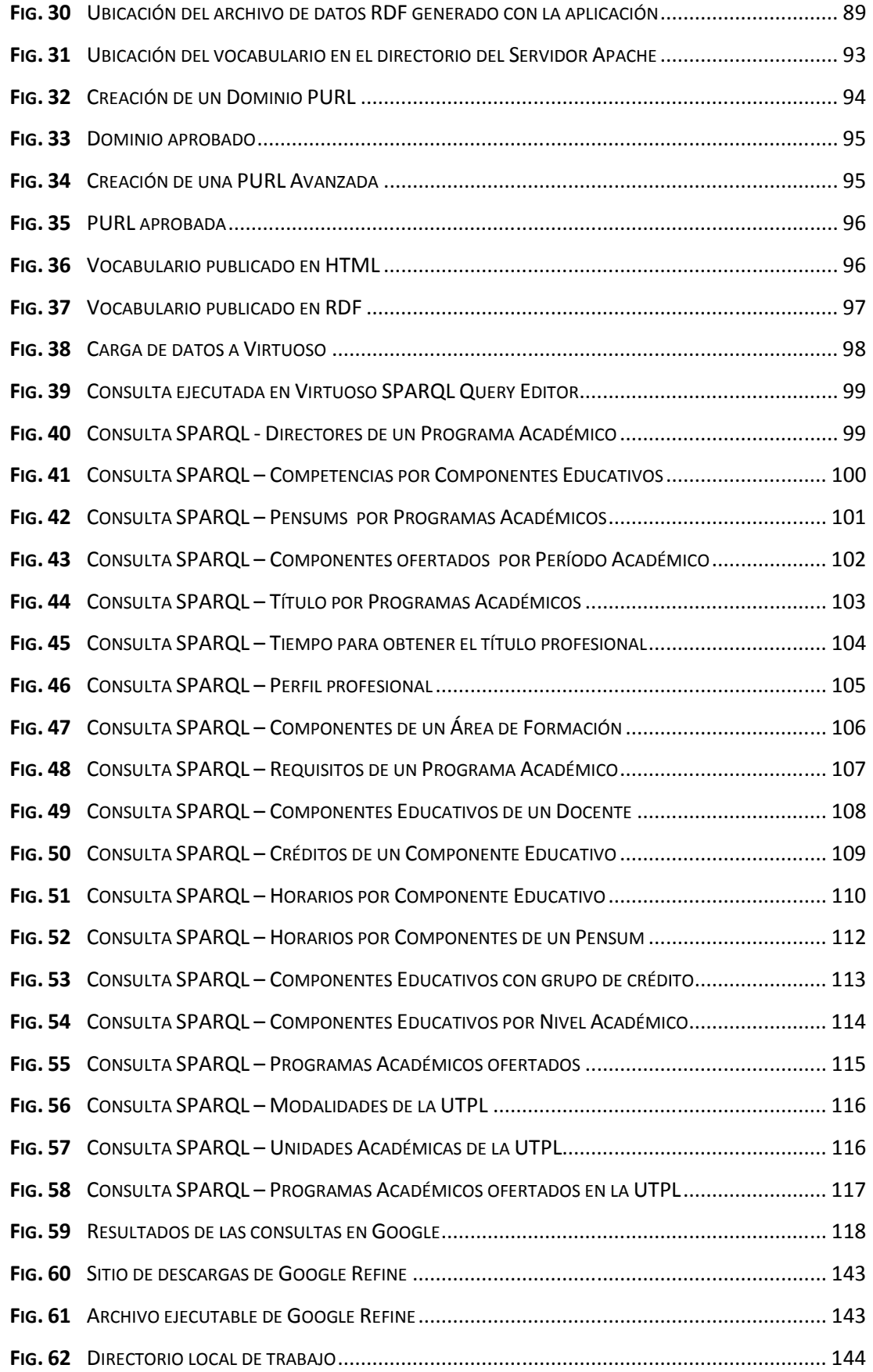

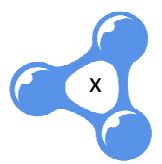

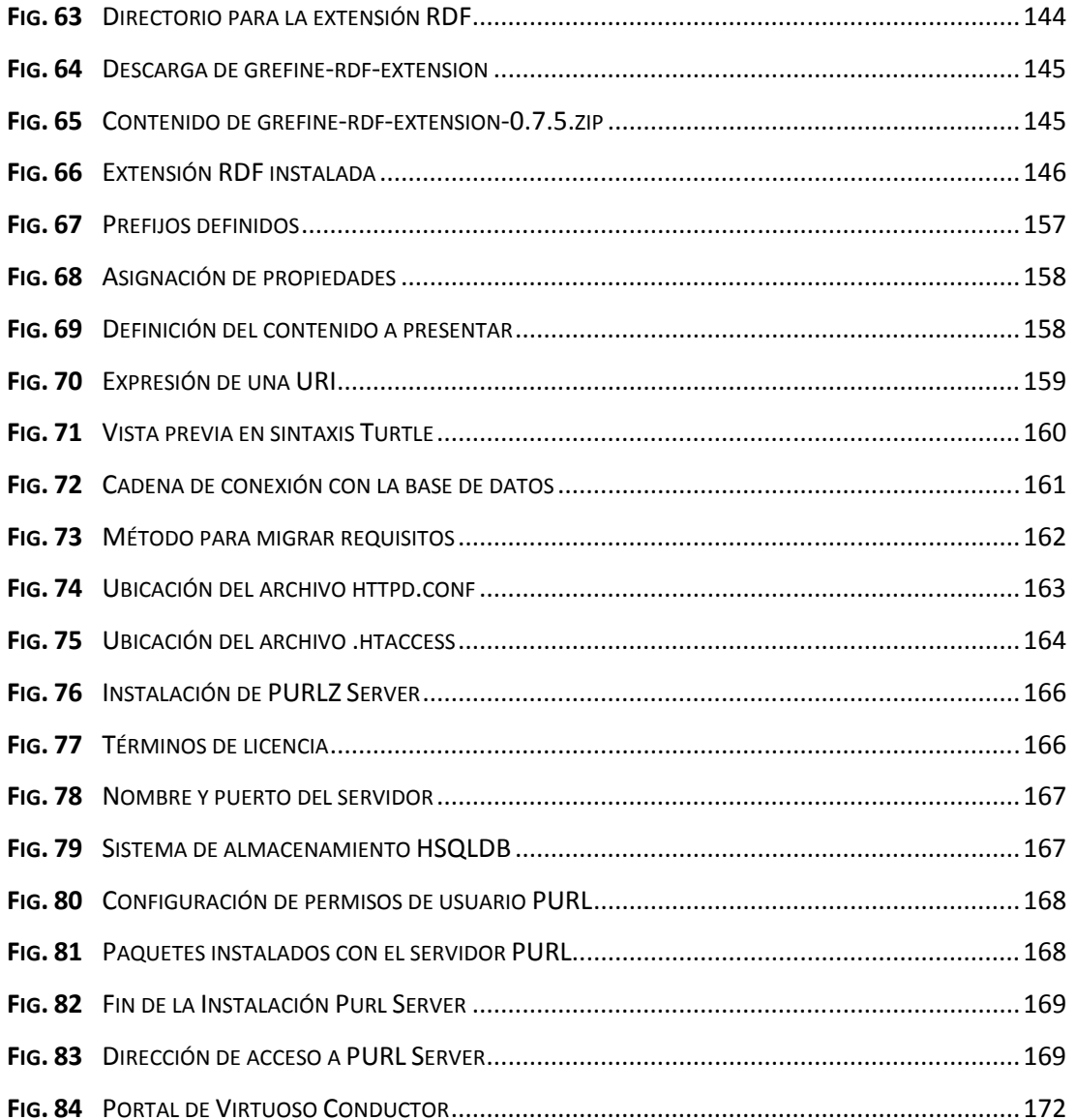

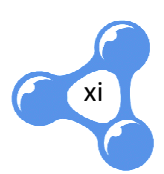

# **INDICE DE TABLAS**

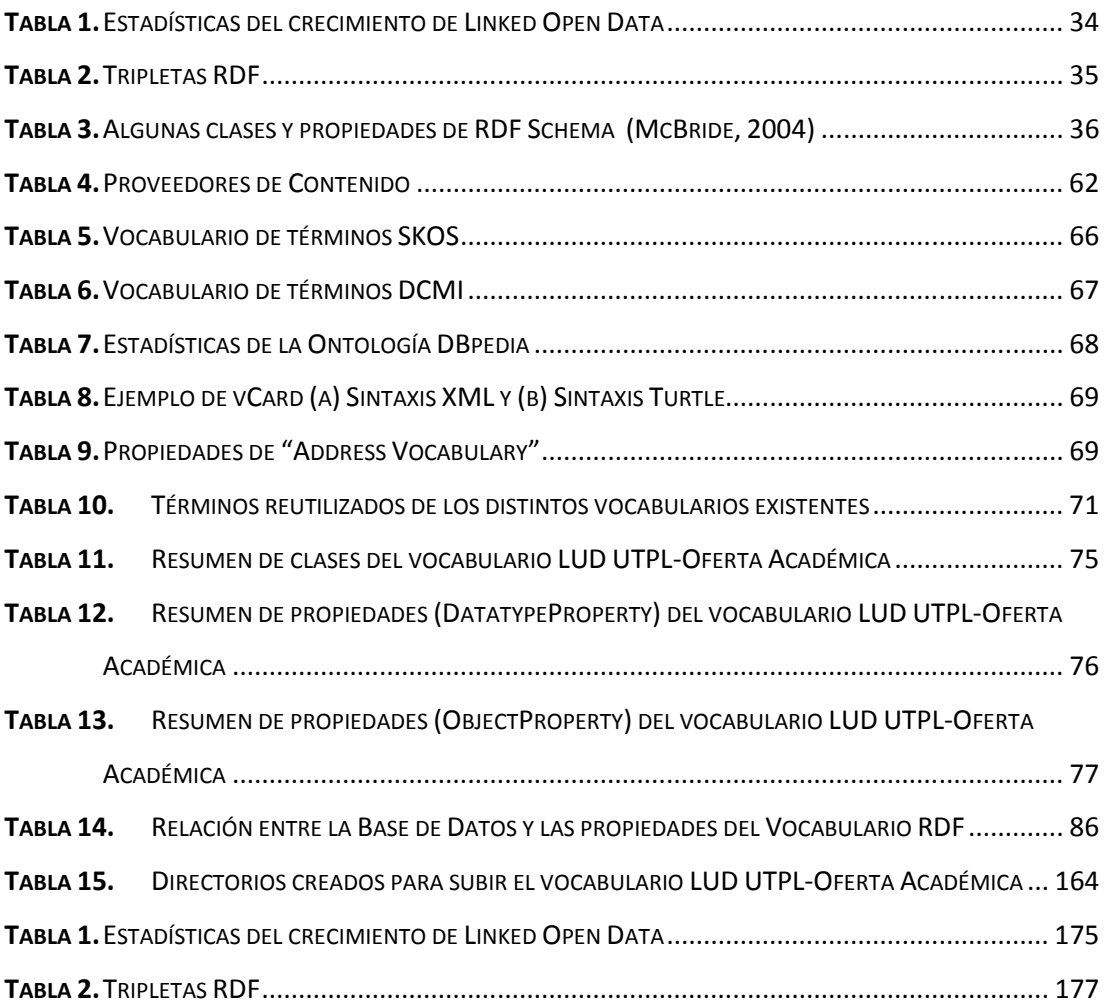

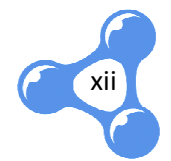

# **RESUMEN EJECUTIVO**

El presente proyecto parte de la importancia de tener datos publicados Web, en un formato estándar, accesible y manejable por las máquinas.

Se desarrolla un estado del arte para analizar la evolución de la Web, la estructura de la Web Semántica y los principios de Linked Data, brindándonos un panorama general en cuanto a tecnologías y herramientas a utilizar. Además se presenta el detalle del proceso de publicación de datos, empezando con la identificación de fuentes, delimitando las interrogantes a resolver y los posibles vocabularios reutilizables. Luego se estructura una ontología para definir nuevas clases y propiedades. il presente proyecto parte de la importancia de tener datos publicados en la<br>
b, en un formato estándar, accesible y manejable por las máquinas.<br>
ie desarrolla un estado del arte para analizar la evolución de la Web, la es

El nuevo vocabulario permite realizar la conversión de una base de datos relacional a un archivo RDF. Este mapeo utilizó algunas tablas que describen la relación entre los dos modelos: relacional y ontológico.

Finalmente, se expone la publicación del vocabulario, explicando el proceso de negociación de contenido y desreferenciación con el uso de PURL; la publicación de datos en un servidor con Virtuoso Open Source y las consultas SPARQL que darán respuesta a las interrogantes planteadas al inicio de la investigación.

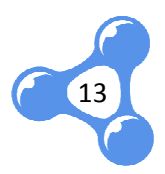

# **INTRODUCCIÓN**

La propuesta de datos vinculados (Linked Data) surge dentro del marco general de la Web Semántica. El término "datos vinculados" hace referencia al método con el que se pueden mostrar, intercambiar y conectar datos RDF a través de URI's desreferenciables en la Web.

Técnicamente, Linked Data se refiere al empleo del lenguaje RDF y el protocolo HTTP para publicar datos estructurados en la Web y a conectar datos entre diferentes fuentes de datos.

Una de las características más importantes en la Web es el hipertexto, porque permite vincular documentos relacionados de autores diferentes. Conectar documentos agrega valor a la información que antes estaba aislada.

El proyecto Linked University Data es una iniciativa que invita a las Universidades de todo el mundo a abrir sus datos, y conectarlos a su vez con otras Universidades, de forma que puedan ser utilizados de maneras no imaginadas.

Apoyando a este gran proyecto, se han tomado los datos de la Oferta Académica de la UTPL, para trabajar con la información de los Programas Académicos, Pensums, Componentes Educativos y Horarios que se ofertan en cada Período Académico, detallando además características propias de cada uno como de la UTPL, para trabajar con la información de los Programas Académicos,<br>Pensums, Componentes Educativos y Horarios que se ofertan en cada Período<br>Académico, detallando además características propias de cada uno como<br>Moda publicación de estos datos nos ayudará a conseguir los siguientes objetivos:

- ación de estos datos nos ayudará a conseguir los siguientes objetivos:<br>• Conocer el estado actual de Linked Data y trabajos realizados sobre Linked University Data.
- Analizar la estructura de los datos de la Oferta Académica UTPL.
- Desarrollar un vocabulario para el ámbito de la Oferta Académica UTPL.
- Aplicar los principios de Linked Data en la publicación de los datos de la Oferta Académica - UTPL.

Los cuales han sido trabajados en 6 capítulos. En el capítulo uno, se desarrolla un

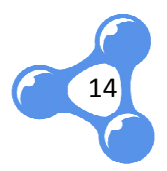

estado del arte para analizar la evolución de la Web, la estructura de la Web Semántica y los principios de Linked Data, brindándonos un panorama general en cuanto a tecnologías y herramientas que se podrían utilizar en el desarrollo del proyecto.

El capítulo dos presenta una visión macro de todo lo que será el proceso de publicación de datos, describiendo brevemente cada una de las fases que lo integran.

A partir del capítulo tres, se presenta el detalle de cada una de las fases, con la identificación de fuentes de datos. Este capítulo describe las interrogantes que se pretende resolver con la publicación de los datos. Además Además, describe los posibles vocabularios a utilizar y las clases o propiedades de los mismos que pueden ser reutilizables. capítulo dos presenta una visión macro de todo lo que será el proceso de<br>cación de datos, describiendo brevemente cada una de las fases que lo<br>rantir del capítulo tres, se presenta el detalle de cada una de las fases, inic de datos. Este capítulo describe las interrogantes<br>
1 publicación de los datos. Además, describe los<br>
as clases o propiedades de los mismos que pueden<br>
uctura la ontología propiamente y se define el<br>
es y propiedades. Para

En el capítulo cuatro, se estructura la ontología propiamente y se define el vocabulario con todas sus clases y propiedades. Para esta fase, son de vital importancia herramientas como CmapTools COE y Protégé.

Los vocabularios reutilizables definidos anteriormente, más los nuevos términ Los vocabularios reutilizables definidos anteriormente, más los nuevos términos<br>descritos, hacen posible que en el capítulo cinco se realice la conversión de datos desde una base de datos relacional hasta un archivo en RDF. Para realizar este mapeo se presentan algunas tablas que describen la relación entre los dos modelos: relacional y ontológico.

Finalmente, el capítulo seis expone por un lado la publicación del vocabulario, explicando la asignación de URI's, el proceso de negociación de contenido y desreferenciación en sí, con el uso de PURL. Por otro lado, presenta la publicación de los datos en un servidor con Virtuoso Open Source y las consultas con SPARQL que darán respuesta a las interrogantes planteadas al inicio de la investigación.

La discusión, conclusiones y recomendaciones, se presentan como síntesis de los resultados obtenidos, agregando además una propuesta de trabajos futuros que pueden dar continuidad a este proyecto o utilizarlo como insumo en la consecución de nuevos objetivos.

15

# **OBJETIVOS**

# **General:**

· Publicar datos Universitarios enlazados utilizando los principios de Linked Data en el ámbito de la Oferta Académica UTPL.

# **Específicos:**

- Conocer el estado actual y trabajos realizados sobre Linked Data Data.
- · Analizar la estructura de los datos de la Oferta Académica en la UTPL.
- Desarrollar un vocabulario para el ámbito de la Oferta Académica en la UTPL.
- Aplicar los principios de Linked Data en la publicación de de los datos de la Oferta Académica Académica - UTPL.

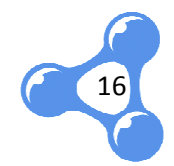

# **1. ESTADO DEL ARTE - LINKED DATA, UNA VISIÓN DESDE EL ORIGEN DE LA WEB**

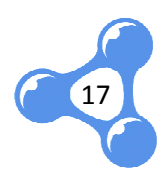

## **1.1. HISTORIA Y FUNDAMENTOS DE LA WEB**

La Web nace como una propuesta Tim Berners - Lee (Berners-Lee, 1989), ante la necesidad de poder acceder a distintos tipos de información y de una manera descentralizada.

Berners - Lee trabajaba para el laboratorio de física CERN cuando creó Enquire (Berners-Lee, 1999), un pequeño programa diseñado en Pascal, para vincular<br>secciones de un mismo archivo de manera bidireccional y archivos separados, de<br>manera unidireccional, gracias a la creación de vínculos internos y secciones de un mismo archivo de manera bidireccional y archivos separados, de manera unidireccional, gracias a la creación de vínculos internos y externos. Así empezó a trabajar con la idea de hipertexto, de tal forma que se pueda acceder a nuevos nodos (páginas, archivos, etc.) a partir de nodos existentes. Sin embargo, esto no era suficiente cuando se trataba de comunicar ordenadore sistemas. ERN cuando creó Enquire<br>
o en Pascal, para vincular<br>
hal y archivos separados, de<br>
los internos y externos. Así<br>
rma que se pueda acceder a<br>
los existentes. Sin embargo,<br>
ordenadores con diferentes

En este proceso, apareció Roberth Cailliau, quien llevó al laboratorio CERN los conocimientos del Internet, una infraestructura de comunicaciones ya utilizada en otros laboratorios y Universidades Estadounidenses que les permitía permitía enlazar ordenadores y compartir información. Estas serían luego, las ideas que complementen el proyecto de Tim Berners-Lee, denominado World Wide Web.

El proyecto empezaba a caminar exitosamente, pero no les agradaba la idea de que sea algo limitado, así que en su afán de difundirlo, pidieron la colaboración del laboratorio con un servidor para publicar su información a nivel mundial. Aun así, no tenía mucho sentido que sus datos estén publicados, si no había forma que el resto del mundo tenga acceso a ella. Entonces trabajaron en un navegador muy simple que les permita conectarse desde cualquier ordenador y definieron algunas reglas básicas para que la Web sea de acceso universal:

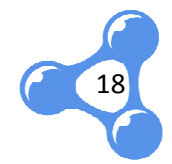

#### *a. HTTP<sup>1</sup>*

El Internet manejaba algunos protocolos para la transferencia de archivos, pero Berners-Lee vio conveniente la creación de un protocolo genérico que pueda enlazar cualquier hipertexto a través de ciertos vínculos, HTTP.

Definido por sus siglas como un protocolo de transferencia de hipertexto, permite que se construyan diversas aplicaciones independientemente de los datos que son transferidos (Fielding, y otros, 1997) Lee vio conveniente la creación de un protocolo genérico que pueda<br>
ualquier hipertexto a través de ciertos vínculos, HTTP.<br>
do por sus siglas como un protocolo de transferencia de hipertexto, permite<br>
onstruyan diversas a

## *b. HTML<sup>2</sup>*

Es un lenguaje desarrollado por Tim Berners-Lee para escribir páginas web (Berners-Lee, 1999). Entre algunos beneficios de este lenguaje se mencionan los siguientes (Raggett, y otros, 1999) 1999): Lee para escribir páginas web<br>este lenguaje se mencionan los<br>e enlaces de hipertexto.<br>de sonido y otras aplicaciones<br>s y aplicaciones.<br>mombres o direcciones de todos<br>ma de la unión de URL (Uniform

- Recuperar información en línea a través de enlaces de hipertexto.
- Incluir hojas de cálculo, videoclips, clips de sonido y otras aplicaciones directamente en sus documentos.
- Interoperabilidad para diferentes browsers y aplicaciones.

### *c. URI<sup>3</sup>*

Surgió como una forma única de codificación de nombres o direcciones de todos los objetos que serían enlazados en la Web. Se forma de la unión de URL Resource Locator) y el URN (Uniform Resource Name). A partir de 1994 se generalizó para las normalmente conocidas URL, luego de la publicación del RFC1630 (Berners-Lee, 1994). .

l

19

l

<sup>&</sup>lt;sup>1</sup> HTTP: HyperText Transfer Protocol

<sup>&</sup>lt;sup>2</sup> HTML: Hyper Text Markup Language

**URI:** Uniform Resource Identifier

Este identificador único permite la localización de un recurso que puede ser accedido vía Internet.

## **1.2. EVOLUCIÓN DE LA WEB**

Teniendo una infraestructura apropiada, protocolos definidos y lenguajes estandarizados entre otros elementos claves, fue fácil que el número de usuarios de la Web empezara a multiplicarse rápidamente. Sin embargo, estos usuarios serían<br>consumidores del contenido que proporcionada un reducido número de usuarios<br>comparado a la totalidad de internautas. Partiendo de una web de h consumidores del contenido que proporcionada un reducido número de usuarios comparado a la totalidad de internautas. Partiendo de una web de hipervínculos, esta etapa se caracterizaba principalmente por sus páginas estáticas, favorecer la publicidad y por lo general presentaba contenido desactualizado. mite la localización de un recurso que puede ser<br>ura apropiada, protocolos definidos y lenguajes<br>mentos claves, fue fácil que el número de usuarios de<br>se rápidamente. Sin embargo, estos usuarios serían<br>ue proporcionada un

Gracias a la competencia de ciertas compañías como Google y Netscape 2005), en su afán de apoderarse del mercado y mejorar sus tecnologías, surgieron algunos cambios que dieron paso a una nueva era de la Web. se del mercado y mejorar sus tec<br>so a una nueva era de la Web.<br>la Web Social es de lectura y escri<br>ario (Cobo Romaní, et al., 2007).

### **1.2.1. WEB SOCIAL**

A diferencia de la Web 1.0, la Web Social es de lectura y escritura, dando así un protagonismo especial al usuario (Cobo Romaní, et al., 2007). Cada individuo se convierte en proveedor y consumidor de la información. Es decir, no se necesita un Web Master para que administre los contenidos de una página que será visitada por miles de usuarios. Ahora es cada uno quien tiene la potestad de plantear nuevos temas y debatir sus ideas.

Esta arquitectura descentralizada incentiva a la participación, además de beneficiarse de sus recursos al considerarlos en ciertos casos, como servidores individuales.

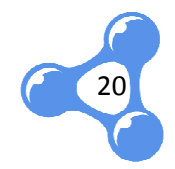

Aparecen los RSS<sup>4</sup>, pequeños avisos de actualización de información, lo que mejora la navegación de los usuarios al suscribirse en temas de su interés.

Una de las características quizá más importantes de la Web 2.0, es el aporte que genera hacia la inteligencia colectiva definida como la habilidad para resolver<br>problemas (Heylighen, 1999). Para algunos autores como Tom Gruber (Gruber, problemas (Heylighen, 1999) 1999). Para algunos autores como Tom Gruber 2007), les parece un término prematuro debido a la veracidad encontrada en la masificación de los datos, indicando que no se puede considerar como un tipo de inteligencia al conjunto de pequeñas contribuciones aisladas. Sin embargo las wikis, blogs y redes sociales en general, han captado hoy en día la mayor atención de los usuarios, constituyéndose en el foco central de la Web. , les parece un<br>icación de los da<br>gencia al conjunt<br>y redes sociales

A medida que la cantidad de información aumenta, empiezan a surgir inconvenientes en cuanto a la privacidad de los datos, derechos de autor, veracidad de la información y principalmente el tiempo que le demora a un usuario encontrar lo que realmente necesita. Por ejemplo, si ingresamos a la Web por un tema específico, en cualquier motor de búsqueda encontraremos infinidad de resultados, de los cuales cierto porcentaje tendrá algo relacionado a nuestro tema, el resto sólo será coincidencia de palabras. Igualmente habrá cantidad de información valiosa que se quedó fuera de los resultados mostrados debido a que las palabras utilizadas para la búsqueda no fueron las más apropiadas según el contenido del tema, ya que palabras similares semánticamente utilizan sintaxis diferente. Bajo estos aspectos, los mayores problemas encontrados son (Antoniou, y otros, 2004):

- Demasiados resultados con muy poca precisión
- Una búsqueda muy detallada, al contrario del caso anterior, genera pocos resultados o ninguno.
- Los resultados son muy sensibles al vocabulario.

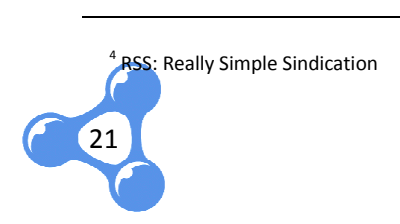

• Documentos importantes se excluyen de los resultados, hay que hac hacer varias preguntas para dar con ellos ya que por lo general sólo se muestran páginas webs.

## **1.2.2. WEB SEMÁNTICA**

Tim-Berners-Lee, fundamenta el concepto de Web Semántica en la idea de añadir significado a la información contenida en la Web de tal forma que este contenido pueda ser analizado y procesado por un agente, para que las búsquedas por ejemplo, respondan a las preferencias de los usuarios. Lee, fundamenta el concepto de Web Semántica en la idea de añadir<br>información contenida en la Web de tal forma que este contenido<br>ilizado y procesado por un agente, para que las búsquedas por<br>ndan a las preferencias de los

La Web actual puede ser interpretada únicamente por las personas, más no por las máquinas, lo cual hace inmanejable tal cantidad de información. Los usuarios son los encargados de discernir los contenidos según sus condiciones, sin embargo no siempre se conoce las palabras claves para realizar una búsqueda precisa y por eso se puede dejar de lado resultados importantes, a más de gastarse un buen tiempo en esa operación. al cantidad de información. Los usuarios<br>nidos según sus condiciones, sin embargo<br>para realizar una búsqueda precisa y por<br>mportantes, a más de gastarse un buen<br>na estructura (Berners-Lee, 2000) basada

Como solución, Berners Berners-Lee presenta una estructura (Berners en lenguajes, estándares, plantillas, reglas y otros componentes que hacen de la Web Semántica toda una base de conocimiento.

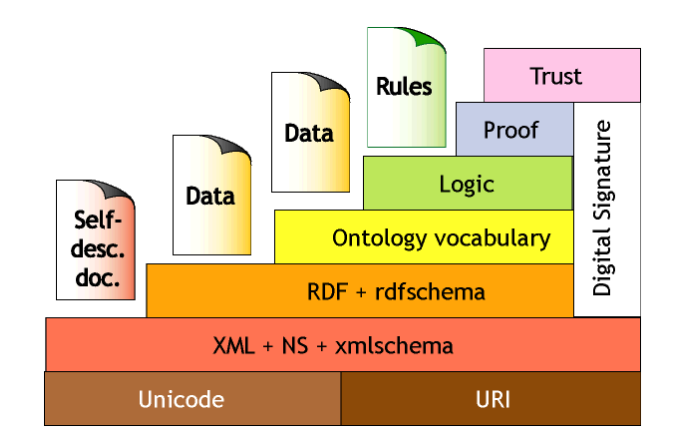

**Fig. 1**Estructura de la Web Semántica

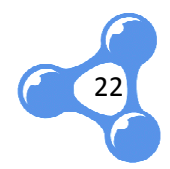

#### *a. Unicode - URI*

Unicode<sup>5</sup> es un sistema de codificación que asigna un número único para<br>entificar cada carácter sin importar la plataforma, programa ni idioma. Con otros<br>stemas de codificación había el problema que varios de ellos utiliz identificar cada carácter sin importar la plataforma, programa ni idioma. Con otros sistemas de codificación había el problema que varios de ellos utilizaban el mismo número para identificar distintos caracteres o viceversa. mayoría de sistemas operativos y con todos los exploradores actuales, además es un requerimiento para estándares modernos como XML $<sup>6</sup>$ .</sup>

Como ya se mencionó anteriormente, URI conforma uno de los elementos principales de la Web, por ende no podía faltar en esta estructura.

De esta manera, constituyen una de las capas básicas de la estructura de la Web Semántica, ya que Unicode define el estándar con el cual la información no sufrirá daños al cambiar de idioma, plataforma o programa, y por su parte URI proporciona un nombre para identificar de manera única a los distintos recursos de la Web.

#### *b. XML + NS + XMLSchema*

En esta capa se integran tres tecnologías que hacen posible la comunicación entre agentes. XML ofrece un formato común para intercambiar documentos de una forma estructurada, como árboles de etiquetas con atributos. Su principal característica es que facilita la extensibilidad, ya que es un metalenguaje que permite describir lenguajes de marcas, tanto en la definición de etiquetas como la relación estructurada entre ellas. XML Schema es uno de estos lenguajes para definir su estructura, donde se describen de antemano las estructuras y tipos de datos utilizados. NS en cambio, proporciona un método para cualificar elementos y atributos de nombres usados en documentos XML asociándolos datos utilizados. NS en cambio, proporciona un método para cualificar elementos y atributos de nombres usados en documentos XML asociándolos con espacios de nombre identificados por refer

l

23

l

<sup>&</sup>lt;sup>5</sup> Unicode Consortium (http://www.unicode.org)

**XML: eXtensible Markup Language** 

#### *c. RDF RDF7 + RDFSchema*

Es un lenguaje simple mediante el cual definimos sentencias en un formato con tres elementos: sujeto, predicado y objeto. Resource Description Framework, es un modelo común que permite hacer afirmaciones sobre los recursos y hace posible que estos recursos pueden ser nombrados por URI's.

Esta plataforma para describir recursos es un formalismo gráfico que representa metadatos y describe el significado de la información de una forma entendible para la máquina, proporcionando mecanismos para anotar datos y recursos, modelo simple de datos, consistencia sintáctica entre nombres, datos vinculados y un bajo nivel en la integración de datos.

Por su parte RDF Schema provee un vocabulario definido sobre RDF que permite el modelo de objetos con una semántica claramente definida. Esta capa no sólo ofrece descripción de los datos, sino también cierta información semántica. En fin, RDF y RDFS corresponden a las anotaciones de la información llamados metadatos. modelo de objetos con una semántica claramente definida. Esta capa no sólo<br>rece descripción de los datos, sino también cierta información semántica. En fin,<br>DF y RDFS corresponden a las anotaciones de la información llamad canismos para anotar datos y re<br>déctica entre nombres, datos vincu<br>e un vocabulario definido sobre R<br>emántica claramente definida. Est<br>ino también cierta información se<br>otaciones de la información llamac<br>e incluir SPARQL<sup>8</sup>

RDF, que permite hacer búsquedas sobre los recursos de la Web Semántica utilizando distintas fuentes de datos. Con esta tecnología las consultas se pueden realizar independientemente de la base de datos y formato utilizado para almacenar dichos datos.

## *d. OWL* 9

Es uno de los lenguajes de ontologías más extendidos por la Web Semántica. Este estándar W3 $C^{10}$  fue diseñado para ser compatible con estándares web existentes.

l

 $\overline{\phantom{a}}$ 

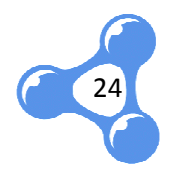

<sup>&</sup>lt;sup>7</sup> RDF: Resource Description Framework

<sup>&</sup>lt;sup>8</sup> SPARQL: SPARQL Protocol and RDF Query Language

<sup>&</sup>lt;sup>9</sup> OWL: Web Ontology Language

 $^{10}$  W3C: Word Wide Web Consortium. (http://www.w3.org/).

A diferencia de RDF Schema, el lenguaje de ontologías Web (OWL por sus siglas en inglés, Ontology Web Language) añade más vocabulario para describir propiedades, clases, relaciones entre clases, cardinalidad, igualdad, características de propiedades, clases enumeradas, etc.

Según el nivel de simplicidad, se desglosan tres sublenguajes a partir de OWL, con el fin de ser utilizados por comunidades específicas de usuarios y desarrolladores (W3C, 2004).

- *OWL Lite* es el de menor complejidad formal. Es el lenguaje más oportuno para realizar una clasificación jerárquica y restricciones simples, utilizando valores cardinales de 0 ó 1.
- *OWL DL* proporciona máxima expresividad garantizando conclusiones computables y corto tiempo de respuesta en los cálculos. Su nombre se debe a la correspondencia con la lógica de descripción, un campo de investigación que estudia la lógica que compone la base formal de OWL. ra realizar una clasificación jerárquica y restricciones simples, utilizando<br>lores cardinales de 0 ó 1.<br>WL DL proporciona máxima expresividad garantizando conclusiones<br>mputables y corto tiempo de respuesta en los cálculos.
- *OWL Full* se puede considerar como una extensión de RDF, el cual presenta mayor libertad sintáctica. OWL Full permite una ontología para aumentar el significado del vocabulario preestablecido (RDF u OWL). Es poco probable que cualquier software de razonamiento sea obtener un razonamiento completo para cada característica de OWL Full. e el lenguaje de ontologías Web (OWL por sus siglas<br>anguage) añade más vocabulario para describir<br>sentre clases, cardinalidad, igualdad, características<br>adas, etc.<br>pe desglosan tres sublenguajes a partir de OWL, con<br>munida

Cada uno de ellos representa una extensión de su predecesor más simple. Por tal razón los desarrolladores de ontologías deben considerar cual es el sublenguaje que mejor se adapta a sus necesidades, sean éstas a nivel de expresividad, recursos de modelado, restricciones, razonamiento, etc. apta a sus necesidades, sean éstas a nivel de expresividad, recursos de<br>estricciones, razonamiento, etc.<br>**Otras capas**<br>de las capas mencionadas, se presentan otras más sencillas pero no<br>ortantes. Se trata de la capa lógica

#### *e. Otras capas*

Además de las capas mencionadas, se presentan otras más sencillas pero no menos importantes. Se trata de la capa lógica, de pru ebas,

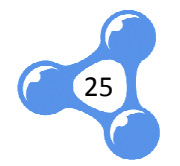

digital.

Las capas lógica y de pruebas son encargadas de aplicar reglas de inferencia con sus pruebas respectivas. En la capa de confianza, encontramos agentes que realizan un análisis completo y comprobación de las fuentes de i información de la Web Semántica. Finalmente la firma digital garantiza que la información ofrecida proviene de sitios confiables.

Por otra parte, aparecen también las ontologías como elementos claves de la<br>eb Semántica, las mismas que se definen como un conjunto de términos Web Semántica, las mismas que se definen como un conjunto de términos estructurados que representan un dominio, esos términos pueden ser clases, propiedades o relaciones que junto a un listado de reglas ayudarán a conceptualizar de mejor manera un área específica (Gómez-Pérez, y otros, 2003) s de información<br>que la informacion<br>omo elementos c<br>omo elementos d<br>érminos pueden<br>las ayudarán a cor<br>tros, 2003).

Estas tecnologías aportarán a la facilidad y reducción de costos de: captura y almacenamiento de datos, distribución de la información, comunicación, y principalmente a generar verdadera inteligencia colectiva. Para Tom Gruber (Gruber, 2007), este último constituye el rol principal de la Web Semántica, "crear valor a partir de los datos", e indica dos formas de hacerlo. Primero, aumentar datos estructurados a las contribuciones de los usuarios y segundo, menciona la apertura para compartir datos entre aplicaciones distintas y heterogéneas, gracias a los estándares e infraestructura indicada anteriormente.

## **1.2.3. WEB DE D ATOS**

"Para hacer de la Web Semántica una realidad, es importante contar con una gran cantidad de datos disponibles en la Web en un formato estándar, accesible y manejable por las herramientas de la Web Semántica. las relaciones entre esos datos estén disponibles para crear una red de datos, a la que se ha llamado Linked Data" (W3C, 2010). Además se necesita que

Linked Data es una base de datos interconectados y distribuidos en la Web. Se

26

puede hacer una analogía entre la Web de hipertexto y Web de datos, en la cual las páginas HTML se enlazan así como los datos expresados en RDF.

Luego de encontrar un sinnúmero de páginas web vinculadas, es necesario conectar no solo su contenido, sino los conceptos en sí y las propiedades que los describen. Esto permite poder acceder a una sola fuente de datos en lugar de llevar registros separados e incompletos.

La estructura que adoptan los datos para formar las tripletas RDF, así como los estándares y principios establecidos para conformar una Web de Datos, hacen que esta se constituya en el corazón de la Web Semántica. A estas alturas, la Web recién empieza a cumplir una parte central de la propuesta original presentada por el creador de la Web (Berners-Lee, 1989), cuando planteó los sistemas de información esta se constituya en el corazón de la Web Semántica. A estas alturas, la Web recién<br>empieza a cumplir una parte central de la propuesta original presentada por el<br>creador de la Web (Berners-Lee, 1989), cuando planteó los y sus relaciones (Fig. 2). os separados e incompletos.<br>structura que adoptan los datos para formar las tripletas RDF, así como los<br>lares y principios establecidos para conformar una Web de Datos, hacen que<br>e constituya en el corazón de la Web Semánt

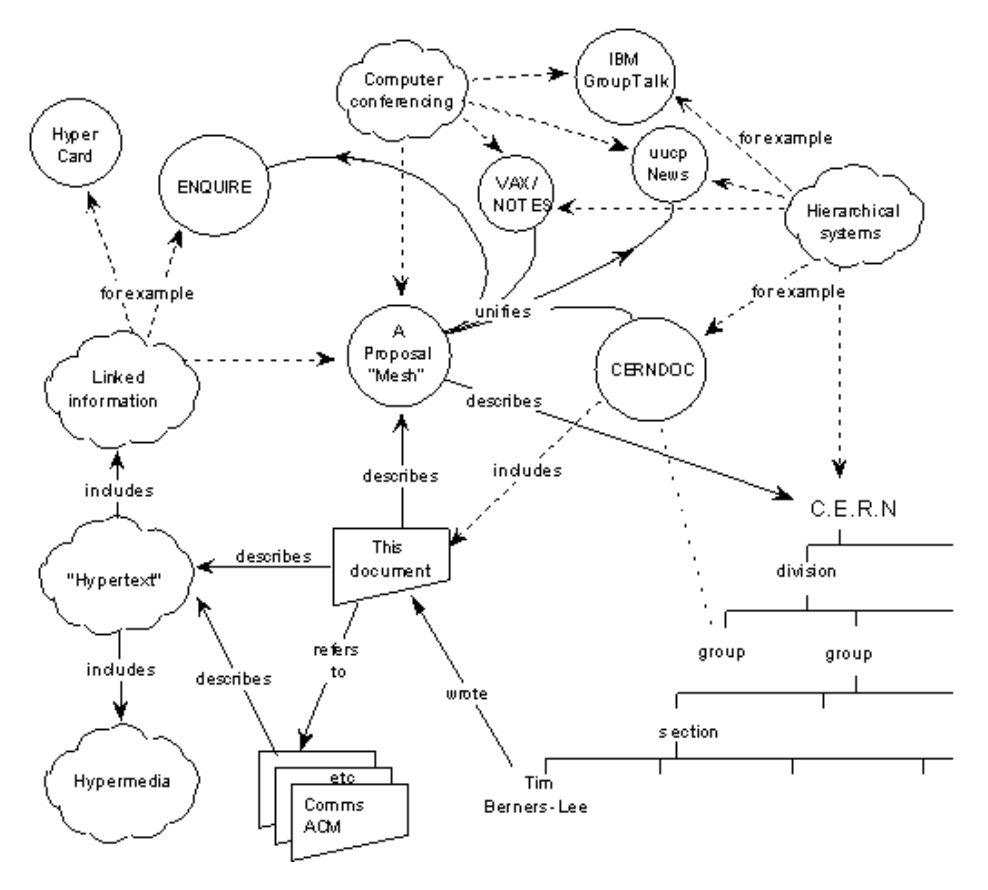

**Fig. 2**Gestión de la Información: Una Propuesta (Berners-Lee, 1989)

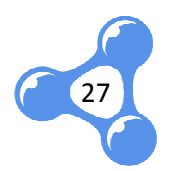

## **1.3. LINKED DATA**

## **1.3.1. PRINCIPIOS**

La idea principal de Linked Data es organizar los datos de tal forma que puedan ser publicados, ubicados y reutilizados tan simple como ahora lo hace la Web con las páginas HTML. Para ello es necesario que se cumplan unos principios basados basados en la arquitectura de la Web. Estos principios son (W3C, 2010):

- 1. Usar URI's para identificar las cosas
- 2. Usar URI's HTTP
- 3. Ofrecer información sobre los recursos usando RDF
- 4. Incluir enlaces a otros URI's

El primer enunciado hace referencia al uso de un estándar para nombrar los recursos. Este puede estar expresado por una dirección URL, por un nombre<br>uniforme (URN) o por ambos. uniforme (URN) o por ambos.

Los recursos pueden ser documentos digitales, archivos, imágenes, objetos del mundo real como personas personas, entidades, organizaciones, o conceptos abstractos como cargos, conocimientos, etc. (Heath, y otros, 2011) representationes, o conceptos abstractos<br>
etc. (Heath, y otros, 2011)<br>
URL URN URN Fig. 3Estructura de una URI<br>
Esquemas para las URI's (HTTP, Telnet, Mailto, FTP<sup>11</sup>

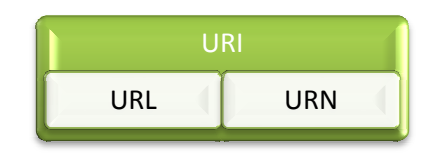

**Fig. 3**Estructura de una URI

Como se presentan varios esquemas para las URI's (HTTP, Telnet, Mailto, FTP $^{11}$ , etc.), es necesario centrarse en aquellas que se expresan bajo HTTP, debido a la<br>necesidad que estos recursos sean accedidos en la Web, y este protocolo es un necesidad que estos recursos sean accedidos en la Web , mecanismo de acceso universal.

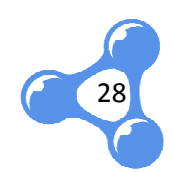

 $\overline{a}$ 

l

Las URI's para HTTP, que son nuestro tema de interés, están formadas por ciertas partes básicas que son fácilmente identificadas:

- El esquema o protocolo de acceso al recurso.
- Nombre del sitio.
- Ruta organizada en forma jerárquica según la autoridad autoridad.
- Consulta que ubica al recurso dado un valor específico específico.
- · Segmento que identifica una parte del recurso principal.

Esta forma de identificar los recursos proporciona un estándar unívoco para cada uno, evitando así ambigüedades entre ellos.

Siguiendo con los principios de Linked Data, encontramos el uso de RDF para ofrecer información de los recursos. Gracias a su composición es capaz de describir cualquier recurso de una forma tal que sea entendible para la máquina. RDF utiliza XML y una sintaxis que representa la relación entre recursos a manera de un diagrama Entidad/Relación. Resource Description Framework, es un modelo común<br>que permite hacer afirmaciones sobre los recursos y hace posible que estos<br>recursos pueden ser nombrados por las URI's antes mencionadas. Además que permite hacer afirmaciones sobre los recursos y hace posible que estos recursos pueden ser nombrados por las URI's antes mencionadas. Además, e plataforma para describir recursos es un formalismo gráfico que representa metadatos y describe el significado de la información proporcionando mecanismos para anotar datos y recursos, un modelo simple de datos, consistencia sintáctica entre nombres, datos vinculados y un bajo nivel en la integración de datos.

Finalmente, para explicar el último principio de Linked Data, podemos hacer una analogía con los hipervínculos utilizados en la Web, con la diferencia que estos enlaces hacen referencia no solo a documentos sino a cualquier cosa descrita también en RDF. Esto permite conectar datos relacionados y evita a la vez la existencia de datos aislados. inalmente, para explicar el último principio de Linked Data, podemos hacer una<br>Ilogía con los hipervínculos utilizados en la Web, con la diferencia que estos<br>aces hacen referencia no solo a documentos sino a cualquier cosa

## **1.3.2. PROCESO DE PUBLICACIÓN DE DATOS**

29

Siguiendo los principios de Linked Data, los datos deben estar publicados en un

espacio global que permita que estos sean utilizados por varios usuarios y aplicaciones. Esta publicación requiere tres pasos básicos (Bizer, y otros, 2009) 2009):

- 1. Asignar URI's a las entidades descritas por el conjunto de datos, y luego utilizar el protocolo HTTP para cambiar estas referencias por representaciones RDF.
- 2. Establecer enlaces RDF sobre las fuentes de datos de la Web, para que los clientes puedan navegar por la Web de Datos siguiendo los enlaces RDF.
- 3. Proporcionar metadatos sobre los datos publicados, para que los clientes puedan evaluar la calidad de los datos publicados y elegir entre diferentes medios de acceso.

Sin embargo es necesario empezar definiendo los vocabularios a utilizar según el ámbito y alcance definido. Como buena práctica para este proceso de publicación, se recomienda reutilizar los vocabularios ya conocidos, como FOAF $^{12}$ , SIOC $^{13}$ , DublinCore<sup>14</sup>, AIISO<sup>15</sup>, etc. para evitar información redundante en la Web. Aunque estos sean reutilizados, existirán aquellas definiciones distintas que describan un mismo término, a lo cual se le puede sacar ventaja siempre que sea utilizado correctamente. Para esto se puede utilizar la propiedad owl:sameAs que ayudará más bien a especificar un término desde varios ámbitos, evitando así la creación de ambigüedades.

Para tener una idea del crecimiento de Linked Data, observemos los siguientes diagramas que ilustran los datasets que se han ido uniendo a este proyecto, desde su aparición hasta la actualidad (Cyganiak, y otros, 2011).

 $\overline{\phantom{a}}$ 

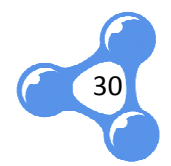

 $12$  FOAF: Friend Of A Friend (http://xmlns.com/foaf/spec/) l

<sup>&</sup>lt;sup>13</sup> SIOC: Semantically-Interlinked Online Communities (http://sioc-project.org/)

<sup>&</sup>lt;sup>14</sup> Dublin Core (http://dublincore.org/)

<sup>&</sup>lt;sup>15</sup> AIISO: Academic Institution Internal Structure Ontology (http://vocab.org/aiiso/schema)

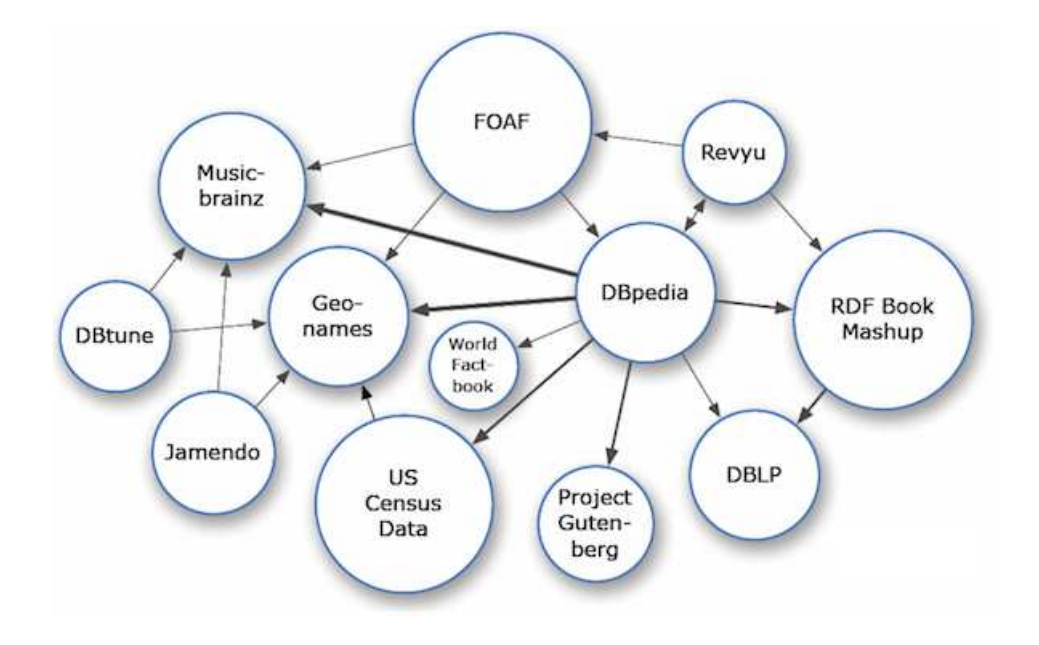

**Fig. 4** Diagrama de la nube de datos - Mayo 2007

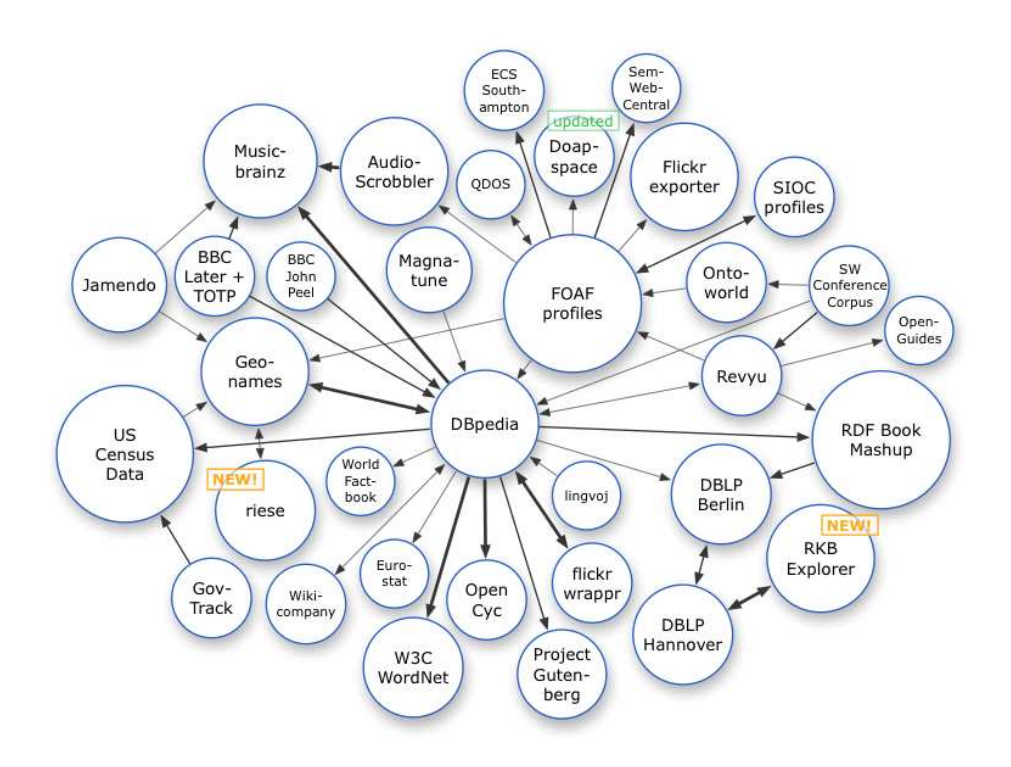

**Fig. 5** Diagrama de la nube de datos - Marzo 2008

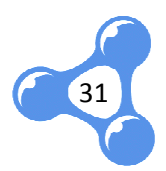

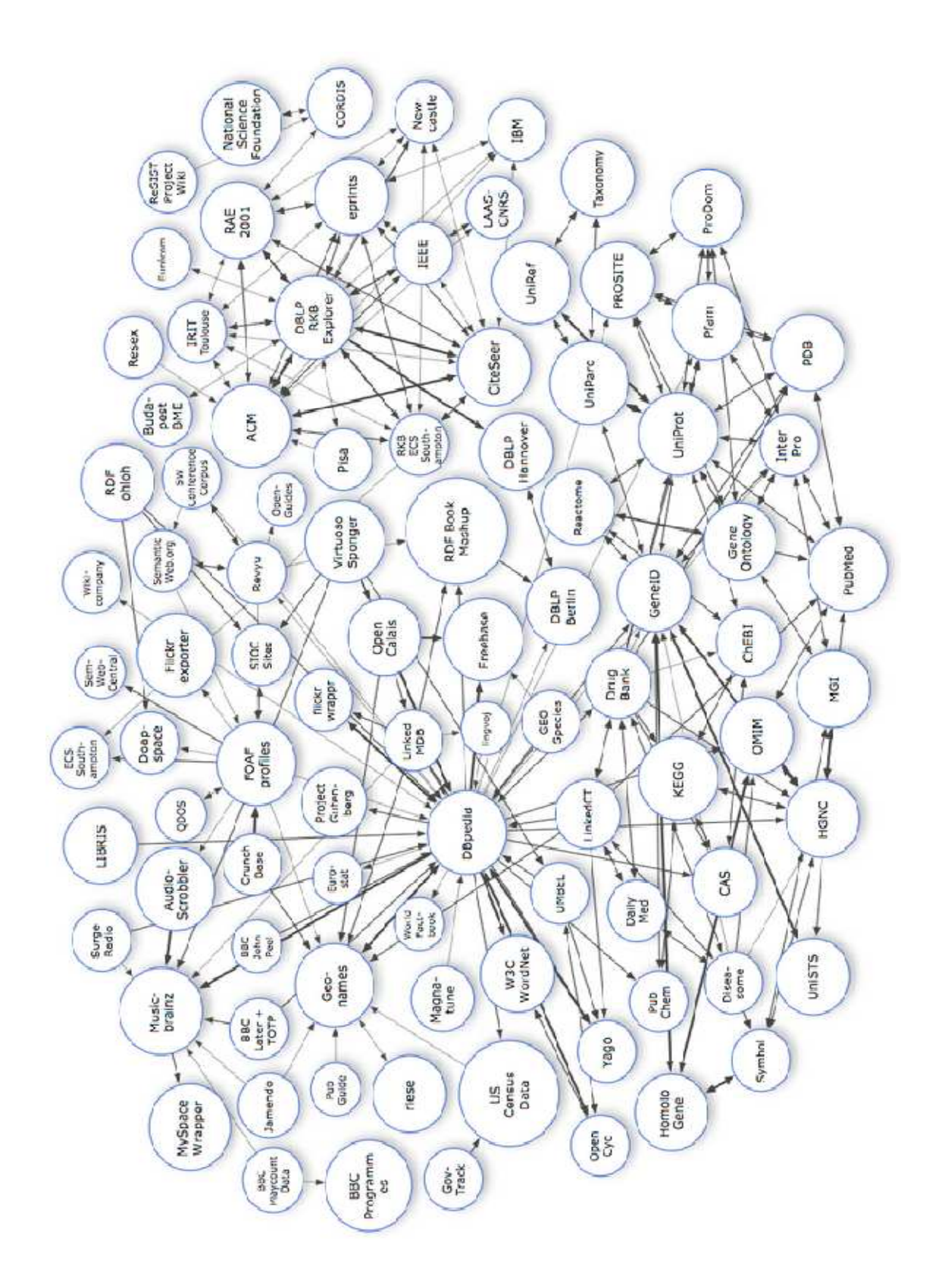

**Fig. 6**Diagrama de la nube de datos – Marzo 2009

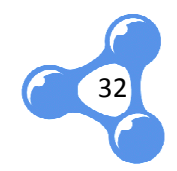

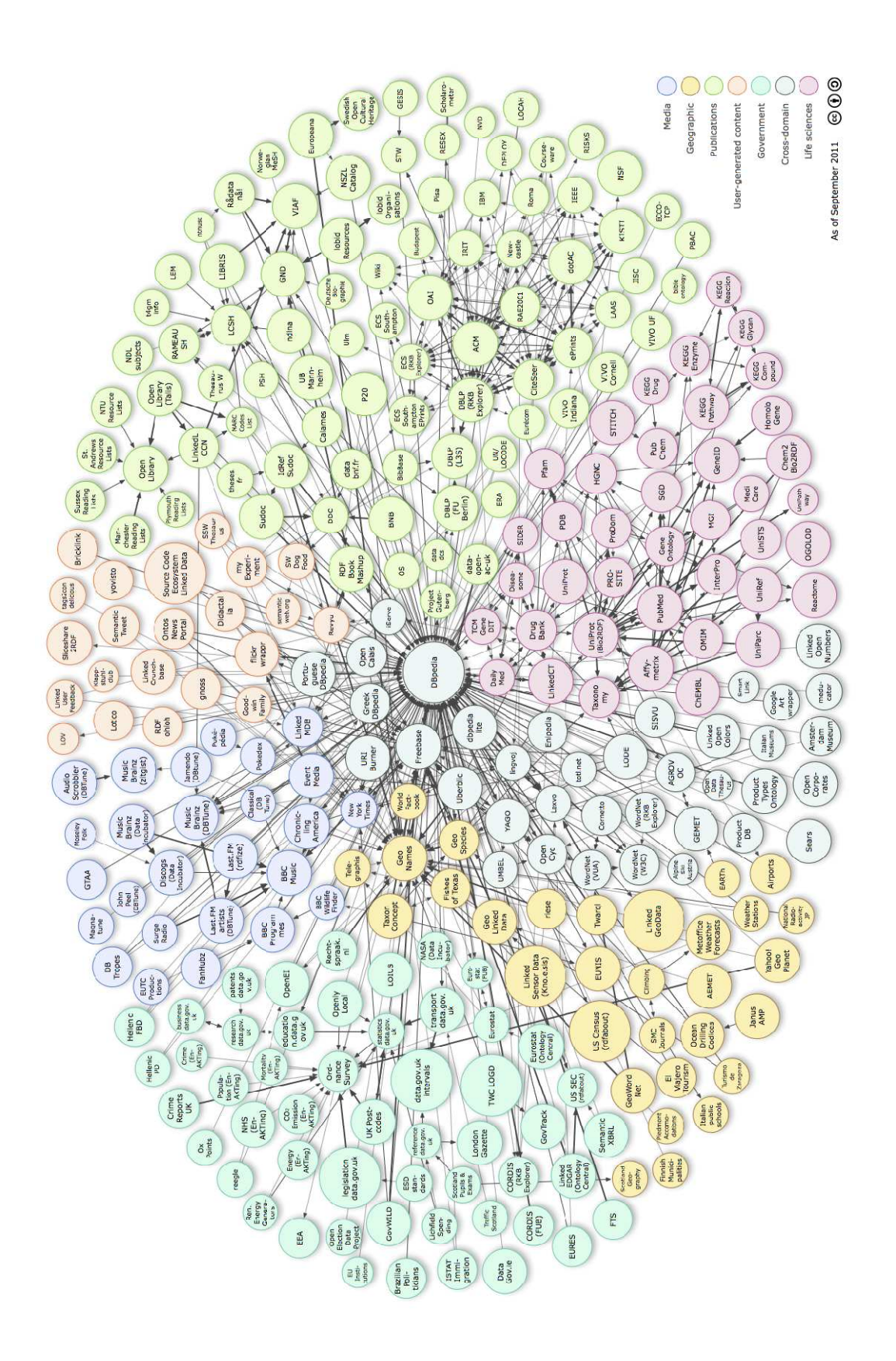

**Fig. 7**Diagrama de la nube de datos – Septiembre 2011

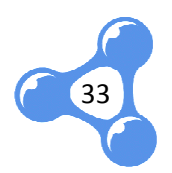

Como se puede observar, Linked Data ha tenido un crecimiento exponencial desde que inició en el año 2007 al 2011, alcanzando en este último aproximadamente 295 datasets 95 datasets.

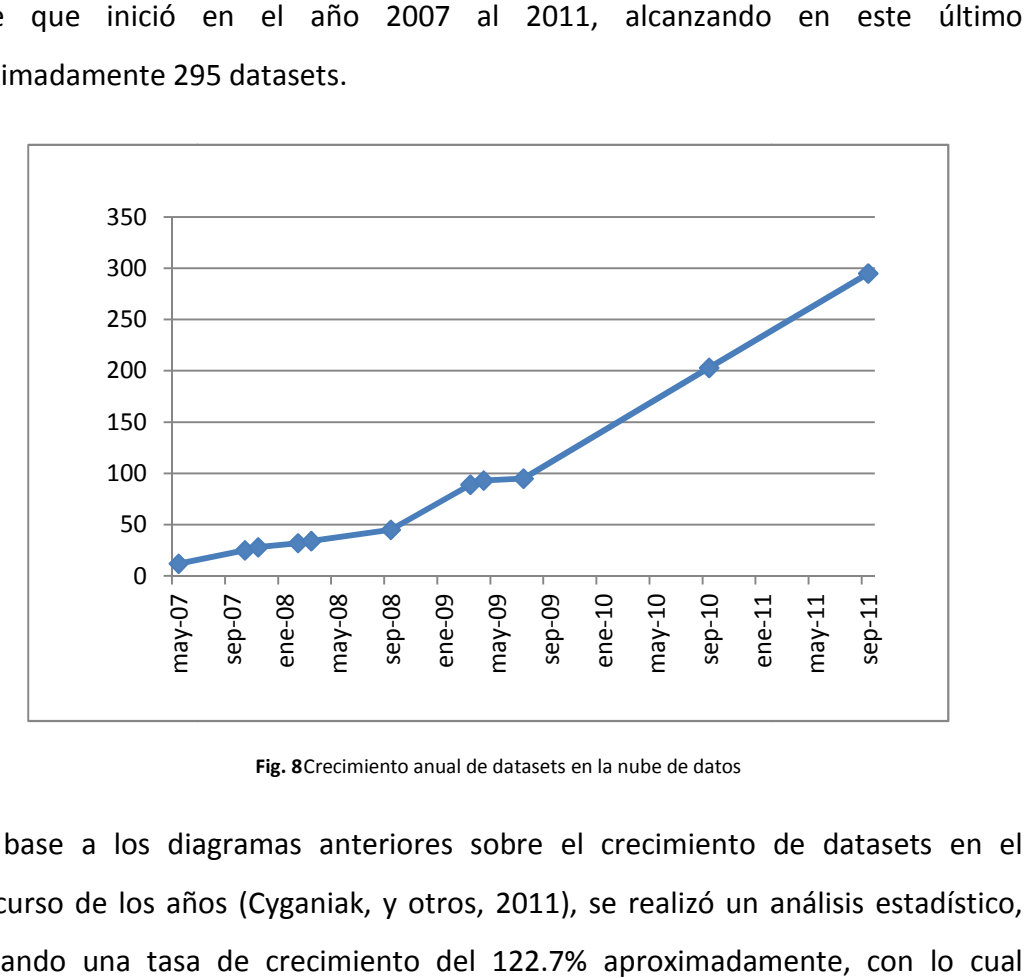

**Fig. 8**Crecimiento anual de datasets en la nube de datos

En base a los diagramas anteriores sobre el crecimiento de datasets en el transcurso de los años (Cyganiak, y otros, 2011), se realizó un análisis estadístico, calculando una tasa de crecimiento del 122.7% aproximadamente podríamos estimar que, manteniendo un crecimiento regular, hasta el 2012 existían alrededor de 657 datasets. FT-NET<br>
RE CHI<br>
RE CHI<br>
RENTO CHI<br>
RENTO DE LINKED OPEN DATA<br>
NIENTO DE LINKED OPEN DATA<br>
PE PUBLICACIONES, A

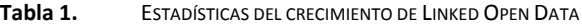

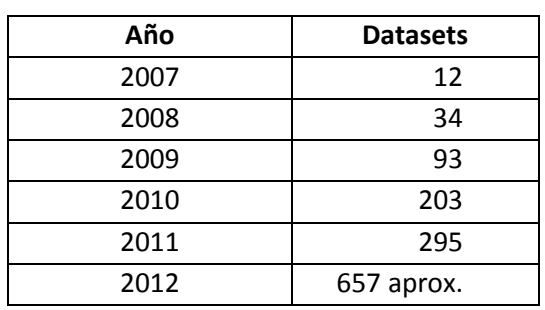

Un gran porcentaje de estos datasets se ubican en el área de publicaciones, a

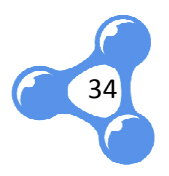

diferencia del contenido generado por usuarios o contenido multimedia, que constituyen las áreas de menor porcentaje en crecimiento para el 2011.

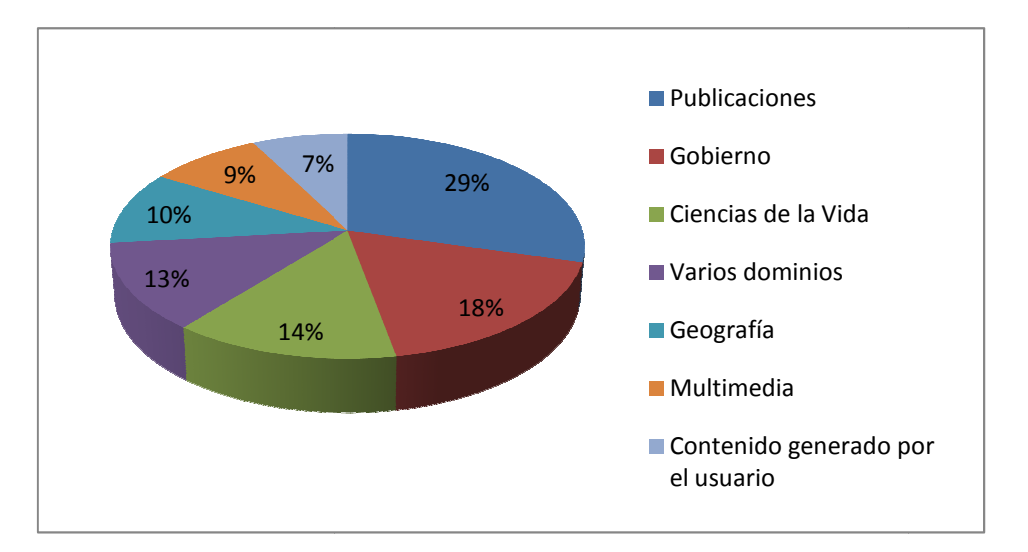

**Fig. 9** Porcentaje de Datasets por Áreas – 2011

## **1.4. TECNOLOGÍAS**

## **1.4.1. REPRESENTACIÓN DE DATOS**

La representación de datos en la Web, se hace posible a través del lenguaje RDF. Los tres elementos de la estructura RDF conforman las denominadas tripletas, que no son más que dos recursos, sujeto y objeto, unidos por una relación llamada predicado.

A continuación un ejemplo de las tripletas utilizadas para la representación de los datos de una Universidad en el ámbito de Oferta Académica.

> **Tabla 2.** TRIPLETAS RDF

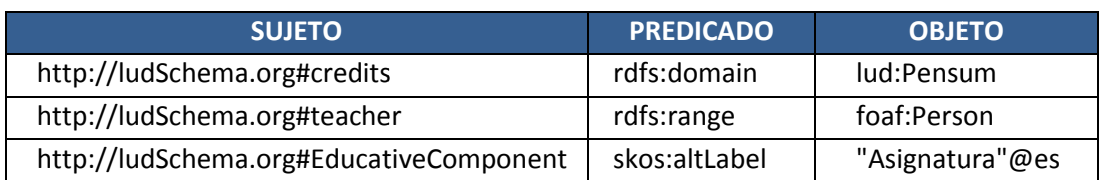

RDF además proporciona un vocabulario con las clases y propiedades básicas para

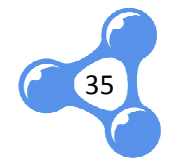

el diseño de otros vocabularios, a través de RDFS. Estas clases son grupos de recursos identificados por una URI común. Por otro lado, las propiedades se encuentran definidas como las relaciones entre los recursos que cumplen el papel de sujetos y objetos.

Tabla 3. ALGUNAS CLASES Y PROPIEDADES DE RDF SCHEMA (MCBRIDE, 2004)

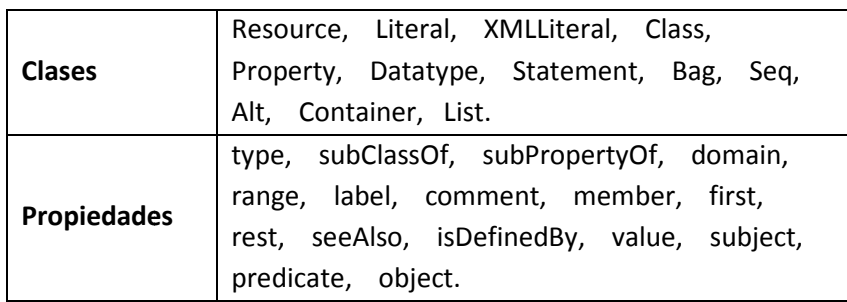

RDF puede utilizarse en diferentes áreas de aplicación, por ejemplo:

- Recuperación de recursos para proporcionar mejores capaci capacidades a los motores de búsqueda. búsqueda.
- Catalogación para la descripción de contenido y relaciones de contenido accesibles en un sitio Web particular, en una página, o biblioteca digital, a través de agentes de software inteligente para facilitar que el conocimiento se comparta e intercambie.
- · Valoración de contenido.
- · Descripción de colecciones de páginas que representan un documento lógico individual.
- · Descripción de los derechos de propiedad intelectual de las páginas Web.
- Enunciar las preferencias de privacidad de un usuario así como las políticas de privacidad de un sitio Web.

36

RDF se utiliza como un modelo para describir recursos, más no representa un formato de datos. Este modelo utiliza algunas sintaxis para escribir sus archivos: RDF/XML y RDFa estandarizados por la W3C, y otras sintaxis como Turtle, N propiedad intelectual de las páginas<br>vacidad de un usuario así como las<br>Web.<br>bir recursos, más no representa un<br>s sintaxis para escribir sus archivos:<br>otras sintaxis como Turtle, N-Triples
o RDF/JSON que presentan otras ventajas al respecto (Heath, y otros, 2011) 2011).

### *a. RDF/XML*

La sintaxis RDF/XML es utilizada para publicar datos enlazados en la Web. Sin embargo no es una de las favoritas ya que se considera difícil para leer y escribir. En el ejemplo posterior, se presentan dos tripletas: la primera indica que el recurso http://biglynx.co.uk/people/dave http://biglynx.co.uk/people/dave-smith es de tipo Person; y la segunda indica que su nombre es Dave Smith. entan dos tripletas: la primera indica que el recurso<br>ave-smith es de tipo Person; y la segunda indica que<br>
F<sup>r-8"?></sup><br>
99/02/22-raf-9yntax-ns‡"<br>
99/02/22-raf-9yntax-ns‡"<br>
99/02/22-raf-9yntax-ns‡"<br>
99/02/22-raf-9yntax-ns‡"<br>

```
2 < rdf : RDF9 </rdf:Description>
1011 \times / \text{rdf}: RDF>
```
#### **Fig. 10** Sintaxis RDF/XLM

#### *b. RDFa*

Incorpora tripletas RDF en documentos HTML. Los datos RDF no se agrega comentarios de un documento HTML, como fue el caso de algunos intentos por combinar RDF y HTML. RDFa es muy popular en contextos donde los editores de datos son capaces de modificar las plantillas de HTML, sin tener el control sobre la infraestructura de la publicación. publicación. Cuando se utiliza RDFa para publicar publicar datos enlazados en la Web, es importante diferenciar entre los objetos del mundo real que describen los datos y el documento HTML + RDFa que añade estas descripciones.

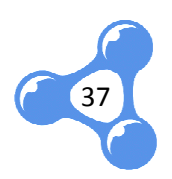

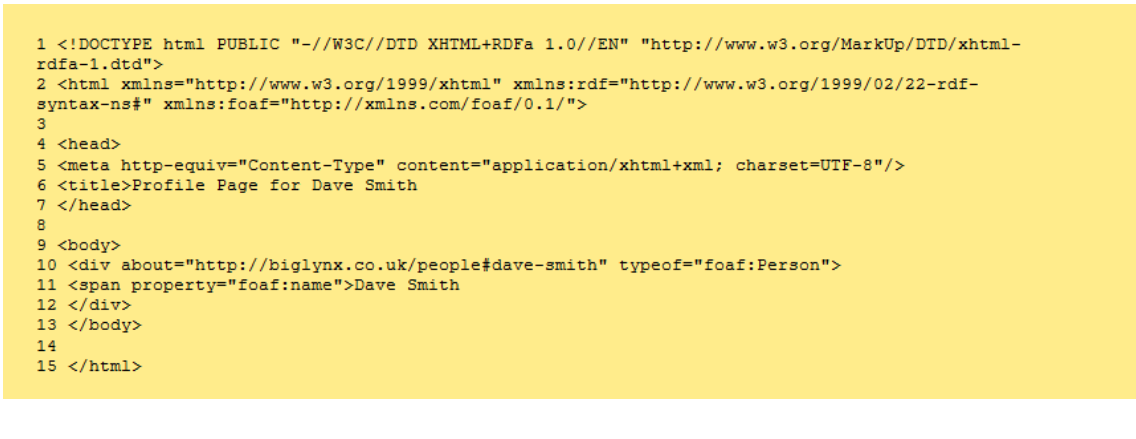

**Fig. 11** Sintaxis RDFa

#### *c. Turtle*

Es un formato de texto plano para codificar los datos. Debido a los prefijos utilizados, sus abreviaturas y legibilidad, Turtle es la sintaxis más escogida para leer tripletas o para escribirse a mano. . Debido a los prefijos<br>más escogida para leer<br>stales como prefijos y

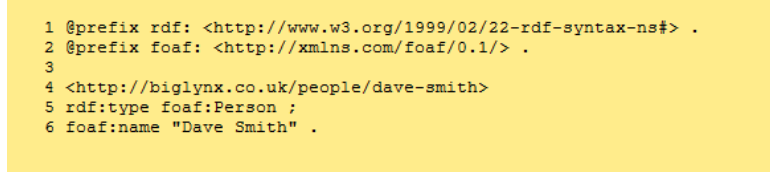

**Fig. 12** Sintaxis Turtle

#### *d. N-Triples Triples*

Esta sintaxis es similar a Turtle, pero sin características tales abreviaturas. Esto genera un formato de codificación muy redundante, ya que todos los URI se deben especificar en cada tripleta. En consecuencia, los archivos N-Triples resultan muy grandes en relación a Turtle e inclusive a RDF/XML. Sin embargo, esta redundancia es también la principal ventaja de la N-triples con respecto a otros formatos, pues permite que se analice una línea a la vez, lo que es ideal para cargar archivos de gran tamaño que no caben en la memoria principal. La redundancia también hace que N-Triples sea muy susceptible a la compresión, reduciendo así el

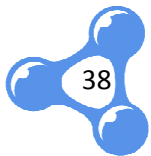

tráfico de red en el intercambio de archivos. Estos dos factores hacen que N-Triples se convierta en el estándar principal para el intercambio de grandes can tidades de datos enlazados.

 $1$  <br>  $\verb|http://biglynx.co.uk/people/dave-smith>   
 \verb|http://www.w3.org/1999/02/22-rdf-syntax-ns#type>   
 \verb|http://xmlns.com/foaf/0.1/Person> .$ 2 <http://biglynx.co.uk/people/dave-smith> <http://xmlns.com/foaf/0.1/name> "Dave Smith".

**Fig. 13** Sintaxis N-Triples

#### *e. RDF/JSON*

RDF/JSON presenta una codificación JSON<sup>16</sup> para RDF. La disponibilidad de esta codificación es una gran ventaja, ya que un número creciente de lenguajes de programación proporcionan soporte nativo para JSON, incluyendo productos básicos de programación web como JavaScript y PHP<sup>17</sup>. Por lo tanto, la publicación de datos RDF en JSON, se vuelve muy accesible para los desarrolladores web, sin necesidad de instalar librerías adicionales de software para analizar o manipular datos RDF.

# **1.4.2. EXPLOTACIÓN DE RDF**

Para recuperar y organizar la información en la Web de Datos, se puede trabajar con **SPARQL**. Una tecnología que define los estándares y sintaxis para realizar consultas sobre RDF. Este lenguaje tiene cuatro tipos de consultas (Prud'hommeaux, y otros, 2008) . 2008):

> • *Select*.- Devuelve todo o una parte de las variables que coinciden con los criterios de la búsqueda.

39

l

<sup>&</sup>lt;sup>16</sup> JSON: JavaScript Object Notation

<sup>&</sup>lt;sup>17</sup> PHP: Personal Home Page ó PHP Hypertext Pre-processor

- **·** Construct .- Devuelve un grafo RDF construido por la sustitución de variables en un conjunto de tres plantillas.
- *Ask.-* Devuelve un valor booleano indicando si los patrones de la consulta coinciden o no.
- *Describe. Describe.-* Devuelve un grafo RDF que describe los recursos encontrados.

# **1.4.3. PUBLICACIÓN DE DATOS**

La publicación de datos requiere, a más de los principios de Linked Data, el análisis de la infraestructura según los sistemas existentes para la gestión de datos. licación de dat<br>e la infraestruct<br>esario observa<br>de publicación,

Es necesario observar algunos factores determinantes a la hora de iniciar el proceso de publicación, ya que pueden ser variables claves ante la solución que se pueda adoptar.

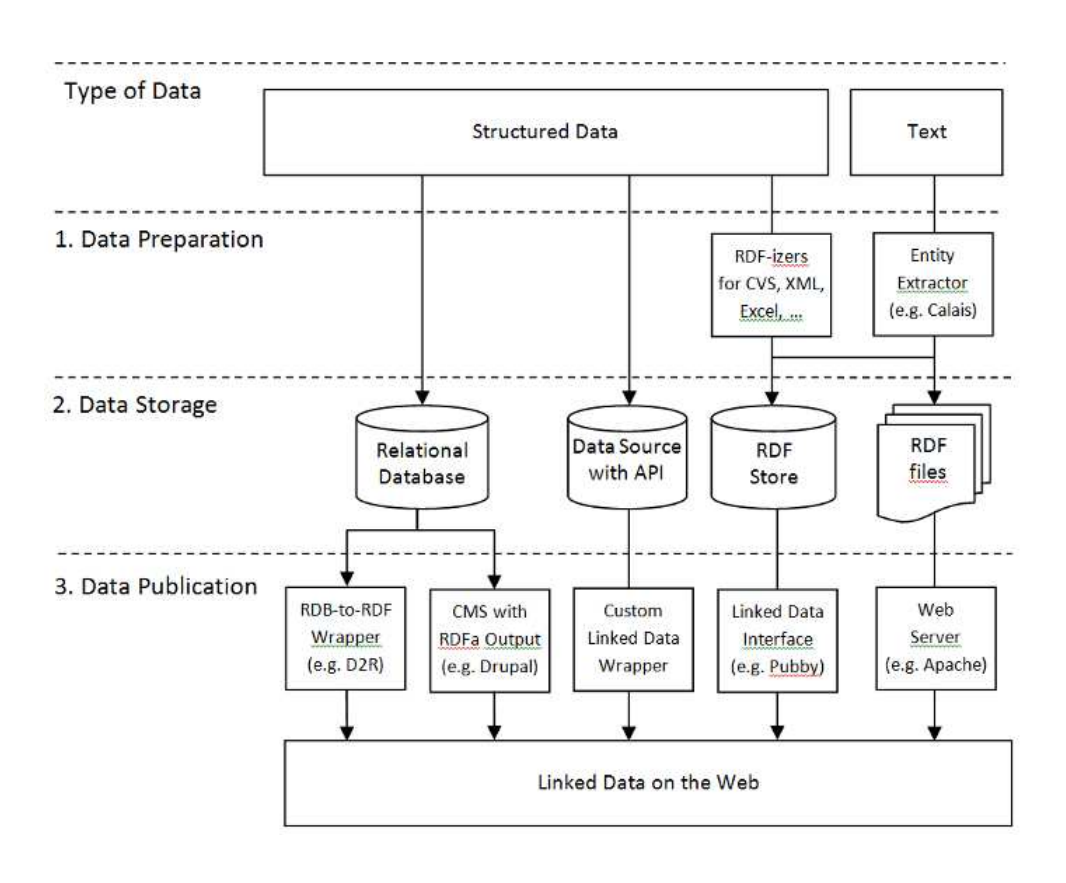

**Fig. 14** Workflow para la publicación de Linked Data (Heath, y otros, 2011)

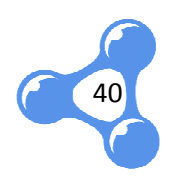

Heath y Bizer presentan en el 2011 algunos patrones que se deben considerar dependiendo de la naturaleza, volumen y dinamismo de los datos.

#### *a. Según la naturaleza de los datos*

Datos de consulta estructurados.- Cuando los datos se encuentran almacenados en bases de datos relacional, su publicación resulta relativamente simple con la ayuda de RDF wrappers. Estas herramientas permiten mapear los datos relacionados con una estructura RDF según los principios de Linked Data.

Por otra parte, si los datos estructurados se encuentran en forma de consulta tras una API personalizada, la situación se complica un poco ya que se puede necesitar la , implementación de un contenedor específico acorde a sus características propias.

Datos estructurados estáticos.- Los datos estructurados estáticos pueden consistir en archivos CSV, hojas de cálculo en Excel, archivos XML, etc. Para que estos puedan ser utilizados como datos enlazados en la Web deben someterse a un proceso de conversión para generar archivos RDF estáticos y subirse directamente en un servidor clásico, siempre que cumplan los principios de Linked Data, o se pueden subir a un RDF Store, que tiene una interfaz adecuada para Linked Data.

**Archivos de texto.-** Cuando los datos a publicar representan documentos de texto en lenguaje natural, como noticias o informes ejecutivos, se puede pasar estos documentos a Linked Data por medio de extractores como Calais<sup>18</sup>, Ontos DBpedia Spotlight<sup>20</sup> que anotan los documentos con URI's de Linked Data de las entidades referenciadas en los mismos. Al publicar estas anotaciones aumenta la exhibición de documentos y permite que las aplicaciones utilicen recursos referenciados por su conocimiento de fondo para complementar la información sobre las páginas Web y mejorar las tareas de recuperación y búsqueda de is relacional, su publicación resulta relativamente simple con la<br>
wrappers. Estas herramientas permiten mapear los datos<br>
ana estructura RDF según los principios de Linked Data.<br>
i los datos estructurados se encuentran en

l

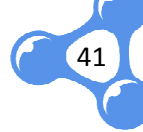

<sup>18</sup> Calais(http://www.opencalais.com)

<sup>19</sup> Ontos (http://www.ontos.com)

<sup>&</sup>lt;sup>20</sup> DBpedia (http://wiki.dbpedia.org/spotlight)

información.

#### *b. Según el volumen*

La cantidad de datos a publicar representa una fuerte influencia sobre los patrones a elegir. Si se trata de una pequeña cantidad de datos (cientos de tripletas sobre una entidad), se puede utilizar la publicación de archivos RDF estáticos. Esto puede significar más esfuerzo manual en la gestión de los datos, pero evita mayores costos de implementación asociados con otros patrones de mayor complejidad técnica. tos a publicar representa<br>
e trata de una pequeña cantic<br>
e puede utilizar la publicació<br>
esfuerzo manual en la gestión<br>
ación asociados con otros<br>
n<br>
n archivo por entidad a pub<br>
de banda y el esfuerzo que<br>
muy grandes. E

Se puede separar un archivo por entidad a publicar, esto con el fin de evitar el desperdicio de ancho de banda y el esfuerzo que necesitarán los buscadores para cargar archivos RDF muy grandes. Estos se pueden subir como archivos RDF estáticos o ser almacenados en RDF Stores para una interfaz de Linked Data adecuada.

#### *c. Según el dinamismo*

La frecuencia de actualización de los datos, es otro factor relevante al momento de escoger un patrón. Los datos que cambian raramente, como archivos históricos, pueden ser publicados como archivos estáticos.

Si los datos cambian frecuentemente, es recomendable utilizar algún mecanismo de gestión y almacenamiento, como un RDF Store. Cuando los datos ya están almacenados en una base de datos relacionales, u otro sistema expuesto a una API, es preferible utilizar un contenedor RDB-to-RDF o un contenedor especializado, para minimizar la interrupción de los sistemas existentes y flujos de trabajo.

# **1.4.4. CONSUMO O VISUALIZACIÓN DE DATOS**

Heath y Bizer clasifican las aplicaciones para el consumo de Linked Data en dos

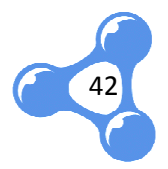

grandes grupos: aplicaciones genéricas y aplicaciones de dominio específico (Heath, y otros, 2011). Como aplicaciones genéricas se presentan los navegadores de Linked Data. Los navegadores actuales permiten seguir los enlaces HTML. Linked y otros, 2011). Como aplicaciones genéricas se presentan los navegadores de<br>Linked Data. Los navegadores actuales permiten seguir los enlaces HTML. Linked<br>Data necesita herramientas que faciliten la navegabilidad entre enl Algunas aplicaciones de este tipo son: **Example 3 and Standard Standard Standard Standard Standard Standard Standard Standard Standard Standard Standard Standard Standard Standard Standard Standard Standard Standard Standard Standard Standard Standard Standard** 

- 
- The Tabulator $^{22}$
- LinkSailor*<sup>23</sup>*
- $\bullet$  LOD Browser<sup>24</sup>
- The Marbles Linked Data<sup>25</sup>

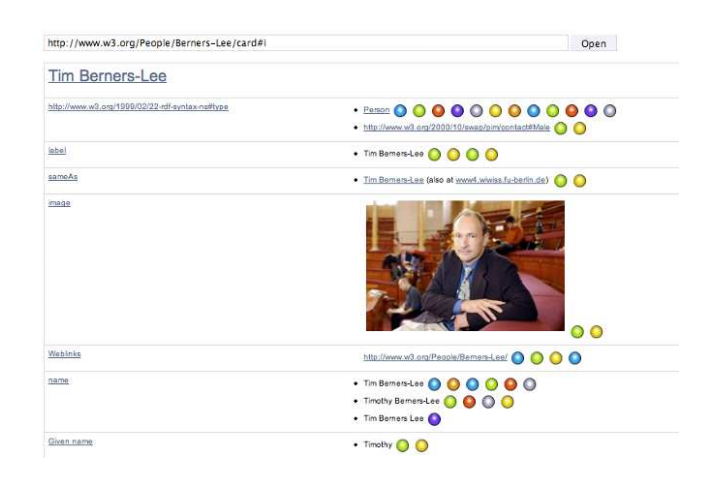

**Fig. 15** Navegador Marbles Linked Data (Heath, y otros, 2011)

Los motores de búsqueda también forman parte de esta clasificación. Estas aplicaciones se encargan de rastrear datos enlazados en la web siguiendo los enlaces RDF. Así se encuentran los siguientes:

- $\bullet$  Sig.ma<sup>26</sup>
- $\bullet$  Falcons<sup>27</sup>

l

43

<sup>&</sup>lt;sup>21</sup> Disco – Hyperdata Browser (http://wifo5-03.informatik.uni-mannheim.de/bizer/ng4j/disco/)

 $22$  The Tabulator (http://www.w3.org/2005/ajar/tab)

<sup>23</sup> Link Sailor (http://linksailor.com)

<sup>&</sup>lt;sup>24</sup> LOD Browser (http://browse.semanticweb.org/)

<sup>&</sup>lt;sup>25</sup> The Marbles Linked Data (http://marbles.sourceforge.net/)

<sup>&</sup>lt;sup>26</sup> Sig.ma (http://sig.ma/)

 $\bullet$  SWSF<sup>28</sup>

Por otro lado, hay algunas aplicaciones de Linked Data que cubren necesidades específicas de ciertas comunidades de usuarios. Por ejemplo las aplicaciones utilizadas para la visualización de datos gubernamentales o aquellas que apoyan la educación creando enlaces entre recursos de aprendizaje, entre otras utilidades particulares. De este tipo de aplicaciones se encuentran ejemplos como: s entre recursos de aprendizaje, entre otras utilidades<br>e aplicaciones se encuentran ejemplos como:<br>eign Aid Mashup<sup>29</sup><br>ile<sup>31</sup><br>RES<br>ambién conocidos como motores de representación, son<br>n almacenar y visualizar tripletas RD

- US Global Foreign Aid Mashup<sup>29</sup>
- Talis Aspire<sup>30</sup>
- DBpedia Mobile<sup>31</sup>

# **1.4.5. RDF DATA STORES**

Los RDF Data Stores o también conocidos como motores de representación, son herramientas que permiten almacenar y visualizar tripletas RDF encuentran los siguientes: siguientes:

# *a. 4 Store 32*

Es un motor de almacenamiento y consultas de base de datos que contiene RDF. Como sus principales fortalezas consta su rendimiento, escalabilidad y estabilidad. No ofrece muchas características a más de almacenamiento RDF y consultas SPARQL, pero se destaca por ser un software escalable, seguro, rápido y eficiente. s un motor de als<br>mo sus principale<br>ofrece muchas

Es una herramienta gratuita, disponible bajo la licencia GPL<sup>33</sup> v3. Su plataforma está diseñada para ejecutarse en sistemas tipo UNIX. 4store está pensado para

l

 $\overline{\phantom{a}}$ 

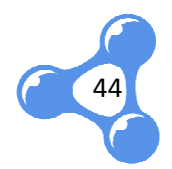

<sup>&</sup>lt;sup>27</sup> Falcons (http://iws.seu.edu.cn/services/falcons/documentsearch/)

<sup>&</sup>lt;sup>28</sup> SWSE: (http://www.swse.org/)

<sup>&</sup>lt;sup>29</sup> US Global Foreign Aid Mashup (http://data-gov.tw.rpi.edu/demo/USForeignAid/demo-1554.html)

<sup>&</sup>lt;sup>30</sup> Talis Aspire (http://www.w3.org/2001/sw/sweo/public/UseCases/Talis/)

<sup>&</sup>lt;sup>31</sup> DBpedia Mobile (http://wiki.dbpedia.org/DBpediaMobile)

<sup>32</sup> 4 Store (http://4store.org/ http://4store.org/)

<sup>&</sup>lt;sup>33</sup> GPL: General Public License

funcionar principalmente en plataformas Linux, pero se sabe que funciona en máquinas individuales de Mac OS X.

4 Store está optimizado para funcionar en grupos de hasta 32 nodos, vinculados con Gigabit Ethernet. Sin embargo, también funciona en máquinas individuales, si sus requisitos de datos no son grandes.

En cuanto a rendimiento, se puede mencionar que los tiempos de respuesta para consultas relativamente simples están bajo milisegundos, incluso en el protocolo estándar HTTP SPARQL.

#### *b. Sesame*

Es un framework de código libre, para la consulta y análisis de datos RDF. Puede ser utilizado como una base de datos RDF y RDFS o como una librería de Java para aplicaciones que necesiten trabajar internamente con RDF (Aduna B. V., Sirma Al Ltd., 2006). relativamente simples están bajo milisegundos, incluso en el protocolo<br>
HTTP SPARQL.<br> **b.** Sesame<br>
amework de código libre, para la consulta y análisis de datos RDF. Puede<br>
do como una base de datos RDF y RDFS o como una l

Sesame soporta dos lenguajes de consulta: SeRQL<sup>34</sup> y SPARQL. Otro componente de Sesame es Alibaba, una API que permite la asignación de clases de Java en ontologías y generar los archivos fuente de Java desde ontologías. Esto hace posible el uso de ontologías específicas como RSS, FOAF y el Dublin Core directamente desde Java. ace posible<br>rectamente<br>e datos. Su

# *c. Virtuoso Open Source 35*

Virtuoso ofrece una plataforma para el acceso, integración y gestión de d arquitectura permite ofrecer funciones de un servidor distinto, cubriendo las siguientes áreas:

• Gestión de datos relacional

45

l

<sup>&</sup>lt;sup>34</sup> Sesame Rdf Query Language

<sup>&</sup>lt;sup>35</sup> Virtuoso Open Source (http://virtuoso.openlinksw.com/)

- Gestión de datos RDF
- Gestión de datos XML
- Gestión de Contenidos e indexación de texto completo
- Servidor de documentos Web Web
- Servidor de Linked Data
- Servidor de aplicaciones Web
- Desarrollo de servicios Web (SOAP o REST)

Además, Virtuoso proporciona un acceso transparente a sus fuentes de datos existentes.

## *d. AllegroGraph RDF Store*

Es un framework de aplicaciones y base de datos para desarrollar aplicaciones con Web Semántica. Este puede almacenar datos y metadatos como tripletas, permite realizar consultas a través de varios APIs de consultas como SPARQL y Prolog<sup>36</sup>. Contenidos e indexación de texto<br>documentos Web<br>Linked Data<br>aplicaciones Web<br>de servicios Web (SOAP o REST)<br>porciona un acceso transparente<br>Graph RDF Store<br>licaciones y base de datos para de<br>ede almacenar datos y metadato

AllegroGraph implementa las propiedades ACID (Atomicidad, Consistencia, Aislamiento y Durabilidad) para procesamiento de transacciones. Adicionalmente, permite manipular datos en tripletas a través de diferentes interfaces y lenguajes como Java, HTTP y Lisp<sup>37</sup>.

Como otra de sus características, se menciona que cuenta con instalaciones para la carga masiva de tripletas y archivos RDF/XML. Además que permite importar formatos de datos personalizados y construir repositorios de tripletas incrementales.

AllegroGraph puede almacenar muchos tipos de datos directamente en sus tripletas. Esto le permite realizar búsquedas por rangos en una sola operación.

l

 $\overline{\phantom{a}}$ 

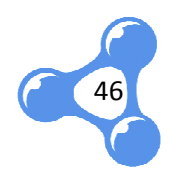

<sup>&</sup>lt;sup>36</sup> PROgrammation en LOGique. Lenguaje de programación lógico e interpretado, bastante conocido en el medio de investigación en Inteligencia Artificial.

<sup>&</sup>lt;sup>37</sup> LISt Proccesing. Representa una familia de lenguajes de programación.

### **1.5. TRABAJOS RELACIONADOS**

Existe una alianza de universidades europeas participando en la exposición pública de sus datos de manera enlazada. Este proyecto toma el nombre de **Linked**  Existe una alianza de universidades europeas participando en la exposición<br>pública de sus datos de manera enlazada. Este proyecto toma el nombre de **Linked**<br>**Universities Data**, cuyo objetivo es que los datos de diferentes educativas y organizaciones puedan contribuir a un espacio común de datos en la Web: la Web de Datos.

Aún hay pocas universidades que han publicado sus datos con Linked Data, utilizando tecnologías como RDF y SPARQL para dar acceso directo a publicaciones, cursos, material educativo, etc. Esta información se encuentra aislada comúnmente entre una y otra universidad.

El potencial de los datos relacionados en la educación y la investigación va más allá del beneficio individual para cada institución, este potencial sólo se puede lograr mediante la prestación cruzada de datos universitarios que pueden ser agregados, integrados y comparados.

Si bien los datos vinculados, al igual que la web, se basa en la distribución transparente y una cierta cantidad de auto-organización, se cree que las prácticas de compartir y colaborar en el desarrollo de plataformas de datos universitarios enlazados puede ayudar significativamente a alcanzar este objetivo común, es decir, la creación de una Web de datos universitarios.

Es así como se forma *Linked Universities <sup>38</sup>*, una comunidad de universidades trabajando en la generación de Linked Universities Data, la cual tiene como objetivos:

> • Identificar, soportar y desarrollar vocabularios comunes de datos relacionados, entre universidades que manejen los mismos conceptos para cursos, calificaciones, material educativo, etc.

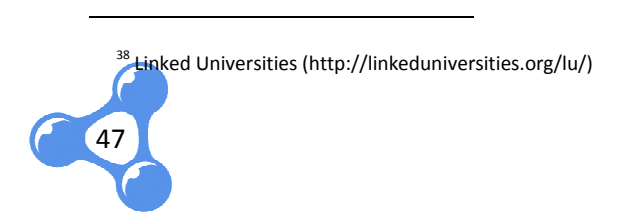

- Compartir herramientas reutilizables para exponer datos universitarios enlazados.
- Apoyar, mediante el intercambio de experiencias y la reutilización, de iniciativas destinadas a exponer los datos de la universidad como los datos enlazados.

Entre otros proyectos desarrollados por las universidades que forman parte de esta comunidad, podemos mencionar a:

- LUCERO<sup>39</sup> (Linking University Content for Education and Research Online), The Open University. , ■ LUCERO<sup>39</sup> (Linking University Content for Education and Research<br>
Online), The Open University.<br>
■ LODUM<sup>40</sup> (Linked Open Data University of Münster), University of
- Münster Münster.
- mEducator<sup>41</sup>, The Open University.

A más de esta comunidad, otras universidades también buscan la conformación de un repositorio unificado y organizado de los datos de la institución, así encontramos a la Universidad de Cambridge, Universidad de Oxford y Universidad de Southampton (Inglaterra), entre otras universidades que están trabajando en lo mismo (Miller, 2010) .

# **1.6. IMPORTANCIA DE DE APLICAR LINKED DATA EN UN ENTORNO UTPL**

Linked Data marca un hito en la historia de la Web, al apoyar al cumplimiento de uno de sus objetivos iniciales, el intercambio y socialización de la información, dado que éste se tornaba cada vez más difícil por la accesibilidad, multiplataforma y variedad de archivos en la web, y la falta de estándares para publicar los datos.

Toda institución académica, en especial las Universidades, manejan gran

l

 $\overline{\phantom{a}}$ 

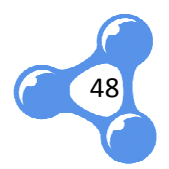

<sup>&</sup>lt;sup>39</sup> LUCERO: Linking University Content for Education and Research Online (http://lucero-project.info/lb/)

<sup>&</sup>lt;sup>40</sup> LODUM: Linked Open Data University of Münster (http://lodum.de/)

<sup>41</sup> mEducator (http://projects.kmi.open.ac.uk/meducator/)

cantidad de registros como expedientes estudiantiles, datos personales, estadísticos, bibliográficos, etc. Sin embargo existen diversos sistemas informáticos encargados de administrar esos datos dependiendo del área que los genera, por lo tanto se convierten en repositorios aislados y sin mayor utilidad que para el sistema que los consume.

Con esto, se ve la necesidad de aprovechar las tecnologías y procesos definidos, para enfocarlos en el enlace de datos universitarios, lo cual convierta estas entidades en verdaderas fuentes de investigación partiendo desde la unificación de su oferta académica. aislados<br>aprovech<br>e datos

Luego de conocer la evolución de la Web desde su nacimiento, y los principios de Linked Data, se visualiza una gran oportunidad para consumir los datos universitarios y convertirlos en un formato accesible desde cualquier parte a través de la Web. Es por ello que se ha tomado diversas áreas o procesos de la UTPL para extraer y publicar sus datos según los principios antes mencionados.

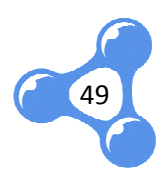

# **2. PROCESO DE PUBLICACIÓN DE RDF**

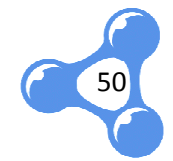

# **2.1. INTRODUCCIÓN**

La publicación de datos según los principios de Linked Data puede ser desarrollada en algunas fases. Este capítulo presenta la visión general de un un proceso de publicación, tomado como referencia para la presente investigación, en el que se distinguen actividades como la identificación de fuentes y selección de datos, desarrollo de vocabulario, generación de RDF y finalmente la publicación de los datos. , tomado como referencia para la presente investigación, en el<br>
ividades como la identificación de fuentes y selección de<br>
vocabulario, generación de RDF y finalmente la publicación<br>
e mencionarán algunas tecnologías como

A la par se mencionarán algunas tecnologías como RDF, OWL, SPARQL, y herramientas claves que se necesitar án

# **2.2. DESCRIPCIÓN GENERAL DEL PROCESO**

Para cumplir los requisitos de la publicación de datos según los principios de Linked Data, se desarrolla un proceso basado a manera general en el modelo planteado por (Corcho, y otros, 2010) 2010), en el cual presenta lo siguiente:

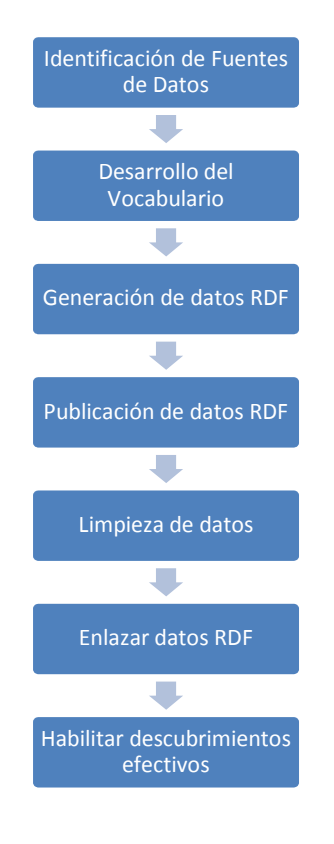

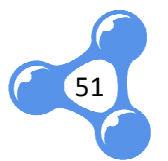

**Fig. 16** Proceso para publicar Linked Data en la Web

En base a este proceso se han identificado cuatro fases fases principales, con actividades y herramientas específicas de cada una de ellas. Las fases as definidas son:

- Identificación de fuentes de datos
- Desarrollo de vocabulario y ontología consensuados
- Generación de datos RDF
- Publicación de datos

Para explicar a manera general todo el proceso, se realiza el siguiente diagrama que incluye las herramientas más destacadas de cada fase:

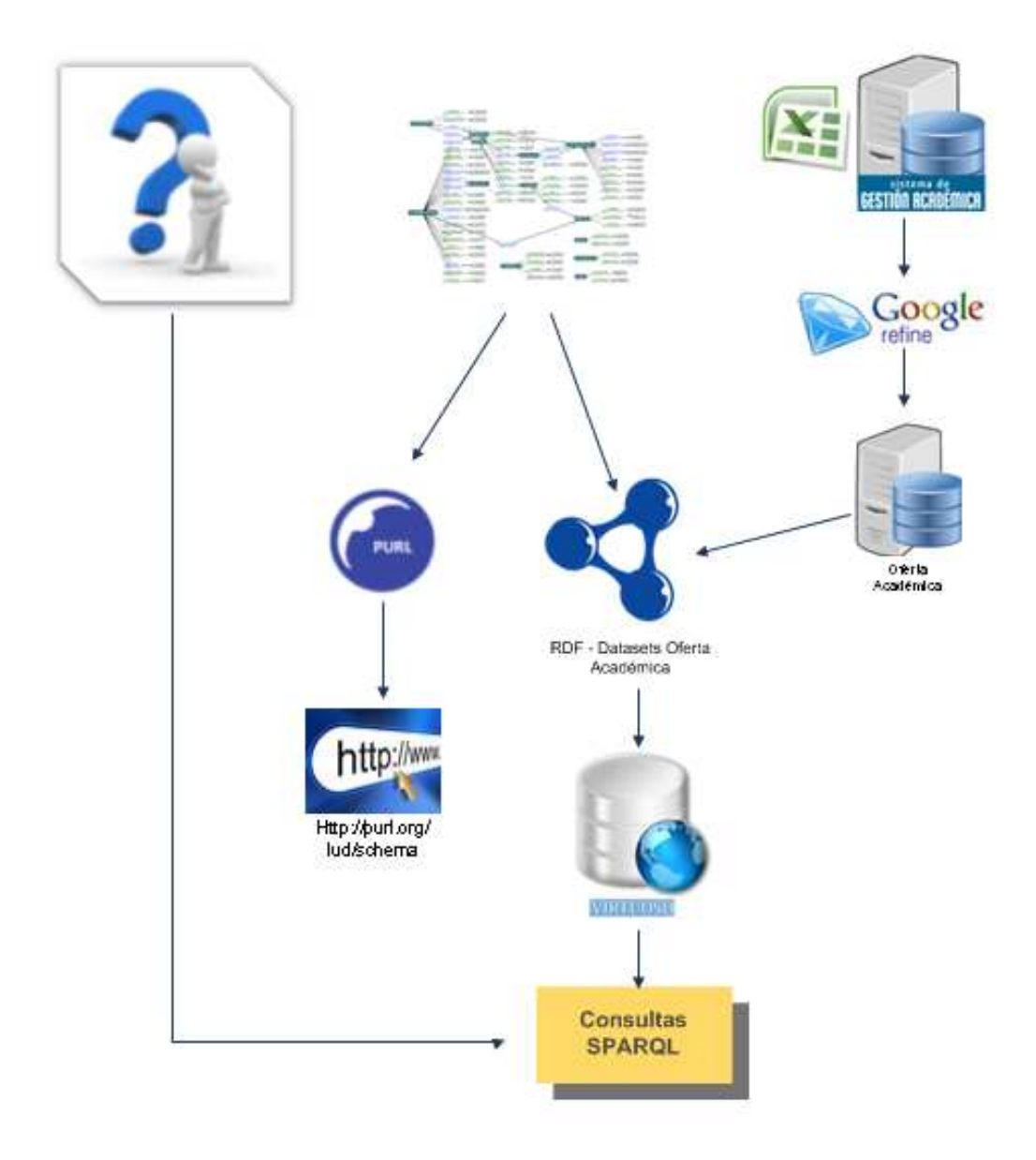

**Fig. 17** Proceso de Publicación LUD – Oferta Académica UTPL

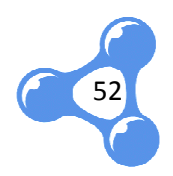

# **2.3. IDENTIFICACIÓN DE FUENTES DE DATOS**

Partiendo de un análisis previo de la Oferta Académica como ámbito de aplicación, nace un conjunto de interrogantes que van a direccionar el alcance de los datos a publicar, esto permite realizar una selección de los datos que se desea obtener y se define quiénes serán los posibles proveedores de esta información.

Los datos pueden provenir de distintas fuentes, tales como archivos de Excel, tablas estructuradas, etc. por lo tanto es necesario pasar por una etapa de limpieza y desambiguación para consolidarlos en una base de datos bien estructurados.

Además en esta fase se realiza una pre-selección de los posibles vocabularios a reutilizar, en base a los términos existentes que podremos consumir para cubrir el alcance definido. les proveedores de esta información.<br>
fuentes, tales como archivos de Excel,<br>
ecesario pasar por una etapa de limpieza<br>
a base de datos bien estructurados.<br>
selección de los posibles vocabularios a<br>
s que podremos consumir

Como herramientas principales utilizadas en esta fase se puede mencionar Power Designer para el diseño del modelo de la base de datos, Google Refine para la limpieza y MySQL para almacenar finalmente una base de datos estructurada.

# **2.4. DESARROLLO DEL VOCABULARIO Y ONTOLOGÍA**

El diseño de un modelo conceptual nos permite en esta fase, organizar de general los términos que formarán el vocabulario. Así se definen las clases y propiedades nuevas que se complementarán con los vocabularios existentes seleccionados en la fase anterior para ser reutilizados.

Para desarrollar un vocabulario consistente y establecer bien las relaciones entre clases y propiedades, se diseña una ontología en Protégé, donde se aprovecha además sus razonadores para realizar la validación semántica del vocabulario. emás sus razonadores para realizar la validación semántica del vocabulario.<br>Esta fase también incluye la validación sintáctica del vocabulario, lo cual es

posible gracias a los validadores de la W3C.

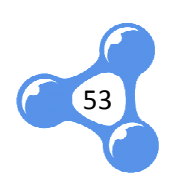

# **2.5. GENERACIÓN DE DATOS RDF**

Con la base de datos lista, y un vocabulario definido, se establecen las tablas de mapeo que permitirán relacionar cada atributo de la base de datos con una clase o propiedad del vocabulario.

Las tablas de mapeo facilitan la generación del RDF con ayuda de una pequeña aplicación desarrollada en Java. Esta aplicación recorre la base de datos mediante consultas SQL y asigna una clase o propiedad a cada atributo según la relación definida en las tablas. Finalmente genera un archivo que contiene todos los datos de la base en formato RDF-OWL.

# **2.6. PUBLICACIÓN DE DATOS**

Las tripletas generadas deben ser almacenadas y publicadas en un RDF Data<br>ore, desde donde se permita realizar las consultas en SPARQL que den respuesta a Store, desde donde se permita realizar las consultas en SPARQL que den respuesta las interrogantes iniciales. En este proceso se utilizará Virtuoso Open Source como repositorio de almacenamiento y EndPoint para visualizar los resultados de las consultas.

Finalmente, el vocabulario validado en etapas anteriores, también debe ser publicado en un servidor Apache, por medio de URIs desreferenciadas que permitan acceder a él sin importar la dirección física o movilidad del vocabulario. Para esto será necesario trabajar con PURL y luego aplicar la negociación de contenido, para que el vocabulario se pueda expresar en HTML o RDF según sea la necesidad de consumo. izar los resultados de las<br>riores, también debe ser<br>eferenciadas que permitan<br>del vocabulario. Para esto<br>ciación de contenido, para<br>según sea la necesidad de<br>explica a profundidad en

El desarrollo de cada una de las fases mencionadas, se explica los capítulos siguientes.

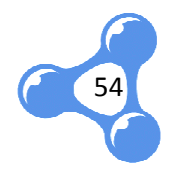

# **3. IDENTIFICACIÓN DE FUENTES DE DATOS**

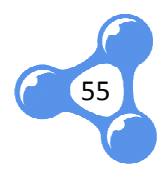

#### **3.1. INTRODUCCIÓN**

La identificación de fuentes es el punto inicial en el proceso de publicación, consiste en establecer principalmente el dominio de los datos a publicar, diferenciándolos por clases o propiedades. En esta etapa, se listan los conceptos a<br>utilizar buscando las características más relevantes según el contexto.<br>Es importante partir con una visión clara del ámbito que vamos a m utilizar buscando las características más relevantes según el contexto.

Es importante partir con una visión clara del ámbito que vamos a manejar, así como los términos a los cuales se hará referencia. En nuestro contexto, la información clave, parte de la estructura organizacional de la UTPL, además de sus definiciones funcionales sobre la Oferta Académica y los conceptos que esta abarca.

#### **3.2. PROYECTO TUNING**

Inició en Europa por la necesidad de generar un espacio que permita acordar, templar, afinar las estructuras educativas en cuanto a las titulaciones de manera que estas pudieran ser comprendidas, comparadas y reconocidas en el área común europea. cuales se hará referencia. En nuestro contexto, la<br>
e la estructura organizacional de la UTPL, además de sus<br>
bre la Oferta Académica y los conceptos que esta abarca.<br>
necesidad de generar un espacio que permita acordar,<br>

El proyecto tiene un impacto directo en el reconocimiento académico, garantía y control de calidad, compatibilidad de los programas de estudio a nivel europeo, aprendizaje a distancia y aprendizaje permanente. Además, busca acuerdo, convergencia y entendimiento mutuo para facilitar la compresión de las estructuras educativas educativas. Estos beneficios apoyarán también de sobremanera a la movilidad estudiantil y profesional. y entendimiento mutuo para facilitar la compresión de las<br>
. Estos beneficios apoyarán también de sobremanera a la<br>
profesional.<br>
algunos latinoamericanos reunidos en Europa por este<br>
puesta y dan paso a lo que hoy se cono

Ante esta iniciativa, algunos latinoamericanos reunidos en Europa por este proyecto lanzan la propuesta y dan paso a lo que hoy se conoce como Tuning América Latina, el mismo que ha sido concebido como "un espacio de reflexión de actores comprometidos con la educación superior, que a través de la búsqueda de consensos contribuye para avanzar en el desarrollo de titulaciones fácilmente comparables y comprensibles, de forma articulada en América Latina" Latina" (Tuning

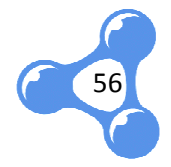

Project, 2007)

Siguiendo la metodología propia, Tuning - América Latina tiene cuatro grandes líneas de trabajo:

- Competencias genéricas y específicas.
- Enfoques de enseñanza, aprendizaje y evaluación de estas competencias.
- Créditos Académicos.
- Calidad de los Programas.

Bajo este ámbito, las competencias representan una combinación dinámica de conocimiento, comprensión, capacidades y habilidades, y se constituyen en el objeto principal de los programas educativos. Pueden estar divididas en competencias relacionadas con un área de conocimiento y competencias comunes para diferentes cursos. as genéricas y específicas.<br>de enseñanza, aprendizaje y evaluación de estas<br>as.<br>démicos.<br>competencias representan una combinación dinámica de<br>iión, capacidades y habilidades, y se constituyen en el

# **3.3. DESCRIPCIÓN DEL DOMINIO : OFERTA ACADÉMICA UTPL**

El modelo académico de la Universidad Técnica Particular de Loja está centrado en una formación por competencias, tomando como referencia el proyecto Tuning. Actualmente, las competencias se entienden como actuaciones integrales para identificar, interpretar, argumentar y resolver problemas del contexto. General Académica UTPL, 2011) des y habilidades, y se constituyen en el<br>educativos. Pueden estar divididas en<br>a de conocimiento y competencias comunes<br>TA ACADÉMICA UTPL<br>dad Técnica Particular de Loja está centrado<br>omando como referencia el proyecto Tun

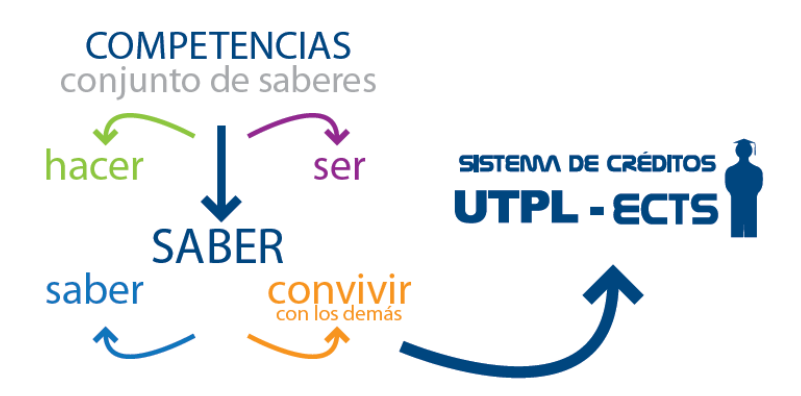

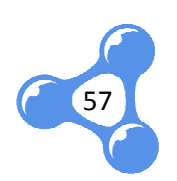

**Fig. 18** Formación basada en Competencias (Dirección General Académica UTPL, 2011)

Las competencias genéricas constituyen las actitudes, habilidades, conocimientos que todo estudiante debe adquirir y desarrollar independientemente de la carrera que curse, mientras las competencias específicas son propias de cada carrera y le dan consistencia social y profesional al perfil formativo.

Los programas formativos ofrecen contenidos generalistas, en donde los docentes facilitan herramientas que garantizan la autoformación profesional, otorgando así una educación superior multidisciplinaria a sus estudiantes, quienes serán los actores principales de su propia formación.

Este marco de estudios involucra seis grupos de componentes educativos, los mismos que se presentan a continuación:

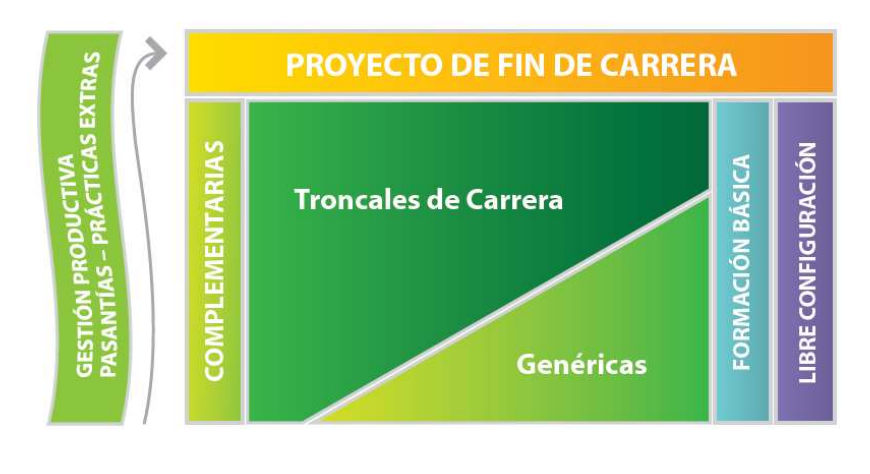

**Fig. 19** Programa formativo UTPL (Dirección General Académica UTPL, 2011)

El proceso de Oferta Académica en la UTPL se realiza normalmente dos veces por año para el nivel de Pregrado, considerando los dos períodos académicos ofertados anualmente. En Postgrado la situación es un poco irregular, debido a que pueden existir entre 3 o 4 ofertas por año aproximadamente. Los datos recolectados de este proceso se constituyen en información histórica para la Universidad, ya que una vez concluido el período de oferta, no pueden ser eliminados y en algunos casos ni modificados.

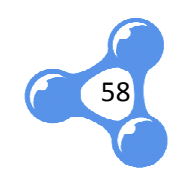

#### *a. Modalidad Presencial*

El modelo de la UTPL se sustenta en la Gestión Productiva, concebida como un eje transversal del currículo universitario en torno al cual giran las tres funciones básicas: docencia, investigación y extensión. Gran parte de estas se realizan en incubadoras de investigación o Centros de Investigación, Transferencia de Tecnología y Extensión, en donde docentes y estudiantes trabajan en proyectos reales. Finalizada la carrera tienen una considerable experiencia profesional directa. De esta manera se integran las funciones de docencia, investigación y extensión entre profesores y alumnos.

#### *b. Modalidad Abierta y a Distancia*

La UTPL es pionera de la Educación a Distancia en el país y Latinoamérica, en la actualidad hace posible la formación superior a más de 24.000 estudiantes a nivel nacional e internacional en carreras de pregrado, postgrado y programas especiales, a través de sus Centros Universitarios Universitarios.

La eficacia del modelo de educación a distancia se sustenta en la exigencia académica y su sistema de evaluación presencial. Además ofrece la posibilidad de personalizar los procesos de enseñanza-aprendizaje; al tiempo de promover la formación de habilidades para el trabajo independiente y auto responsable el alumno es el protagonista de su formación. grado y programas especiales,<br>se sustenta en la exigencia<br>emás ofrece la posibilidad de<br>e; al tiempo de promover la<br>te y auto responsable, ya que

La UTPL comprometida con la sociedad de su entorno también impulsa estudios de postgrados para dar respuesta a nuevas demandas sociales, laborales y de investigación. La oferta de estudios de cuarto nivel se concreta en una formación avanzada que está respaldada con sistemas de educación a distancia, aplicación didáctico-pedagógica de tecnologías de la información y comunicación. pedagógica

# **3.3.1. SISTEMA DE CRÉDITOS UTPL – ECTS**

59

En septiembre de 2007, la UTPL adoptó un modelo académico basado en el

Sistema Europeo de Transferencia y Acumulación de Créditos (ECTS) (ECTS). Este modelo se desarrolla con la colaboración permanente de las Escuelas y CITTES en donde profesores investigadores comparten su experiencia académica y profesional con sus estudiantes. Estos conocimientos adquiridos por medio del estudio personal, asistencia a clases y seminarios, actividades de gestión productiva, trabajos de investigación, etc. son valorados en créditos, definidos como la carga de trabajo requerida, considerando su dedicación dentro y fue fuera del aula.

# **3.3.2. TÉRMINOS ÉRMINOS DEL NEGOCIO**

En torno al modelo presentado de Oferta Académica, se encuentran asociados algunos términos manejados dentro del negocio de la Universidad. De esta manera encontramos:

Programa Académico.- Contiene información aprobada por una organización legal, que habilita ofrecer un esquema de formación profesional. Pueden ser estudios de tercer o cuarto nivel, carreras de formación continua, etc.

**Componente Educativo. Educativo.-** Este concepto engloba tanto asignaturas como actividades extracurriculares. Representa la unidad mínima sobre la cual se efectúa el proceso de enseñanza-aprendizaje.

**Oferta Académica. Académica.-** Proceso repetitivo en el cual la Universidad, ofrece a los estudiantes los programas académicos en los que pueden matricularse, estableciendo por cada componente educativo características propias del proceso como horario, cupos, etc.

**Competencias.-** Conjunto de conocimientos, habilidades y disposiciones que el estudiante puede adquirir al cursar cierto componente o programa académico.

Modalidad de Estudio.- Distingue la forma que se imparten los conocimientos al estudiante. Organizacionalmente la Universidad se divide en dos: Modalidad Presencial y Modalidad Abierta y a Distancia.

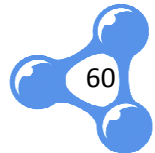

Nivel Académico.- Especifica el grado de estudio de un componente educativo o programa académico. Los cuales se clasifican como Pregrado para los de tercer nivel y Postgrado para estudios de cuarto nivel.

**Unidad Académica.-** Organización manejada en la Universidad para coordinar temas académicos y otros servicios propios de las distintas áreas. Estas pueden ser Escuelas, CITTES o Asociaciones.

**Pensum.-** También conocido como Estructura Curricular. Constituye la estructura que lleva un programa académico para organizar los componentes que forman su malla académica. El avance continuo de la educación exige la actualización del perfil profesional que ofrece un programa académico. Esto implica la creación de nuevos pensums para los programas a lo largo del tiempo. iale prado de estudio de un componente<br>
es se clasifican como Pregrado para los de<br>
uarto nivel.<br>
Ización manejada en la Universidad par<br>
vicios propios de las distintas áreas. Estas<br>
S.<br>
como Estructura Curricular. Consti

# **3.4. BÚSQUEDA DE CLASES Y PROPIEDADES**

Se puede partir de algunas interrogantes generales que ayuden a delimitar el dominio, lo cual permite identificar clases y propiedades que constituirán el esquema de datos a publicar. De esta forma se tiene:

- ¿Cuál es el director o responsable de un programa académico?
- ¿Qué competenc competencias desarrolla y/o adquiere el estudiante por cada componente, y al término de un programa académico?
- ¿Cuáles son los programas académicos creados y qué pensums tienen?
- ¿Qué componentes se ofertaron para un programa académico en determinado período académico?
- ¿Qué título se obtiene al aprobar un programa académico?
- ¿Qué tiempo se necesita para obtener el título profesional en un programa académico?
- ¿Cuál es el perfil profesional que se adopta al cursar un programa académico?
- ¿Cuáles son los componentes que le pertenecen a un área de

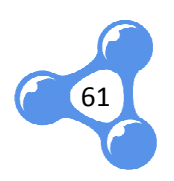

formación específica?

- ¿Cuáles son los requisitos para ingresar a un programa académico?
- ¿Qué componentes educativos dictó un docente en cierto período académico?
- ¿Cuántos créditos tiene un componente educativo?
- ¿Cuáles son los horarios de los componentes ofertados para un programa académico?

# **3.5. SELECCIÓN Y OBTENCIÓN DE DATOS**

Según los conceptos identificados, se analiza cuáles serán los posibles proveedores de contenido. Por ejemplo:

> **Tabla 4.** PROVEEDORES DE CONTENIDO

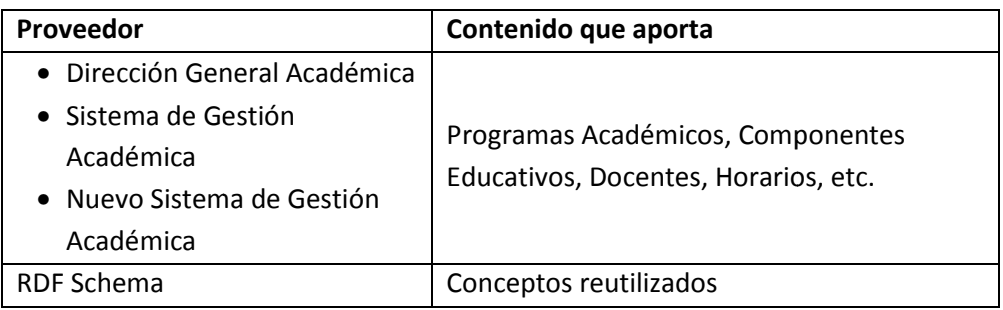

En base a las interrogantes que se desea resolver, se realizó un proceso de selección de datos acudiendo a los proveedores de contenido mencionados anteriormente.

La obtención de datos resultó un poco complicada considerando que la Universidad se encontraba en un proceso de cambio del Sistema de Gestión Académica, por ende el modelo de datos existente resultaba obsoleto frente a , nuevas necesidades de la Universidad con la inclusión del modelo de créditos.

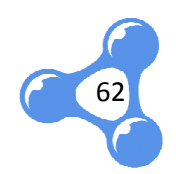

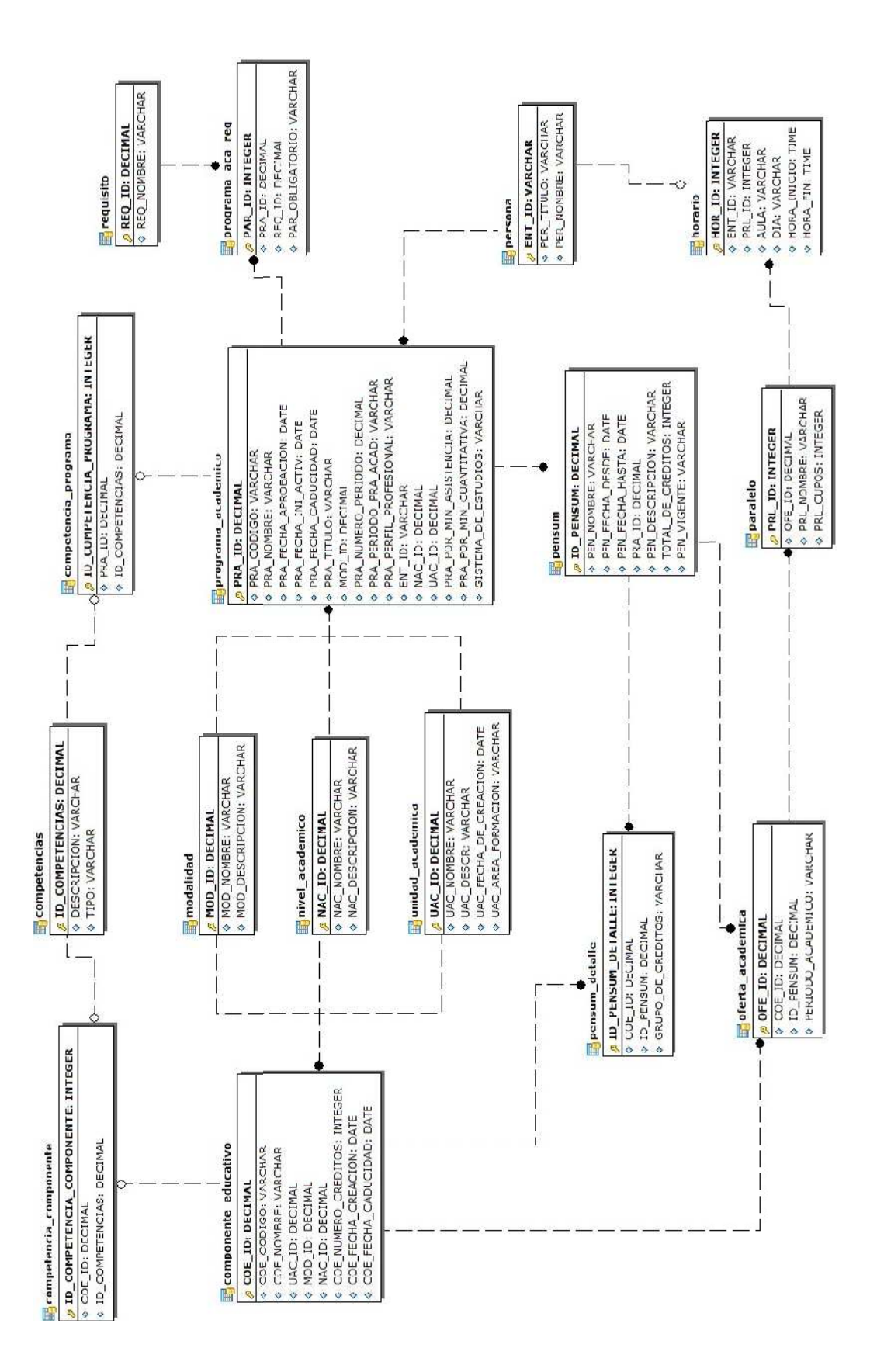

**Fig. 20** Diseño de la Base de Datos LUD-Oferta Académica UTPL

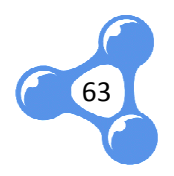

Por esta razón se optó por diseñar un modelo de datos (Fig. 20) para el ámbito de oferta académica, teniendo en cuenta la visión del nuevo sistema de gestión académica en desarrollo y el alcance definido por las interrogantes antes mencionadas.

Se solicitó a Dirección General Académica información sobre los programas Se solicitó a Dirección General Académica información sobre los programas<br>académicos y componentes educativos. Del sistema académico anterior se obtuvo datos sobre las unidades académicas, y del nuevo sistema se obtuvo la información complementaria para poder cubrir la Oferta Académica. . Del sistema académico anterior se obtuvo<br>del nuevo sistema se obtuvo la información<br>erta Académica.<br>da en varios archivos de Excel (Anexo A), los

Toda la información fue proporcionada en varios archivos de Excel mismos que fueron analizados minuciosamente para evitar redundancias o ambigüedades entre ellos antes de cargar los datos al modelo diseñado.

## **3.6. LIMPIEZA DE DATOS**

Google Refine<sup>42</sup> (Anexo C) es una poderosa herramienta para trabajar con datos desordenados, limpiarlos y transformarlos de un formato a otro, que se extiende con los servicios web, y su vinculación con bases de datos como Freebase $^{43}$ .

Esta herramienta permitió limpiar inconsistencias de los datos como:

- Nombres distintos para nombrar el mismo recurso.
- El mismo nombre pero distinta escritura.

l

 $\overline{\phantom{a}}$ 

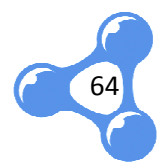

<sup>&</sup>lt;sup>42</sup> Google Refine (http://code.google.com/p/google-refine/)

<sup>43</sup> Freebase (http://www.freebase.com/)

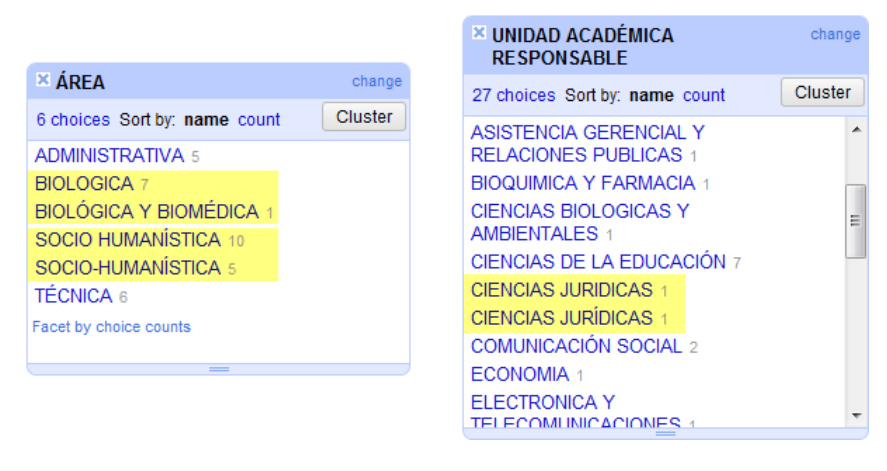

**Fig. 21** Inconsistencias en los datos

# **3.7. SELECCIONAR LOS VOCABULARIOS**

Hay diversos esquemas en RDF que definen conceptos del mundo real, tales como profesiones, ciencias biológicas, geografía, medios de transporte, informática, entorno académico, redes sociales, eventos, etc.

Heath y Bizer sugieren algunos criterios a considerar al momento de seleccionar un vocabulario para ser reutilizado, para lo cual se apoyan de algunas preguntas<br>
como (Heath, y otros, 2011):<br>
• Uso y consumo: ¿Este vocabulario es de uso generalizado?, ¿El uso de como (Heath, y otros, 2011):

- **Uso y consumo:** ¿Este vocabulario es de uso generalizado?, ¿ este vocabulario, establece un conjunto de datos más o menos accesible a las aplicaciones existentes de Linked Data?
- **Mantenimiento y gestión:** ¿Este vocabulario se mantiene actualizado de acuerdo a un claro proceso de gestión?, ¿Cuándo y en qué se basan las actualizaciones realizadas?
- **Cobertura:** ¿El vocabulario cubre la cantidad suficiente de datos para justificar la adopción de sus términos y compromisos ontológicos? s actualizaciones realizadas?<br> **obertura:** ¿El vocabulario cubre la cantidad suficiente de datos para<br>
stificar la adopción de sus términos y compromisos ontológicos?<br> **expresividad:** ¿El grado de expresividad en el vocabu
- **Expresividad:** ¿El grado de expresividad en el vocabulario es apropiado para el conjunto de datos y para el escenario de la aplicación?, ¿Es lo suficientemente expresivo o no?

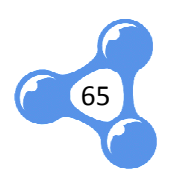

En base a los criterios mencionados, se realizó una preselección de posibles vocabularios que pueden ser reutilizados para el vocabulario en construcción:

# *a. SKOS* 44

El Sistema Simple de Organización del Conocimiento, es un modelo de datos común para compartir y enlazar sistemas de conocimiento en la Web. Este modelo proporciona un estándar

SKOS también proporciona un lenguaje muy sencillo e intuitivo para desarrollar y compartir conocimiento, y puede ser utilizado por sí solo, o en combinación con lenguajes formales de representación del conocimiento, como Lenguajes de Ontologías Web.

Su esquema de conceptos está definido por URI's, lo cual permite que sean referenciados sin ninguna ambigüedad.

Tabla 5. **VOCABULARIO DE TÉRMINOS SKOS** 

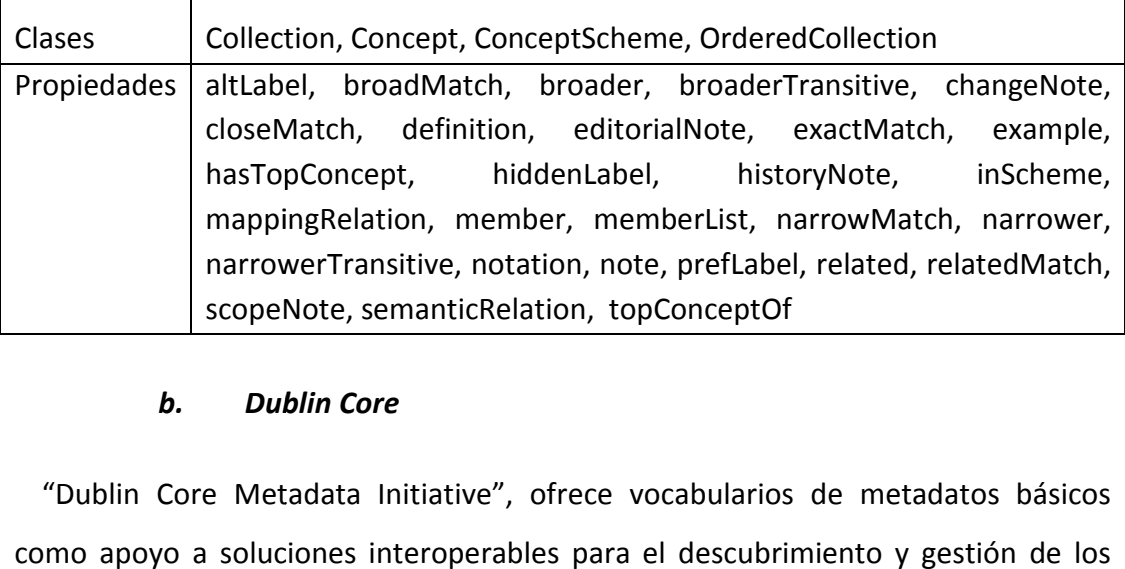

## *b. Dublin Core*

 $\overline{a}$ 

l

"Dublin Core Metadata Initiative", ofrece vocabularios de metadatos básicos como apoyo a soluciones interoperables para el descubrimiento y gestión de lo recursos. Entre las actividades que desarrolla DCMI se puede mencionar:

• Facilitar el acceso abierto a recursos educativos, capacitación y

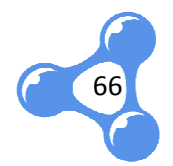

<sup>&</sup>lt;sup>44</sup> SKOS: Simple Knowledge Organization System (http://www.w3.org/TR/skos-reference/)

documentación relacionada con el diseño innovador y las mejores prácticas de metadatos.

- · Apoyo a una comunidad mundial de personas que trabajan con metadatos para compartir experiencias y encontrar soluciones comunes a través de herramientas de colaboración, publicaciones y reuniones.
- Promover la cooperación y la interoperabilidad entre los estándares y vocabularios, mediante la participación de otras organizaciones y comunidades.
- Desarrollo y mantenimiento de los vocabularios de metadatos DCMI, y promover su uso en conjunto con otros vocabularios para describir los recursos.

Tabla 6. VOCABULARIO DE TÉRMINOS DCMI

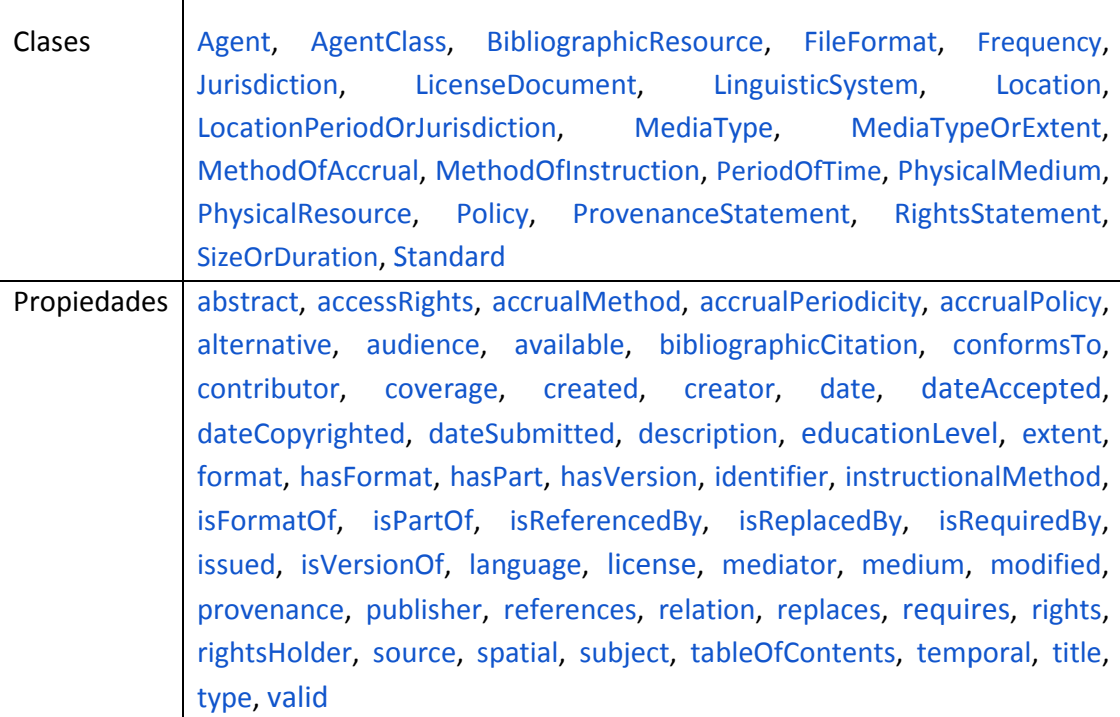

## *c. AIISO*

"Academic Institution Internal Structure Ontology", provee clases y propiedades

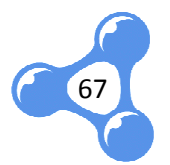

para describir la estructura organizacional interna de una institución educativa. AIISO está diseñada para trabajar conjuntamente con Participation, FOAF y aiisoroles para describir los roles que una persona puede desempeñar dentro de una institución.

# *d. FOAF 45*

El proyecto FOAF (Friend Of A Friend) es una comunidad enfocada en definir vocabularios RDF para expresar metadatos sobre personas, sus intereses, relaciones y actividades. Al igual que la versión de HTML, los documentos FOAF se pueden unir para formar una red de datos, con una semántica bien definida. d

## *e. DBpedia Ontology 46*

La ontología DBpedia actualmente cubre más de 320 clases, las cuales forman una jerarquía de conceptos u objetos y están descritas por 1.650 propiedades distintas. DBpedia contiene alrededor de 1.830.000 instancias. La siguiente tabla muestra el número de instancias para diversas clases dentro de la ontología:

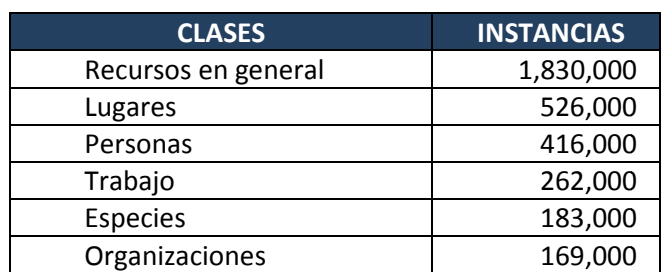

**Tabla 7.** ESTADÍSTICAS DE LA ONTOLOGÍA DBPEDIA

# *f. VCard 47*

Es un vocabulario que representa en RDF, un formato estándar para el intercambio de información personal, correspondiente a las tarjetas de perfil

 $\overline{\phantom{a}}$ 

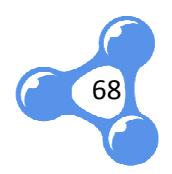

<sup>45</sup> FOAF: Friend Of A Friend (http://xmlns.com/foaf/0.1/) l

<sup>&</sup>lt;sup>46</sup> DBpedia Ontology (http://dbpedia.org)

<sup>47</sup> VCard (http://www.w3.org/2006/vcard/ns#)

electrónico vCard, utilizando las mejores prácticas actuales.

En el siguiente ejemplo se ilustra un objeto vCard en RDF, codificado en XML y sintaxis Turtle:

**Tabla 8.** EJEMPLO DE VCARD (A) SINTAXIS XML Y (B) SINTAXIS TURTLE

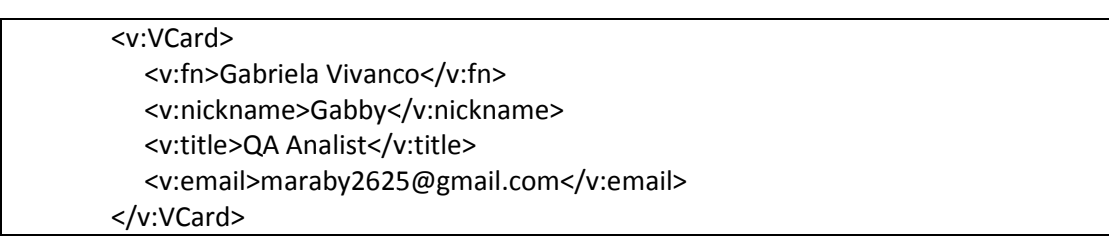

(a)

v:VCard v:fn "Gabriela Vivanco" ; v:nickname "Gabby" ; v:title "QA Analist" ; v:email "maraby2625@gmail.com" .

(b)

# g. Address<sup>48</sup>

"Talis Address Vocabulary", es un vocabulario sencillo para representar direcciones. Su esquema no contiene clases, únicamente propiedades descritas a continuación:

**Tabla 9.** PROPIEDADES DE "ADDRESS VOCABULARY"

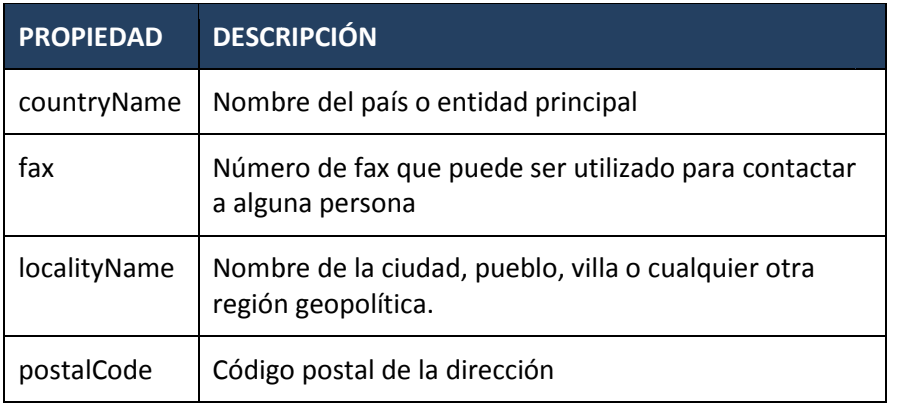

<sup>48</sup> Address (http://schemas.talis.com/2005/address/schema#)  $\overline{a}$ 

69

 $\overline{a}$ 

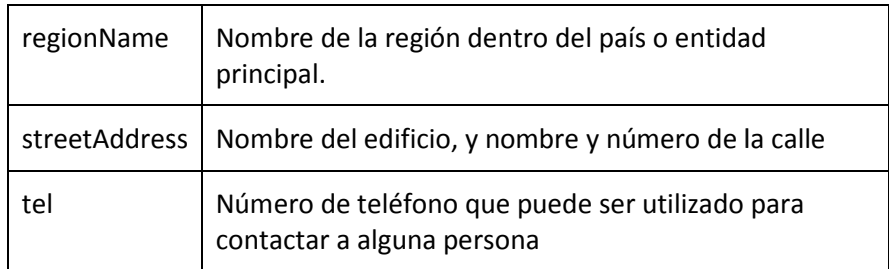

## *h. Geographis Ontology - Geo*

Define los términos para la extensión geográfica de otros esquemas, como GeoNames. Incluye clases para los distintos tipos de ciudades capitales, idiomas oficiales y los códigos ISO.

# *i. GeoNames Ontology - Gn<sup>49</sup>*

Esta ontología permite añadir a la Web, información semántica geoespacial. Sobrepasa los 6.2 millones de términos con una URL única correspondiente a un servicio Web RDF.

# **3.8. IDENTIFICAR LAS CLASE CLASES Y PROPIEDADES A REUTILIZAR**

Entre los vocabularios antes indicados, se presentan algunos términos que definen los conceptos que utilizaremos, es por ello que en esta fase se analiza las clases y propiedades que mejor se acoplan para describir la Oferta Académica de la UTPL y sus datos relacionados. El objetivo es, no caer en información redundante, ya que de eso encontramos bastante con la Web 2.0, más bien es momento de buscar qué se ha desarrollado para reutilizar y qué falta por definir. sión geográfica de otros esquemas, como<br>stintos tipos de ciudades capitales, idiomas<br>- **Gn<sup>49</sup><br>- Web**, información semántica geoespacial.<br>Dos con una URL única correspondiente a un<br>**DADES A REUTILIZAR**<br>ados, se presentan a

A continuación se presentan los términos que se podrán reutilizar en base vocabularios ya definidos:

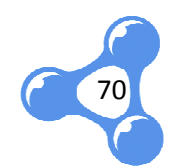

 $\overline{a}$ 

<sup>&</sup>lt;sup>49</sup> Geo Names – Ontology (http://www.geonames.org/ontology)

#### Tabla 10. TÉRMINOS REUTILIZADOS DE LOS DISTINTOS VOCABULARIOS EXISTENTES

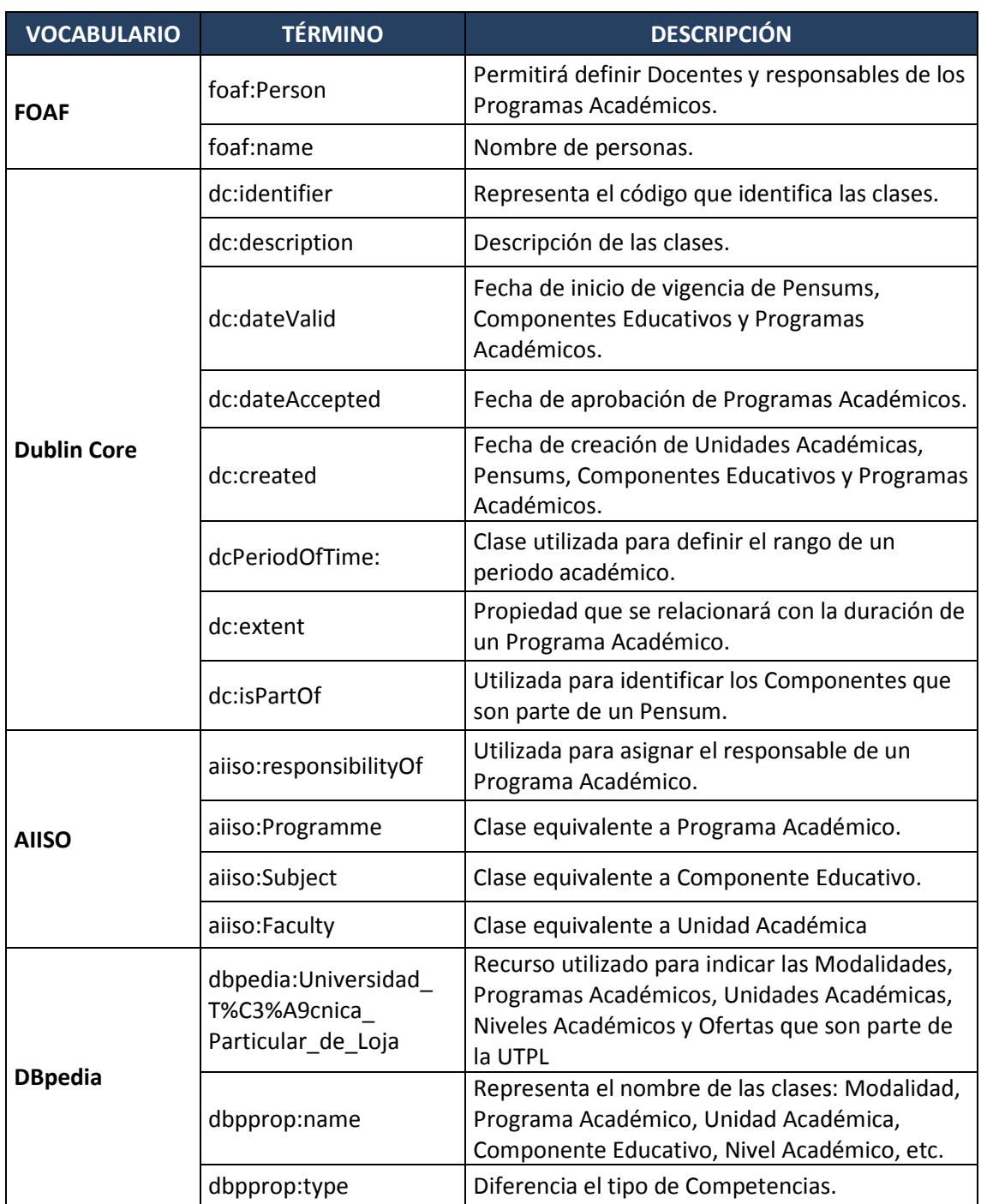

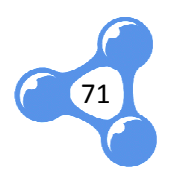

# **4. DESARROLLO DE VOCABULARIO Y ONTOLOGÍA CONSENSUADOS**

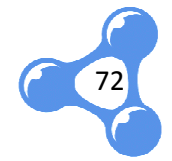
## **4.1. INTRODUCCIÓN**

Existen algunos términos propios del vocabulario a definir, que no encajan en los vocabularios existentes. Con la ayuda de algunas herramientas para modelar diagramas de conceptos o mapas mentales, se puede definir el alcance y las relaciones generales entre estos conceptos.

En este capítulo se presenta el diseño de la ontología desde un modelo conceptual abstracto y sin mayores detalles, hasta la descripción de sus clases y propiedades en Protégé, definiendo dominios, rangos, información específica de<br>cada concepto y sus relaciones entre sí. cada concepto y sus relaciones entre sí.

Además se realiza una validación semántica de la ontología, y validación sintáctica del vocabulario exportado desde Protégé, para asegurar que se tiene un modelo consistente en cuanto a fondo y forma. lles, hasta la descripción de sus clases<br>inios, rangos, información específica<br>cica de la ontología, y validación sintácti<br>, para asegurar que se tiene un mode<br>os como mejores prácticas que deberí<br>ros vocabularios (Heath,

## **4.2. CONSIDERACIONES PREVI PREVIAS**

Es necesario considerar algunos aspectos como mejores prácticas que deberían tenerse en cuenta a la hora de definir nuevos vocabularios (Heath, y otros, 2011)

- Complementar los vocabularios existentes en lugar de reinventar sus términos.
- · Sólo definir nuevos términos en un dominio que usted controle.
- Utilice RDFS y OWL para relacionar los nuevos términos con los vocabularios existentes.
- Aplique los principios de Linked Data, equitativa y rigurosamente para los vocabularios, como para los datasets, es decir, la URI de los términos debe ser desreferenciable para que las aplicaciones de Linked Data puedan buscar su definición. a URI de los<br>ones de Linked<br>comentarios<br>mment están
- Documentar cada término nuevo con etiquetas y comentarios entendibles para el ser humano, *rdfs:label* y *rdfs:comment* diseñados para este propósito.

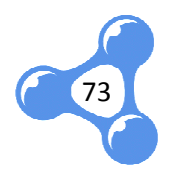

· Sólo definir las cosas que importan, por ejemplo, la definición de dominios y rangos ayuda a clarificar cómo las propiedades deben ser utilizadas, pero el exceso de la especificación de un vocabulario también puede producir conclusiones inesperadas cuando los datos son consumidos. Por lo tanto no se debe sobrecargar vocabularios con axiomas ontológicos, es mejor definir los términos ligeramente. esperadas cuando los datos<br>sobrecargar vocabularios con<br>:érminos ligeramente.<br>, se procede a diseñar un<br>- UTPL para identificar y a la

## **4.3. MODELO CONCEPTUAL**

Tomando las consideraciones antes mencionadas, se procede a diseñar un modelo conceptual del ámbito de la Oferta Académica - UTPL para identificar vez limitar las clases y propiedades del vocabulario en construcción.

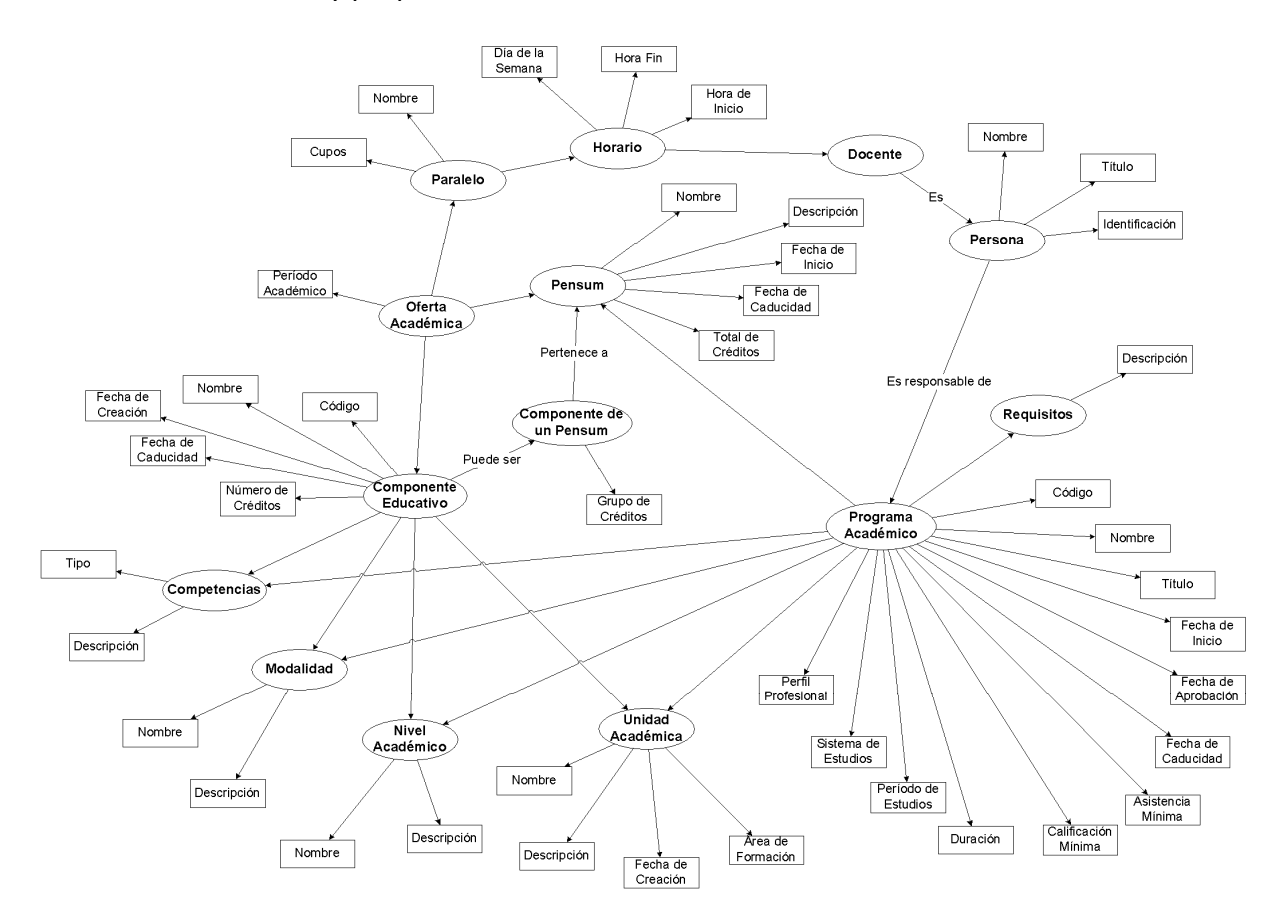

**Fig. 22** Modelo Conceptual – Oferta Académica UTPL

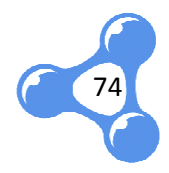

## **4.4. DEFINICIÓN DEL VOCABULARIO**

En base al modelo conceptual, se realiza la separación de los términos nuevos para definir las clases y propiedades específicas de este vocabulario. De esta manera el vocabulario LUD para el ámbito de Oferta Académica UTPL queda definido en los siguientes términos:

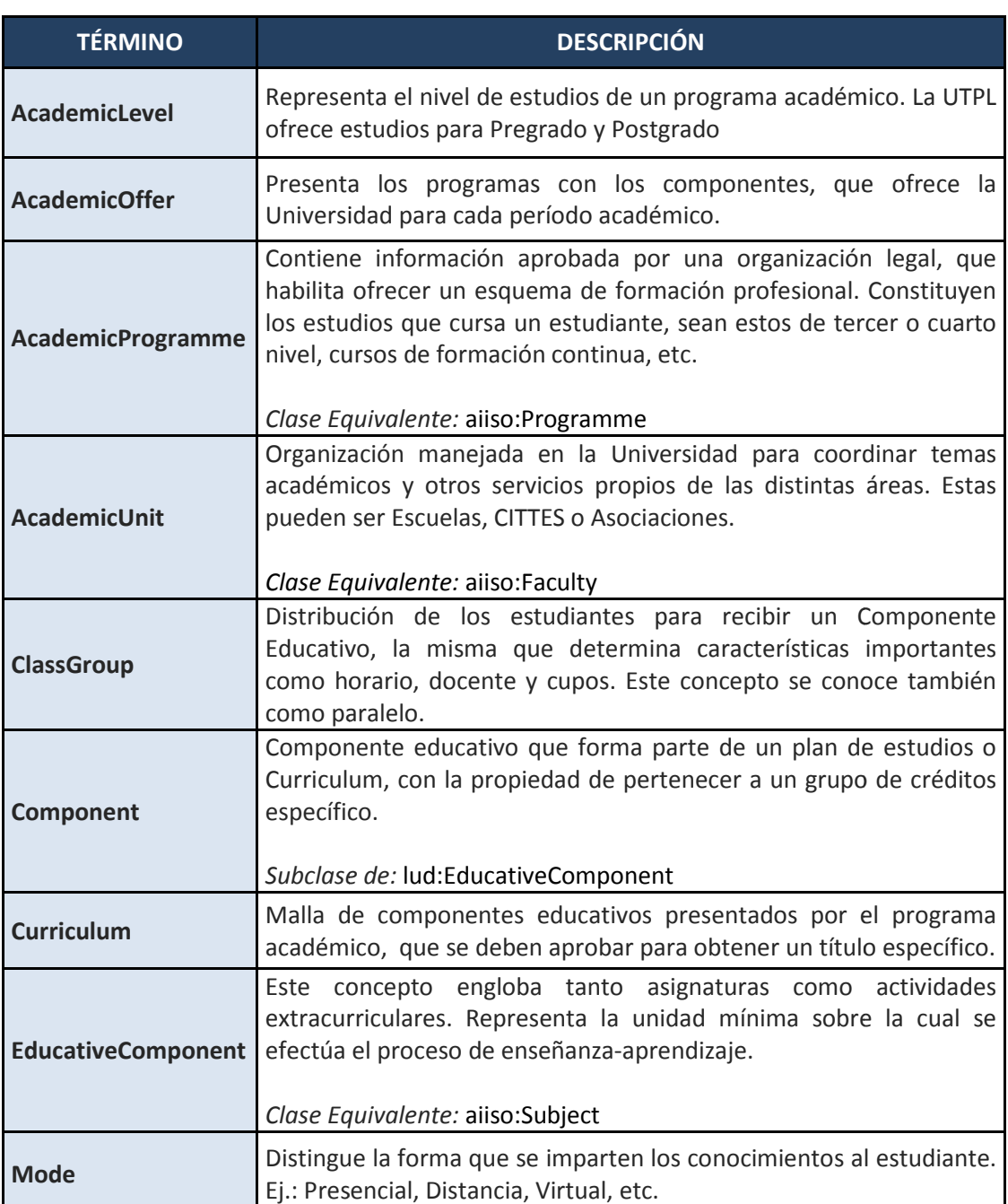

**Tabla 11.** RESUMEN DE CLASES DEL VOCABULARIO LUD UTPL-OFERTA ACADÉMICA

ı

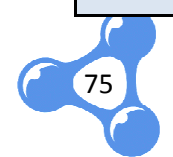

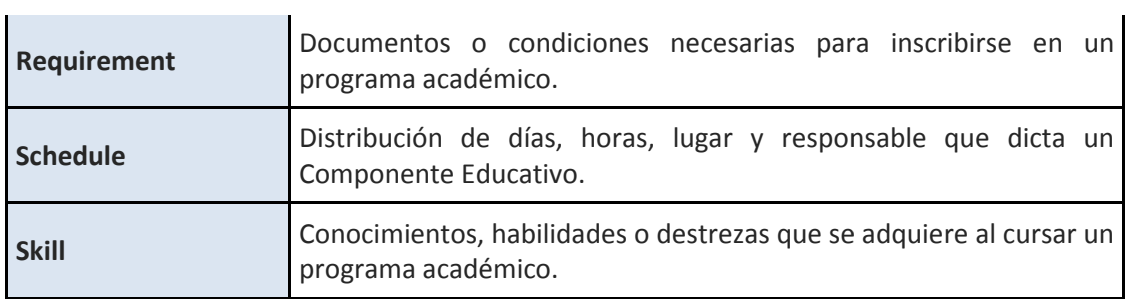

#### **Tabla 12.** RESUMEN DE PROPIEDADES (DATATYPEPROPERTY) DEL VOCABULARIO LUD UTPL-OFERTA ACADÉMICA

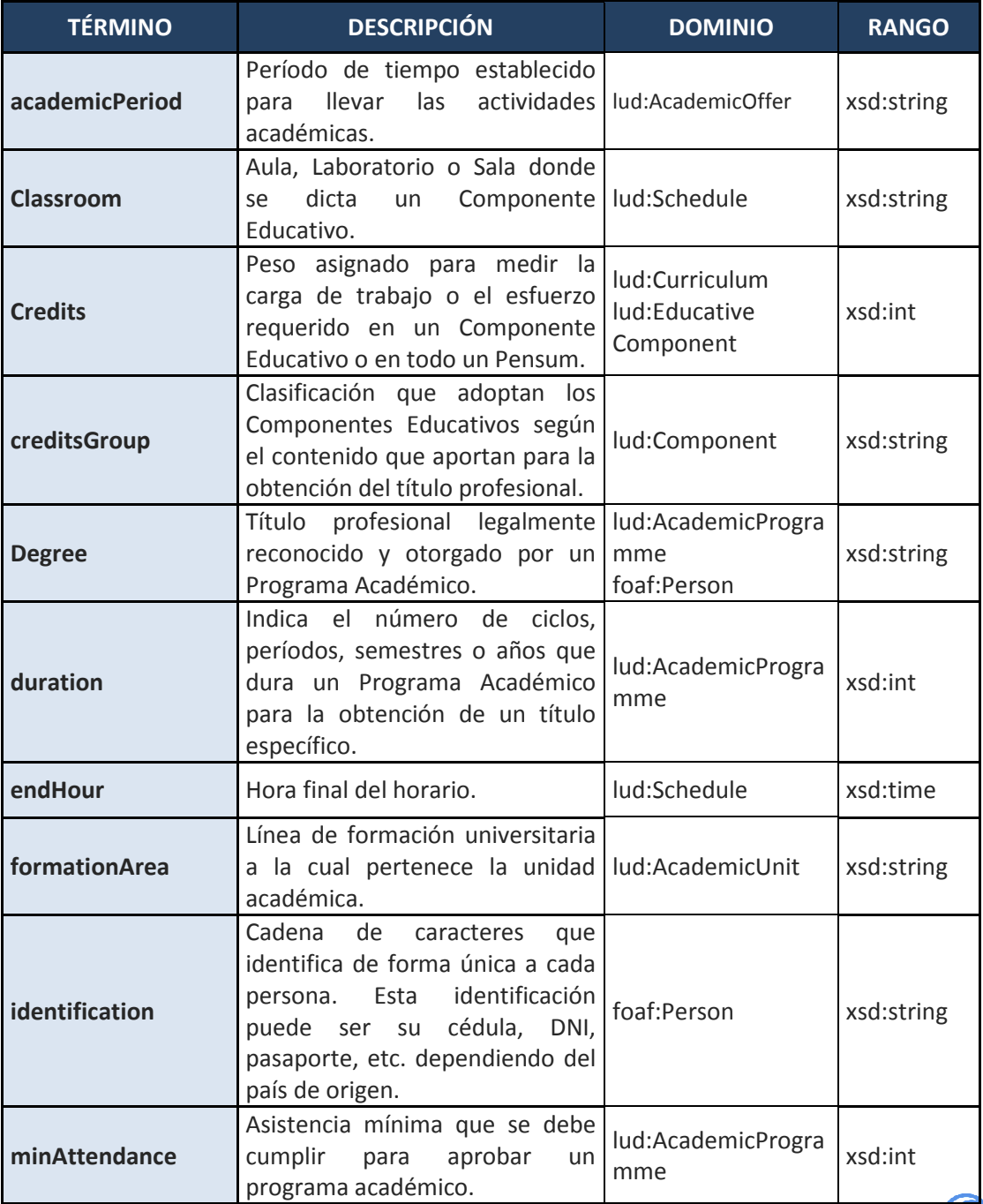

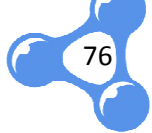

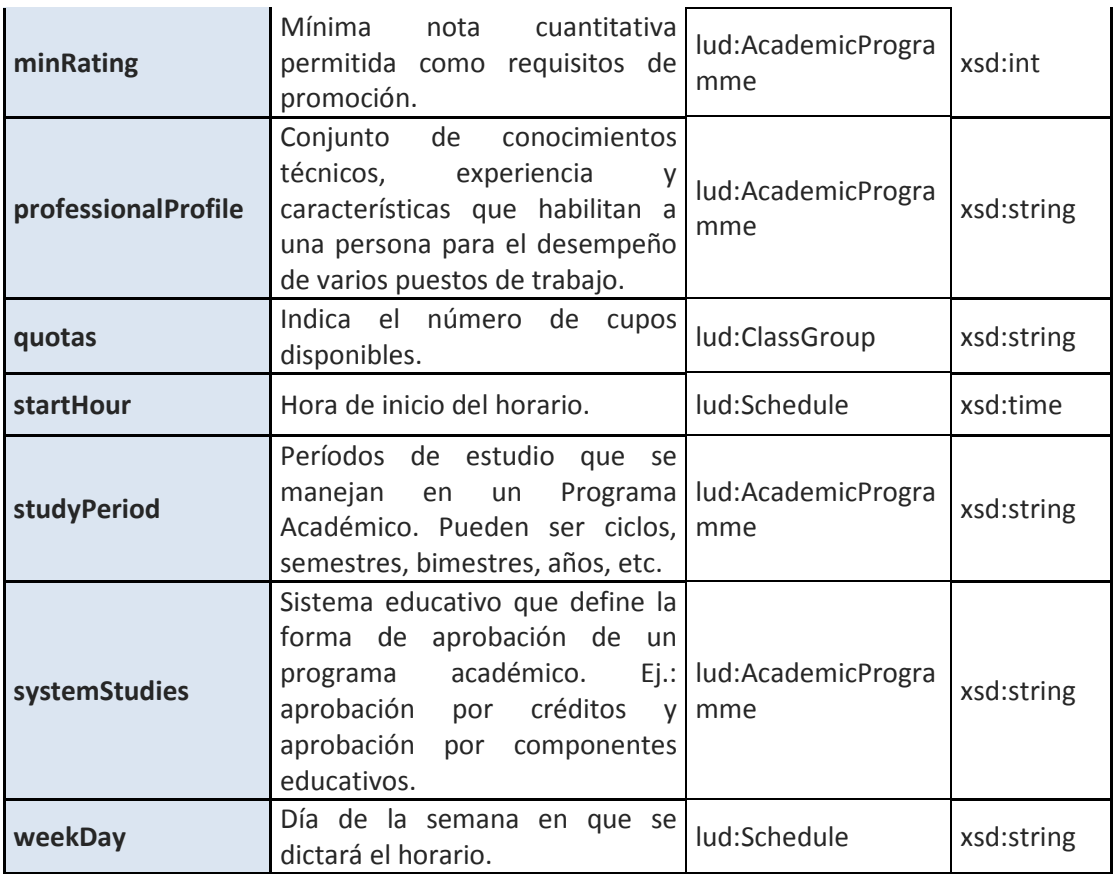

#### Tabla 13. RESUMEN DE PROPIEDADES (OBJECTPROPERTY) DEL VOCABULARIO LUD UTPL-OFERTA ACADÉMICA

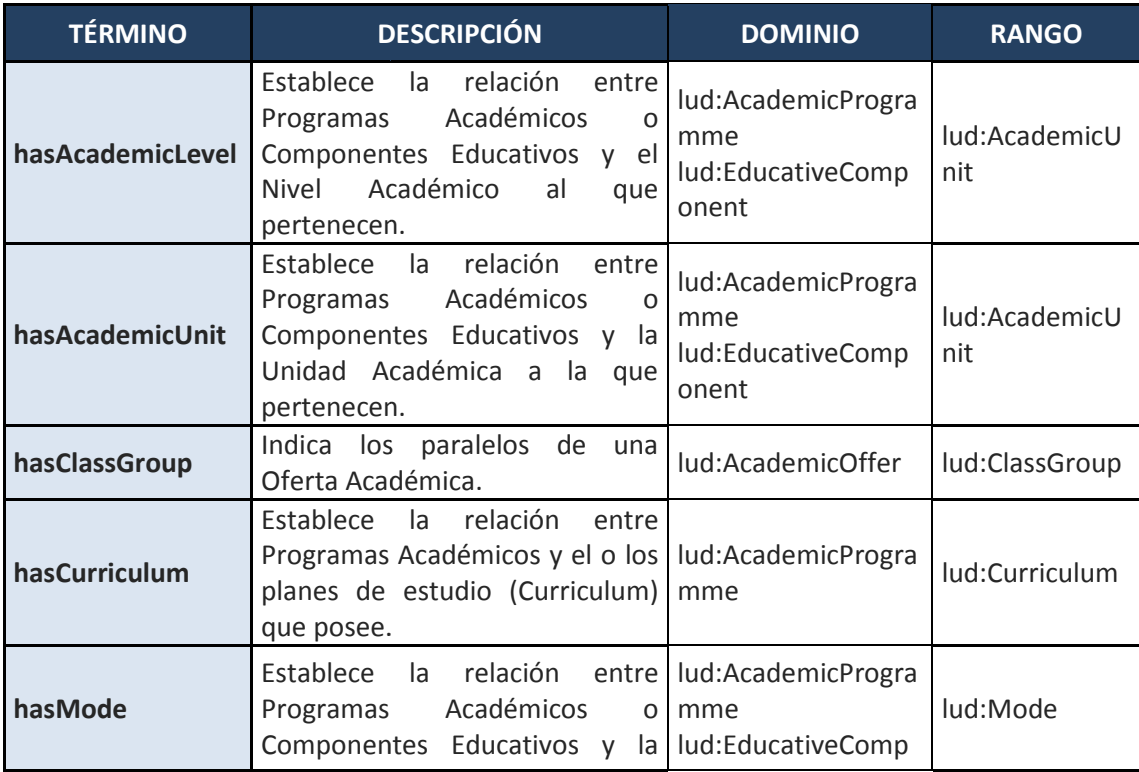

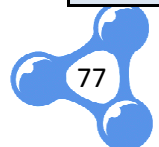

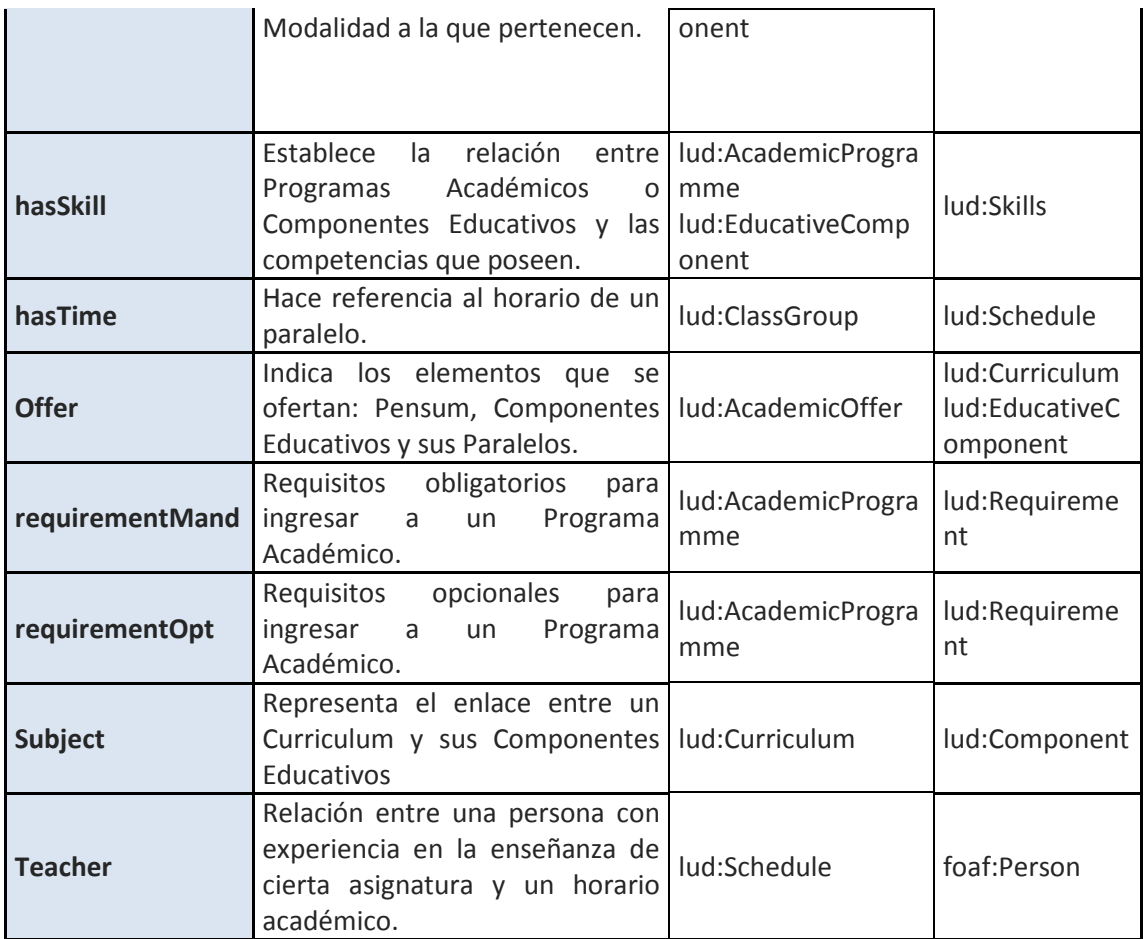

La descripción de cada uno de los términos indicados como clases o propiedades, se presentan con mayor detalle en el Anexo B.

## **4.5. ONTOLOGÍA LUD - UTPL**

Los nuevos conceptos relacionados con los vocabularios existentes conforman la ontología LUD para el área de Oferta Académica - UTPL. Esta ontología fue modelada con CmapTools Coe<sup>50</sup> (Fig. 24) y diseñada posteriormente en la herramienta Protégé<sup>51</sup>.

l

 $\overline{a}$ 

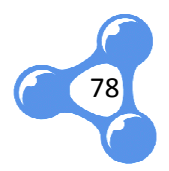

<sup>50</sup> CmapTools Coe (http://cmap.ihmc.us)

<sup>&</sup>lt;sup>51</sup> Protégé (http://protege.stanford.edu/)

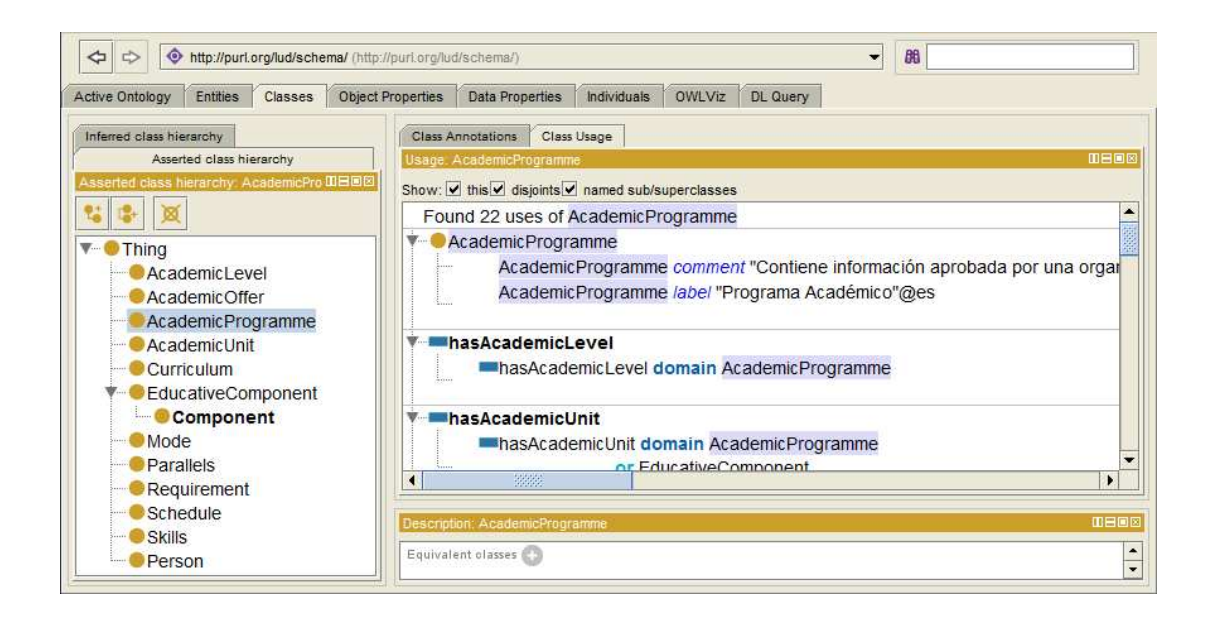

**Fig. 23** Creación de la ontología en Protege

Protégé también permitió exportar la ontología diseñada a un formato RDF/XML para que pueda ser evaluada y obtener así el vocabulario en RDF listo para su publicación.

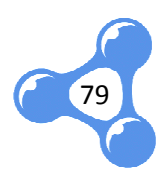

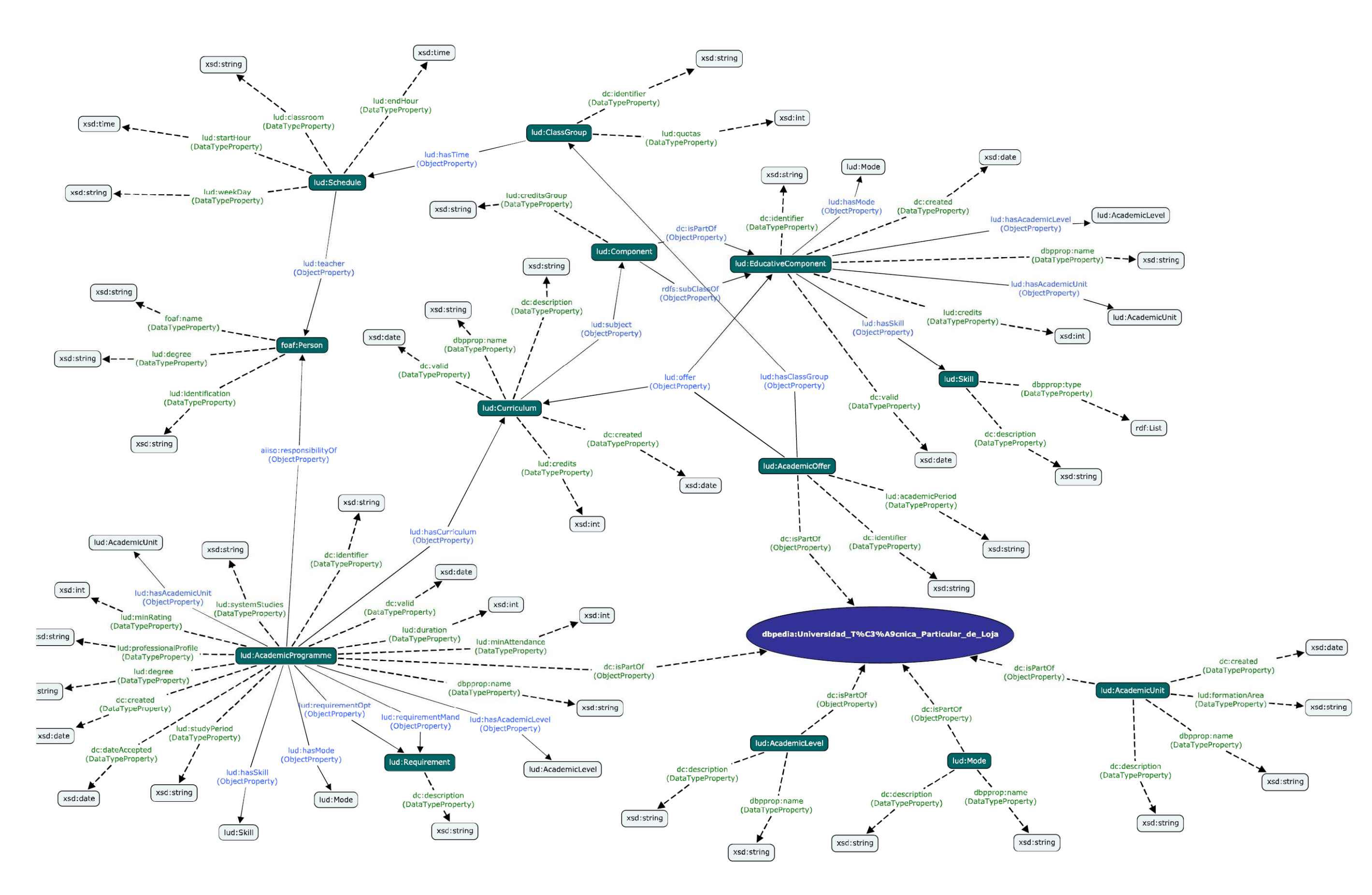

**Fig. 24**Representación gráfica del vocabulario LUD-UTPL

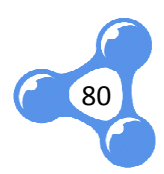

## **4.6. EVALUACIÓN DEL VOCABULARIO**

Para comprobar que el vocabulario desarrollado es correcto en cuanto a fondo y forma, se realizó una evaluación semántica y sintáctica que nos ayudan a evaluar esos dos criterios respectivamente.

## **4.6.1. EVALUACIÓN SEMÁNTICA**

Se utilizó Pellet - un razonador de Protégé - para realizar la validación semántica de la ontología. Este razonador permitió evaluar la consistencia de conceptos así como la jerarquía de relaciones entre las clases y propiedades descritas. En ambos casos se obtuvo resultados satisfactorios.

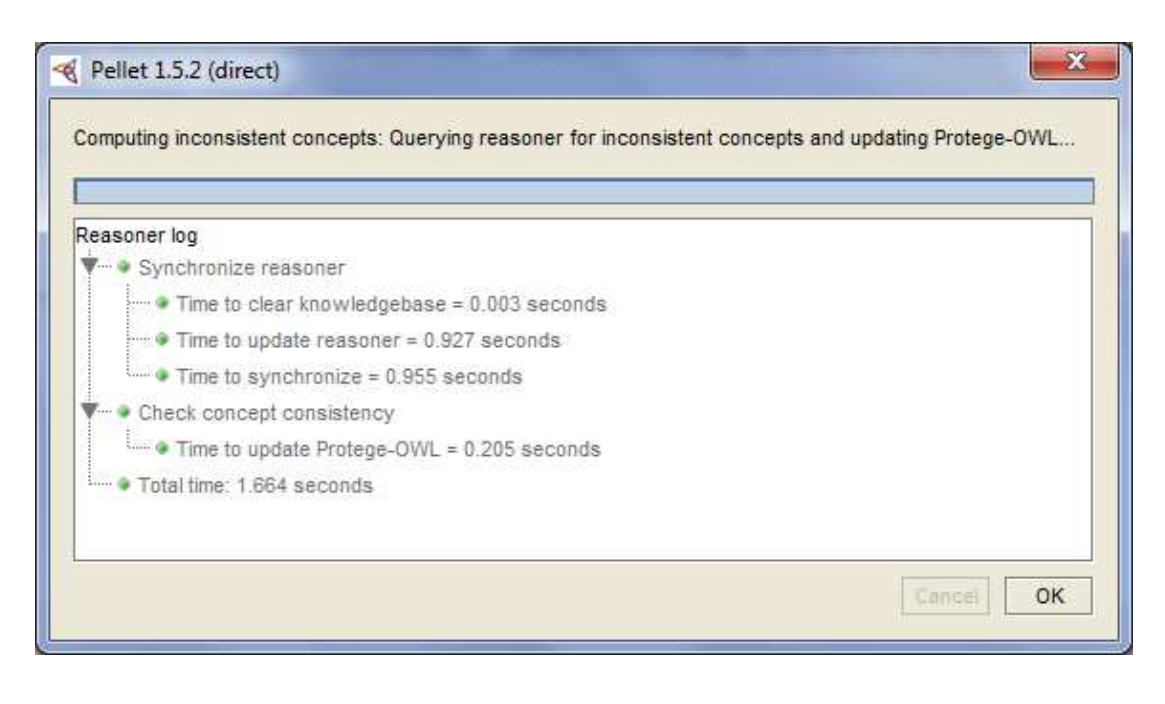

**Fig. 25** Evaluación Semántica – Consistencia de conceptos

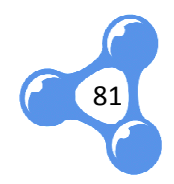

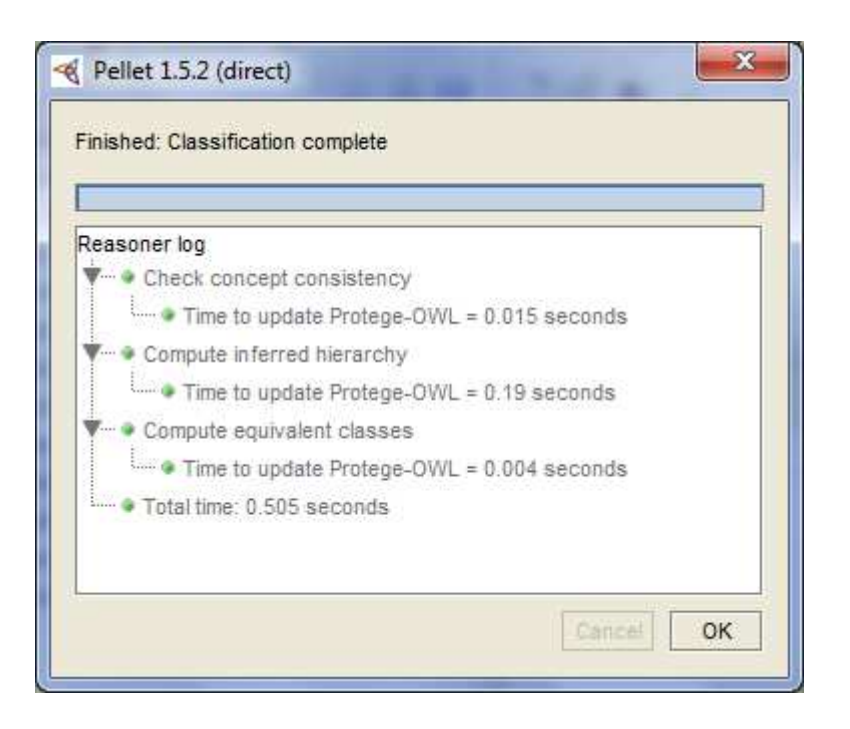

**Fig. 26** Evaluación Semántica – Validación de Jerarquías

## **4.6.2. EVALUACIÓN SINTÁCTICA**

Existen algunas herramientas que permiten validar la sintaxis de un archivo convertirlos de una sintaxis a otra según el uso que se le quiera dar. Así encontramos RDF Validation Service<sup>52</sup> de la W3C y RDF Validator and Converter<sup>53</sup>. tas que permiten validar la sintaxis de un archivo RDF, o<br>
xis a otra según el uso que se le quiera dar. Así<br>
1 Service<sup>52</sup> de la W3C y RDF Validator and Converter<sup>53</sup>.<br>
validador de la W3C, el cual realiza su validación a

En este caso se utilizó el validador de la W3C, el cual realiza su validación a partir de un archivo en formato RDF/XML y presenta además las tripletas y el gráfico respectivo.

La validación de sintaxis presentó resultados satisfactorios, como se muestra en la siguiente figura:

l

82

l

<sup>52</sup> RDF Validation Service (http://www.w3.org/RDF/Validator/)

<sup>53</sup> RDF Validator and Converter (http://www.rdfabout.com/demo/validator/index.xpd)

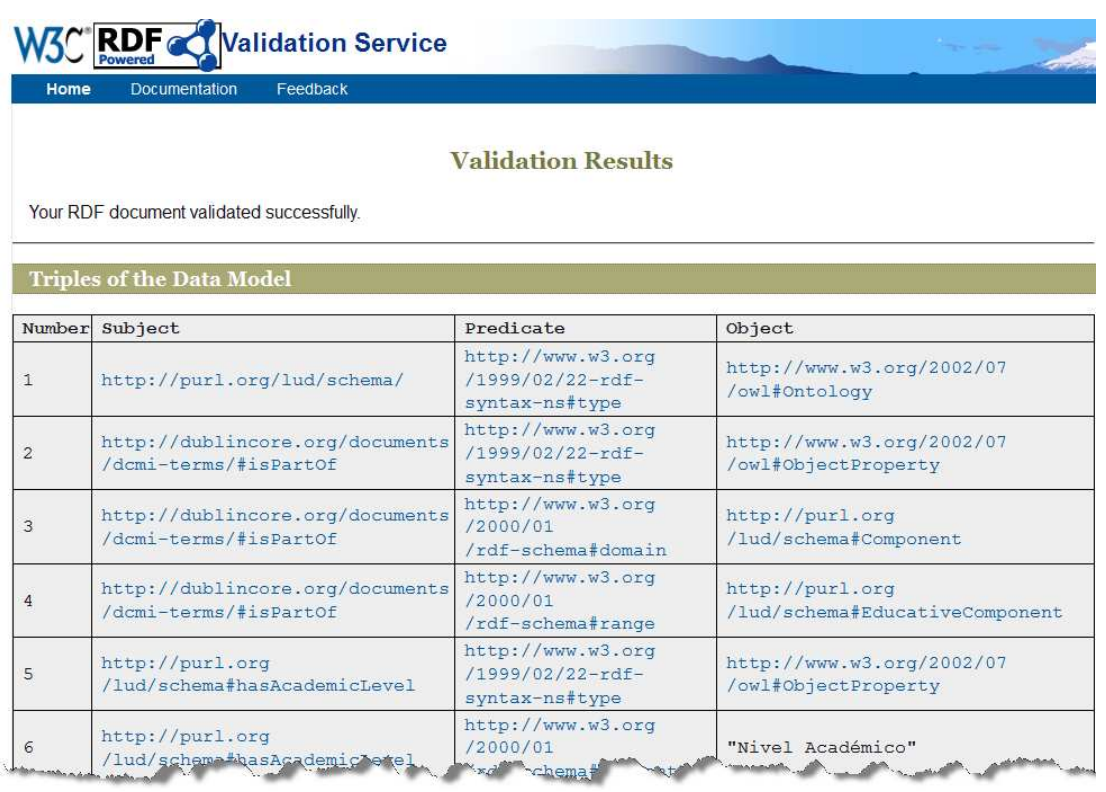

**Fig. 27** Evaluación Sintáctica - Tripletas del vocabulario LUD-Oferta Académica UTPL

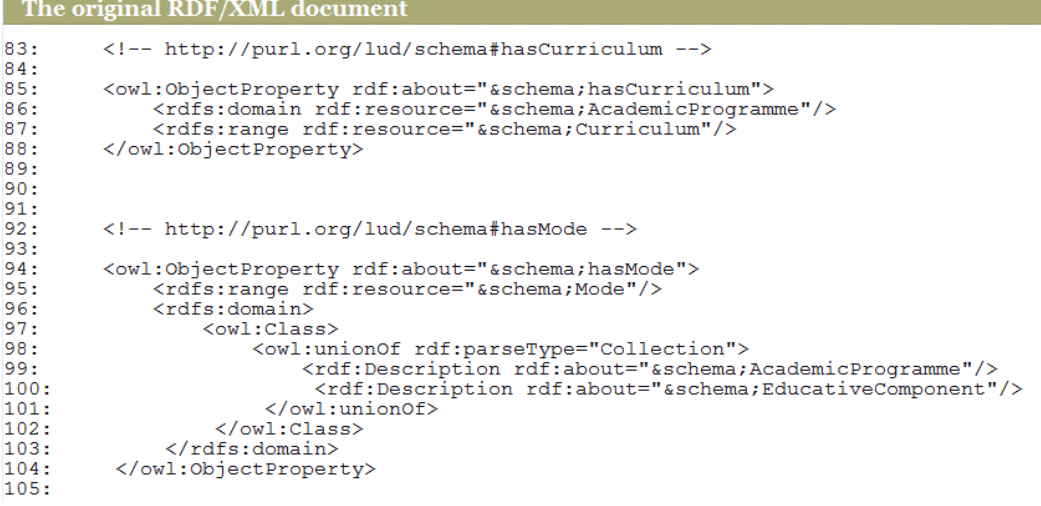

**Fig. 28** Evaluación Sintáctica – Vocabulario LUD-Oferta Académica UTPL en formato RDF/XML

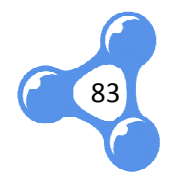

## **5. GENERACIÓN DE DATOS RDF**

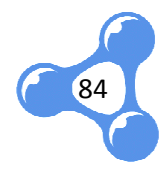

## **5.1. INTRODUCCIÓN**

La generación de datos en RDF depende principalmente del origen y estructura de los mismos. Esta fase del proceso de publicación implica la búsqueda o implementación de una herramienta que permita generar un archivo RDF a partir de los datos existentes en una estructura relacional, para lo cual se elaboraron tablas de mapeo que describen la relación entre los dos modelos: relacional y ontológico.

## **5.2. GOOGLE REFINE**

Existe una extensión de Google Refine (Anexo C), que permite generar RDF a partir de los datos, ya sea utilizando un nuevo vocabulario o reutilizando uno existente. ), que permite generar RDF a<br>ocabulario o reutilizando uno<br>e Excel o CSV, a un RDF basado

Los datos se pueden exportar desde un archivo de Excel o CSV, en los prefijos, clases y propiedades definidas previamente.

Sin embargo, esta herramienta resulta oportuna sólo cuando se trabaja con archivos planos o grandes listas de datos sin mayor estructura (Anexo D D).

## **5.3. RELACIÓN ENTRE LA BASE DE DATOS RELACIONAL Y EL RDF**

La generación de RDF resulta sencilla una vez que se tiene bien definido el vocabulario a utilizar. Dado esto, se puede definir las tablas de mapeo para relacionar los atributos de la base de datos con respecto a las propiedades del modelo ontológico.

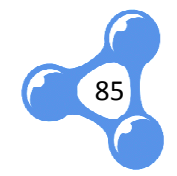

#### **Tabla 14.** RELACIÓN ENTRE LA BASE DE DATOS Y LAS PROPIEDADES DEL VOCABULARIO RDF

#### **NIVEL ACADÉMICO (lud:AcademicLevel)**

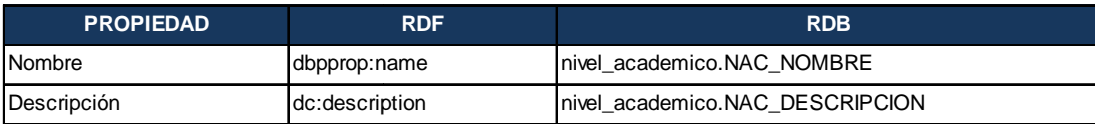

#### **UNIDAD ACADÉMICA (lud:AcademicUnit)**

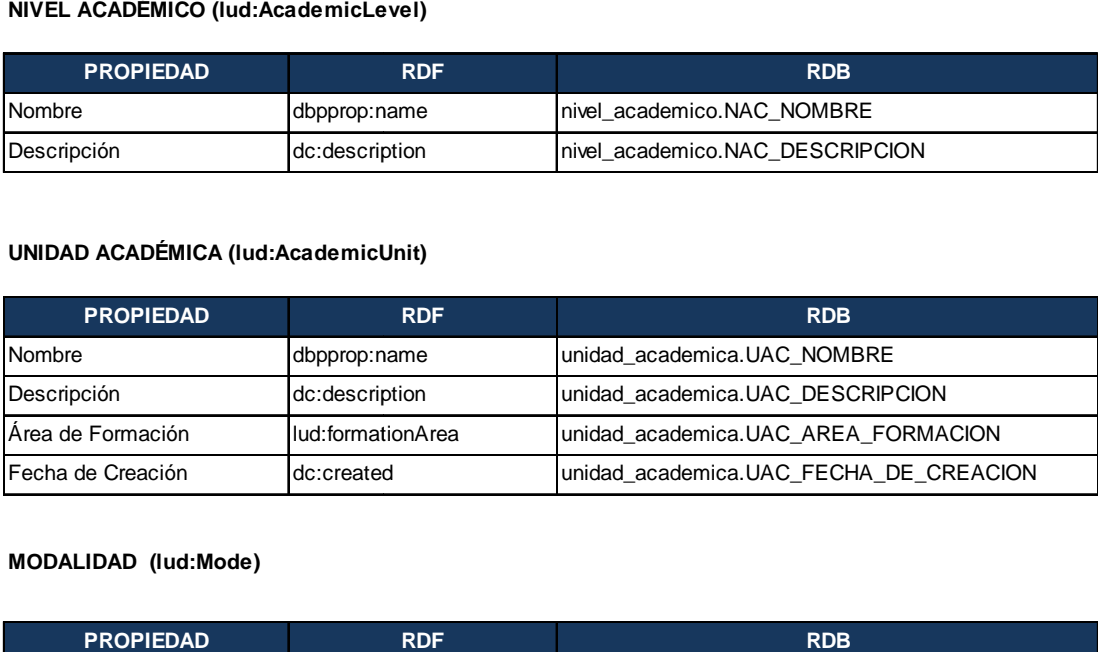

#### **MODALIDAD (lud:Mode)**

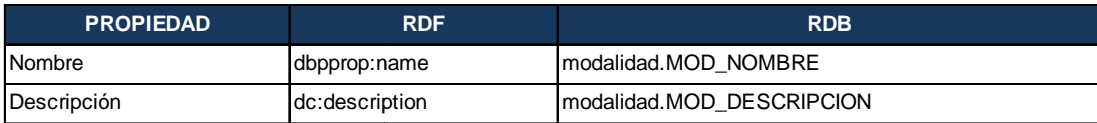

#### **REQUISITOS (lud:Requirement)**

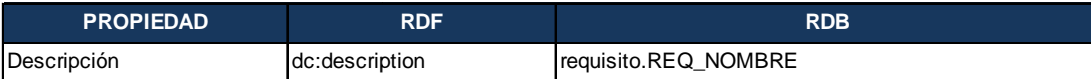

#### **COMPETENCIAS (lud:Skill)**

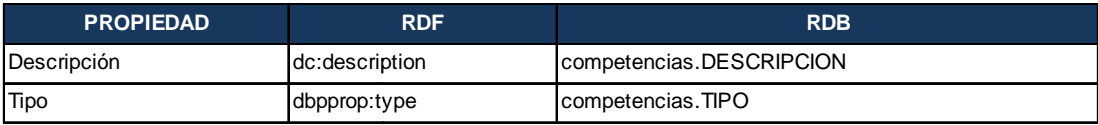

#### **PERSONA (foaf:Person)**

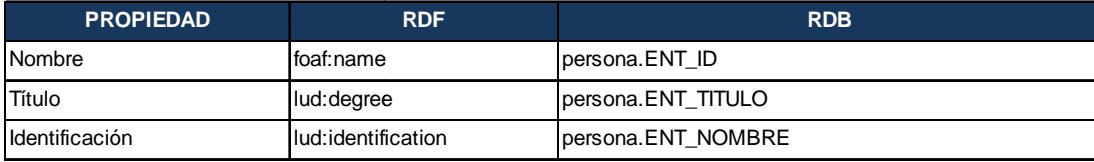

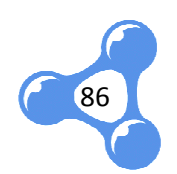

## **COMPONENTE EDUCATIVO (lud:EducativeComponent)**

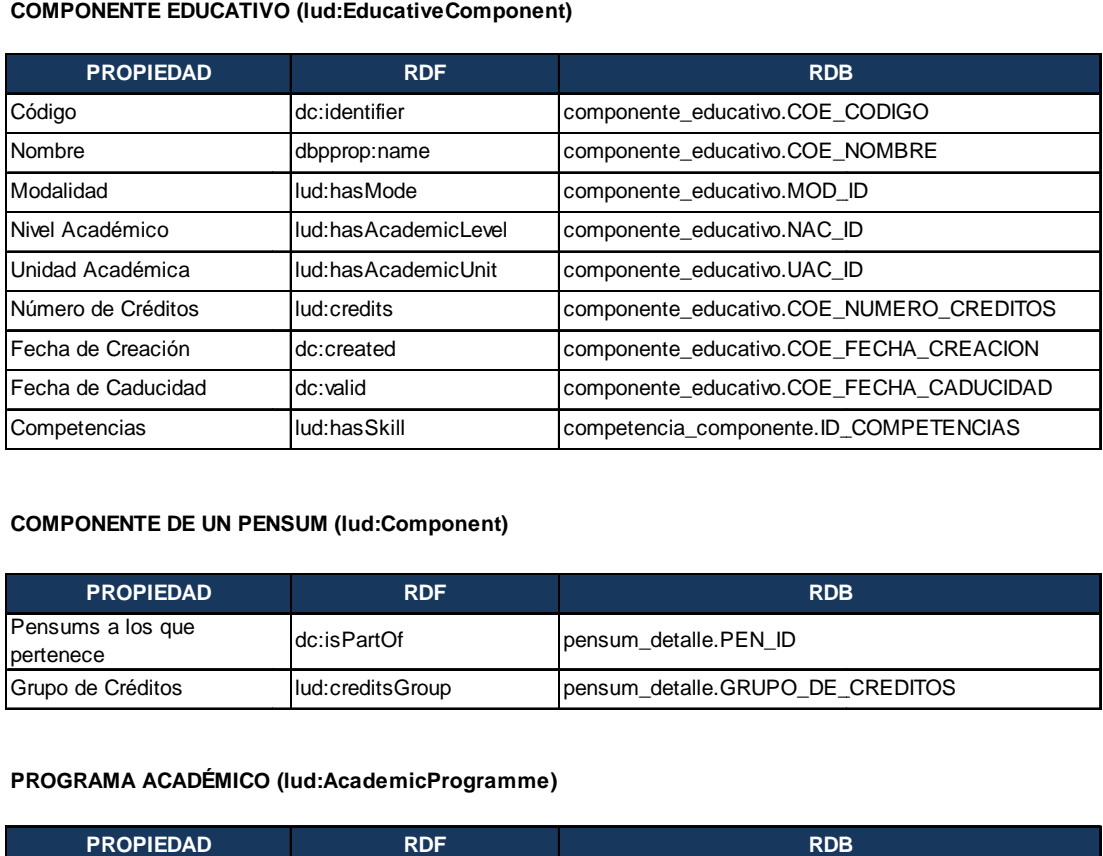

## **COMPONENTE DE UN PENSUM (lud:Component)**

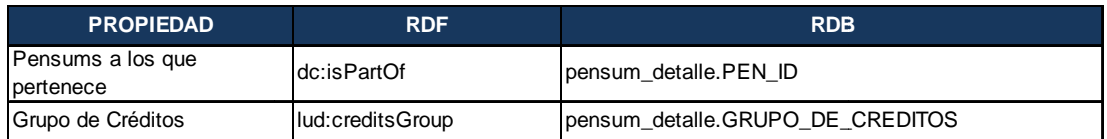

#### **PROGRAMA ACADÉMICO (lud:AcademicProgramme)**

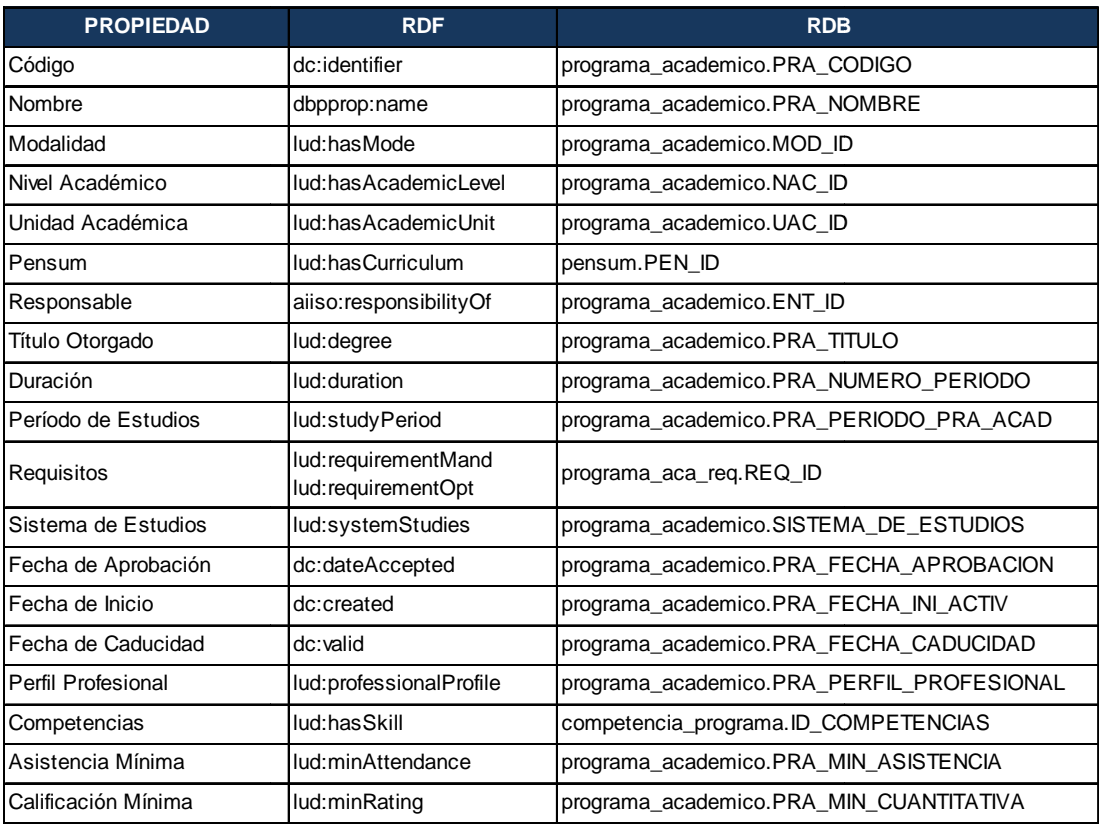

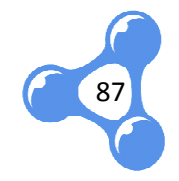

#### **PENSUM (lud:Curriculum)**

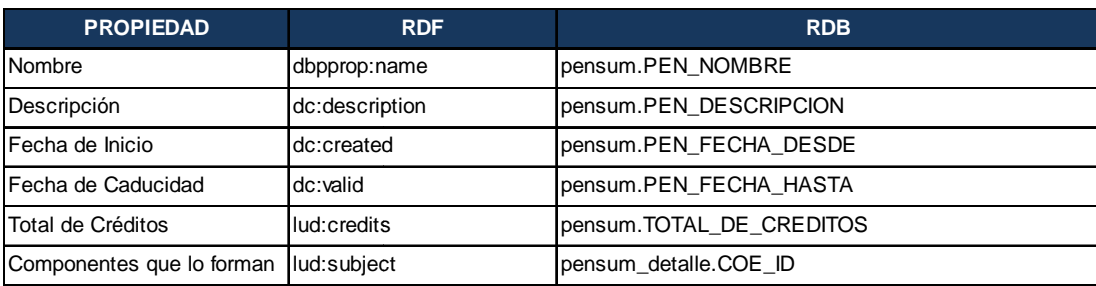

#### **HORARIO (lud:Schedule)**

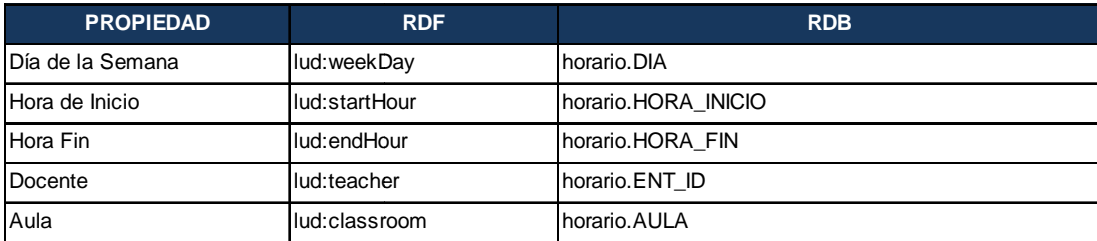

#### **PARALELO (lud:ClassGroup)**

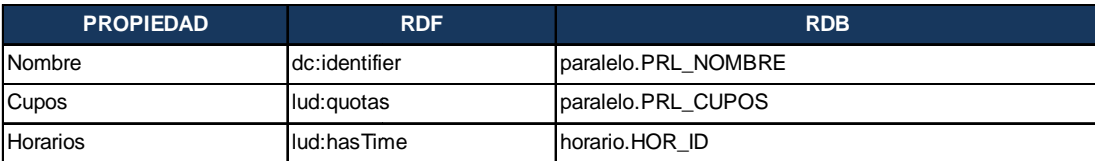

#### **OFERTA ACADÉMICA (lud:AcademicOffer)**

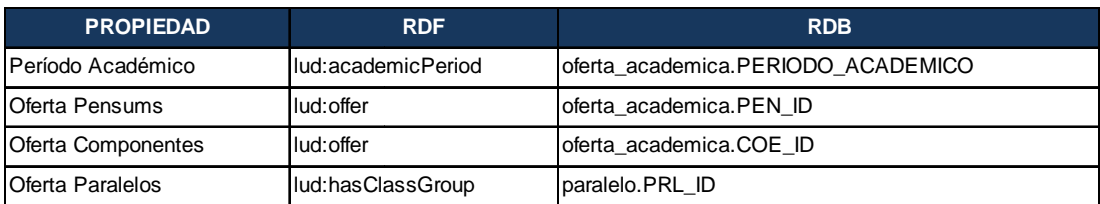

## **5.4. CONVERSIÓN DE DATOS**

La conversión de datos se realizó con una pequeña aplicación desarrollada en Java, la cual tiene conexión con la Base de Datos cargada anteriormente en MySQL (Anexo F).

El objetivo de la aplicación es asignar cada clase o propiedad del vocabulario

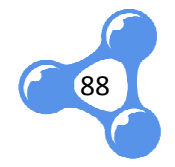

definido, a los datos seleccionados mediante consultas directas a la base, según las tablas de mapeo indicadas anteriormente. efinido, a los datos seleccionados mediante consultas directas a la base, según las<br>blas de mapeo indicadas anteriormente.<br>Esta aplicación genera automáticamente un archivo en formato RDF-OWL, que

será utilizado posteriormente.

|   | ⊜<br>Output - MigrationLUD (run)          |  |  |  |
|---|-------------------------------------------|--|--|--|
|   | Migrando Personas                         |  |  |  |
|   | Migrando Componentes Educativos           |  |  |  |
|   | Migrando Component                        |  |  |  |
|   | Migrando Pensums                          |  |  |  |
|   | Migrando Programa Académico               |  |  |  |
| 器 | Migrando Horarios                         |  |  |  |
|   | Migrando Paralelos                        |  |  |  |
|   | Migrando Oferta Académica                 |  |  |  |
|   | Migración finalizada                      |  |  |  |
|   | BUILD SUCCESSFUL (total time: 31 seconds) |  |  |  |

**Fig. 29** Migración finalizada

| Organizar v           | Abrir - | Grabar<br>Nueva carpeta |                   | 胆                    |
|-----------------------|---------|-------------------------|-------------------|----------------------|
| Favoritos             |         | ⋋<br>Nombre             | Fecha de modifica | Tipo                 |
| <b>Descargas</b>      |         | ubuntu                  | 15/06/2011 11:22  | Carpeta de archivos  |
| Dropbox               |         | update                  | 17/09/2010 16:14  | Carpeta de archivos  |
| Escritorio            |         | <b>Usuarios</b>         | 21/07/2011 0:19   | Carpeta de archivos  |
|                       |         | <b>Windows</b>          | 21/07/2012 17:19  | Carpeta de archivos  |
| Sitios recientes<br>圜 |         | xampp                   | 25/04/2012 20:37  | Carpeta de archivos  |
|                       |         | XML DECLARACIONES       | 15/08/2012 1:36   | Carpeta de archivos  |
| <b>Bibliotecas</b>    |         | .rnd                    | 25/07/2011 19:13  | Archivo RND          |
| Documentos            |         | bar.emf                 | 08/01/2013 2:39   | <b>EMF</b> File      |
| Imágenes<br>Música    |         | individuosLUD.owl       | 08/01/2013 22:32  | Archivo OWL          |
|                       |         | wubildr                 | 13/03/2012 16:19  | Archivo              |
| Vídeos                |         | wubildr.mbr             | 15/06/2011 11:27  | Archivo MBR          |
| <b>D</b>              |         | HI.                     |                   | $\ddot{\phantom{1}}$ |

**Fig. 30**

Ubicación del archivo de datos RDF generado con la aplicación

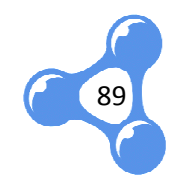

# **6. PUBLICACIÓN DE RDF Y CONSULTAS SPARQL**

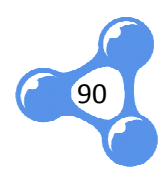

## **6.1. INTRODUCCIÓN**

La fase de publicación es la etapa final que expone los resultados de todo este proceso. Requiere dos entradas principales: el vocabulario y los datos.

Para la publicación del vocabulario se aplican algunas convenciones y configuraciones que permitirán que el vocabulario sea accesible desde cualquier parte y cumpla a su vez estándares de publicación para que pueda ser reutilizable.

Por otro lado, los datos en RDF deben ser almacenados en un RDF Store que tenga soporte para realizar consultas SPARQL. Para el caso puntual de esta investigación, se utilizó Virtuoso Open Source.

## **6.2. PUBLICACIÓN DEL VOCABULARIO**

## **6.2.1. DEFINICIÓN DE URI`S**

La elección del URI es una decisión fundamental en el diseño del vocabulario. La mejor práctica recomendada para vocabularios es utilizar namespaces " "hash" o "slash", dependiendo de cuánto puede llegar a crecer el vocabulario ya que frecuentemente se pueden ir agregando nuevas clases o propiedades (W3C, 2008). lash", dependiendo de cuánto puede llegar a crecer el vocabulario ya que<br>ecuentemente se pueden ir agregando nuevas clases o propiedades (W3C, 2008).<br>Para vocabularios pequeños se recomienda utilizar hash (#), lo cual prov

sola fuente de información para describir el vocabulario, separando cada término como un segmento del mismo. Como ejemplo de este mecanismo de publicación se puede nombrar a SKOS, en el cual sus clases y propiedades se construyen añadiendo el carácter "#": , lo cual provee una<br>arando cada término<br>mo de publicación se<br>ades se construyen<br>te, accesible desde<br>rvicios de consulta,

*http://www.w3.org/2004/02/skos/core#Concept http://www.w3.org/2004/02/skos/core#prefLabel*

Un vocabulario más grande o con crecimiento constante, accesible desde múltiples aplicaciones Web y gestionado por medio de servicios de consulta

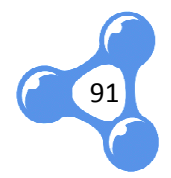

necesita presentar mayor detalle sobre los términos. En este caso es conveniente utilizar slash (/) por la posibilidad que un acceso Web a cualquier término del vocabulario pueda devolver información sólo sobre el término requerido requerido, lo cual no es posible con el otro mecanismo por la configuración con el protocolo HTTP. es uno de los vocabularios que utilizan este tipo de notación, por ejemplo: érminos. En este caso es conveniente<br>acceso Web a cualquier término del<br>sobre el término requerido, lo cual no<br>iguración con el protocolo HTTP. FOAF

> *http://xmlns.com/foaf/0.1/Person http://xmlns.com/foaf/0.1/Person http://xmlns.com/foaf/0.1/lastName http://xmlns.com/foaf/0.1/lastName*

Según las consideraciones antes mencionadas, se utilizó un namespace "hash" para el vocabulario LUD-UTPL, tanto para sus clases y propiedades como cada uno de sus recursos:

- Clases: */lud/schema#[Cla /lud/schema#[Clase]*
- Propiedades */lud/schema#[propiedad]*
- Recursos */lud/ /lud/recurso#[identificador del recurso]*

## **6.2.2. NEGOCIACIÓN DE C ONTENIDO**

Al publicar un vocabulario, éste debe presentarse en formato HTML para que sea entendible a los humanos y en formato RDF para que sea utilizado y descifrado por las máquinas. Por lo tanto debemos tener dos archivos con el mismo nombre y distinta extensión.

El archivo OfAcad.rdf presenta la descripción completa del vocabulario generado por Protégé en formato RDF/XML, mientras OfAcad.html constituye una página HTML con documentación sobre las clases y propiedades del vocabulario.

Estos dos archivos son publicados en un Servidor Apache bajo la misma URL. Apache escoge y entrega el documento que mejor se adapta a las preferencias del navegador/usuario, como distintos tipos de medios, idiomas, conjunto de caracteres y codificación. A este proceso se lo conoce como Negociación de Contenido.

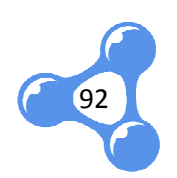

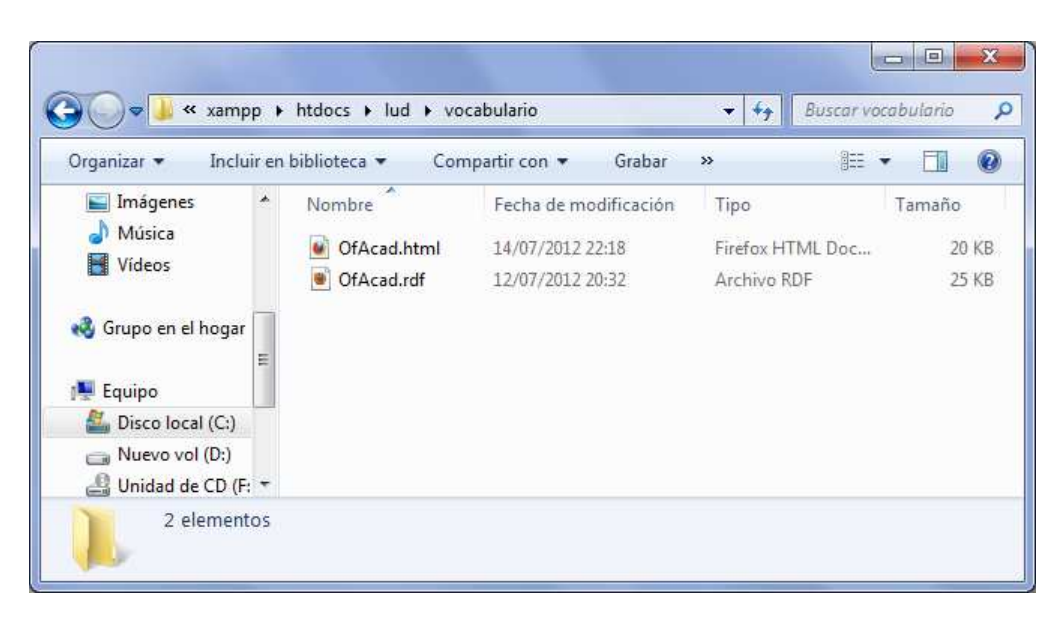

**Fig. 31** Ubicación del vocabulario en el directorio del Servidor Apache

El detalle de esta configuración se describe en el Anexo G, con lo cual se concluye el proceso de publicación del vocabulario y podemos acceder a él desde la URI http://localhost/lud/schema http://localhost/lud/schema , con lo cual se concluye<br>
eder a él desde la URI<br>
tificadores permanentes<br>
piante. Se utilizan para

## **6.2.3. PURL<sup>54</sup>**

l

PURL's son direcciones Web o URL que actúan como identificadores permanentes frente a una infraestructura de una Web dinámica y cambiante. referenciar a un recurso que puede cambiar de dirección a lo largo del tiempo. Las PURL's actúan como intermediarios entre una URL y su recurso, trabajando con códigos de estado HTTP para redirigirlos.

Un usuario de una PURL utiliza siempre la misma dirección Web, aunque puede que haya movido el recurso en cuestión. Esto garantiza la integridad de los hipervínculos. ctúan como intermediarios entre una URL y su recurso, trabajando de estado HTTP para redirigirlos.<br>uario de una PURL utiliza siempre la misma dirección Web, aunque pue<br>a movido el recurso en cuestión. Esto garantiza la int

Se puede crear PURL's desde el servidor de sus creadores http://www.purl.org, o se puede trabajar sobre un servidor PURL instalado como lo indica el Anexo H.

 $\overline{a}$ 

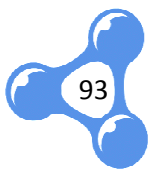

<sup>&</sup>lt;sup>54</sup> Persistent Uniform Resource Locator (http://es.wikipedia.org/wiki/Persistent\_Uniform\_Resource\_Locator)

## *a. Creación de Dominios*

Antes de crear una PURL es necesario crear un dominio que formará el nombre de la URL, en este caso el dominio identifica el prefijo a utilizar en el vocabulario.

En la sección "Domains" se ingresa la información presentada en la siguiente figura.

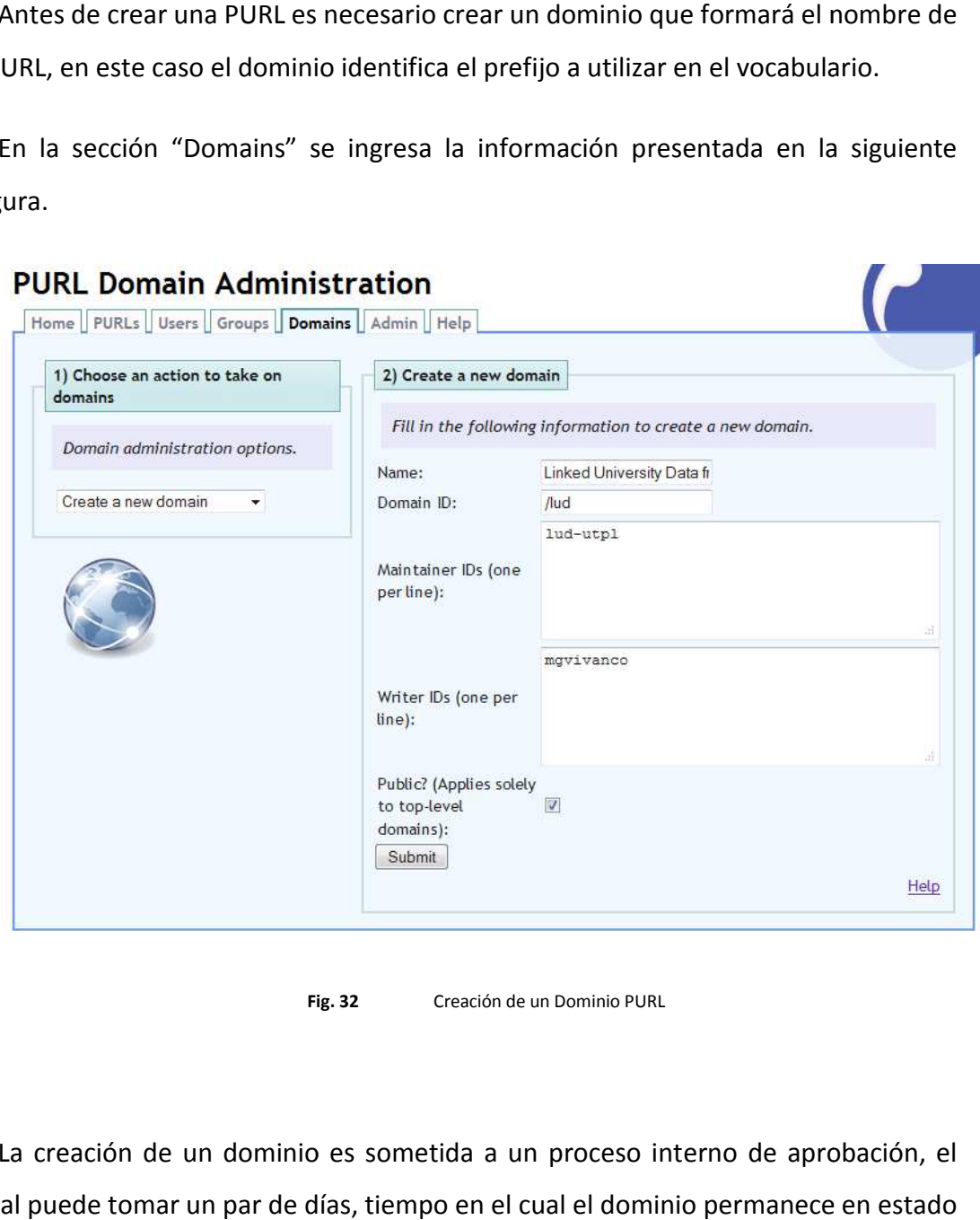

**Fig. 32** Creación de un Dominio PURL

La creación de un dominio es sometida a un proceso interno de aprobación, el cual puede tomar un par de d días, tiempo en el cual el dominio permanece en estado "Pendiente de Aprobación". Para conocer el estado del dominio se realiza una búsqueda con cualquiera de los criterios presentados.

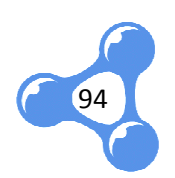

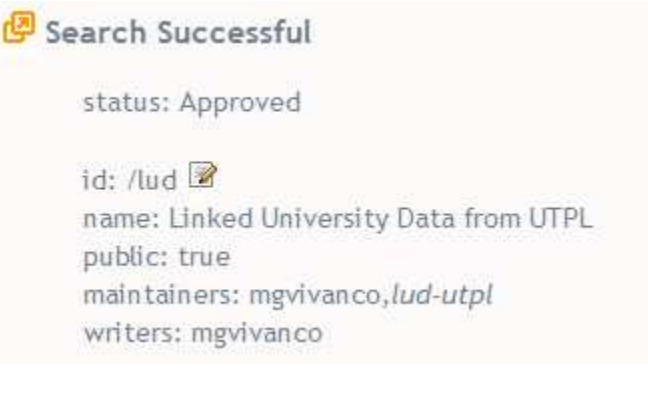

#### **Fig. 33** Dominio aprobado

## *b. Creación de PURL*

En la creación de una PURL se identifica la URL de la ubicación del recurso. Existen algunos tipos de PURL's (OCLC, Zepheira). En este caso se manejó la opción avanzada "See other URLs" utilizada para recursos de Web Semántica.

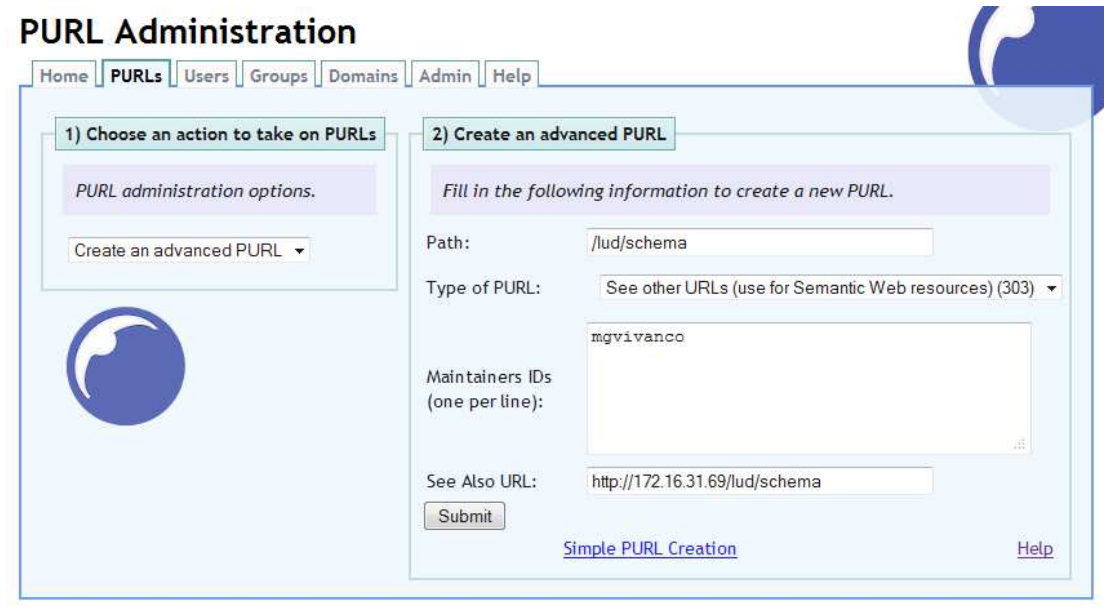

**Fig. 34** Creación de una PURL Avanzada

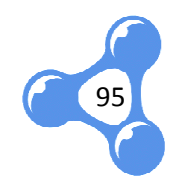

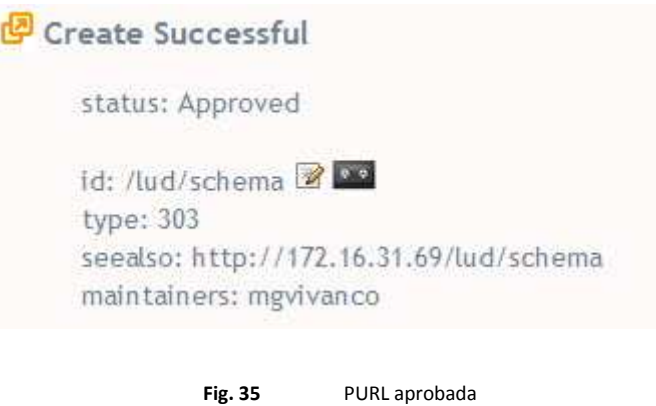

De esta manera queda referenciado el vocabulario bajo la URL http://purl.org/lud/schema, la cual presentará el archivo .html o .rdf según la negociación del contenido realizada anteriormente.

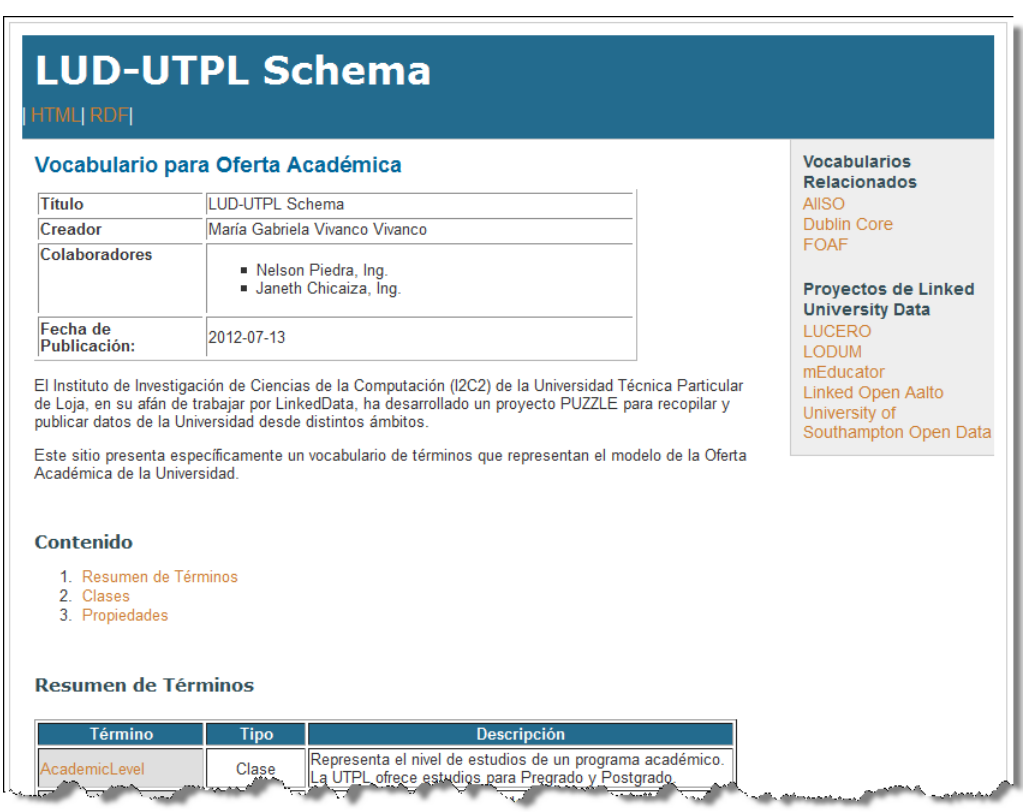

**Fig. 36**

Vocabulario publicado en HTML

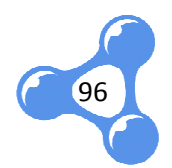

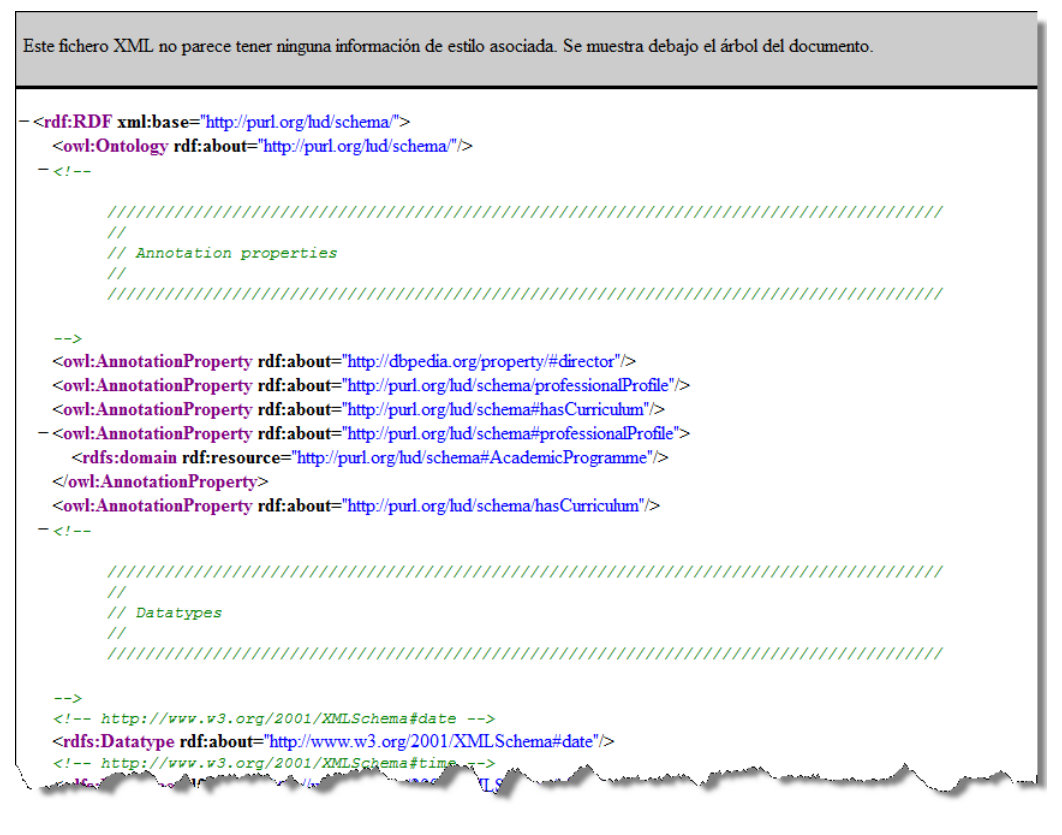

**Fig. 37** Vocabulario publicado en RDF

## **6.3. PUBLICACIÓN DE LOS DATOS**

l

El archivo de tripletas RDF generado en capítulos anteriores, finalmente es almacenado en un RDF Store apropiado para Linked Data, desde donde se podrán visualizar los datos a través de consultas SPARQL.

Por la usabilidad y los beneficios que presenta, se utilizó Virtuoso Open Source como RDF Store para almacenar los datos y luego realizar las consultas respectivas, Por la usabilidad y los beneficios que presenta, se utilizó Virtuoso Open Source<br>como RDF Store para almacenar los datos y luego realizar las consultas respectivas,<br>sea desde el procesador de consultas de Virtuoso Conducto directamente desde el Endpoint de SPARQL. Este fue instalado en un servidor con CentOS<sup>55</sup>, tal como lo indica el Anexo I. A continuación se presenta la imagen de carga de datos desde la interfaz de Virtuoso Conductor.

 $\overline{a}$ 

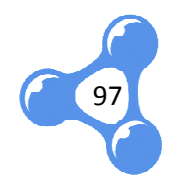

<sup>&</sup>lt;sup>55</sup> CENTOS: Community ENTerprise Operating System (http://www.centos.org/)

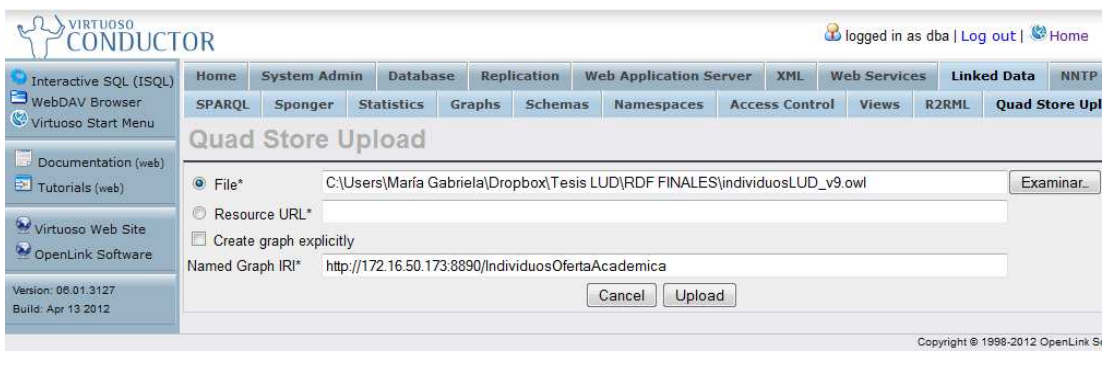

**Fig. 38** Carga de datos a Virtuoso

Como se puede observar, el nombre asignado para el gráfico es: http://172.16.50.173:8890/IndividuosOfertaAcademica

## **6.4. CONSULTAS SPARQL**

Utilizando el Query Editor de Virtuoso Open Source, se ejecutaron algunas consultas SPARQL (DuCharme, 2011) 2011) para verificar que tanto el vocabulario como los datos en RDF responden a las preguntas formuladas al inicio de este proyecto. Así tenemos:

```
1. ¿Cuál es el director o responsable de un programa académico?
```

```
PREFIX lud: <http://purl.org/lud/schema#>
PREFIX foaf: <http://xmlns.com/foaf/0.1/#>
PREFIX dbpprop: <http://dbpedia.org/property/#>
PREFIX aiiso: <http://vocab.org/aiiso/schema#>
SELECT ?Programa ?Modalidad ?Responsable 
WHERE { 
      ?ProgramaAcademico a lud:AcademicProgramme.
      ?ProgramaAcademico dbpprop:name ?Programa.
      ?ProgramaAcademico lud:hasMode
lud:hasMode ?Mod. 
      ?Mod dbpprop:name ?Modalidad.
      ?ProgramaAcademico aiiso:responsibilityOf ?Resp.
```
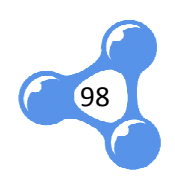

```
?Resp foaf:name ?Responsable
```
}

ORDER BY ?Programa

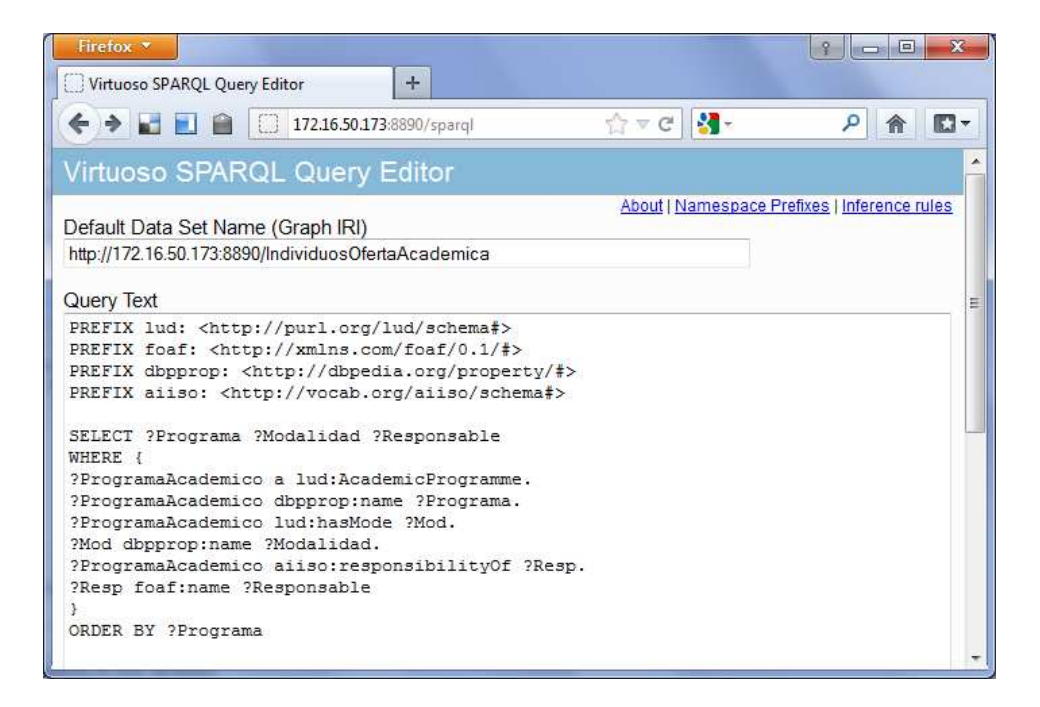

**Fig. 39** Consulta ejecutada en Virtuoso SPARQL Query Editor

| Programa                                                                 |                  | <b>Modalidad Responsable</b>                        |
|--------------------------------------------------------------------------|------------------|-----------------------------------------------------|
| ABOGACÍA                                                                 | <b>Distancia</b> | <b>TERESITA ALEXANDRA</b><br><b>SANCHEZ HIDALGO</b> |
| <b>ABOGACÍA ECTS</b>                                                     | <b>Distancia</b> | TERESITA ALEXANDRA<br><b>SANCHEZ HIDALGO</b>        |
| ADMINISTRACION DE EMPRESAS                                               | <b>Distancia</b> | RICARDINA MARILIN GALARZA<br><b>ENCALADA</b>        |
| ADMINISTRACION DE EMPRESAS                                               | Presencial       | YOISI MIREYA CASTILLO<br><b>CHUQUIRIMA</b>          |
| ADMINISTRACION DE EMPRESAS ECTS                                          | <b>Distancia</b> | <b>JAIME ROLANDO ABRIL</b><br><b>CARANGUI</b>       |
| ADMINISTRACION EN BANCA Y FINANZAS ECTS                                  | <b>Distancia</b> | <b>KARLA KIMBERLY APOLO</b><br>PIEDRA               |
| ADMINISTRACION EN BANCA Y FINANZAS                                       | <b>Distancia</b> | <b>JAIME ROLANDO ABRIL</b><br><b>CARANGUI</b>       |
| ADMINISTRACION EN BANCA Y FINANZAS<br><b>Land Monter Comment Comment</b> | Presencial       | ODALIA MARIA ARMIJOS<br><b>ARMIJOS</b>              |

**Fig. 40** Consulta SPARQL - Directores de un Programa Académico

2. ¿Qué competencias desarrolla y/o adquiere el estudiante por cada

componente?

99

```
PREFIX lud: <http://purl.org/lud/schema#>
PREFIX dc: <http://dublincore.org/documents/dcmi-terms/#>
PREFIX dbpprop: <http://dbpedia.org/property/#>
```

```
SELECT ?Codigo ?Componente ?Competencia ?Tipo 
WHERE {
```

| PREFIX dc: <http: #="" dcmi-terms="" documents="" dublincore.org=""></http:> |                                                            |                                                                                                    |             |  |
|------------------------------------------------------------------------------|------------------------------------------------------------|----------------------------------------------------------------------------------------------------|-------------|--|
| PREFIX dbpprop: <http: #="" dbpedia.org="" property=""></http:>              |                                                            |                                                                                                    |             |  |
|                                                                              |                                                            |                                                                                                    |             |  |
|                                                                              |                                                            | SELECT ?Codigo ?Componente ?Competencia ?Tipo                                                                                                    |             |  |
| WHERE {                                                                      |                                                            |                                                                                                    |             |  |
|                                                                              |                                                            |                                                                                                    |             |  |
|                                                                              |                                                            | ?Componente_Educativo a lud:EducativeComponent.                                                                                                    |             |  |
|                                                                              |                                                            | ?Componente Educativo dc:identifier ?Codigo.                                                                                                    |             |  |
|                                                                              |                                                            | ?Componente_Educativo dbpprop:name ?Componente.                                                                                                    |             |  |
|                                                                              |                                                            | ?Componente_Educativo lud:hasSkills ?Compet .                                                                                                    |             |  |
|                                                                              |                                                            | ?Compet dc:description ?Competencia .                                                                                                    |             |  |
|                                                                              | ?Compet dbpprop:type ?Tipo                                 |                                                                                                    |             |  |
|                                                                              |                                                            |                                                                                                    |             |  |
| }                                                                            |                                                            |                                                                                                    |             |  |
| Codigo                                                                       | Componente                                                 | Competencia                                                                                                    | <b>Tipo</b> |  |
| PRE-TNCH001                                                                  | <b>DESARROLLO ESPIRITUAL I</b>                             | Asumir el perfil estudiantil católico.                                                                                                    | Específicas |  |
| PRE-TNCH001                                                                  | <b>DESARROLLO ESPIRITUAL I</b>                             | Asumir la visión y misión de la UTPL.                                                                                                    | Específicas |  |
| PRE-TNCH001                                                                  | <b>DESARROLLO ESPIRITUALI</b>                              | Conocer la Filosofía Universitaria.<br>Formar personas reflexivas, tolerantes y sensibles a todas las realidades, capaces de                                                                                   | Específicas |  |
| PRE-TNCH001                                                                  | <b>DESARROLLO ESPIRITUALI</b>                              | transformar su ámbito personal, espiritual y social.<br>Habilidad para aplicar los conocimientos profesionales en actividades de desarrollo                                                                    | Específicas |  |
| PRE-TNCH001                                                                  | <b>DESARROLLO ESPIRITUAL I</b>                             | comunitario.                                                                                                    | Específicas |  |
| UTPL-TNCCO003                                                                | <b>COMPUTACION</b>                                         | Capacidad para diseñar documentos y hojas electrónicas acordes a las necesidades de<br>los usuarios.                                                                                                    | Específicas |  |
| UTPL-TNCCO003                                                                | <b>COMPUTACION</b>                                         | Capacidad para usar las herramientas de ofimática web para el manejo de la<br>información en línea con la posibilidad de compartir información en tiempo real y otros<br>servicios que prestan estos entornos. | Específicas |  |
| UTPL-TNCCO003                                                                | <b>COMPUTACION</b>                                         | Habilidad para analizar y aplicar licencias Creative Commons para protección de<br>recursos en la web.                                                                                                    | Específicas |  |
| UTPL-TNCCO003                                                                | <b>COMPUTACION</b>                                         | Habilidades para buscar, procesar y analizar información procedente de fuentes<br>diversas.                                                                                                    | Específicas |  |
| PRE-TNAE001                                                                  | <b>DESARROLLO DE LA</b><br><b>INTELIGENCIA Y LIDERAZGO</b> | Capacidad creativa e innovadora.                                                                                                    | Específicas |  |
| PRE-TNAE001                                                                  | <b>DESARROLLO DE LA</b><br><b>INTELIGENCIA Y LIDERAZGO</b> | Capacidad de aplicar los conocimientos en la práctica.                                                                                                    | Específicas |  |
| PRE-TNAE001                                                                  | <b>DESARROLLO DE LA</b><br><b>INTELIGENCIA Y LIDERAZGO</b> | Capacidad de investigación                                                                                                    | Específicas |  |
| PRE-TNAE001                                                                  | <b>DESARROLLO DE LA</b><br>INTELIGENCIALY LIDERAZGO        | Capacidad de motivar y conducir haçja metas comunes.                                                                                                    | Específicas |  |
|                                                                              |                                                            |                                                                                                    |             |  |
|                                                                              | Fig. 41                                                    | Consulta SPARQL - Competencias por Componentes Educativos                                                                                                    |             |  |
|                                                                              |                                                            |                                                                                                    |             |  |
|                                                                              |                                                            |                                                                                                    |             |  |
|                                                                              |                                                            |                                                                                                    |             |  |
|                                                                              |                                                            | 3. ¿Cuáles son los programas académicos creados y qué pensums tienen?                                                                                                    |             |  |
|                                                                              |                                                            |                                                                                                    |             |  |
|                                                                              |                                                            |                                                                                                    |             |  |
|                                                                              |                                                            |                                                                                                    |             |  |
|                                                                              | PREFIX lud: <http: lud="" purl.org="" schema#=""></http:>  |                                                                                                    |             |  |
|                                                                              |                                                            | PREFIX dbpprop: <http: #="" dbpedia.org="" property=""></http:>                                                                                                    |             |  |
|                                                                              |                                                            | PREFIX dc: <http: #="" dcmi-terms="" documents="" dublincore.org=""></http:>                                                                                                    |             |  |

Fig. 41 Consulta SPARQL - Competencias por Componentes Educativos

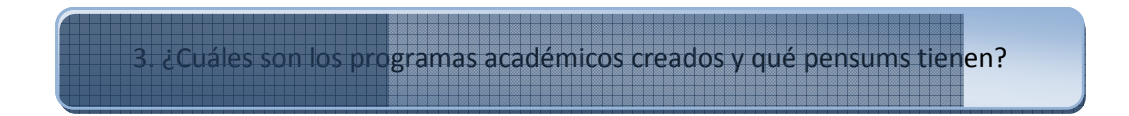

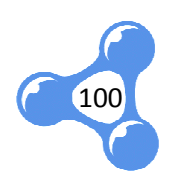

SELECT ?Programa\_Academico ?Pensum ?Descripcion WHERE {

?P a lud:Curriculum. ?P dbpprop:name ?Pensum. ?P dc:description ?Descripcion. ?PA a lud:AcademicProgramme. ?PA lud:hasCurriculum ?P. ?PA dbpprop:name ?Programa\_Academico

ORDER BY ?Programa\_Academico

}

| Programa_Academico                                            | Pensum                                                                                 | <b>Descripcion</b>                                                       |
|---------------------------------------------------------------|----------------------------------------------------------------------------------------|--------------------------------------------------------------------------|
| <b>ABOGACÍA</b>                                               | <b>ABOGACIA PLAN DE ASIGNATURAS</b>                                                    | Sistema de estudios por componentes educativos                           |
| <b>ABOGACÍA ECTS</b>                                          | <b>ABOGACIA ECTS</b>                                                                   | Programa académico vigente desde Octubre<br>2009 - Febrero 2010          |
| <b>ADMINISTRACION DE EMPRESAS</b>                             | <b>ADMINISTRACION DE EMPRESAS</b>                                                      | <b>SISTEMA DE ESTUDIO POR COMPONENTES</b><br><b>EDUCATIVOS</b>           |
| <b>ADMINISTRACION DE EMPRESAS</b>                             | ADMINISTRACION DE EMPRESAS UTPL-ECTS Estructura curricular de 300 créditos académicos. |                                                                          |
| <b>ADMINISTRACION DE EMPRESAS</b>                             | <b>ADMINISTRACION DE EMPRESAS UTPL-ECTS</b><br>1C                                      | Estructura curricular de 282 créditos académicos.                        |
| <b>ADMINISTRACION DE EMPRESAS ECTS</b>                        | ADMINISTRACION DE EMPRESAS ECTS                                                        | Programa académico vigente desde el periodo<br>Octubre 09 - Febrero 2010 |
| ADMINISTRACION EN BANCA Y FINANZAS ECTS BANCA Y FINANZAS ECTS |                                                                                        | <b>PROGRAMA ACADEMICO VIGENTE DESDE</b><br>OCTUBRE09-FEBRERO10           |
| ADMINISTRACION EN BANCA Y FINANZAS                            | <b>BANCA Y FINANZAS</b>                                                                | <b>SISTEMA DE ESTUDIOS POR</b><br><b>COMPONENTES EDUCATIVOS</b>          |
| <b>ADMINISTRACION EN BANCA Y FINANZAS</b>                     | <b>ADMINISTRACION EN BANCA Y FINANZAS</b><br>UTPL-ECTS                                 | Estructura curricular de 300 créditos académicos.                        |
| ADMINISTRACION EN BANCA Y FINANZAS                            | <b>ADMINISTRACION EN BANCA Y FINANZAS</b><br><b>UTPL-ECTS 1C</b>                       | Estructura curricular de 282 créditos académicos                         |
| ADMINISTRACION EN GESTIÓN PÚBLICA ECTS                        | <b>GESTION PUBLICA ECTS</b>                                                            | Programa académico vigente desde Octubre 10-<br>Febrero 11               |
| <b>ARQUITECTURA</b>                                           | <b>ARQUITECTURA UTPL-ECTS</b>                                                          | Estructura curricular de 300 créditos académicas.                        |
| ARQUITECTURA                                                  | ARQUITECTURA UTPL- ECTS 1C                                                             |                                                                          |
| ARTE Y "ISF" BULLET                                           | ARTE DISEÑO UTPLED TREA                                                                |                                                                          |

**Fig. 42** Consulta SPARQL – Pensums por Programas Académicos

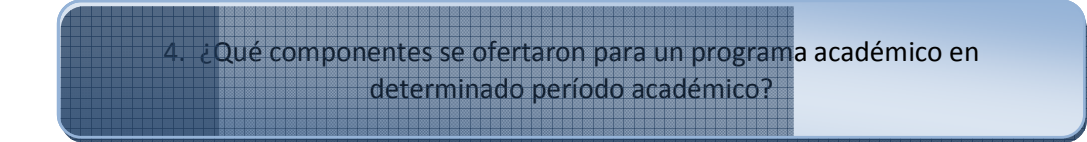

```
PREFIX lud: <http://purl.org/lud/schema#>
PREFIX dbpprop: <http://dbpedia.org/property/#>
```
SELECT ?Periodo\_Academico ?Pensum ?Componente\_Educativo WHERE {

```
?of a lud:AcademicOffer .
?of lud:offer ?ce .
```
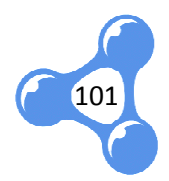

```
?of lud:offer ?pen .
      ?of lud:academicPeriod 
?Periodo_Academico .
      ?ce a lud:EducativeComponent . 
      ?ce dbpprop:name ?Componente_Educativo .
      ?pen a lud:Curriculum .
      ?pen dbpprop:name ?Pensum .
FILTER regex(?Pensum, "ABOGACIA ECTS")
FILTER regex(?Periodo_Academico, "Oct/2011 
- Feb/2012")
```

```
}
```
102

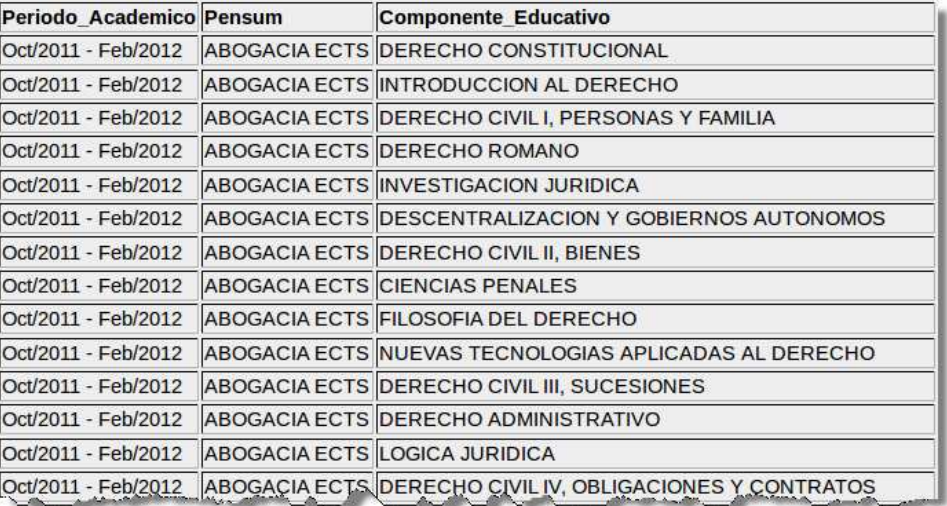

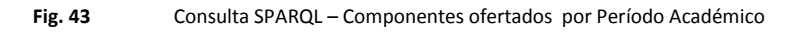

btiene al aprobar un programa académico?

PREFIX lud: <http://purl.org/lud/schema#> PREFIX dc: <http://dublincore.org/documents/dcmi-terms/#> PREFIX dbpprop: <http://dbpedia.org/property/#>

SELECT ?Programa\_Academico ?Titulo ?Sistema

#### WHERE {

```
?programa a lud:AcademicProgramme.
?programa dbpprop:name ?Programa_Academico.
?programa lud:degree ?Titulo.
?programa lud:systemStudies ?Sistema
```
}

| <b>Programa Academico</b>                                                             | Titulo                                                                          | <b>Sistema</b>                                                  |
|---------------------------------------------------------------------------------------|---------------------------------------------------------------------------------|-----------------------------------------------------------------|
| <b>ILENGUA Y LITERATURA ECT</b>                                                       | LICENCIADO EN CIENCIAS DE LA EDUCACIÓN,<br><b>MENCIÓN LENGUA Y LITERATURA</b>   | <b>SISTEMA DE ESTUDIOS A</b><br><b>DISTANCIA UTPL- ECTS</b>     |
| <b>IFISICO-MATEMATICAS ECTS</b>                                                       | LICENCIADO EN CIENCIAS DE LA EDUCACION,<br><b>MENCIÓN EDUCACIÓN BÁSICA</b>      | <b>SISTEMA DE ESTUDIOS A</b><br><b>DISTANCIA UTPL- ECTS</b>     |
| ADMINISTRACION EN BANCA Y FINANZAS ECTS                                               | <b>INGENIERO EN ADMINISTRACION EN BANCA Y</b><br><b>FINANZAS</b>                | <b>SISTEMA DE ESTUDIOS A</b><br><b>IDISTANCIA UTPL- ECTS</b>    |
| <b>ECONOMIA ECTS</b>                                                                  | <b>ECONOMISTA</b>                                                               | <b>ISISTEMA DE ESTUDIOS A</b><br><b>IDISTANCIA UTPL- ECTS</b>   |
| <b>ADMINISTRACION DE EMPRESAS</b>                                                     | <b>IINGENIERO EN ADMINISTRACION DE EMPRESAS</b>                                 | <b>SISTEMAS DE ESTUDIO POR</b><br><b>COMPONENTES EDUCATIVOS</b> |
| <b>EDUCACIÓN INFANTIL ECTS</b>                                                        | LICENCIADO EN CIENCIAS DE LA EDUCACIÓN,<br><b>MENCIÓN EDUCACIÓN INFANTIL</b>    | <b>SISTEMA DE ESTUDIOS A</b><br><b>DISTANCIA UTPL- ECTS</b>     |
| <b>INGENIERIA EN ADMINISTRACION DE EMPRESAS</b><br><b>TURISTICAS Y HOTELERAS ECTS</b> | <b>INGENIERO EN ADMINISTRACION DE EMPRESAS</b><br><b>TURISTICAS Y HOTELERAS</b> | <b>SISTEMA DE ESTUDIOS A</b><br><b>IDISTANCIA UTPL- ECTS</b>    |
| ASISTENCIA GERENCIAL Y RELACIONES<br><b>PUBLICAS ECTS</b>                             | <b>LICENCIADO EN ASISTENCIA GERENCIAL Y</b><br><b>RELACIONES PÚBLICAS</b>       | <b>ISISTEMA DE ESTUDIOS A</b><br><b>IDISTANCIA UTPL- ECTS</b>   |
| QUÍMICO BIOLÓGICAS ECTS                                                               | LICENCIADO EN CIENCIAS DE LA EDUCACIÓN,<br><b>MENCIÓN QUÍMICO BIOLÓGICAS</b>    | <b>SISTEMA DE ESTUDIOS A</b><br><b>IDISTANCIA UTPL- ECTS</b>    |
| <b>A ECTS</b> where y                                                                 | " LICENC QF" VCOLC                                                              | <b>SISTEMA DE ESTADIOS A</b>                                    |

**Fig. 44** Consulta SPARQL – Título por Programas Académicos

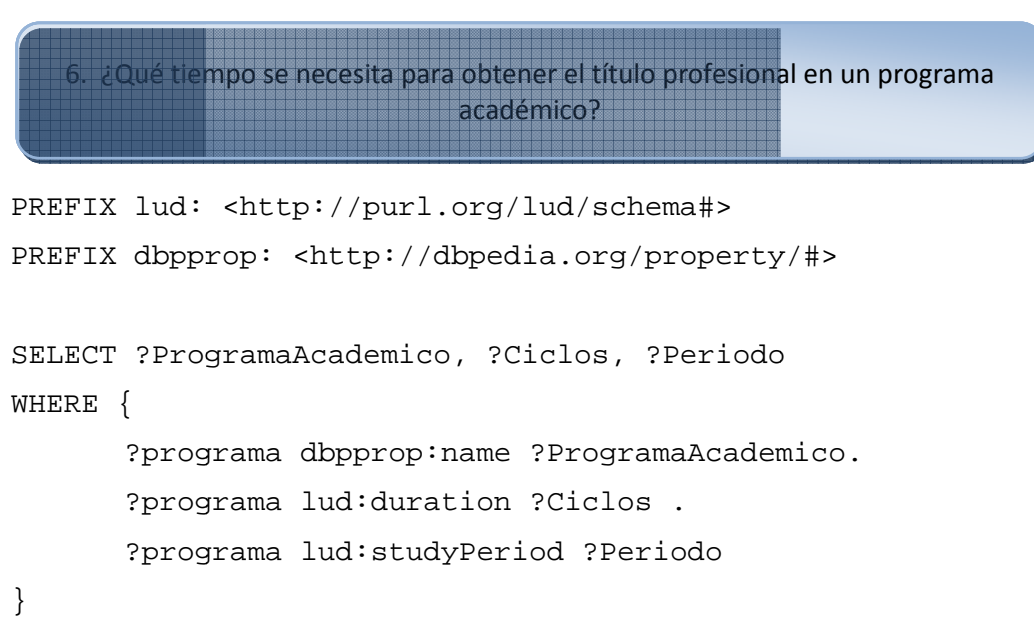

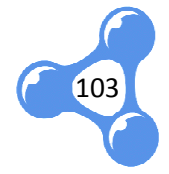

| ProgramaAcademico                                                       |                         | <b>Ciclos Periodo</b> |
|-------------------------------------------------------------------------|-------------------------|-----------------------|
| LENGUA Y LITERATURA ECT                                                 | 8                       | Semestral             |
| <b>FISICO-MATEMATICAS ECTS</b>                                          | 8                       | Semestral             |
| ADMINISTRACION EN BANCA Y FINANZAS ECTS                                 | 10                      | Semestral             |
| <b>ECONOMIA ECTS</b>                                                    | 10                      | Semestral             |
| ADMINISTRACION DE EMPRESAS                                              | 10                      | Semestral             |
| <b>EDUCACIÓN INFANTIL ECTS</b>                                          | 8                       | Semestral             |
| INGENIERIA EN ADMINISTRACION DE EMPRESAS TURISTICAS Y HOTELERAS ECTS 10 |                         | Semestral             |
| ASISTENCIA GERENCIAL Y RELACIONES PUBLICAS ECTS                         | 8                       | Semestral             |
| <b>OUIMICO BIOLOGICAS ECTS</b>                                          | 8                       | Semestral             |
| <b>PSICOLOGIA ECTS</b>                                                  | 10                      | Semestral             |
| INGENIERÍA EN CONTABILIDAD Y AUDITORÍA ECTS                             | 10                      | Semestral             |
| ASISTENCIA GERENCIAL Y RELACIONES PUBLICAS                              | 8                       | Semestral             |
| ADMINISTRACION EN BANCA Y FINANZAS                                      | 10                      | Semestral             |
| INGLÉS                                                                  | $\overline{\mathbf{8}}$ | Semestral             |
| INGENIERIA EN CONTABILIDAD Y AUDITORIA.                                 | 10 <sub>th</sub>        | Semestral             |

Fig. 45 Consulta SPARQL - Tiempo para obtener el título profesional

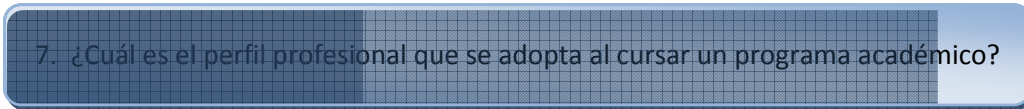

```
PREFIX lud: <http://purl.org/lud/schema#>
PREFIX dbpprop: <http://dbpedia.org/property/#>
SELECT ?Programa_Academico ?Perfil_Profesional 
WHERE { 
 ?programa a lud:AcademicProgramme.
  ?programa dbpprop:name ?Programa_Academico.
 ?programa lud:professionalProfile ?Perfil_Profesional
} 
                     profesional que se adopta al cursar un programa académico?<br>http://purl.org/lud/schema#><br>p: <http://dbpedia.org/property/#><br>ama_Academico ?Perfil_Profesional<br>lud:AcademicProgramme.<br>pprop:name ?Programa_Academico.
```
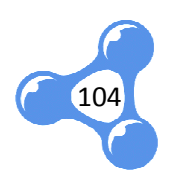

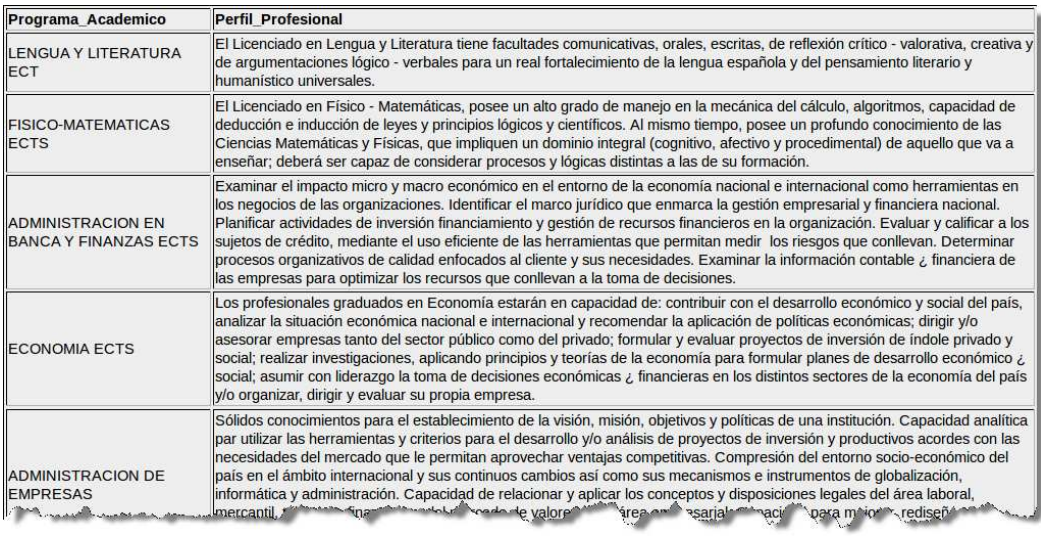

**Fig. 46** Consulta SPARQL – Perfil profesional

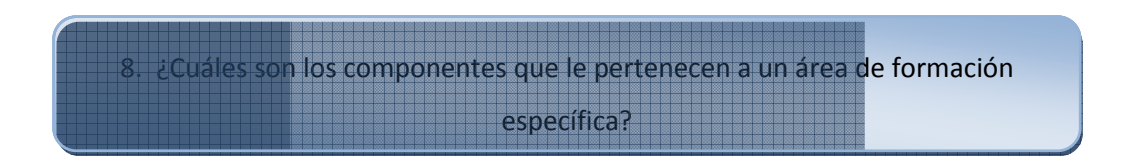

```
PREFIX lud: <http://purl.org/lud/schema#>
PREFIX dbpprop: <http://dbpedia.org/property/#>
PREFIX dc: <http://dublincore.org/documents/dcmi-terms/#>
```
SELECT ?Componente\_Educativo ?Codigo ?Nombre ?UnidadAcademica ?Area

#### WHERE {

?Componente\_Educativo a lud:EducativeComponent. ?Componente\_Educativo dc:identifier ?Codigo. ?Componente\_Educativo dbpprop:name ?Nombre. ?Componente\_Educativo lud:hasAcademicUnit ?Unidad . ?Unidad dbpprop:name ?UnidadAcademica . ?Unidad lud:formationArea ?Area

FILTER regex(?Area, "ADMINISTRATIVA")

}

ORDER BY ?Codigo

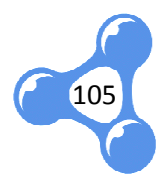

| Componente_Educativo                      | Codigo                        | <b>Nombre</b>                                                                                                    | <b>UnidadAcademica</b>                              | Area                                              |
|-------------------------------------------|-------------------------------|----------------------------------------------------------------------------------------------------|-----------------------------------------------------|---------------------------------------------------|
| http://purl.org<br>/lud/resource#cEdu0961 |                               | DIST-TNABF001-A CONTABILIDAD GENERAL I                                                                                                    | <b>Banca y Finanzas</b>                             | <b>ADMINISTRATIVA</b>                             |
| http://purl.org<br>/lud/resource#cEdu0972 | DIST-TNABF002-A COMPUTACION   |                                                                                                    | <b>Banca y Finanzas</b>                             | <b>ADMINISTRATIVA</b>                             |
| http://purl.org<br>/lud/resource#cEdu0974 |                               | DIST-TNABF003-A INTRODUCCION A LA ECONOMIA                                                                                                    | <b>Banca y Finanzas</b>                             | <b>ADMINISTRATIVA</b>                             |
| http://purl.org<br>/lud/resource#cEdu0975 | DIST-TNABF004-A MATEMATICAS I |                                                                                                    | <b>Banca y Finanzas</b>                             | <b>ADMINISTRATIVA</b>                             |
| http://purl.org<br>/lud/resource#cEdu0977 |                               | DIST-TNABF005-A METODOLOGIA DE ESTUDIO                                                                                                    | <b>Banca y Finanzas</b>                             | <b>ADMINISTRATIVA</b>                             |
| http://purl.org<br>/lud/resource#cEdu0978 | DIST-TNABF006-A ANTROPOLOGIA  |                                                                                                    | <b>Banca y Finanzas</b>                             | <b>ADMINISTRATIVA</b>                             |
| http://purl.org<br>/lud/resource#cEdu0979 |                               | DIST-TNABF007-A CONTABILIDAD GENERAL II                                                                                                    | <b>Banca y Finanzas</b>                             | <b>ADMINISTRATIVA</b>                             |
| http://purl.org<br>/lud/resource#cEdu0981 |                               | DIST-TNABF008-A LEGISLACION MERCANTIL Y SOCIETARIA                                                                                                    | <b>Banca y Finanzas</b>                             | <b>ADMINISTRATIVA</b>                             |
| http://purl.org<br>/lud/resource#cEdu0982 |                               | DIST-TNABF009-A MICROECONOMIA<br>and which is also allow them.<br><b>Contact of the Contact of the Contact of the Contact of the Contact of the Contact of the Contact of The Contact of The Contact of The Contact of The Contact of The Contact of The Contact of The Contact of The Contact of </b><br><b>STATISTICS</b><br>$\sim$ | <b>Banca y Finanzas</b><br><b>BORNARD STAND AND</b> | <b>ADMINISTRATIVA</b><br><b>CARDINAL AND REAL</b> |

**Fig. 47** Consulta SPARQL – Componentes de un Área de Formación

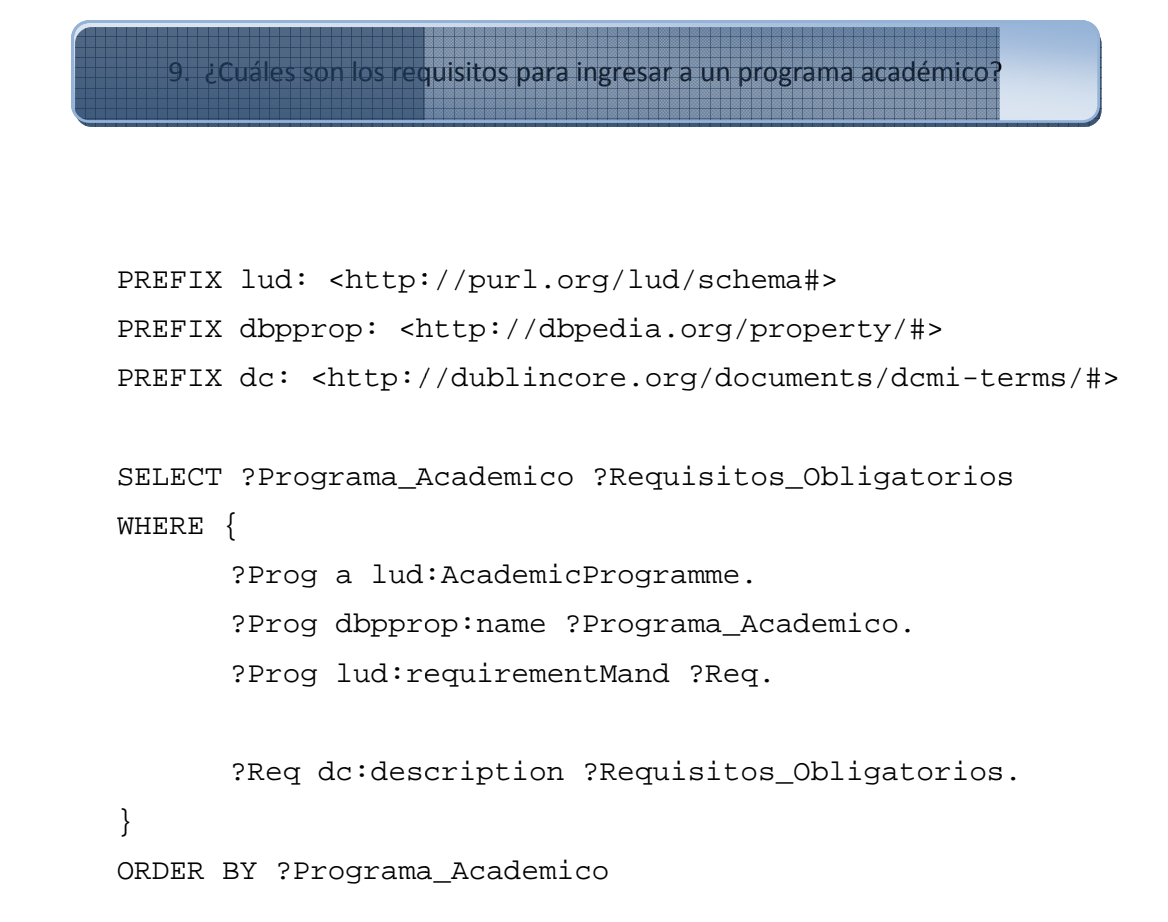

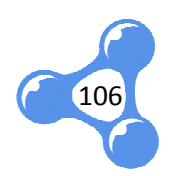

| <b>Programa Academico</b>                   | <b>Requisitos Obligatorios</b>                                        |
|---------------------------------------------|-----------------------------------------------------------------------|
| <b>ABOGACÍA ECTS</b>                        | SOLICITUD-FORMULARIO DE MATRÍCULA                                     |
| <b>ABOGACÍA ECTS</b>                        | COPIA DE CÉDULA DE CIUDADANÍA O PASAPORTE CON LA VISA CORRESPONDIENTE |
| <b>ABOGACÍA ECTS</b>                        | COPIA CERTIFICADA DEL TÍTULO DE BACHILLER                             |
| <b>ABOGACÍA ECTS</b>                        | COPIA DE CERTIFICADO DE VOTACIÓN                                      |
| <b>ABOGACÍA ECTS</b>                        | <b>COMPRANTE DE PAGO</b>                                              |
| <b>ABOGACÍA ECTS</b>                        | VISA ACTUALIZADA PARA EXTRANJEROS                                     |
| <b>ABOGACÍA ECTS</b>                        | DOS FOTOGRAFÍAS A COLORES TAMAÑO CARNÉ ACTUALIZADAS.                  |
| <b>ADMINISTRACION EN BANCA Y FINANZAS</b>   | SOLICITUD-FORMULARIO DE MATRÍCULA                                     |
| ADMINISTRACION EN BANCA Y FINANZAS          | COPIA DE CÉDULA DE CIUDADANÍA O PASAPORTE CON LA VISA CORRESPONDIENTE |
| ADMINISTRACION EN BANCA Y FINANZAS          | COPIA CERTIFICADA DEL TÍTULO DE BACHILLER                             |
| ADMINISTRACION EN BANCA Y FINANZAS          | COPIA DE CERTIFICADO DE VOTACIÓN                                      |
| ADMINISTRACION EN BANCA Y FINANZAS          | CERTIFICADO MÉDICO OTORGADO POR LA UNIDAD DE MEDICINA FAMILIAR.       |
| ADMINISTRACION EN BANCA Y FINANZAS          | UNA FOTOGRAFÍA A COLORES TAMAÑO CARNÉ ACTUALIZADA                     |
| ADMINISTRACION EN BANCA Y FINANZAS          | <b>COMPRANTE DE PAGO</b>                                              |
| <b>ARQUITECTURA</b>                         | COPIA CERTIFICADA DEL TÍTULO DE BACHILLER                             |
| <b>ARQUITECTURA</b>                         | DOS FOTOGRAFÍAS A COLORES TAMAÑO CARNÉ ACTUALIZADAS.                  |
| <b>ARQUITECTURA</b>                         | <b>PRUEBA DE ADMISIÓN</b>                                             |
| <b>ARTE Y DISEÑO</b>                        | COPIA CERTIFICADA DEL TÍTULO DE BACHILLER                             |
| $A^{\sim}$<br><u>an an American America</u> | STORIC TELEVISION COMMISSION SURVEY AND COMMISSION                    |

Fig. 48 Consulta SPARQL - Requisitos de un Programa Académico

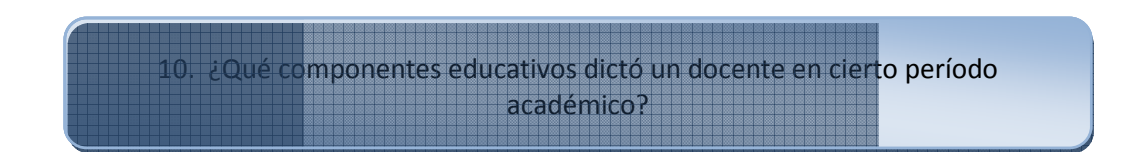

```
PREFIX lud: <http://purl.org/lud/schema#>
PREFIX dbpprop: <http://dbpedia.org/property/#>
PREFIX foaf: <http://xmlns.com/foaf/0.1/#>
SELECT ?Componente_Educativo ?Docente ?Periodo_Academico
WHERE { 
      ?of a lud:AcademicOffer .
      ?of lud:hasParallel ?paralelo .
      ?of lud:offe
lud:offer ?comp_edu . 
      ?of lud:academicPeriod ?Periodo_Academico .
      ?comp edu a lud:EducativeComponent .
      ?comp_edu dbpprop:name ?Componente_Educativo .
      ?paralelo lud:hasTime ?horario .
      ?horario lud:teacher ?doc .
      ?doc foaf:name ?Docente .
```
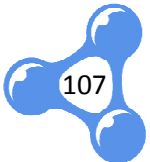

#### ORDER BY ?Componente\_Educativo

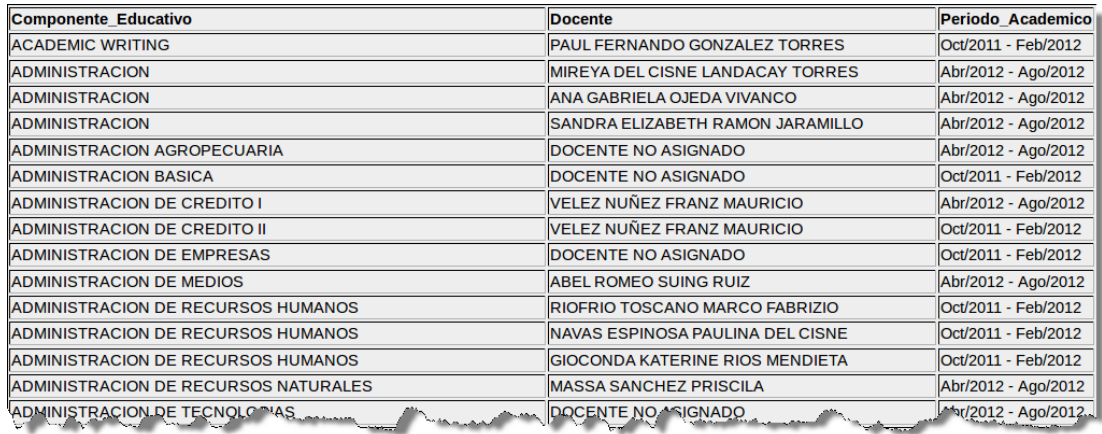

bs créditos tiene un componente educativo?

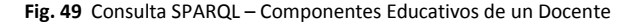

## PREFIX lud: <http://purl.org/lud/schema#> PREFIX dbpprop: <http://dbpedia.org/property/#> PREFIX dc: <http://dublincore.org/documents/dcmi-terms/#> SELECT ?Componente\_Educativo ?Codigo ?Nombre ?Creditos WHERE { ?Componente\_Educativo a lud:EducativeComponent . ?Componente\_Educativo dc:identifier ?Codigo . ?Componente\_Educativo dbpprop:name ?Nombre . ?Componente\_Educativo lud:credits ?Creditos } ORDER BY ?Codigo dc: <http://dublincore.org/documents/dcmi-terms/#><br>?Componente\_Educativo ?Codigo ?Nombre ?Creditos<br>Componente\_Educativo a lud:EducativeComponent .<br>Componente\_Educativo dc:identifier ?Codigo .<br>Componente\_Educativo dbpprop:n

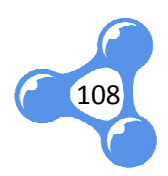
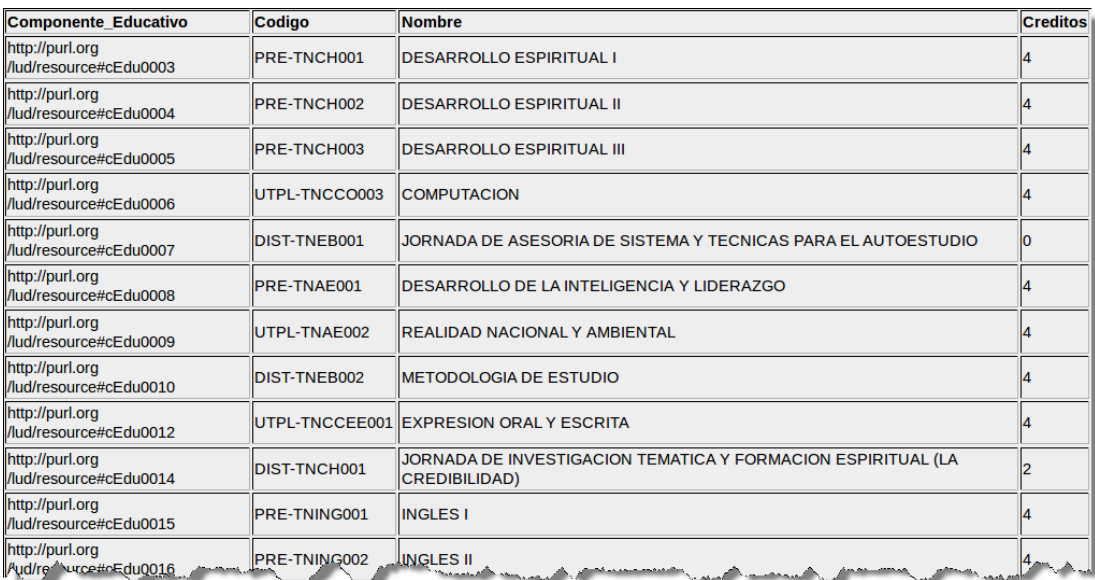

**Fig. 50** Consulta SPARQL – Créditos de un Componente Educativo

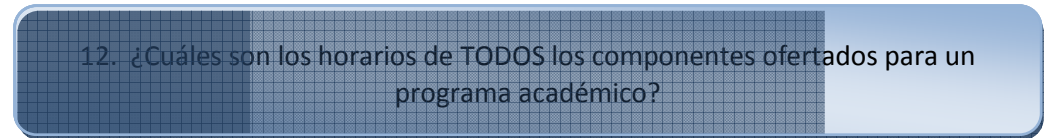

```
PREFIX lud: <http://purl.org/lud/schema#
<http://purl.org/lud/schema#> 
PREFIX dbpprop: <http://dbpedia.org/property/#>
PREFIX dc: <http://dublincore.org/documents/dcmi-terms/#>
PREFIX foaf: <http://xmlns.com/foaf/0.1/#>
```
SELECT ?Periodo\_Academico ?Programa\_Academico ?Pensum ?Componente ?Paralelo ?Docente ?Dia ?HoraInicio ?HoraFin WHERE {

?oferAcad a lud:AcademicOffer;

lud:academicPeriod ?Periodo\_Academico;

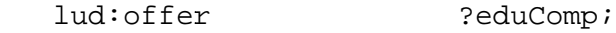

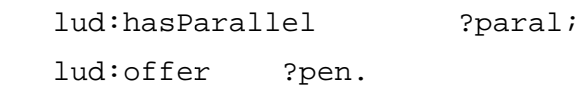

?programa a lud:AcademicProgramme ; lud:hasCurriculum ?pen ; dbpprop:name ?Programa\_Academico .

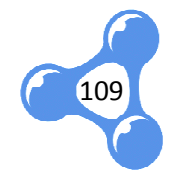

?pen dbpprop:name ?Pensum.

?paral dc:identifier ?Paralelo; lud:hasTime ?horario.

?horario lud:weekDay ?Dia; lud:teacher ?profe; lud:startHour ?HoraInicio; lud:endHour ?Ho ?HoraFin.

?profe foaf:name ?Docente.

?eduComp a lud:EducativeComponent; dbpprop:name ?Componente .

FILTER regex (?Programa\_Academico, "CIENCIAS JURIDICAS") FILTER regex (?Periodo\_Academico, "Oct/2011 - Feb/2012") }

ORDER BY ?Pensum ?Componente ?Paralelo

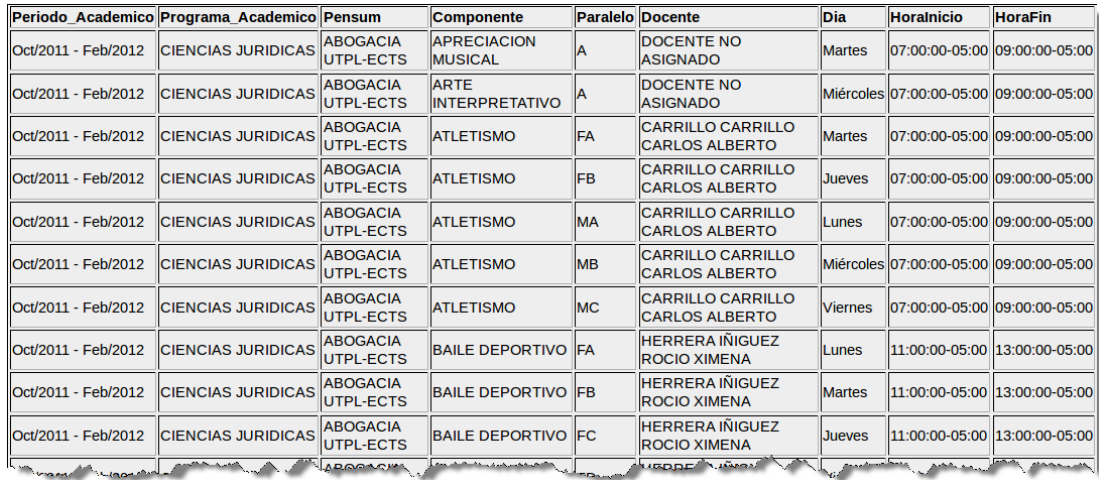

**Fig. 51** Consulta SPARQL – Horarios por Componente Educativo

s horarios para un programa académico, sólo de los ponentes que están en sus pensums?

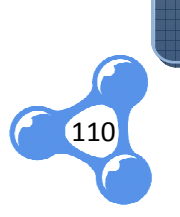

```
PREFIX lud: <http://purl.org/lud/schema#>
PREFIX dbpprop: <http://dbpedia.org/property/#>
PREFIX dbpprop: <http://dbpedia.org/property/#><br>PREFIX dc: <http://dublincore.org/documents/dcmi-terms/#>
PREFIX foaf: <http://xmlns.com/foaf/0.1/#>
```

```
SELECT ?Periodo_Academico ?Programa_Academico ?Pensum 
?Componente ?Paralelo ?Dia ?Docente ?HoraInicio ?HoraFin 
WHERE { 
?oferAcad a lud:AcademicOffer;
   lud:academicPeriod ?Periodo_Academico;
  lud:offer ?eduComp;
  lud:hasParallel ?paral;
  lud:offer ?pen.
```
?programa a lud:AcademicProgramme ; lud:hasCurriculum ?pen ; dbpprop:nam dbpprop:name ?Programa\_Academico .

?pen lud:subject ?component; dbpprop:name ?Pensum.

?component dc:isPartOf ?eduComp .

?paral dc:identifier ?Paralelo; lud:hasTime ?horario.

?horario lud:weekDay ?Dia; lud:teacher ?profe; lud:startHour ?HoraInicio; lud:endHour ?HoraFin.

?profe foaf:name ?Docente.

?eduComp a lud:EducativeComponent; dbpprop:name ?Componente .

FILTER regex (?Programa\_Academico, "CIENCIAS JURIDICAS")

111

```
FILTER regex (?Periodo_Academico, "Oct/2011 
- Feb/2012")
}
```

```
ORDER BY ?Pensum ?Componente ?Paralelo
```
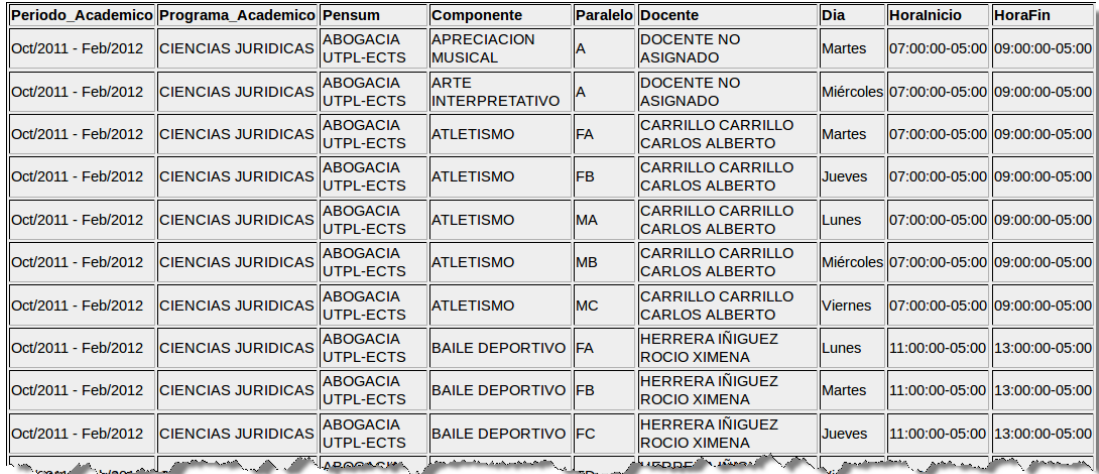

**Fig. 52** Consulta SPARQL – Horarios por Componentes de un Pensum

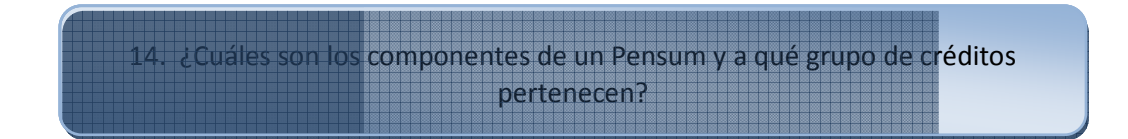

```
PREFIX lud: <http://purl.org/lud/schema#>
PREFIX dbpprop: <http://dbpedia.org/property/#>
PREFIX dc: <http://dublincore.org/documents/dcmi-terms/#>
```
SELECT ?Pensum ?Componente\_Educativo ?Grupo\_Creditos WHERE {

> ?curriculum a lud:Curriculum. ?curriculum lud:subject ?component. ?curriculum dbpprop:name ?Pensum.

?component lud:creditsGroup ?Grupo\_Creditos . ?component dc:isPartOf ?CompEducat . ?CompEducat dbpprop:name ?Componente\_Educativo

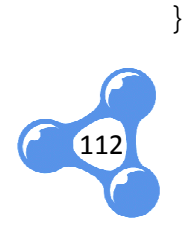

#### ORDER BY ?Pensum ?Componente\_Educativo

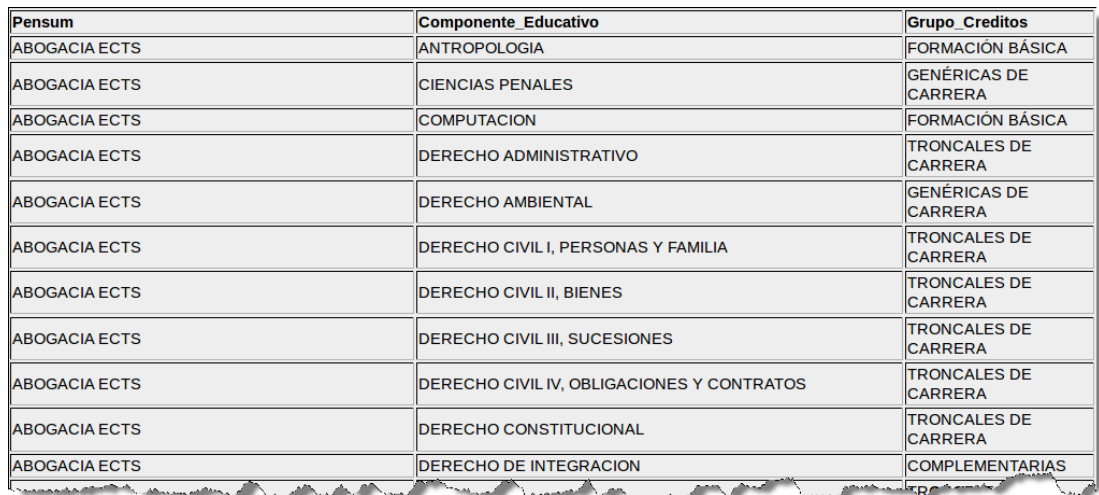

**Fig. 53** Consulta SPARQL – Componentes Educativos con grupo de crédito

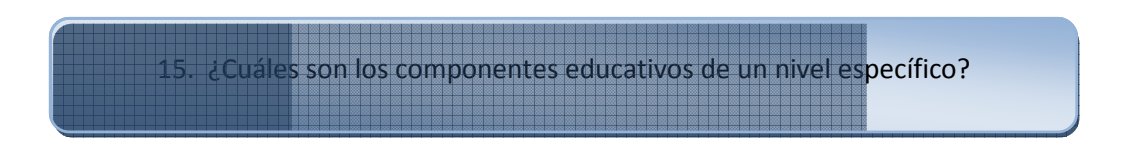

```
PREFIX lud: <http://purl.org/lud/schema#>
PREFIX dbpprop: <http://dbpedia.org/property/#>
PREFIX dc: <http://dublincore.org/documents/dcmi-terms/#>
SELECT ?Componente_Educativo ?Codigo 
?Nombre 
      ?Nivel_Academico
WHERE { 
      ?Componente_Educativo a lud:EducativeComponent .
      ?Componente_Educativo dc:identifier ?Codigo .
      ?Componente_Educativo dbpprop:name ?Nombre .
      ?Componente_Educativo lud:hasAcademicLevel ?Nivel .
       ?Nivel dbpprop:name ?Nivel_Acad
?Nivel_Academico 
FILTER regex (?Nivel_Academico, "Pregrado")
}
```
ORDER BY ?Codigo

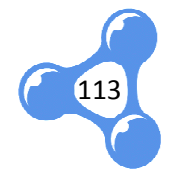

| <b>Componente_Educativo</b>                | Codigo                    | <b>Nombre</b>                                                                                      | <b>Nivel Academico</b>         |
|--------------------------------------------|---------------------------|----------------------------------------------------------------------------------------------------|--------------------------------|
| http://purl.org<br>/lud/resource#cEdu0961  | DIST-TNABF001-A           | <b>CONTABILIDAD GENERAL I</b>                                                                      | Pregrado                       |
| http://purl.org<br>/lud/resource#cEdu0972  | DIST-TNABF002-A           | <b>COMPUTACION</b>                                                                                 | Pregrado                       |
| http://purl.org<br>/lud/resource#cEdu0974  |                           | DIST-TNABF003-A IINTRODUCCION A LA ECONOMIA                                                        | Pregrado                       |
| http://purl.org<br>/lud/resource#cEdu0975  | DIST-TNABF004-A           | <b>MATEMATICAS I</b>                                                                               | Pregrado                       |
| http://purl.org<br>//lud/resource#cEdu0977 | DIST-TNABF005-A           | <b>METODOLOGIA DE ESTUDIO</b>                                                                      | Pregrado                       |
| http://purl.org<br>/lud/resource#cEdu0978  | DIST-TNABF006-A           | <b>ANTROPOLOGIA</b>                                                                                | Pregrado                       |
| http://purl.org<br>/lud/resource#cEdu0979  | DIST-TNABF007-A           | <b>CONTABILIDAD GENERAL II</b>                                                                     | Pregrado                       |
| http://purl.org<br>/lud/resource#cEdu0981  | DIST-TNABF008-A           | <b>LEGISLACION MERCANTIL Y SOCIETARIA</b>                                                          | Pregrado                       |
| http://purl.org<br>/lud/resource#cEdu0982  | DIST-TNABF009-A           | <b>MICROECONOMIA</b>                                                                               | Pregrado                       |
| http://purl.org<br>/lud/resource#cEdu0984  | DIST-TNABF010-A           | <b>MATEMATICAS II</b>                                                                              | Pregrado                       |
| http://purl.org<br>/lud/resource#cEdu0985  | DIST-TNABF011-A           | <b>ESTADISTICA I</b>                                                                               | Pregrado                       |
| the more property of the control of        | المعصور والمستركب المستشر | <b><i>Contract Contract States</i></b><br><b><i>Chamber County</i></b><br><b>Contract Contract</b> | <b><i><u>Samuelaan</u></i></b> |

Fig. 54 Consulta SPARQL - Componentes Educativos por Nivel Académico

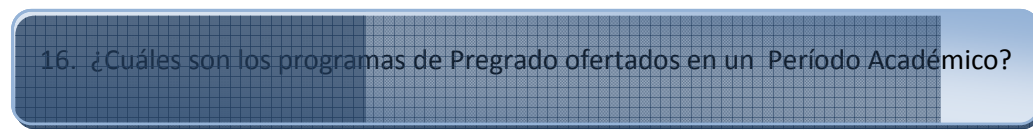

```
PREFIX lud: <http://purl.org/lud/schema#>
PREFIX dbpprop: <http://dbpedia.org/property/#>
SELECT DISTINCT ?ProgramaAcademico ?Periodo_Academico 
WHERE { 
        ?of a lud:AcademicOffer .
        ?of lud:academicPeriod ?Periodo_Academico .
        ?of lud:offer ?pensum .
        ?programa a lud:AcademicProgramme .
        ?programa lud:hasCurriculum ?pensum .
        ?programa dbpprop:name ?ProgramaAcademico .
        ?programa lud:hasAcademicLevel ?nivel .
        ?nivel dbpprop:name ?NivelA .
FILTER regex (?NivelA, "Pregrado")
FILTER regex (?Periodo_Academico, "Oct/2011 - Feb/2012")
                 http://purl.org/lud/schema#><br>p: <http://dbpedia.org/propert<br>CT ?ProgramaAcademico ?Periodo<br>lud:AcademicPeriod ?Periodo_Acad<br>l:offer ?pensum .<br>ama a lud:AcademicProgramme .
```
114

| ProgramaAcademico                             | Periodo Academico                                |
|-----------------------------------------------|--------------------------------------------------|
| <b>CIENCIAS JURIDICAS</b>                     | Oct/2011 - Feb/2012                              |
| <b>COMUNICACIÓN SOCIAL</b>                    | Oct/2011 - Feb/2012                              |
| <b>PSICOLOGIA</b>                             | Oct/2011 - Feb/2012                              |
| <b>INGLÉS</b>                                 | Oct/2011 - Feb/2012                              |
| <b>ISISTEMAS INFORMATICOS Y COMPUTACION</b>   | Oct/2011 - Feb/2012                              |
| <b>INGENIERIA CIVIL</b>                       | Oct/2011 - Feb/2012                              |
| INGENIERIA AGROPECUARIA                       | Oct/2011 - Feb/2012                              |
| <b>BIOLOGIA</b>                               | Oct/2011 - Feb/2012                              |
| <b>INGENIERIA EN INDUSTRIAS AGROPECUARIAS</b> | Oct/2011 - Feb/2012                              |
| <b>BIOQUIMICA Y FARMACIA</b>                  | Oct/2011 - Feb/2012                              |
| <b>GEOLOGIA Y MINAS</b>                       | Oct/2011 - Feb/2012                              |
| <b>ARQUITECTURA</b>                           | Oct/2011 - Feb/2012                              |
| <b>GESTION AMBIENTAL</b>                      | Oct/2011 - Feb/2012                              |
| <b>ARTE Y DISENO</b>                          | Oct/2011 - Feb/2012                              |
| <b>INGENIERIA QUIMICA</b>                     | Oct/2011 - Feb/2012                              |
| ELECTRONICA Y TELECOMUNICACIONES              | Oct/2011 - Feb/2012                              |
| <b>MEDICINA</b>                               | Oct/2011 - Feb/2012                              |
| ADMINISTRACION DE EMPRESAS.                   | ~ct/2011 - Feb 2012<br><u> drik - make ar th</u> |

**Fig. 55** Consulta SPARQL – Programas Académicos ofertados

Adicionalmente se ejecutaron algunas consultan que permitan una conexión entre los datos publicados de la Oferta Académica UTPL, con los datos de DBpedia. Esto se hizo posible gracias a que el vocabulario de la oferta se vinculó directamente con el recurso UTPL del dataset de Universidades cargadas en DBpedia.

Como ejemplo de esta conexión con DBpedia tenemos:

}

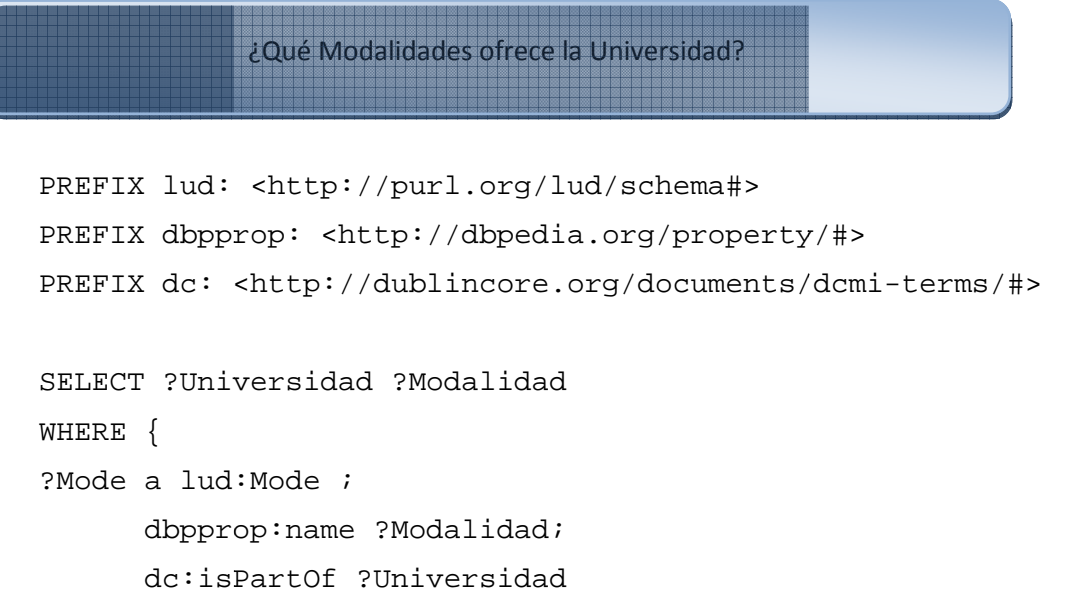

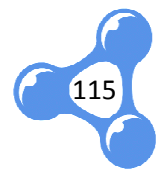

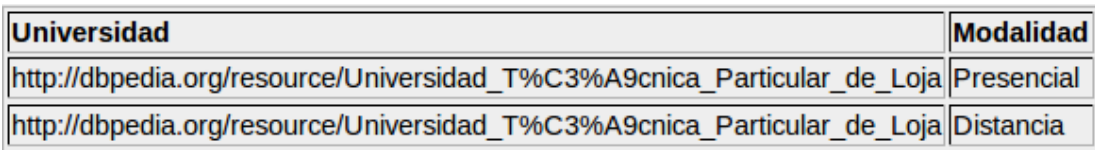

**Fig. 56** Consulta SPARQL – Modalidades de la UTPL

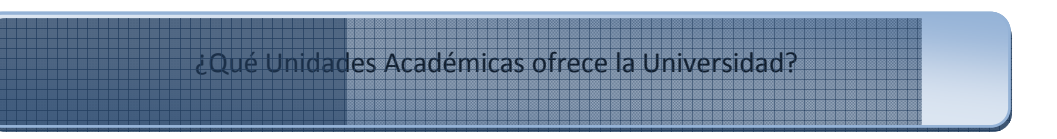

```
PREFIX lud: <http://purl.org/lud/schema#>
PREFIX dbpprop: <http://dbpedia.org/property/#>
PREFIX dc: <http://dublincore.org/documents/dcmi-terms/#>
```
SELECT ?Universidad ?UnidadAcademica

WHERE {

}

?AcademicUnit a lud:AcademicUnit ;

dbpprop:name ?UnidadAcademica;

dc:isPartOf ?Universidad

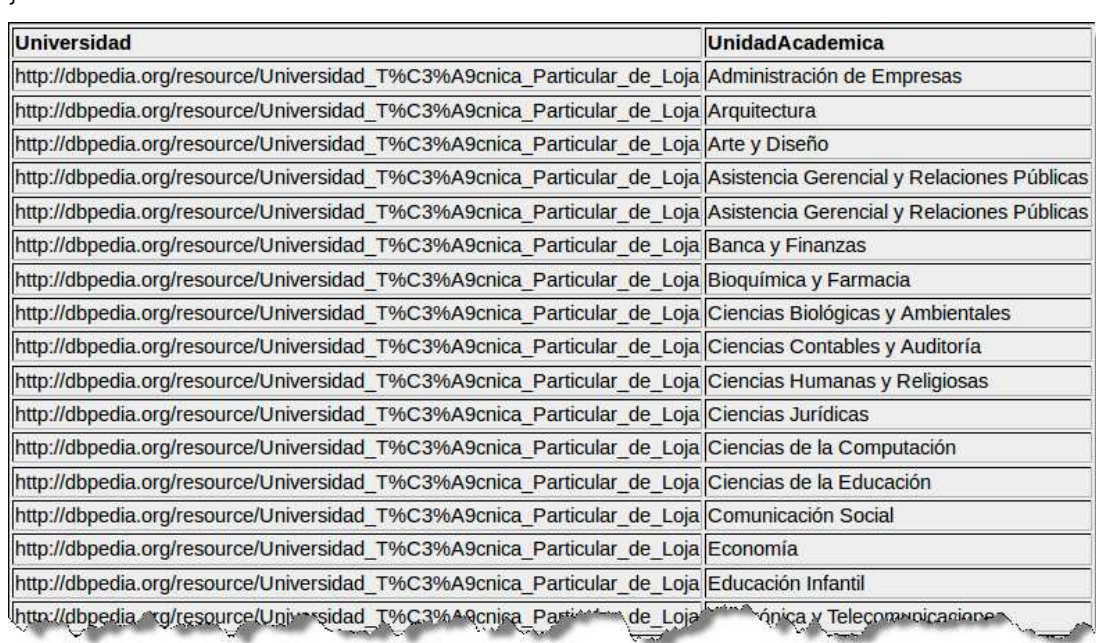

**Fig. 57** Consulta SPARQL – Unidades Académicas de la UTPL

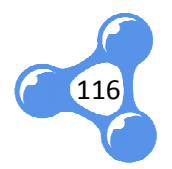

}

```
PREFIX lud: <http://purl.org/lud/schema#>
PREFIX dbpprop: <http://dbpedia.org/property/#>
PREFIX dc: <http://dublincore.org/documents/dcmi-terms/#>
SELECT DISTINCT
?NivelAcademico ?Universidad 
WHERE { 
?Programa a lud:AcademicProgramme ;
       dbpprop:name ?ProgramaAcademico ;
       lud:hasAcademicLevel ?Nivel ;
       lud:hasCurriculum ?Pensum .
?Oferta a lud:AcademicOffer ;
       lud:offer ?Pensum ;
       dc:isPartOf ?Universidad ;
       lud:academicPeriod ?PeriodoAcademico .
?Nivel a lud:AcademicLevel ;
       dbpprop:name ?NivelAcademico .
¿Qué Programas Académicos 
oferta la Universidad, para los distintos Niveles 
            Académicos, y en qué Períodos Académicos?
                      ?ProgramaAcademico ?PeriodoAcademico
```

```
}
```
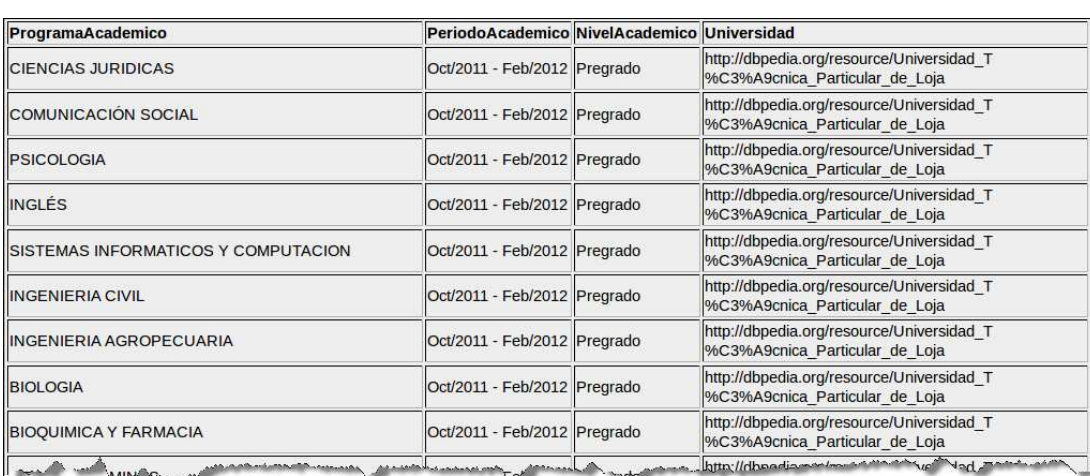

**Fig. 58** Consulta SPARQL – Programas Académicos ofertados en la UTPL

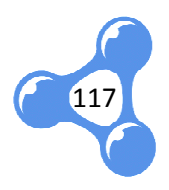

#### **6.5. DISCUSIÓN**

La importancia de todo el proceso de publicación de datos RDF, con los principios de Linked Data, radica en la certeza de resultados encontrados al realizar una búsqueda sobre un tema específico.

Se ha tomado como referencia el buscador de Google para comparar los resultados presentados al ejecutar las mismas consultas realizadas anteriormente en Virtuoso Open Source. , con los principios<br>os al realizar una<br>ara comparar los<br>das anteriormente<br>ados para verificar

Por cada consulta se analizó las dos primeras páginas de resultados para verifi cuántos de ellos correspondían realmente con la información solicitada. Este análisis arrojó lo siguiente:

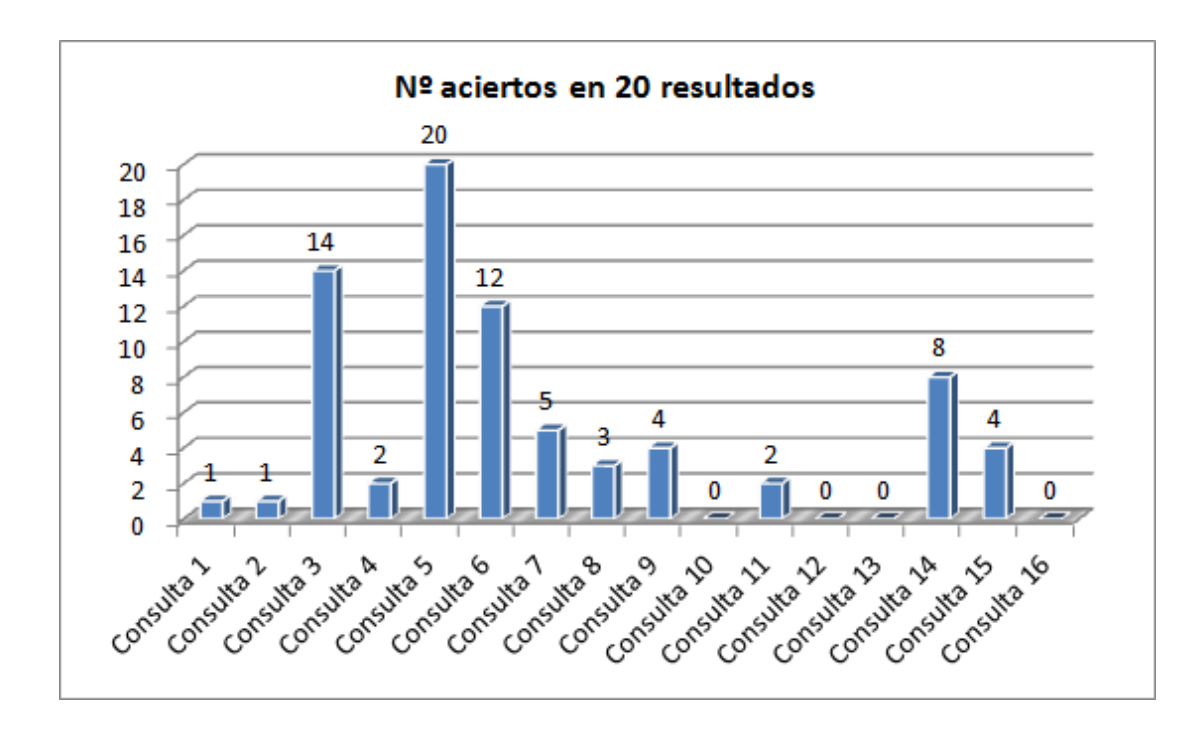

**Fig. 59** Resultados de las consultas en Google

El bajo número de aciertos se debe principalmente a las siguientes características detectadas:

- Se presenta información relacionada pero obsoleta.
- Se presenta información relacionada pero obsoleta.<br>• Se presentan resultados parciales, no hay un consolidado que muestre

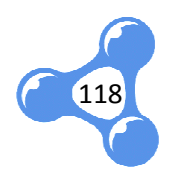

la información unificada, por ejemplo todas las carreras y pensums existentes.

• Existen páginas antiguas con enlaces rotos.

De los resultados acertados, se hace la comparación con los resultados presentados en Virtuoso, de lo cual se resume las siguientes desventajas de utilizar un buscador normal con respecto a una búsqueda con Linked Data:

- · La información se presenta en distintos formatos: archivos de texto, imágenes ágenes, diapositivas, archivos en pdf, etc.
- Se necesita más tiempo para realizar la búsqueda, ya que se debe aplicar búsquedas avanzadas o varias combinaciones combinaciones utilizando distintos sinónimos hasta que se vea interpretada la pregunta.
- Los resultados de búsqueda presenta presentan más de la información requerida, lo que implica que se realice otra búsqueda manual.
- Se genera desconfianza al no saber si los resultados encontrados estarán completos o se deberá aplicar nuevas búsquedas.

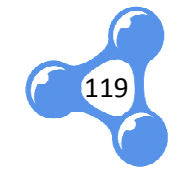

# **7. C ONCLUSIONES, RECOMENDACIONES ECOMENDACIONES Y TRABAJOS FUTUROS**

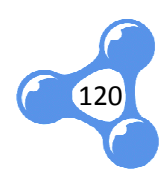

#### **7.1. CONCLUSIONES**

- Los datos históricos de la Oferta Académica UTPL presentan algunas ambigüedades en relación con el modelo de datos del nuevo sistema de gestión académica, ya que este último ha sido diseñado para cubrir necesidades del modelo ECTS.
- La visión de esta nueva estructura de datos es realmente flexible y puede ser acoplada a a otras universidades. La estandarización de un modelo de Oferta Académica no solo aportará para la movilidad estudiantil, sino también en el plano tecnológico, constituye un gran paso hacia la publicación de datos enlazados.
- Existen diversos vocabularios publicados en la Web en el ámbito de xisten educación, sin embargo, es necesario realizar un análisis detallado de cada uno da uno antes de reutilizarlos, para evitar consumir vocabularios obsoletos, pro provenientes de fuentes no confiables o con definiciones muy limitadas limitadas.
- Google Refine es una herramienta muy oportuna para la limpieza de datos, así como para la conversión de datos a RDF siempre y cuando se trabaje con tablas aisladas, no así c baje con bases de datos relacionadas.
- La publicación de datos basada en los principios de Linked Data mejora considerablemente la búsqueda de información con relación a la cantidad de datos publicada en la Web sin un formato establecido, ya que permite agregar características específicas de los datos que ayudan a precisar los resultados de búsqueda según el contexto. o así con bases de datos relacionadas.<br>
da en los principios de Linked Data mejora<br>
ueda de información con relación a la<br>
en la Web sin un formato establecido, ya<br>
terísticas específicas de los datos que<br>
dos de búsqueda

#### **7.2. RECOMENDACIONES**

Durante la elaboración del presente trabajo se ganaron algunas lecciones que<br>
pueden servir como recomendaciones para otros proyectos de la misma naturaleza:<br>
• Antes de iniciar el proceso de publicación de los datos, se r pueden servir como recomendaciones para otros proyectos de la misma

• Antes de iniciar el proceso de publicación de los datos, se recomienda analizar detenidamente el origen y estructura de los mismos, puesto-

121

que son variables determinantes que pueden influir en la elección de uno u otro mecanismo de publicación publicación.

- En la definición del vocabulario, primero realizar un estudio de los vocabularios existentes para seleccionar los más conocidos y actualizados y descartar aquellos que no procedan de fuentes confiables. Por otro lado, se recomienda utilizar términos comunes para nombrar clases y propiedades nuevas, lo cual permitirá que el vocabulario tenga más acogida para s ser reutilizado.
- Utilizar Cmap Tools COE como herramienta para modelar el conocimiento y diseñar la estructura del vocabulario.
- Utilizar herramientas que permitan realizar una validación semántica y validación sintáctica sintáctica del RDF. Para el primer caso se sugiere utilizar Protege, porque a más de facilitar la construcción del vocabulario, presenta razonadores que validan la consistencia de las relaciones definidas. A nivel de sintaxis, se encuentran en la Web algunos validadores como RDF Validator and Converter, ó W3C RDF Validation Service. nar los más conocidos y<br>
e no procedan de fuentes<br>
la utilizar términos comunes<br>
vas, lo cual permitirá que el<br>
eutilizado.<br>
ramienta para modelar el<br>
vocabulario.<br>
ar una validación semántica y<br>
imer caso se sugiere utili

#### **7.3. TRABAJOS FUTUROS**

- Equiparar y enlazar los distintos términos y vocabularios generados en el proyecto Puzzle, para presentar a la Web un solo vocabulario consolidado de la UTPL, que pueda conectarse con otros datasets como Dbpedia, y servir de referencia para otras Universidades estén trabajando en Linked University Data. Data.
- Desarrollar una aplicación que permita visualizar los datos generados por las consultas SPARQL para que esta información pueda ser consumida fácilmente por estudiantes, docentes y usuarios en general general.
- Investigar el modelo de oferta académica de otras universidades junto con su malla curricular para enlazarlo con el modelo planteado en el

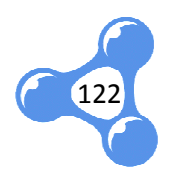

presente proyecto y facilitar el proceso de reconocimiento de estudios externos.

• Desarrollar un sistema recomendador que permita sugerir docentes en la configuración de horarios de la Oferta Académica, considerando como experiencia, el histórico de docentes que han dictado clases para un componente educativo específico.

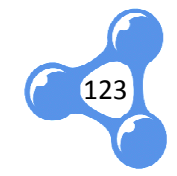

# **8. REFERENCIAS**

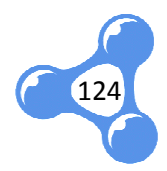

Aduna B. V., Sirma Al Ltd. User Guide for Sesame [En línea]. - 2006. - 20 de Noviembre de 2012. - http://www.openrdf.org/doc/sesame/users/index.html.

Antoniou Grigoris y Van Harmelen Frank A Semantic Web Primer (1ra. Edición) [Libro]. -London : TLFeBOOK, 2004.

Berners-Lee Tim Architecture [En línea] // Semantic Web on XML. - 6 de Diciembre de 2000. - Diciembre de 2010. - http://www.w3.org/2000/Talks/1206-xml2k-tbl/slide10-0.html.

Berners-Lee Tim Information Management: A Proposal. - Marzo de 1989.

Berners-Lee Tim Universal Resource Identifiers in WWW [En línea]. - Junio de 1994. - 9 de Febrero de 2011. - http://tools.ietf.org/html/rfc1630.

**Berners-Lee Tim** Weaving the Web: The Original Design and Ultimate Destiny of the World Wide Web by its inventor [Libro]. - Gran Bretaña : Harper, 1999.

Bizer Christian, Heath Tom y Berners-Lee Tim Linked Data - The Story So Far [Publicación periódica] // International Journal on Semantic Web and Information Systems. Systems. - 2009.

Cobo Romaní Cristobal y Pardo Kuklinski Hugo PLANETA WEB 2.0. Inteligencia colectiva o medios fast food [Libro]. - Barcelona / México DF. : Grup de Recerca d'Interaccions Digitals, Universitat de Vic.Flacso México, 2007.

Cyganiak Richard y Jentzsch Anja Linking Open Data cloud diagram [En línea]. - 2011. - 16 de Diciembre de 2011. - http://lod-cloud.net/.

Dirección General Académica UTPL Modelo Académico de la UTPL [En línea]. - Septiembre de 2011. http://www.utpl.edu.ec/sites/default/files/carreras/presencial/instructivos/Oferta%20Aca d%e9mica%20UTPL.pdf. 2011. -

**DuCharme Bob** Learning S SPARQL [Libro]. - [s.l.] : O'REILLY, 2011.

Fielding R. [y otros] Hypertext Transfer Protocol -- HTTP/1.1 [En línea]. - Enero de 1997. - 9 de Febrero de 2011. - http://www.faqs.org/rfcs/rfc2068.html.

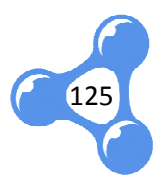

Gómez-Pérez Asunción, Fernández-López Mariano y Corcho Oscar Ontological Engineering with examples from the areas of Knowledge [Libro]. - Madrid: Springer, 2003.

**Gruber Tom** Collective Knowledge Systems: Where the Social Web meets the Semantic Web [Publicación periódica] // Journal of Web Semantics. Semantics. - Julio de 2007.

**Heath Tom y Bizer Christian** Linked Data: Evolving the Web into a Global Data Space. Synthesis Lectures on the Semantic Web: Theory and Technology [Libro]. - [s.l.] : Morgan & Claypool, 2011.

Heylighen Francis Collective Intelligence and its Implementation on the Web. - 23 de Abril de 1999.

McBride Brian RDF Vocabulary Description Language 1.0: RDF Schema [En línea] // W3C Recommendation. - 10 de Febrero de 2004. - Marzo de 2011. - http://www.w3.org/TR/rdfschema/.

**Miller Paul** Linked Data Horizon Scan. Scan. - Enero de 2010.

**OCLC. Zepheira** PURL [En http://www.purl.org/docs/help.html. líneal. - 11 de Abril de 2012. -

O'Reilly Tim What Is Web 2.0: Design Patterns and Business. - [s.l.] : O'REILLY, Septiembre de 2005.

Prud'hommeaux Eric y Seaborne Andy SPARQL Query Language for RDF [En línea] // W3C Recommendation. - 15 de Enero de 2008. - 14 de Marzo de 2011.http://www.w3.org/TR/rdf-sparql-query/#QueryForms.

Raggett Dave, Le Hors Arnaud y Jacobs Ian HTML 4.01 Specification [En línea] // W3C Recommendation. - 24 de Diciembre de 1999. http://www.w3.org/TR/html401/. Diciembre de  $2010. -$ 

**Tuning Project** Reflexiones y perspectivas de la Educación Superior en América Latina [Informe]. - 2007.

Unicode, Inc. The Unicode Consortium [En línea] // What is Unicode?. - 17 de Diciembre de

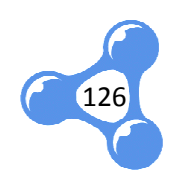

2010. - 24 de Enero de 2011. - http://www.unicode.org/standard/WhatIsUnicode.html.

W3C Best Practice Recipes for Publishing RDF Vocabularies [En línea]. - 28 de Agosto de 2008. - http://www.w3.org/TR/swbp-vocab-pub/.

W3C Guía Breve de Linked Data [En línea] // W3C. - 24 de Mayo de 2010. - 5 de Febrero de 2011. - http://www.w3c.es/divulgacion/guiasbreves/LinkedData.

W3C Linked Data [En línea] // W3C. - 2010. - 18 de Febrero de 2011. http://www.w3.org/standards/sem http://www.w3.org/standards/semanticweb/data.

W3C OWL Web Ontology Language [En línea]. - 10 de Febrero de 2004. - 9 de Enero de 2011. - http://www.w3.org/TR/2004/REC-owl-features-20040210/.

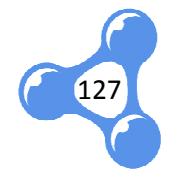

# 9. ANEXOS

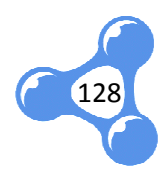

# **ANEXO A.** FUENTES DE DATOS

Las plantillas descritas a continuación, presentan el registro de algunos datos obtenidos como insumo para la presente investigación:

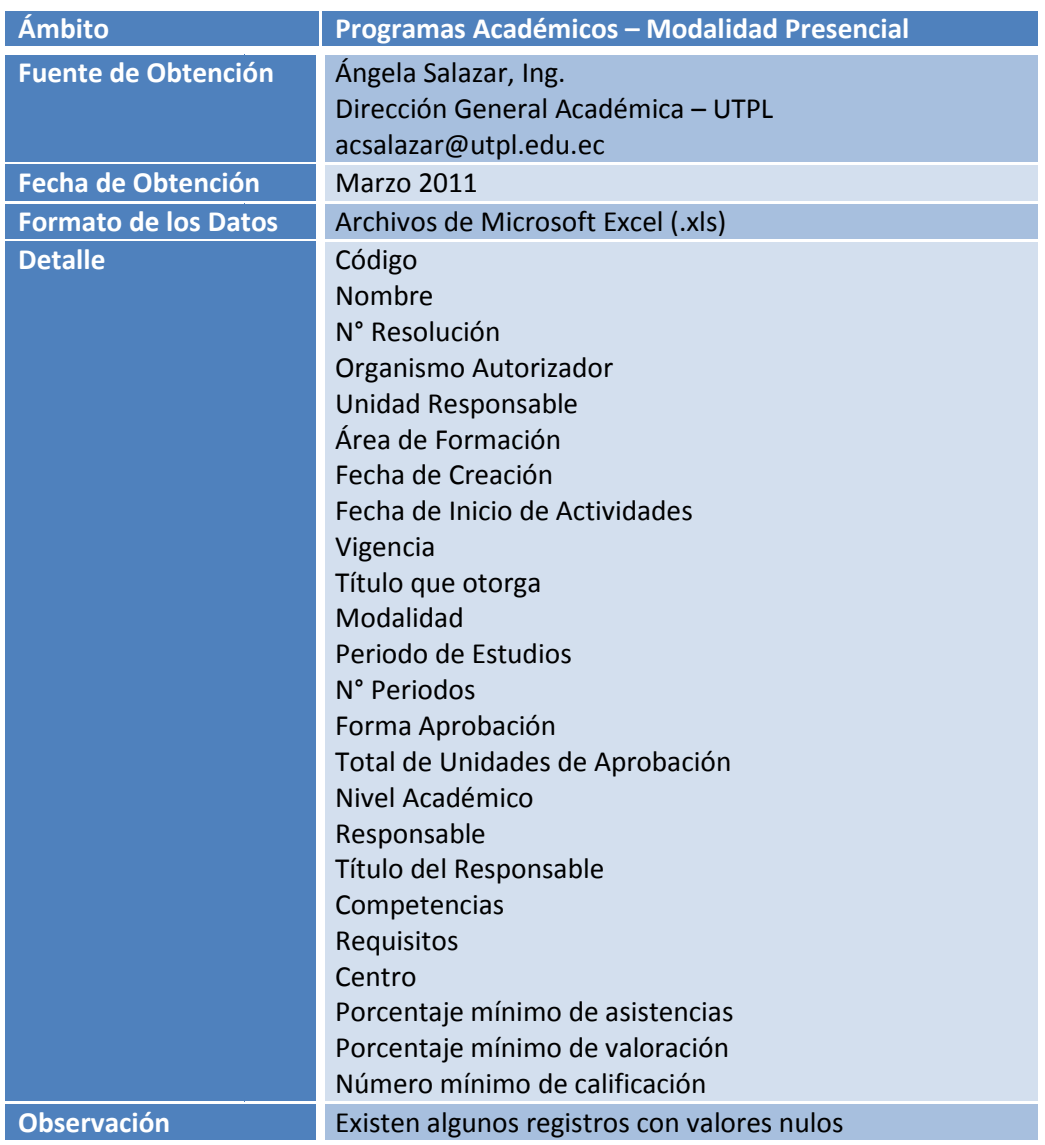

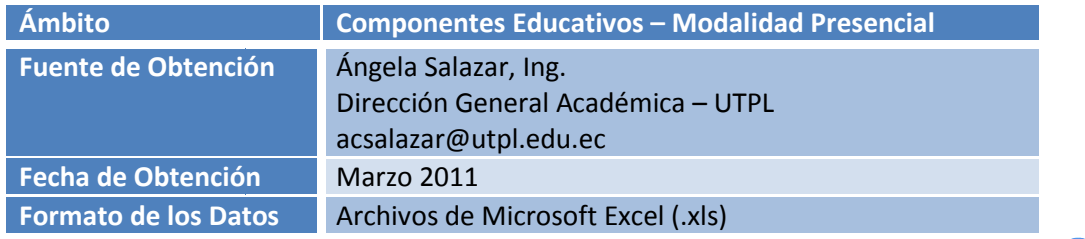

129

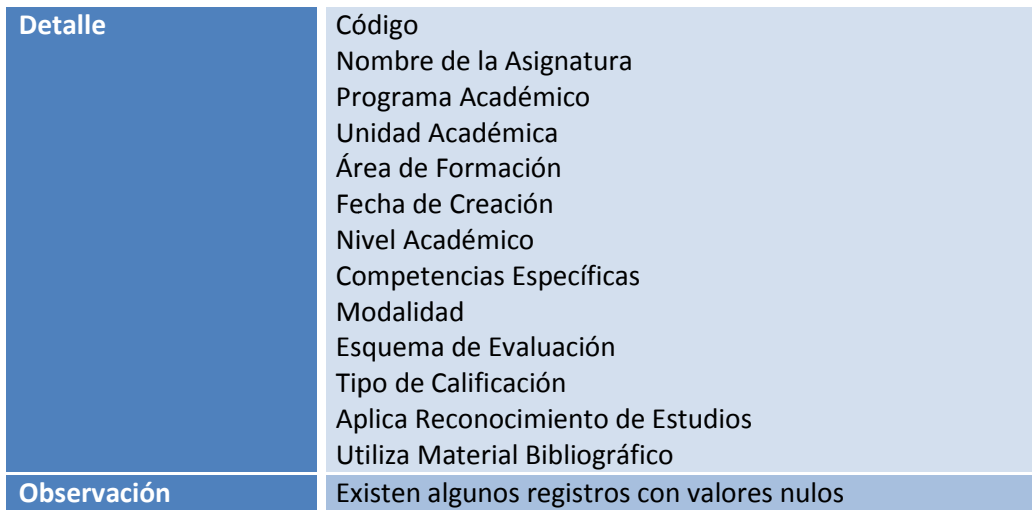

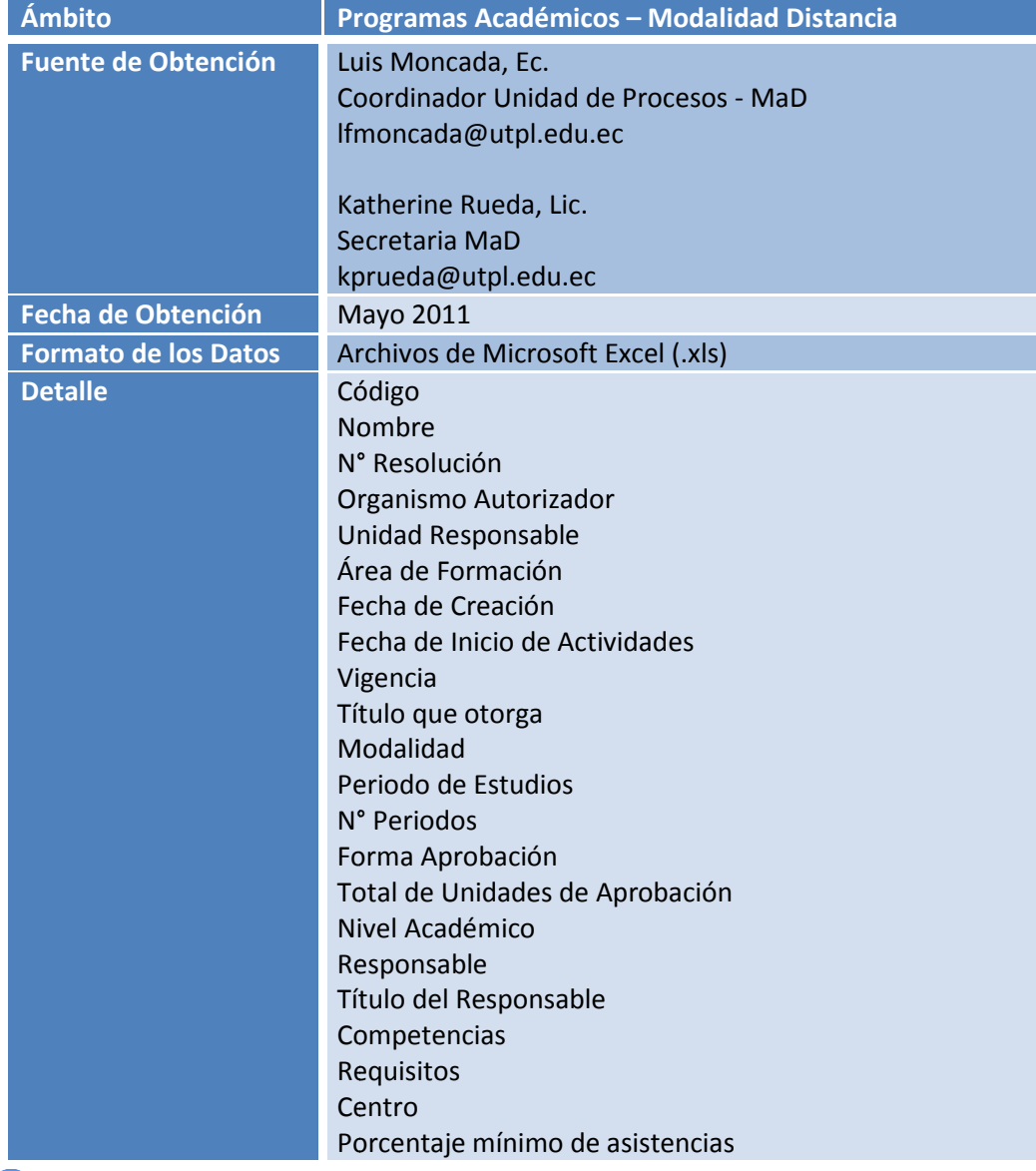

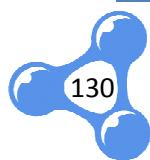

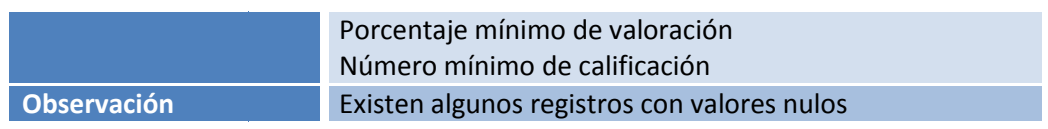

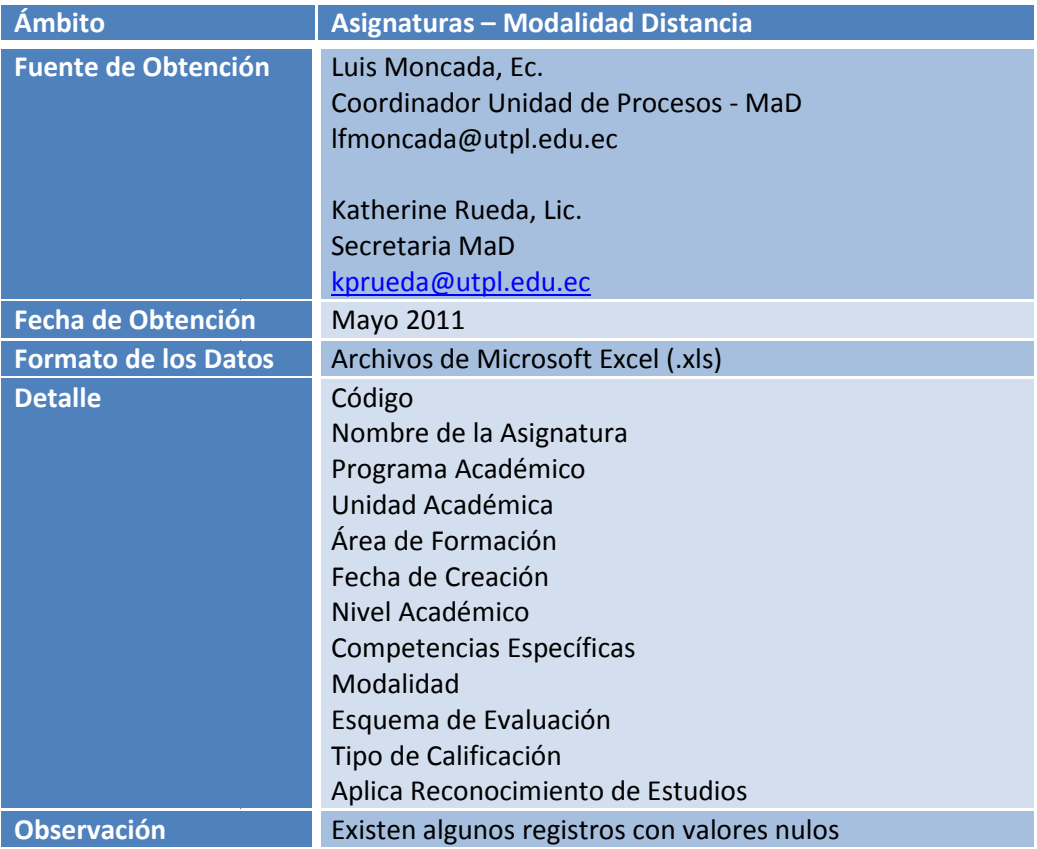

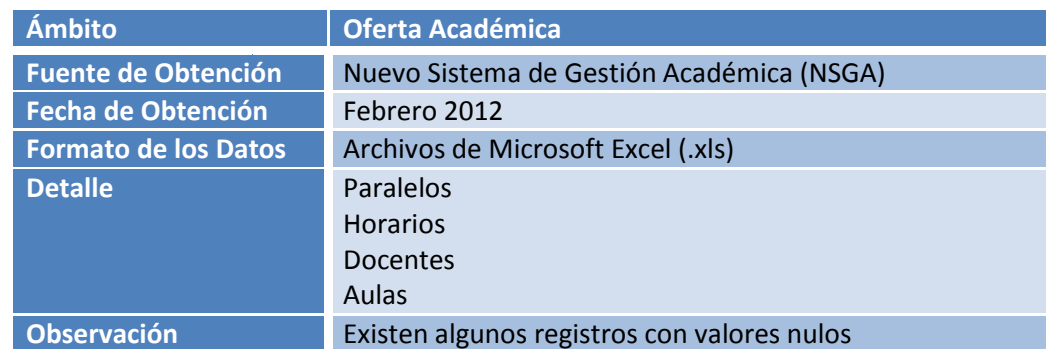

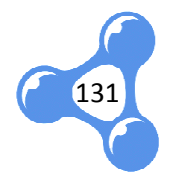

# **ANEXO B.** VOCABULARIO LUD OFERTA ACADÉMICA – UTPL

### **VOCABULARIO DE CLASES**

### • **CLASE: ACADEMICLEVEL**

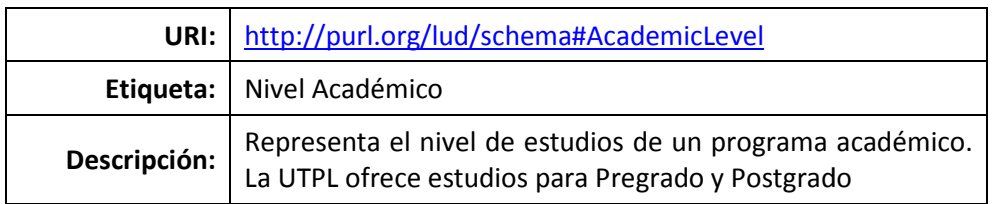

#### • **CLASE: ACADEMICOFFER**

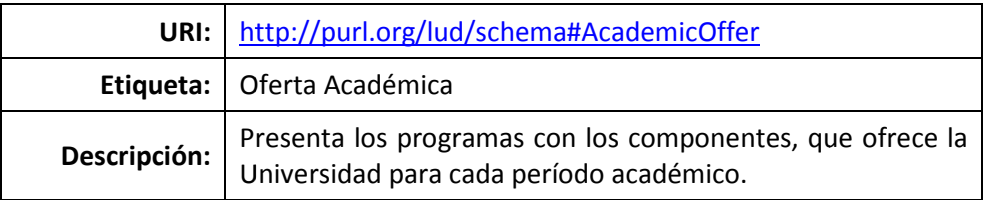

#### • **CLASE: ACADEMICPROGRAMME**

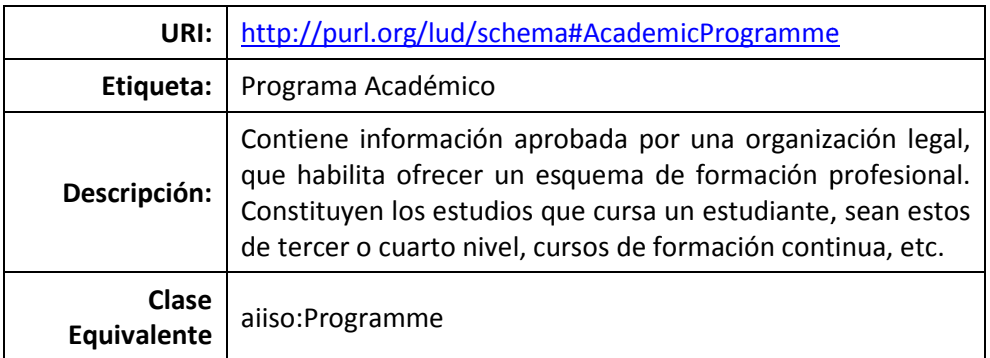

#### • **CLASE: ACADEMICUNIT**

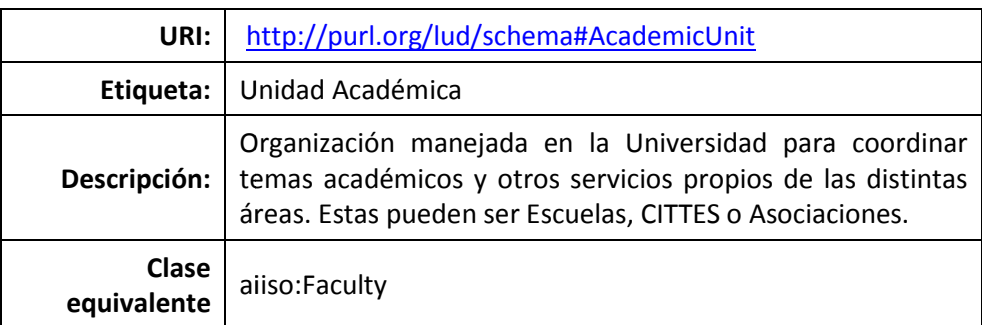

#### • **CLASE: CLASSGROUP**

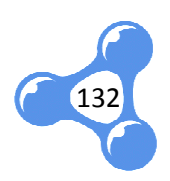

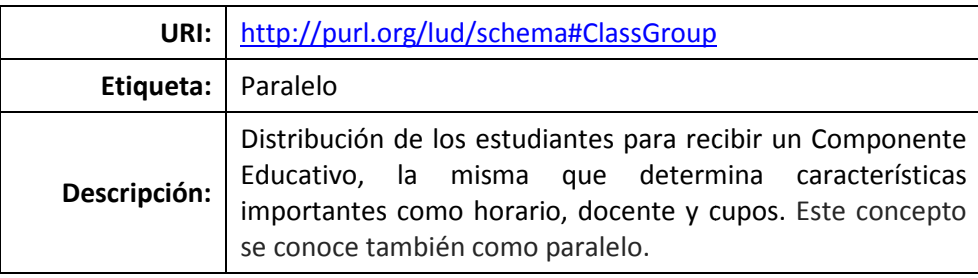

# • **CLASE: COMPONENT**

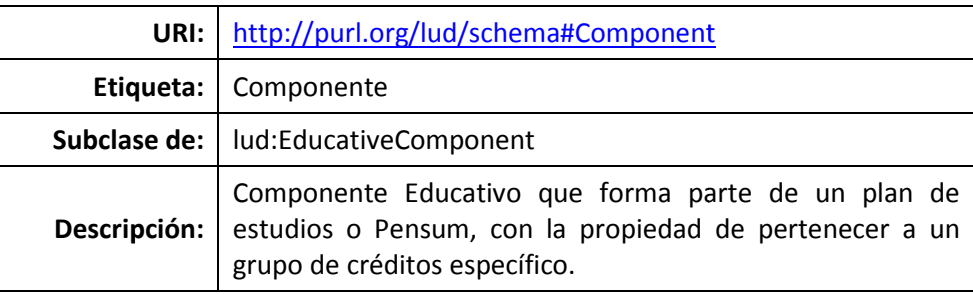

#### • **CLASE: CURRICULUM**

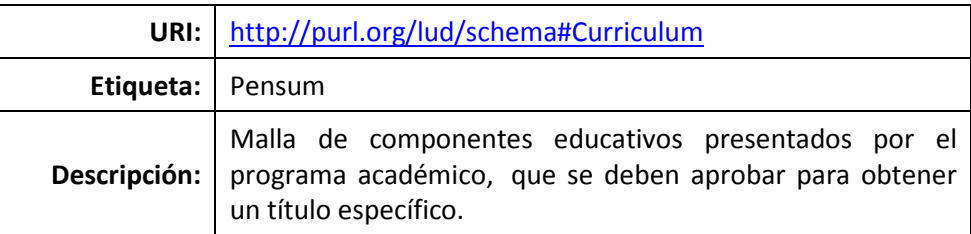

#### • **CLASE: EDUCATIVE COMPONENT**

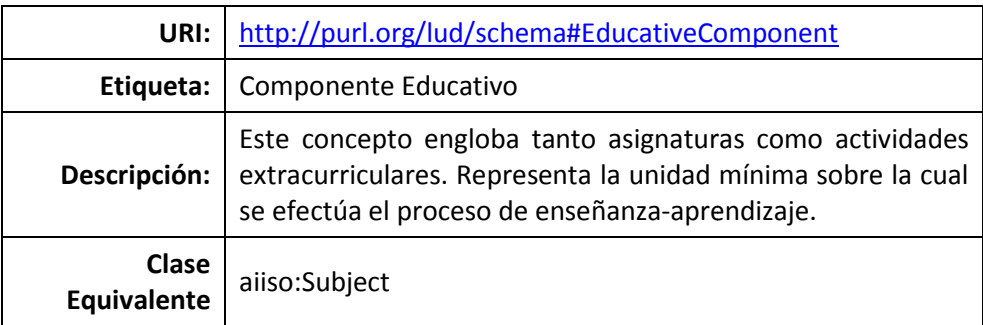

# • **CLASE: MODE**

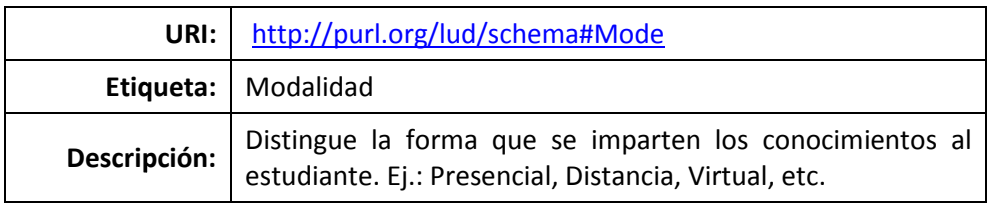

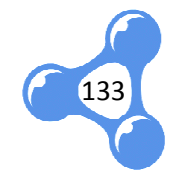

#### • **CLASE: REQUIREMENT**

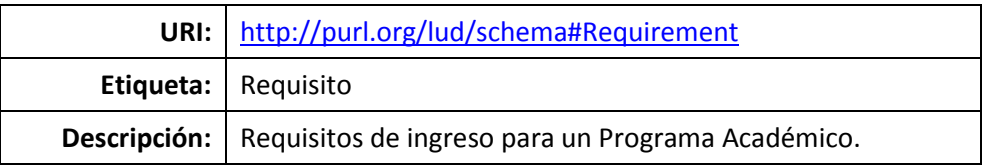

#### • **CLASE: SCHEDULE**

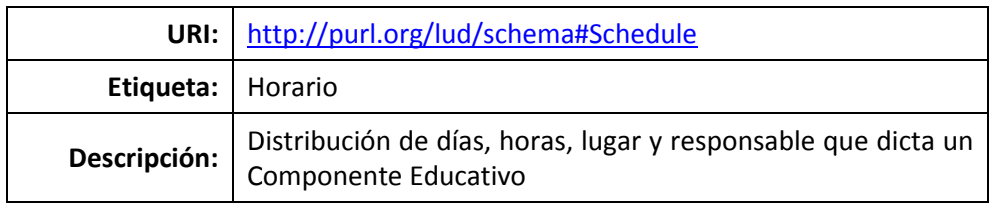

#### • **CLASE: SKILL**

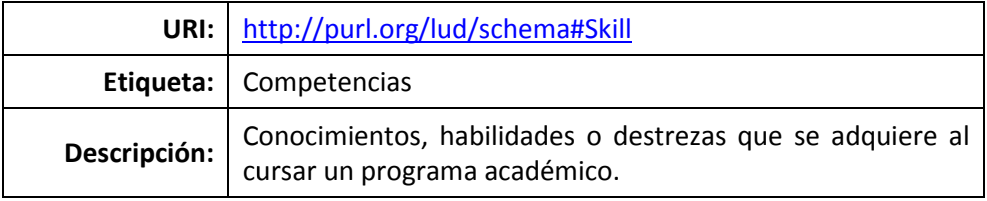

#### **VOCABULARIO DE PROPIEDADES**

#### • **PROPIEDAD: ACADEMIC PERIOD**

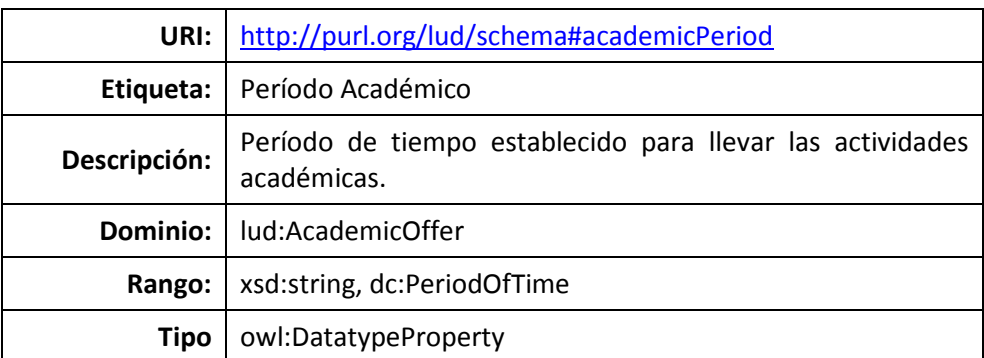

#### • **PROPIEDAD: CLASSROOM**

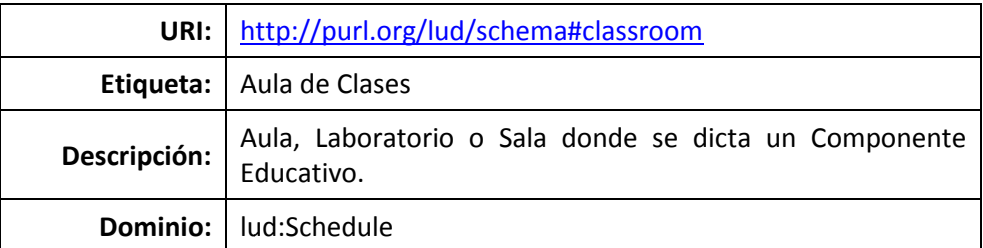

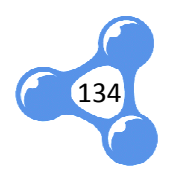

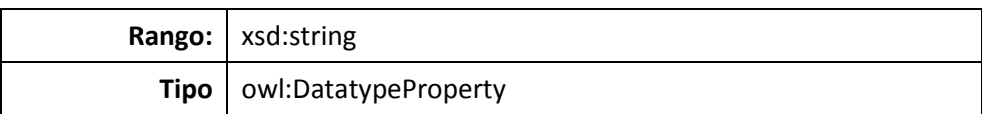

#### • **PROPIEDAD : CREDITS**

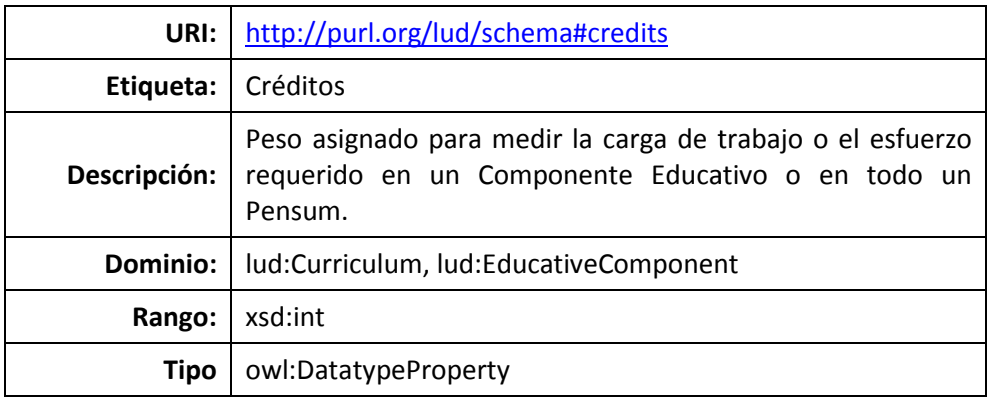

#### • **PROPIEDAD : CREDITSGROUP**

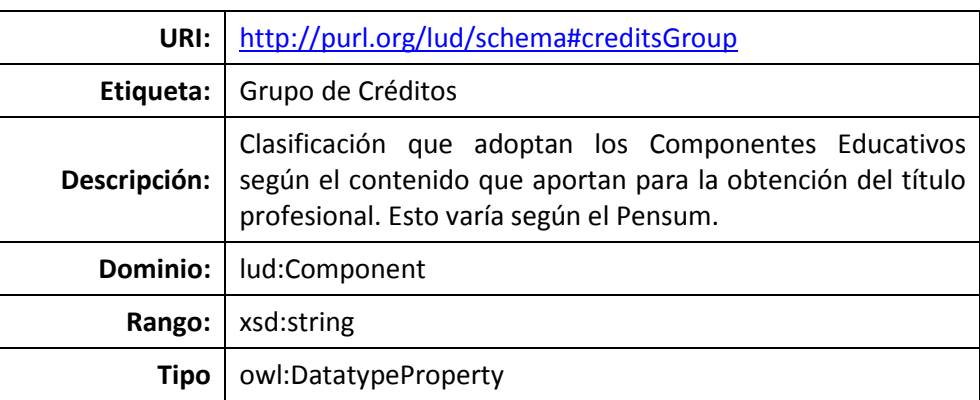

#### • **PROPIEDAD : DEGREE**

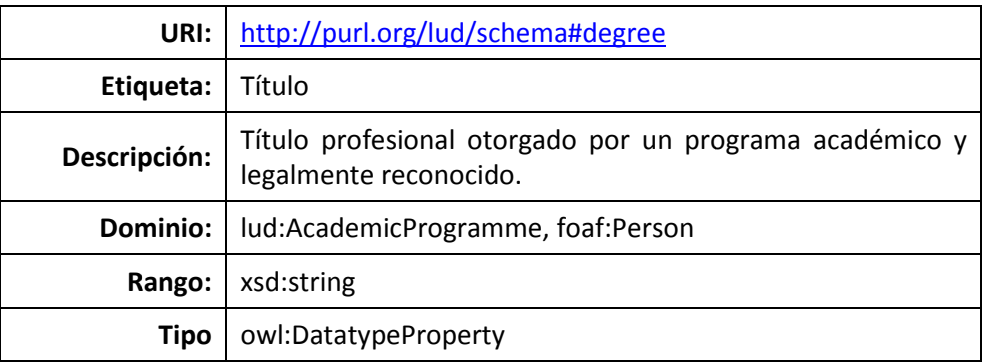

#### • **PROPIEDAD : DURATION**

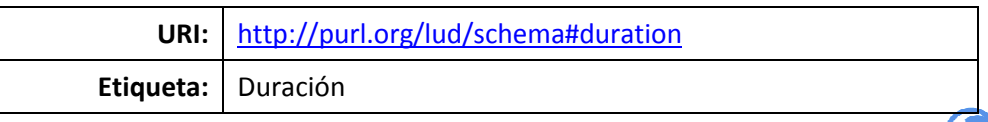

135

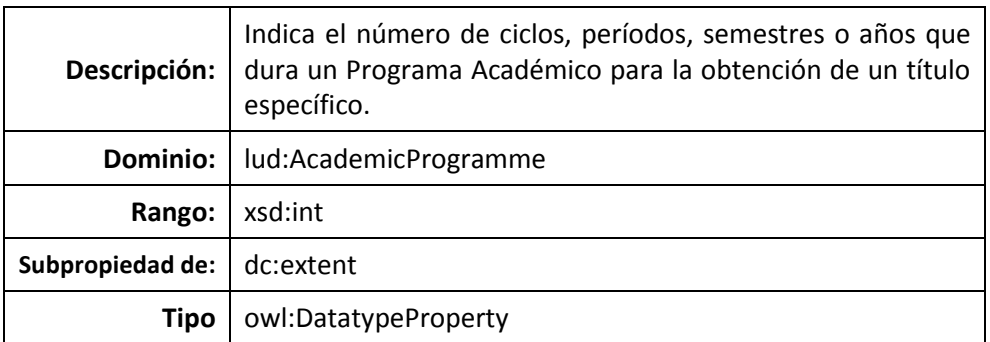

#### • **PROPIEDAD: ENDHOUR**

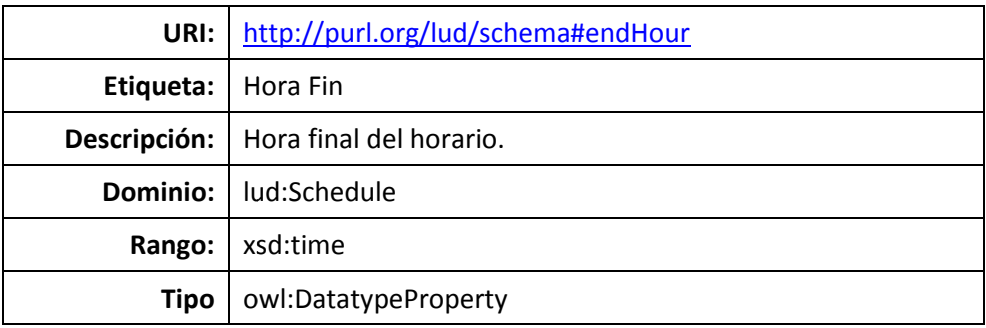

#### • **PROPIEDAD: FORMATION AREA**

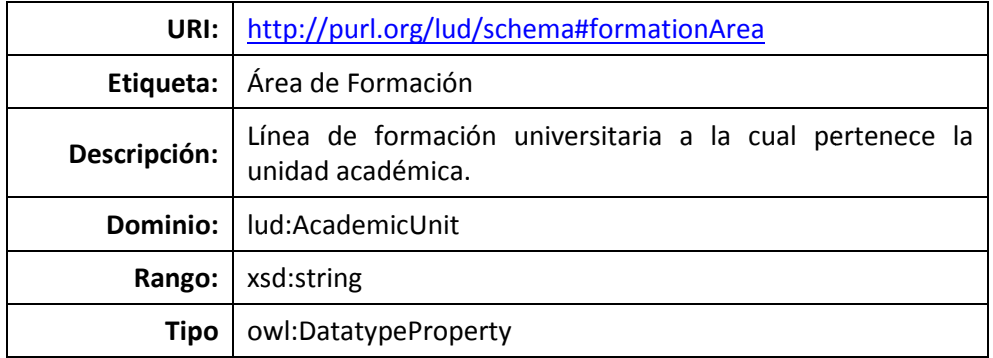

#### • **PROPIEDAD: IDENTIFICATION**

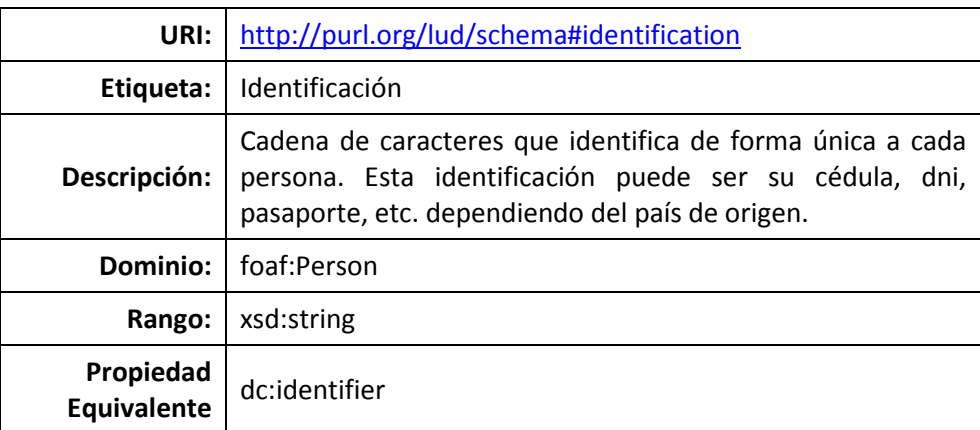

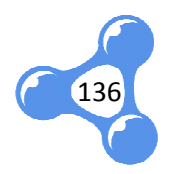

#### **Tipo** owl:DatatypeProperty

### • **PROPIEDAD : MINATTENDANCE**

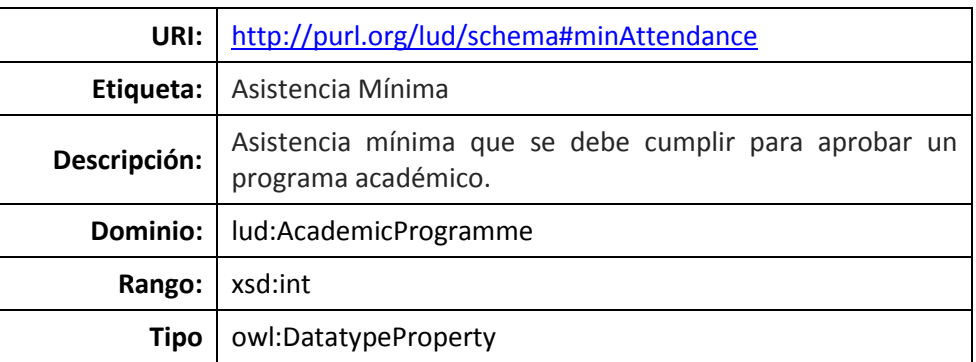

#### • **PROPIEDAD : MINRATING**

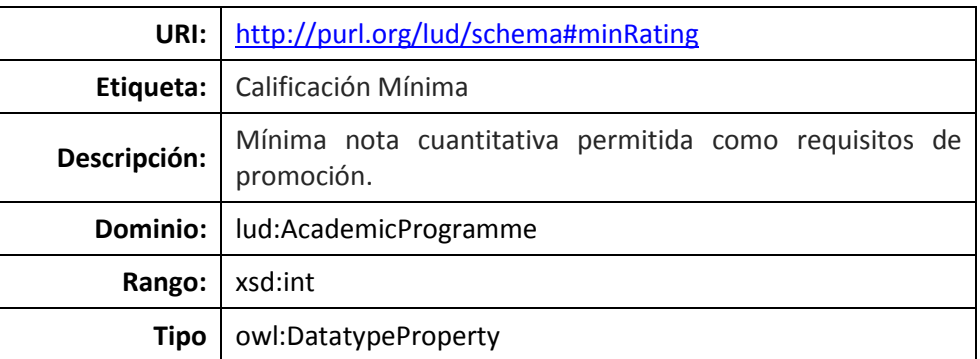

#### • **PROPIEDAD : PROFESSIONALPROFILE**

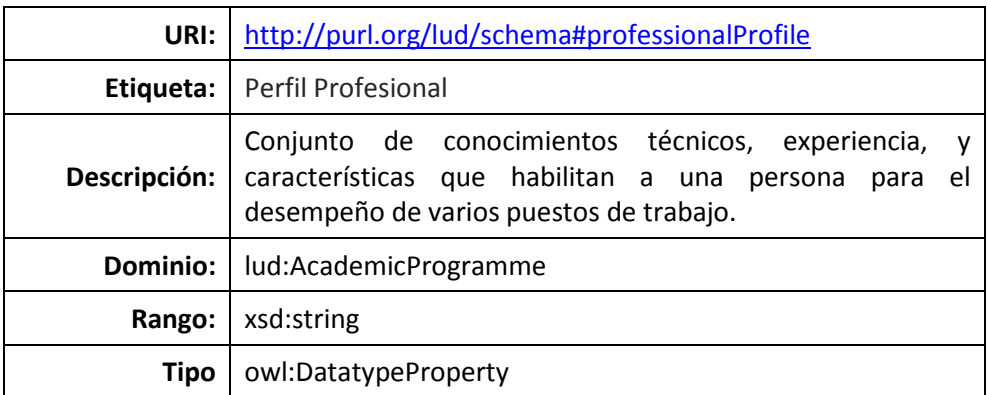

#### • **PROPIEDAD : QUOTAS**

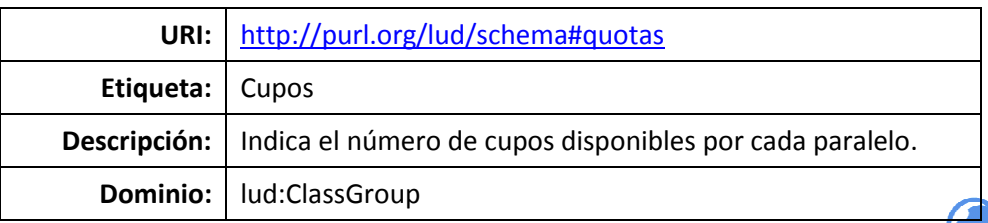

137

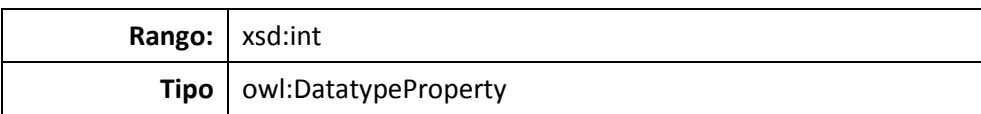

#### • **PROPIEDAD: STARTH OUR**

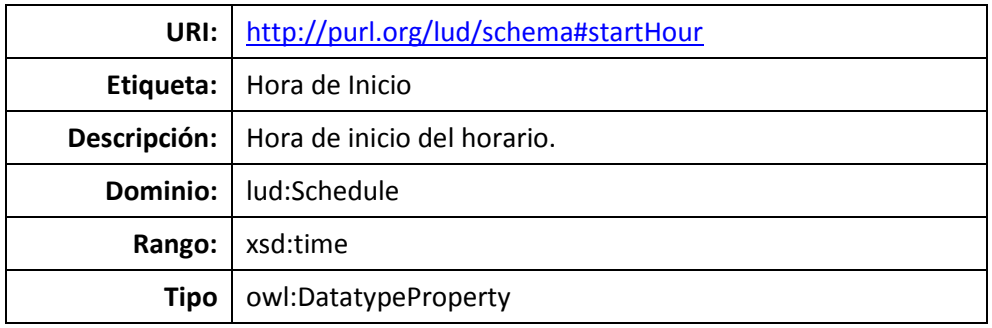

#### • **PROPIEDAD: STUDYP ERIOD**

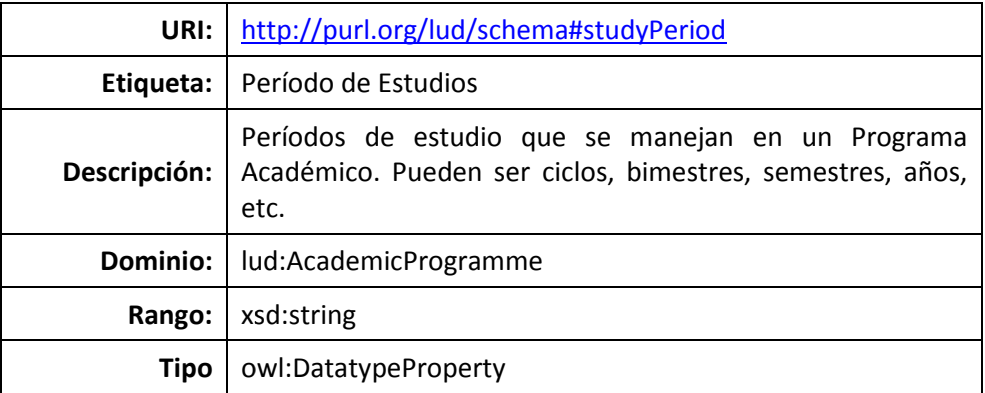

#### • **PROPIEDAD: SYSTEM STUDIES**

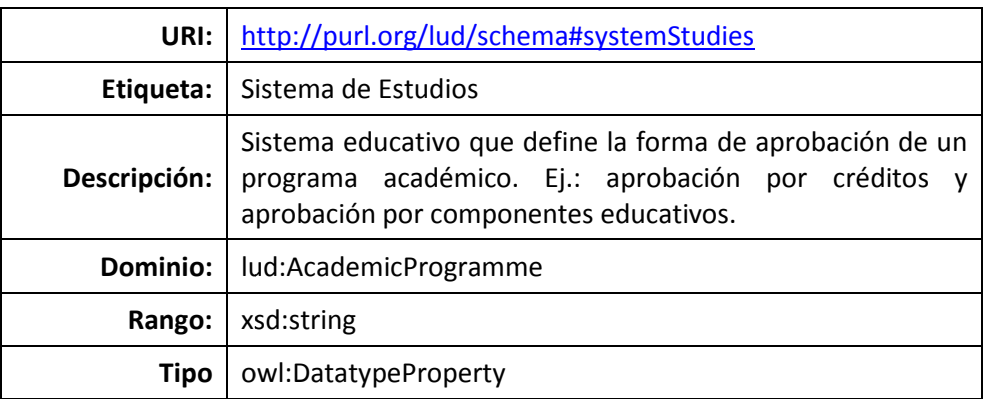

# • **PROPIEDAD: WEEKDAY**

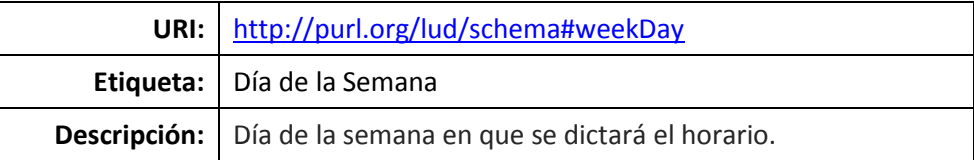

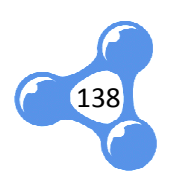

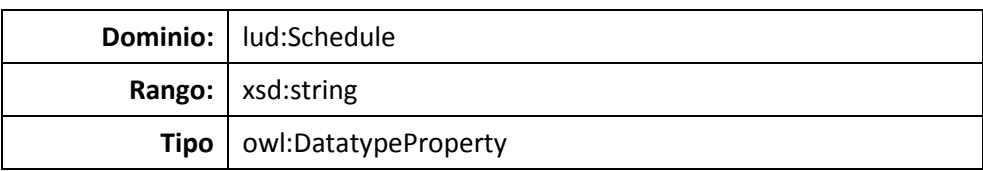

#### • **PROPIEDAD : HASACADEMICLEVEL**

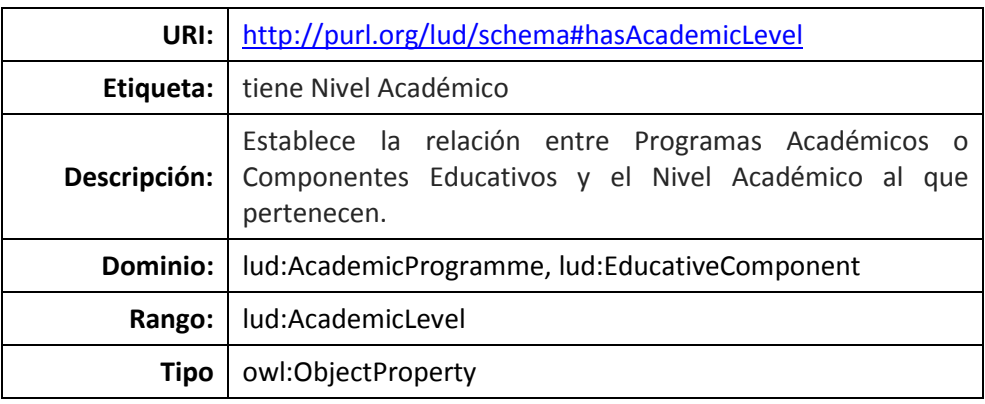

#### • **PROPIEDAD : HASACADEMICUNIT**

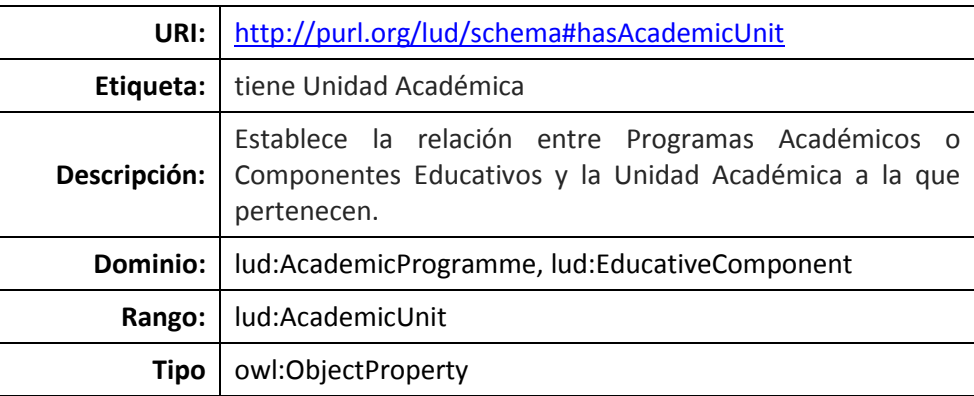

#### • **PROPIEDAD : HASCURRICULUM**

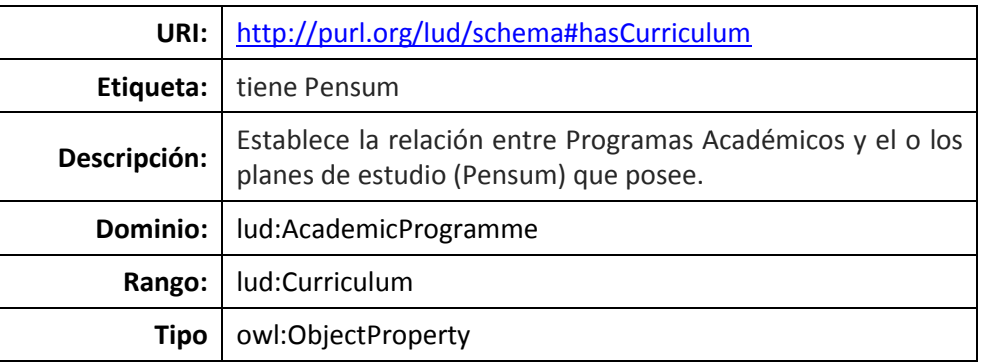

# • **PROPIEDAD : HASMODE**

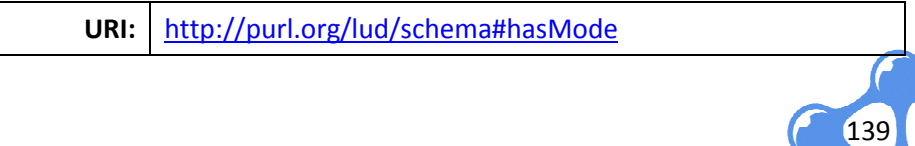

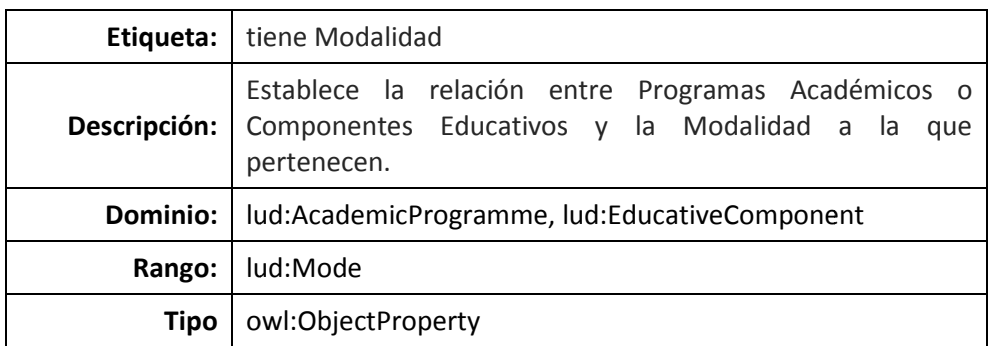

#### • **PROPIEDAD: HASCLASS GROUP**

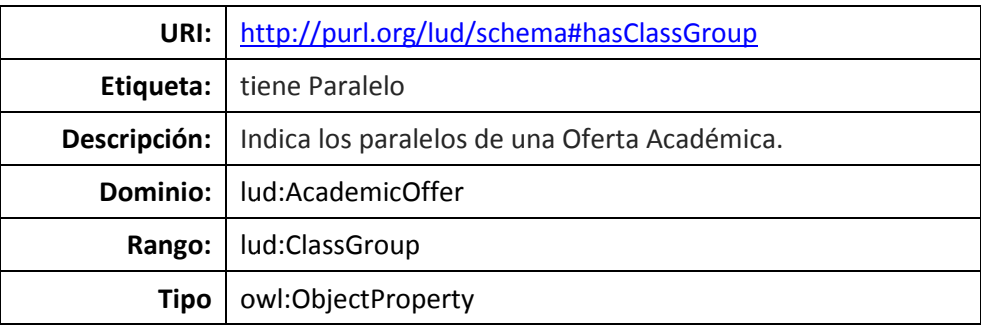

#### • **PROPIEDAD: HASSKILL**

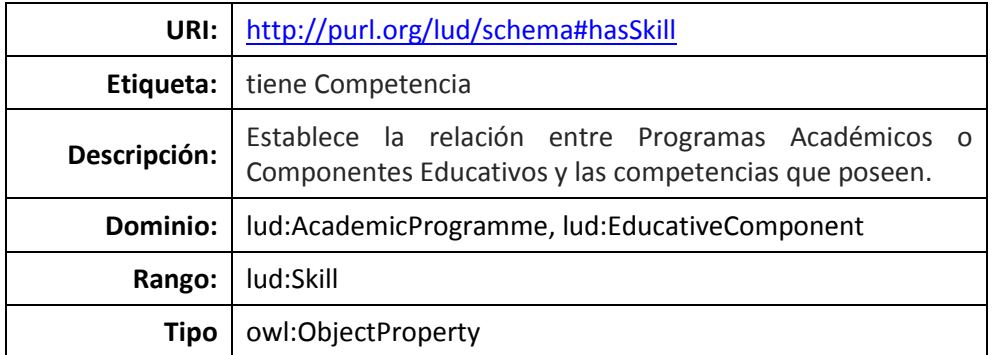

## • **PROPIEDAD: HASTIME**

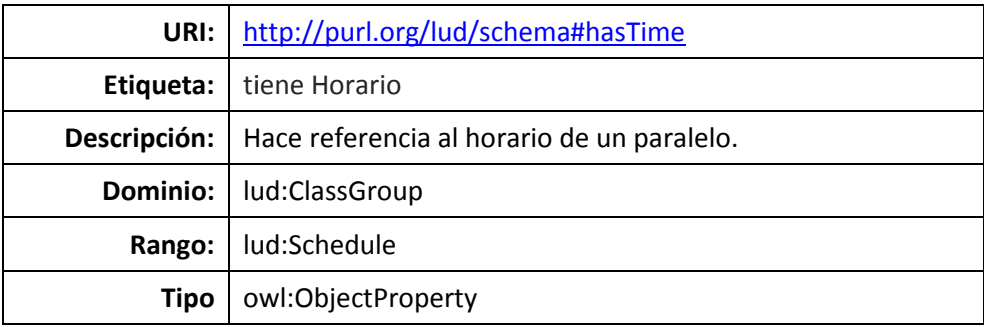

#### • **PROPIEDAD: OFFER**

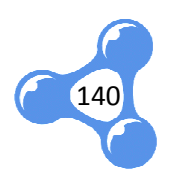

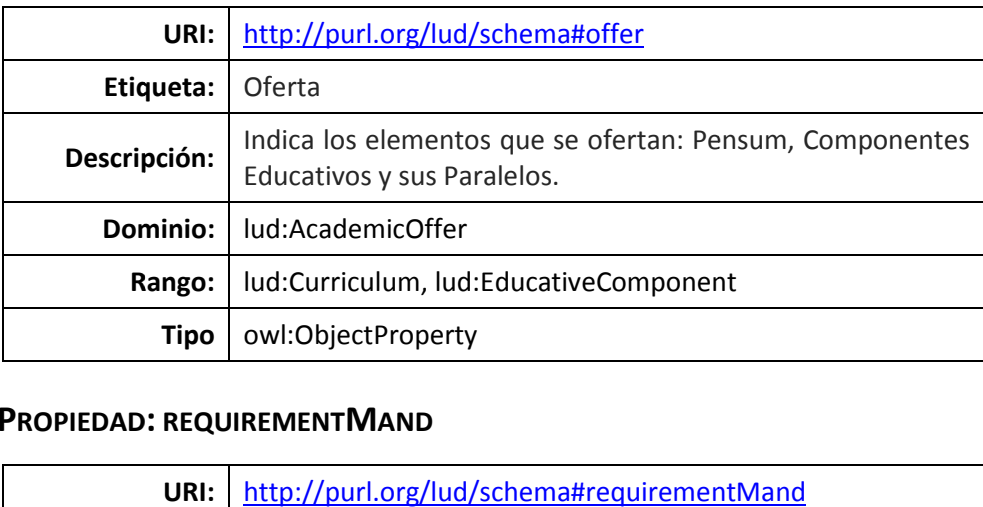

#### • **PROPIEDAD : REQUIREMENTMAND**

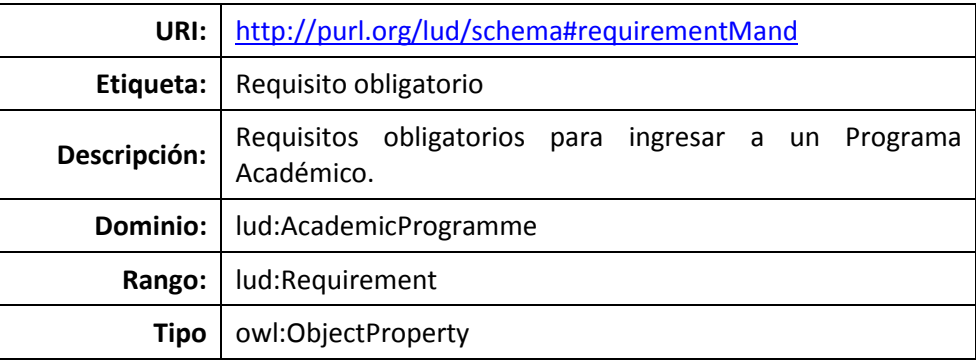

# • **PROPIEDAD : REQUIREMENTOPT**

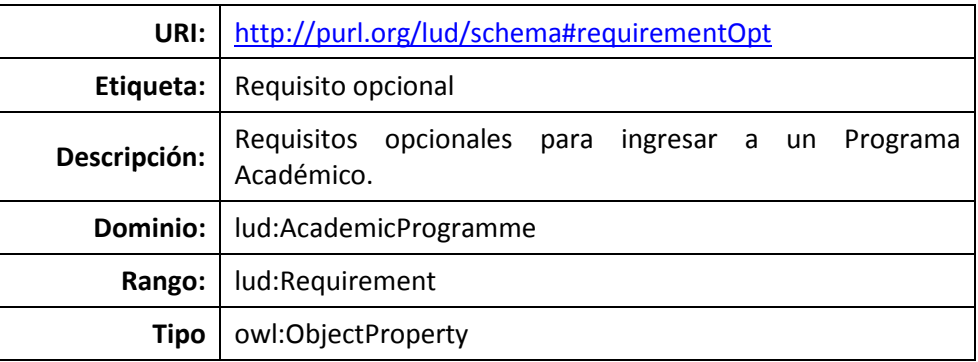

#### • **PROPIEDAD : SUBJECT**

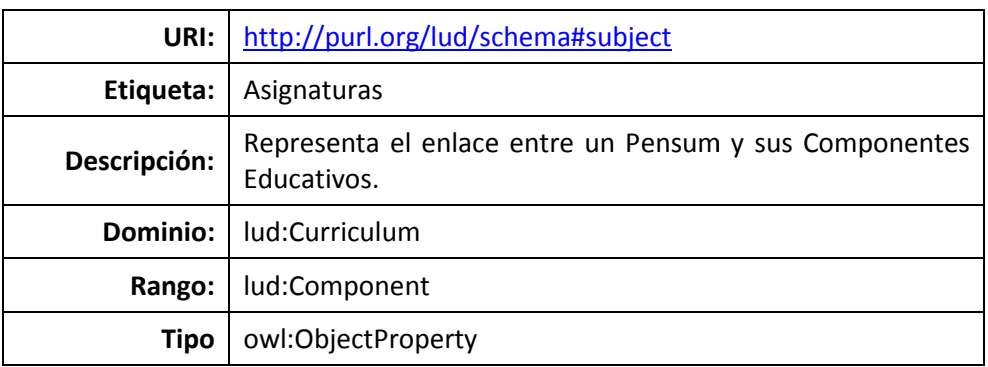

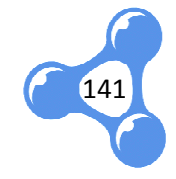

#### • **PROPIEDAD: TEACHER**

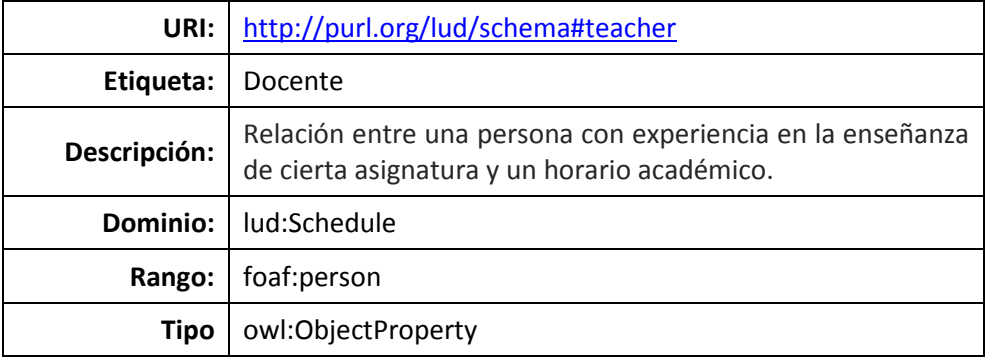

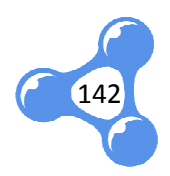

# **ANEXO C.** MANUAL DE INSTALACIÓN GOOGLE REFINE

Para instalar Google Refine se debe realizar lo siguiente:

1. Desde el sitio de descargas http://code.google.com/p/googlerefine/downloads/list bajar el archivo google-refine-2.5-r2407 según el sistema operativo deseado.

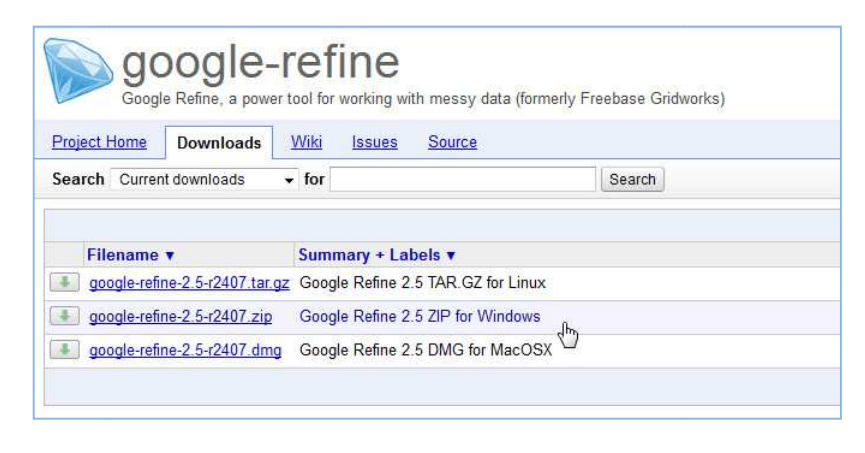

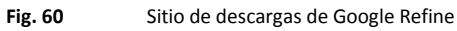

2. Para el sistema operativo Windows, extraer los elementos del archivo descargado, y ejecutar google-refine.exe

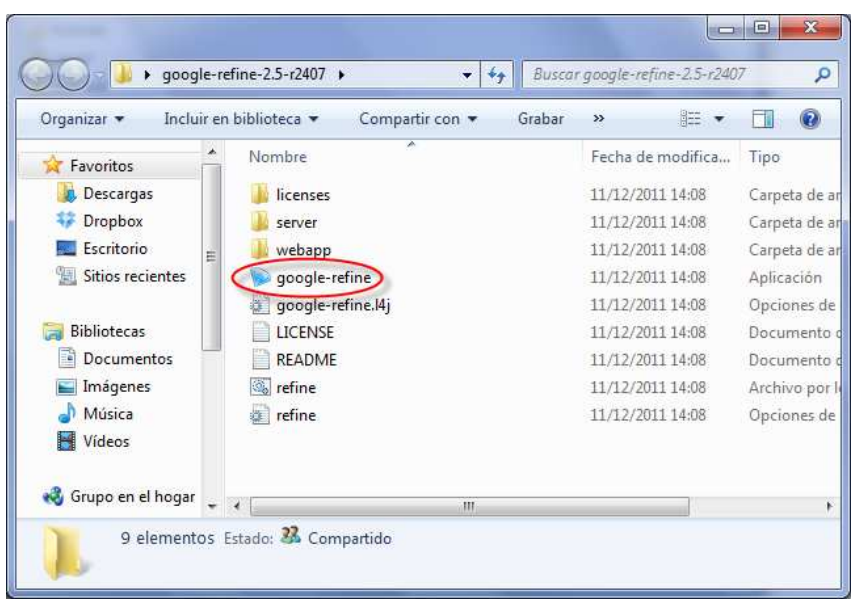

- 
- **Fig. 61** Archivo ejecutable de Google Refine
- 3. Para agregar la extensión de RDF, abrir el directorio de trabajo creado por Google Refine.

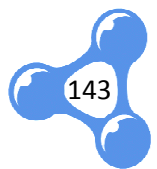

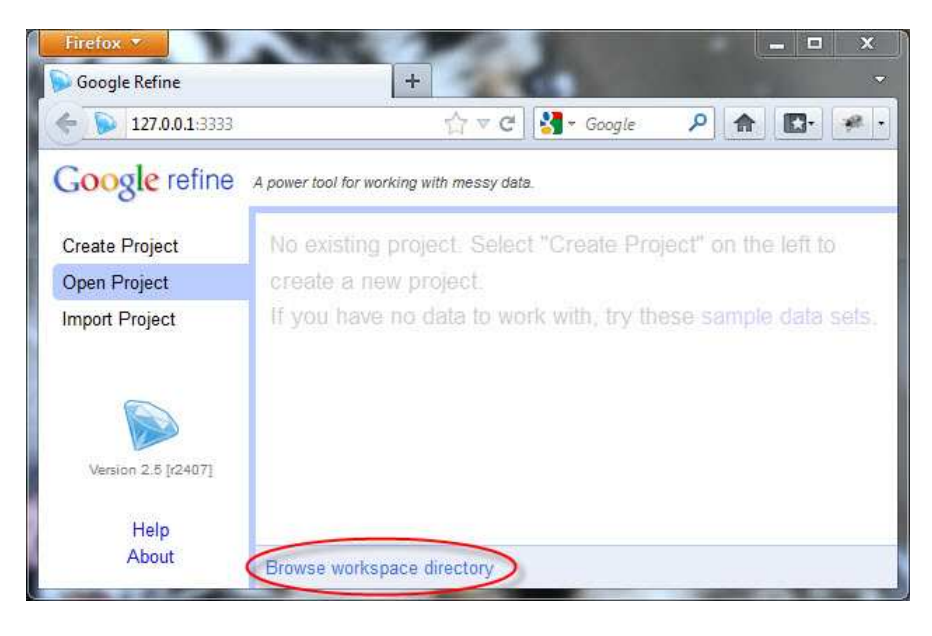

**Fig. 62** Directorio local de trabajo

4. En el directorio especificado se verifica que exista, o en su defecto se crea la carpeta "extensions". Ej.: C:\Users\GabrielaVivanco\AppData\Local\ Google\Refine

|                    | > Gabriela Vivanco > AppData > Local > Google > Refine > | $-44$             | <b>Buscar Refine</b> | Q        |
|--------------------|----------------------------------------------------------|-------------------|----------------------|----------|
| Organizar v        | Incluir en biblioteca v<br>Compartir con<br>Grabar       | Nueva carpeta     | 肚                    | $\Omega$ |
| Favoritos          | Nombre                                                   | Fecha de modifica | Tipo                 | Tam      |
| <b>Descargas</b>   | 1930172684208.project                                    | 09/04/2012 9:23   | Carpeta de archivos  |          |
| Dropbox            | cache                                                    | 27/05/2011 18:28  | Carpeta de archivos  |          |
| Escritorio         | extensions                                               | 27/05/2011 18:28  | Carpeta de archivos  |          |
| Sitios recientes   | $\sim$<br>workspace.json                                 | 09/04/2012 9:27   | Archivo JSON         |          |
| <b>Bibliotecas</b> |                                                          |                   |                      |          |
| Documentos         |                                                          |                   |                      |          |
| Imágenes           |                                                          |                   |                      |          |
| Música             |                                                          |                   |                      |          |
| Vídeos             |                                                          |                   |                      |          |

**Fig. 63** Directorio para la extensión RDF

5. Aparte descargar el archivo de extensión RDF desde el sitio http://lab.linkeddata.deri.ie/2010/grefine-rdf-extension/downloads/

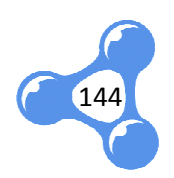
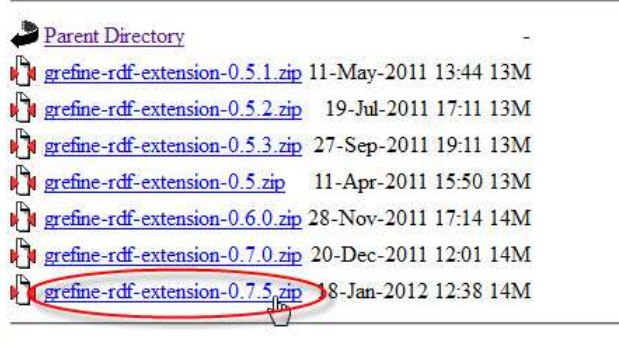

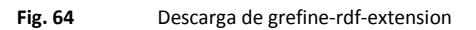

6. El contenido de este archivo se debe extraer en la carpeta "extension "extensions" creada anteriormente.

| Organizar -                                |   | Incluir en biblioteca v<br>Compartir con v | Grabar<br>»<br>EEE |                    |
|--------------------------------------------|---|--------------------------------------------|--------------------|--------------------|
| <b>A</b> Favoritos                         |   | ×<br>Nombre                                | Fecha de modifica  | Tipo               |
| Descargas<br>嵐                             |   | <i>images</i>                              | 24/05/2011 21:14   | Carpeta de archivo |
| Dropbox                                    |   | MOD-INF                                    | 24/05/2011 21:14   | Carpeta de archivo |
| Escritorio                                 | E | scripts                                    | 24/05/2011 21:14   | Carpeta de archivo |
| Sitios recientes                           |   | styles.                                    | 24/05/2011 21:14   | Carpeta de archivo |
| Documentos<br>Imágenes<br>Música<br>Vídeos |   |                                            |                    |                    |
|                                            |   |                                            | m                  |                    |

**Fig. 65** Contenido de grefine-rdf-extension-0.7.5.zip

7. Finalmente se vuelve a ejecutar el archivo Google Refine y se puede verificar en la parte superior derecha, el menú de las opciones presentadas por la extensión RDF.

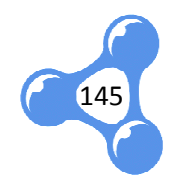

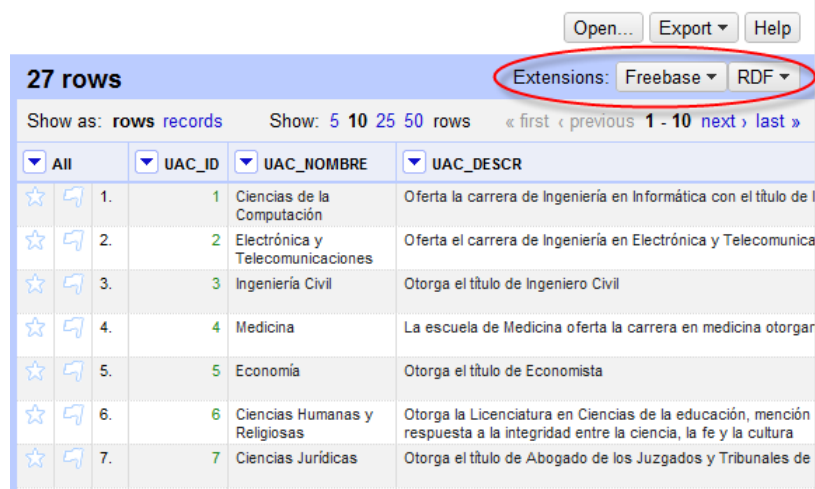

**Fig. 66** Extensión RDF instalada

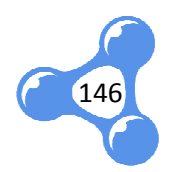

## **ANEXO D.** VOCABULARIO "LUD UTPL – OFERTA ACADÉMICA " EN N3

@prefix lud: <http://purl.org/lud/schema#> . @prefix rdfs: <http://www.w3.org/2000/01/rdf-schema#>. @prefix foaf: <http://xmlns.com/foaf/0.1/#> . @prefix aiiso: <http://vocab.org/aiiso/ <http://vocab.org/aiiso/schema#> . @prefix dc: <http://purl.org/dc/terms/> . @prefix owl: <http://www.w3.org/2002/07/owl#> . @prefix dbpedia: <http://dbpedia.org/resource/> . @prefix xsd: <http://www.w3.org/2001/XMLSchema#> . @prefix rdf: <http://www.w3.org/1999/02/22-rdf-syntax-ns#>. @prefix property: <http://dbpedia.org/property/#> .

<http://purl.org/lud/schema/> rdf:type owl:Ontology .

################################################################# # # Object Properties

#

#################################################################

### http://purl.org/dc/terms/extent dc:extent rdf:type owl:ObjectProperty .

### http://purl.org/dc/terms/isPartOf dc:isPartOf rdf:type owl:ObjectProperty ; rdfs:domain lud:Component ; rdfs:range lud:EducativeComponent .

### http://purl.org/lud/schema#duration lud:duration rdf:type owl:ObjectProperty ; rdfs:subPropertyOf dc:extent .

### http://purl.org/lud/schema#hasAcademicLevel lud:hasAcademicLevel rdf:type owl:ObjectProperty ; rdfs:comment "Nivel Académico"^^xsd:string ; rdfs:range lud:AcademicLevel ; rdfs:domain lud:AcademicProgramme , lud:EducativeComponent . ademicLevel rdf:type owl:ObjectProperty ;<br>
rdfs:comment "Nivel Académico"^^xsd:string ;<br>
rdfs:range lud:AcademicLevel ;<br>
rdfs:domain lud:AcademicProgramme ,<br>
lud:EducativeComponent .<br>
//purl.org/lud/schema#hasAcademicUnit<br>

### http://purl.org/lud/schema#hasAcademicUnit lud:hasAcademicUnit rdf:type owl:ObjectProperty ; rdfs:range lud:AcademicUnit ; rdfs:domain [ rdf:type owl:Class ;

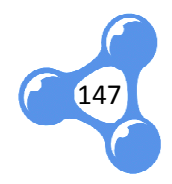

```
 owl:unionOf ( lud:AcademicProgramme
                          lud:EducativeComponent
 ) 
                  ] . 
### http://purl.org/lud/schema#hasClassGroup
lud:hasClassGroup rdf:type owl:ObjectProperty ;
           rdfs:domain lud:AcademicOffer ;
           rdfs:range lud:ClassGroup .
### http://purl.org/lud/schema#hasCurriculum
```
lud:hasCurriculum rdf:type owl:ObjectProperty ; rdfs:domain lud:AcademicProgramme ; rdfs:range lud:Curriculum .

```
### http://purl.org/lud/schema#hasMode
lud:hasMode rdf:type owl:ObjectProperty ;
              rdfs:range lud:Mode ; 
              rdfs:domain [ rdf:type owl:Class ;
                           owl:unionOf ( lud:AcademicProgramme
                                       lud:EducativeComponent
 ) 
                        ] . 
    # http://purl.org/lud/schema#hasClassGroup<br>
d:hasClassGroup rdf:type ow!CbjectProperty ;<br>
rdfs:domain lud:AcademicOffer ;<br>
rdfs:range lud:ClassGroup .<br>
# http://purl.org/lud/schema#hasCurriculum<br>
rdfs:domain lud:AcademicPr
```

```
### http://purl.org/lud/schema#hasSkill
lud:hasSkill rdf:type owl:ObjectProperty ;
         rdfs:range lud:Skill ; 
          rdfs:domain [ rdf:type owl:Class ;
                 owl:unionOf ( lud:AcademicProgramme
                         lud:EducativeComponent
\overline{\phantom{a}}\cdot
```
### http://purl.org/lud/schema#hasTime lud:hasTime rdf:type owl:ObjectProperty ; rdfs:domain lud:ClassGroup ; rdfs:range lud:Schedule .

### http://purl.org/lud/schema#offer lud:offer rdf:type owl:ObjectProperty ; rdfs:domain lud:AcademicOffer ; rdfs:range lud:Curriculum , lud:EducativeComponent .

```
### http://purl.org/lud/schema#requirementMand
lud:requirementMand rdf:type owl:ObjectProperty ;
             rdfs:domain lud:AcademicProgramme ;
             rdfs:range lud:Requirement .
```
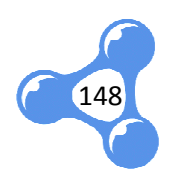

### http://purl.org/lud/schema#requirementOpt lud:requirementOpt rdf:type owl:ObjectProperty ; rdfs:domain lud:AcademicProgramme ; rdfs:range lud:Requirement .

### http://purl.org/lud/schema#subject lud:subject rdf:type owl:ObjectProperty ; rdfs:range lud:Component ; rdfs:domain lud:Curriculum .

### http://purl.org/lud/schema#teacher lud:teacher rdf:type owl:ObjectProperty ; rdfs:comment "Persona que por sus conocimientos y experiencia, guía el aprendizaje de cierta asignatura"@es ; rdfs:domain lud:Schedule ; rdfs:range foaf:Person . lud:requirementOpt rdf:type owl:ObjectProperty ;<br>rdfs:romain lud:AcademicProgramme ;<br>this range lud:Requirement .<br>
### http://purl.org/lud/schema#subject<br>
lud:subject rdf:type owl:ObjectProperty ;<br>rdfs:comain lud:Curriculu

### http://vocab.org/aiiso/schema#responsibilityOf aiiso:responsibilityOf rdf:type owl:ObjectProperty ; rdfs:domain lud:AcademicProgramme ; rdfs:range foaf:Person .

################################################################# # # Data properties #

############################################## ###################

### http://dbpedia.org/property/#name property:name rdf:type owl:DatatypeProperty ; rdfs:label "Nombre"@es ; rdfs:domain lud:AcademicLevel , lud:AcademicProgramme , lud:AcademicUnit , lud:Curriculum , lud:EducativeComponent , lud:Mode ; rdfs:range xsd:string .

### http://dbpedia.org/property/#type property:type rdf:type owl:DatatypeProperty ; rdfs:label "Tipo"@es ; rdfs:domain lud:Skill ; rdfs:range xsd:string . operty:type rdf:type owl:DatatypeProperty ;<br>rdfs:label "Tipo"@es ;<br>rdfs:domain lud:Skill ;<br>rdfs:range xsd:string .

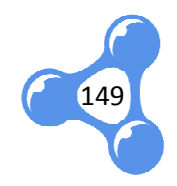

### http://purl.org/dc/terms/created dc:created rdf:type owl:DatatypeProperty ; rdfs:label "Fecha de Creación"@es ; rdfs:domain lud:AcademicProgramme , lud:AcademicUnit , lud:Curriculum , lud:EducativeComponent ; rdfs:range xsd:date .

### http://purl.org/dc/terms/dateAccepted dc:dateAccepted rdf:type owl:DatatypeProperty ; rdfs:label "Fecha de Aprobación"@es ; rdfs:domain lud:AcademicProgramme ; rdfs:range xsd:date .

### http://purl.org/dc/terms/description dc:description rdf:type owl:DatatypeProperty ; rdfs:label "Descripción"@es ; rdfs:domain lud:AcademicLevel , lud:AcademicUnit , lud:Curriculum , lud:Mode , lud:Requirement , lud:Skill ; rdfs:range xsd:string . fs:label "Fecha de Creación"@es<br>fs:domain lud:AcademicProgram<br>lud:AcademicUnit,<br>lud:Curriculum,<br>lud:EducativeComponent;<br>fs:range xsd:date .<br>//purl.org/dc/terms/dateAccept<br>cepted rdf:type owl:DatatypePre<br>rdfs:label "Fecha d

### http://purl.org/dc/terms/identifier dc:identifier rdf:type owl:DatatypeProperty ; rdfs:label "Identificador"@es ; rdfs:domain lud:AcademicOffer , lud:AcademicProgramme , lud:ClassGroup , lud:EducativeComponent , lud:Schedule ; owl:equivalentProperty lud:identification ; rdfs:range xsd:string .

```
### http://purl.org/dc/terms/valid
dc:valid rdf:type owl:DatatypeProperty ;
       rdfs:label "Fecha de Inicio"@es ;
       rdfs:range xsd:date ; 
       rdfs:domain [ rdf:type owl:Class ;
              owl:unionOf ( lud:AcademicProgramme
                      lud:Curriculum
                     lud:EducativeComponent
 ) 
             ] .
```
### http://purl.org/lud/schema#academicPeriod

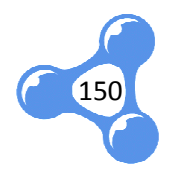

lud:academicPeriod rdf:type owl:DatatypeProperty ; rdfs:label "Período Académico"@es ; rdfs:comment "Periodo de tiempo establecido para llevar las actividades académicas."@es ; rdfs:range dc:PeriodOfTime ; rdfs:domain lud:AcademicOffer ; rdfs:range xsd:string . ### http://purl.org/lud/schema#classroom lud:classroom rdf:type owl:DatatypeProperty ; rdfs:label "Aula de Clases"@es ; rdfs:comment "Aula, Laboratorio o Sala donde se dicta un Componente Educativo."@es ; rdfs:domain lud:Schedule ; rdfs:range xsd:string . ### http://purl.org/lud/schema#credits lud:credits rdf:type owl:DatatypeProperty ; rdfs:label "Créditos"@es ; rdfs:comment "Peso asignado para medir la carga de trabajo o el esfuerzo requerido en un Componente Educativo o en todo un Pensum."@es ; rdfs:range xsd:int ; rdfs:domain [ rdf:type owl:Class ; owl:unionOf ( lud:Curriculum ] . ### http://purl.org/lud/schema#creditsGroup lud:creditsGroup rdf:type owl:DatatypeProperty ; rdfs:label "Grupo de Créditos"@es ; rdfs:comment "Clasificación que adoptan los Componentes Educativos según el contenido que aportan para la obtención del título profesional."@es ; rdfs:domain lud:Component ; rdfs:range xsd:string . ### http://purl.org/lud/schema#degree lud:degree rdf:type owl:DatatypeProperty ; rdfs:label "Título Profesional"@es ; rdfs:comment "Título profesional legalmente reconocido y otorgado por un Programa Académico."@es ; rdfs:domain lud:AcademicProgramme ; rdfs:range xsd:string ; rdfs:domain foaf:P lud:EducativeComponent ) tp://purl.org/lud/schema#creditsGroup<br>ditsGroup rdf:type owl:DatatypeProperi<br>rdfs:label "Grupo de Créditos"@es<br>indfs:comment "Clasificación que ad<br>ido que aportan para la obtención del tí<br>rdfs:domain lud:Component ;<br>rdfs:r

### http://purl.org/lud/schema#duration lud:duration rdf:type owl:DatatypeProperty ; rdfs:label "Duración"@es ;

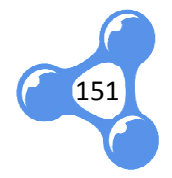

 rdfs:comment "Indica el numero de ciclos, periodos, semestres o años que dura un Programa Academico para la obtencion de un titulo especifico."@es ; owl:dataPropertyDomain lud:AcademicProgramme ; owl:dataPropertyRange xsd:int . ### http://purl.org/lud/schema#endHour lud:endHour rdf:type owl:DatatypeProperty ; rdfs:label "Hora Fin"@es ; rdfs:comment "Hora final del horario."@es ; rdfs:domain lud:Schedule ; rdfs:range xsd:time . ### http://purl.org/lud/schema#formationArea lud:formationArea rdf:type owl:DatatypeProperty ; rdfs:label "Área de Formación"@es ; rdfs:comment "Línea de formación universitaria a la cual pertenece la unidad académica."@es ; rdfs:domain lud:AcademicUnit ; rdfs:range xsd:string . ### http://purl.org/lud/schema#identification lud:identification rdf:type owl:DatatypeProperty ; rdfs:label "Identificación"@es ; rdfs: comment "Cadena de caracteres que identifica de forma única a cada persona. Esta identificación puede ser su cédula, dni, pasaporte, etc. dependiendo del país de origen."@es ; rdfs:range xsd:string ; rdfs:domain foaf:Person . ### http://purl.org/lud/schema#minAttendance lud:minAttendance rdf:type owl:DatatypeProperty ; rdfs:label "Asistencia Mínima"@es ; rdfs:comment "Asistencia mínima que se debe cumplir para aprobar un programa académico."@es ; rdfs:domain lud:AcademicProgramme ; rdfs:range xsd:int . ### http://purl.org/lud/schema#minRating lud:minRating rdf:type owl:DatatypeProperty ; rdfs:label "Calificación Mínima"@es ; rdfs:comment "Mínima nota cuantitativa permitida como requisitos de promoción."@es ; rdfs:domain lud:AcademicProgramme ; rdfs:range xsd:int . ### http://purl.org/lud/schema#professionalProfile lud:professionalProfile rdf:type owl:DatatypeProperty ; rdfs:label "Perfil Profesional"@es ; ra la obtencion de un titulo especifico."@es ;<br>tyDomain lud:AcademicProgramme ;<br>tyRange xsd:int .<br>Schema#endHour<br>:l:DatatypeProperty ;<br>Fin"@es ;<br>Hora final del horario."@es ;<br>Schema#formationArea<br>pe owl:DatatypeProperty ;<br> //purl.org/lud/schema#minAttendance<br>tendance rdf:type owl:DatatypeProper<br>rdfs:label "Asistencia Mínima"@es ;<br>rdfs:comment "Asistencia mínima que<br>académico."@es ;<br>rdfs:domain lud:AcademicProgramme<br>rdfs:range xsd:int .<br>//pur

rdfs:comment "Conjunto de conocimientos técnicos, experiencia y

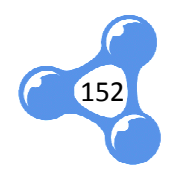

características que habilitan a una persona para el desempeño de varios puestos de trabajo."@es ;

> rdfs:domain lud:AcademicProgramme ; rdfs:range xsd:string .

### http://purl.org/lud/schema#quotas lud:quotas rdf:type owl:DatatypeProperty ; rdfs:label "Cupos"@es ; rdfs:comment "Indica el número de cupos disponibles."@es ; rdfs:domain lud:ClassGroup ; rdfs:range xsd:int . fs:label "Cupos"@es ;<br>fs:comment "Indica el número de cu<sub>l</sub><br>fs:domain lud:ClassGroup ;<br>fs:range xsd:int .<br>//purl.org/lud/schema#startHour<br>our rdf:type owl:DatatypeProperty ;

### http://purl.org/lud/schema#startHour lud:startHour rdf:type owl:DatatypeProperty; rdfs:label "Hora de Inicio"@es ; rdfs:comment "Hora de inicio del horario."@es ; rdfs:domain lud:Schedule ; rdfs:range xsd:time .

### http://purl.org/lud/schema#studyPeriod lud:studyPeriod rdf:type owl:DatatypeProperty ; rdfs:label "Período de Estudios"@es ; rdfs:comment "Períodos de estudio que se manejan en un Programa Académico. Pueden ser ciclos, semestres, bimestres, años, etc."@es ; rdfs:domain lud:AcademicProgramme ; rdfs:range xsd:string .

### http://purl.org/lud/schema#systemStudies lud:systemStudies rdf:type owl:DatatypeProperty ; rdfs:label "Sistema de Estudios"@es ; rdfs:comment "Define la forma de aprobación de un programa académico. Ej.: aprobación por créditos y aprobación por componentes educativos."@es ; rdfs:domain lud:AcademicProgramme ; rdfs:range x xsd:string .

### http://purl.org/lud/schema#weekDay lud:weekDay rdf:type owl:DatatypeProperty ; rdfs:label "Día de la Semana"@es ; rdfs:comment "Día de la semana en que se dictará el horario."@es ; rdfs:domain lud:Schedule ; rdfs:range xsd:string .

### http://xmlns.com/foaf/0.1/#name foaf:name rdf:type owl:DatatypeProperty ; rdfs:label "Nombre"@es ; rdfs:range xsd:string ; rdfs:domain foaf:Person .

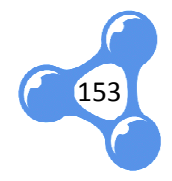

#################################################################

#

# Classes

#

#################################################################

### http://purl.org/lud/schema#AcademicLevel lud:AcademicLevel rdf:type owl:Class ;

rdfs:label "Nivel Académico"@es ;

dc:isPartOf dbpedia:Universidad\_Técnica\_Particular\_de\_Loja ;

 rdfs:comment "Representa el nivel de estudios de un programa académico. La UTPL ofrece estudios para Pregrado y Postgrado"@es.

### http://purl.org/lud/schema#AcademicOffer

lud:AcademicOffer rdf:type owl:Class ;

rdfs:label "Oferta Académica"@es ;

dc:isPartOf dbpedia:Universidad\_Técnica\_Particular\_de\_Loja ;

rdfs:comment "Presenta los programas con los componentes, que ofrece la

Universidad para cada período académico."@es .

### http://purl.org/lud/schema#AcademicProgramme

lud:AcademicProgramme rdf:type owl:Class ;

rdfs:label "Programa Académico"@es ;

owl:equivalentClass aiiso:Programme ;

dc:isPartOf dbpedia:Universidad\_Técnica\_Particular\_de\_Loja ;

 rdfs:comment "Contie "Contiene información aprobada por una organización legal, que habilita ofrecer un esquema de formación profesional. Constituyen los estudios que cursa un estudiante, sean estos de tercer o cuarto nivel, cursos de formación continua, etc."@es . ne información aprobada por una organiza<br>formación profesional. Constituyen los est<br>ercer o cuarto nivel, cursos de formación c<br>ademicUnit<br>;<br>;<br>mica"@es ;<br>:Faculty ;<br>rersidad\_Técnica\_Particular\_de\_Loja ;<br>ción manejada en la

### http://purl.org/lud/schema#AcademicUnit lud:AcademicUnit rdf:type owl:Class ;

rdfs:label "Unidad Académica"@es ;

owl:equivalentClass aiiso:Faculty ;

dc:isPartOf dbpedia:Universidad\_Técnica\_Particular\_de\_Loja ;

 rdfs:comment "Organización manejada en la Universidad para coordinar temas académicos y otros servicios propios de las distintas áreas. Estas pueden ser Escuelas, CITTES o Asociaciones."@es .

### http://purl.org/lud/schema#ClassGroup

lud:ClassGroup rdf:type owl:Class ;

rdfs:label "Paralelos"@es ;

 rdfs:comment "Distribución de los estudiantes para recibir un Componente ### http://purl.org/lud/schema#ClassGroup<br>
lud:ClassGroup rdf:type owl:Class ;<br>
rdfs:label "Paralelos"@es ;<br>
rdfs:comment "Distribución de los estudiantes para recibir un Componente<br>
Educativo, la misma que determina carac cupos."@es .

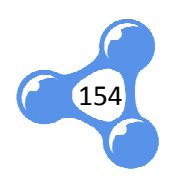

### http://purl.org/lud/schema#Component

lud:Component rdf:type owl:Class ;

rdfs:label "Componente"@es ;

rdfs:subClassOf lud:EducativeComponent ;

 rdfs:comment "Componente educativo que forma parte de un plan de estudios o Pensum, con la propiedad de pertenecer a un grupo de créditos específico."@es .

### http://purl.org/lud/schema#Curriculum

lud:Curriculum rdf:type owl:Class ;

rdfs:label "Pensum"@es ;

 rdfs:comment "Malla de componentes educativos presentados por el programa académico, que se deben aprobar para obtener un título específico."@es .

### http://purl.org/lud/schema#EducativeComponent

lud:EducativeComponent rdf:type owl:Class ;

rdfs:label "Componente Educativo"@es ;

owl:equivalentClass aiiso:Subject ;

 rdfs:comment "Este concepto engloba tanto asignaturas como actividades extracurriculares. Representa la unidad mínima sobre la cual se efectúa el proceso de enseñanza-aprendizaje."@es .

### http://purl.org/lud/schema#Mode

lud:Mode rdf:type owl:Class ;

rdfs:label "Modalidad"@es ;

enseñanza-aprendizaje."@es .<br>### http://purl.org/lud/schema#Mode<br>lud:Mode rdf:type owl:Class ;<br>dc:isPartOf dbpedia:Universidad\_Técnica\_Particular\_de\_Loja ;

rdfs:comment "Distingue la forma que se imparten los conocimientos al estudiante.

Ej.: Presencial, Distancia, Virtual, etc."@es.

### http://purl.org/lud/schema#Requirement lud:Requirement rdf:type owl:Class ; rdfs:label "Requisito"@es ; rdfs:comment "Documentos o condiciones necesarias para inscribirse en un programa académico."@es .

### http://purl.org/lud/schema#Schedule lud:Schedule rdf:type owl:Class ; rdfs:label "Horario"@es ; rdfs:comment "Distribución de días, horas, lugar y responsable que dicta un Componente Educativo."@es . rama académico."@es .<br>http://purl.org/lud/schema#Schedule<br>chedule rdf:type owl:Class ;<br>rdfs:label "Horario"@es ;<br>rdfs:comment "Distribución de días,<br>ponente Educativo."@es .<br>http://purl.org/lud/schema#Skill<br>kill rdf:type o

### http://purl.org/lud/schema#Skill lud:Skill rdf:type owl:Class ; rdfs:label "Competencias"@es ;

 rdfs:comment "Conocimientos, habilidades o destrezas que se adquiere al cursar un programa académico."@es .

### http://vocab.org/aiiso/schema#Faculty aiiso:Faculty rdf:type owl:Class .

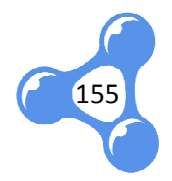

### http://vocab.org/aiiso/schema#Programme aiiso:Programme rdf:type owl:Class .

### http://vocab.org/aiiso/schema#Subject aiiso:Subject rdf:type owl:Class .

### http://xmlns.com/foaf/0.1/#Person foaf:Person rdf:type owl:Class ; rdfs:label "Persona"@es .

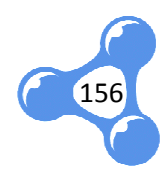

## **ANEXO E.** GENERACIÓN DE RDF CON GOOGLE REFINE

La extensión de RDF para Google Refine permite generar RDF a partir de archivos de Excel. Esta función es recomendada para datos no estructurados, ya que se la conversión se realiza independientemente por cada tabla.

Esta extensión permite importar vocabularios existentes en la Web para que sean reutilizados, o cargar un nuevo vocabulario definiendo su prefijo y URI.

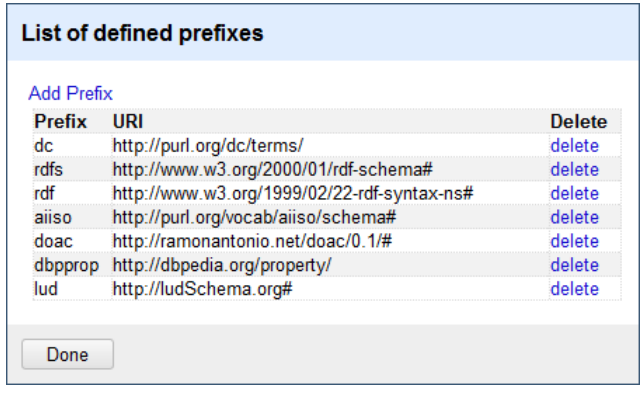

**Fig. 67** Prefijos definidos

Cuando ya se ha definido los prefijos a utilizar, es cuestión de asignar las propiedades a cada columna de datos.

Además, se debe identificar el tipo del contenido a presentar, ya sea texto, números, fechas o inclusive otra URI. Para aquellos campos que hacen referencia a un recurso alojado en otra URI, como por ejemplo: Unidad Académica, Modalidad o Nivel Académico, es necesario definir la expresión que tendrá esta URI concatenada con el valor a tomar de la columna.

157

## **RDF Schema Alignment**

The RDF schema alignment skeleton below specifies how the RDF data that will get generated from your grid-shaped data. The cells in each record of your data will get<br>placed into nodes within the skeleton. Configure the ske Base URI: http://ludSchema.org/AcademicProgramme/ edit

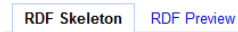

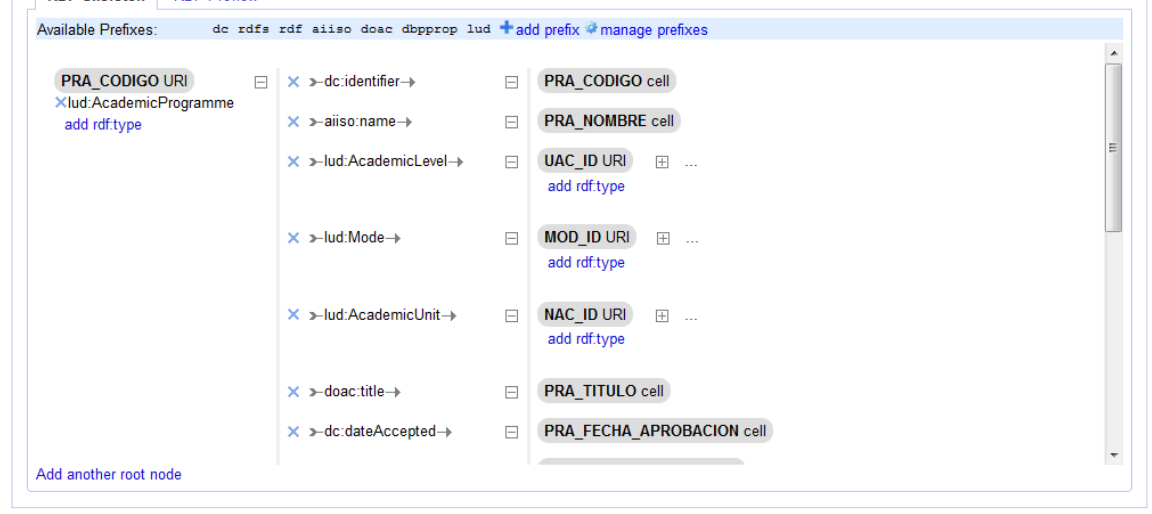

**Fig. 68** Asignación de propiedades

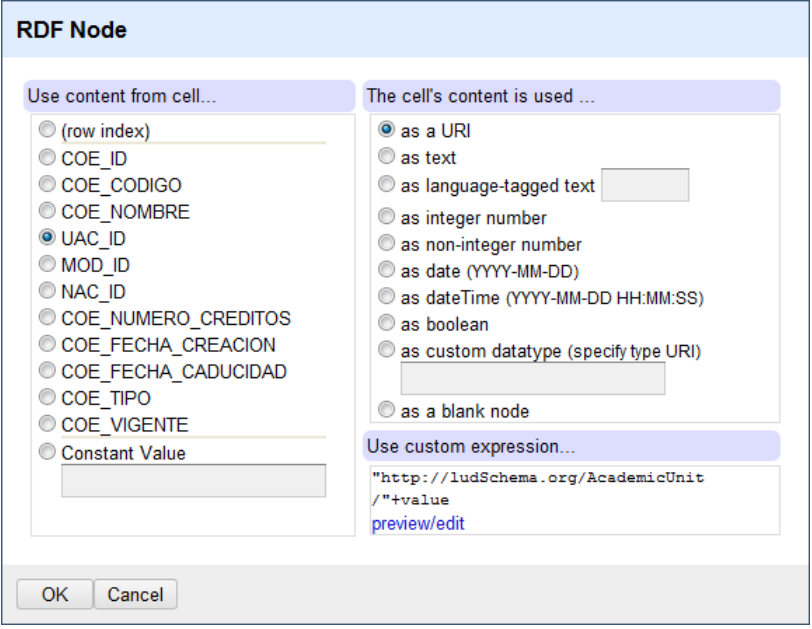

**Fig. 69**

Definición del contenido a presentar

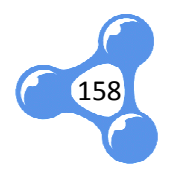

| <b>Preview URI values</b> |                  |           |                                                                    |                                                              |  |  |  |  |
|---------------------------|------------------|-----------|--------------------------------------------------------------------|--------------------------------------------------------------|--|--|--|--|
|                           | Expression       |           | Language                                                           | Google Refine Expression Language (GREL) ▼                   |  |  |  |  |
|                           |                  |           | "http://ludSchema.org/AcademicUnit/"+value                         | No syntax error.                                             |  |  |  |  |
|                           | <b>Preview</b>   |           | History<br><b>Starred</b><br>Help                                  |                                                              |  |  |  |  |
|                           |                  | row value | "http://ludSchema.org/AcademicUnit/"+value                         | resolved against the base URI                                |  |  |  |  |
|                           | 1.               | 6         | http://ludSchema.org/AcademicUnit/6                                | Ξ<br>http://ludSchema.org/AcademicUnit/6                     |  |  |  |  |
|                           | $\overline{2}$ . | 6         | http://ludSchema.org/AcademicUnit/6                                | http://ludSchema.org/AcademicUnit/6                          |  |  |  |  |
|                           | 3.               | 6         | http://ludSchema.org/AcademicUnit/6                                | http://ludSchema.org/AcademicUnit/6                          |  |  |  |  |
|                           | 4.               | 1         | http://ludSchema.org/AcademicUnit/1                                | http://ludSchema.org/AcademicUnit/1                          |  |  |  |  |
|                           | 5.               | 8         | http://ludSchema.org/AcademicUnit/8                                | http://ludSchema.org/AcademicUnit/8                          |  |  |  |  |
|                           | 6                | 13        | http://ludSchema.org/AcademicUnit/13                               | http://ludSchema.org/AcademicUnit/13                         |  |  |  |  |
|                           | ⇁                | a m       | <b>COL</b><br>111<br>$\sim$<br>$\overline{1}$<br><b>CONTRACTOR</b> | <b>CONTRACTOR</b><br>$\overline{a}$<br>1.44<br>111<br>$\sim$ |  |  |  |  |
|                           | OK               | Cancel    |                                                                    |                                                              |  |  |  |  |

**Fig. 70** Expresión de una URI

Estas expresiones son definidas utilizando GREL<sup>56</sup>, un lenguaje de expresiones para Google Refine.

A medida que se va asignando las clases y propiedades a cada campo, se puede verificar la generación de RDF en la vista preliminar presentada en la pestaña "RDF Preview". Esta se presenta en sintaxis Turtle e incluye los prefijos definidos según los vocabularios utilizados.

Finalmente, la extensión RDF de Google Refine nos permite exportar el RDF elaborado, sea a sintaxis RDF/XML o sintaxis Turtle.

 $\overline{a}$ 

l

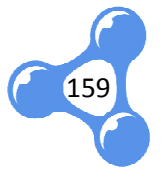

<sup>&</sup>lt;sup>56</sup> GREL: Google Refine Expression Language (http://code.google.com/p/google-refine/wiki/GRELFunctions)

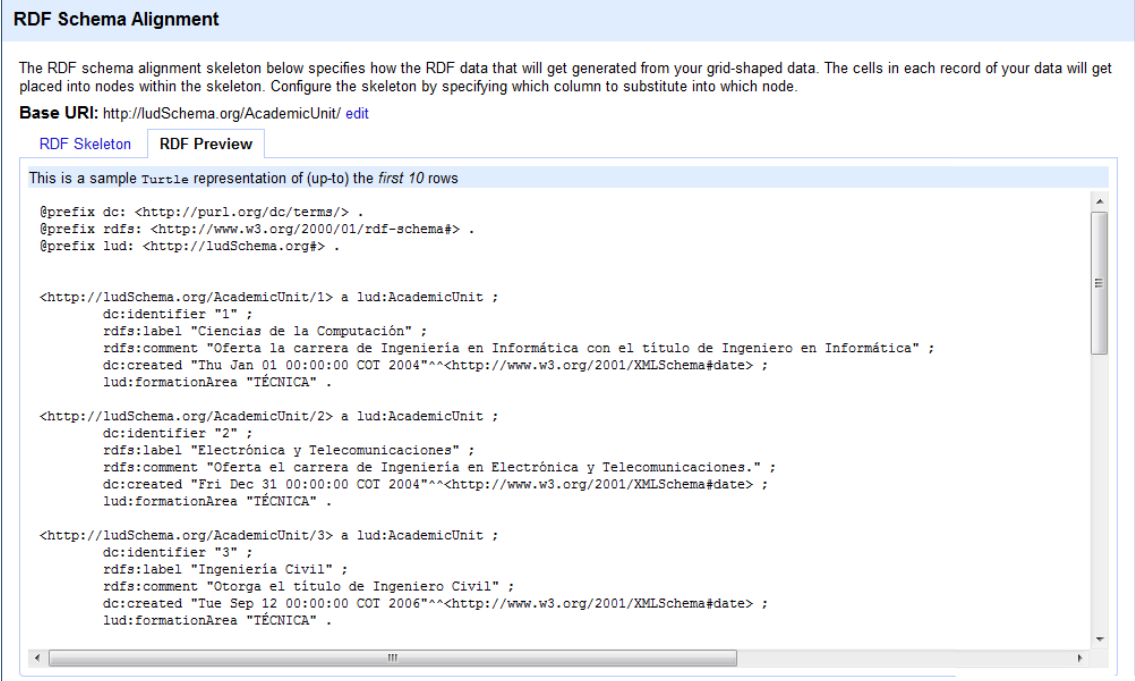

**Fig. 71** Vista previa en sintaxis Turtle

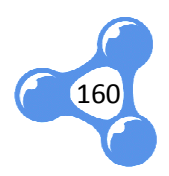

ERROR: ioerror OFFENDING COMMAND: image

STACK: